# **ESCUELA POLITÉCNICA NACIONAL**

## **FACULTAD DE INGENIERÍA ELÉCTRICA Y ELECTRÓNICA**

## **DISEÑO DE UN PROVEEDOR DE SERVICIO DE INTERNET (ISP) CON TECNOLOGIA FRAMERELAY, INTEGRANDO EL SERVICIO DE VOZ SOBRE IP Y ANALISIS DE FACTIBILIDAD PARA SU POSIBLE IMPLEMENTACIÓN.**

**PROYECTO PREVIO A LA OBTENCIÓN DEL TÍTULO DE INGENIERO EN ELECTRÓNICA Y TELECOMUNICACIONES** 

> **FRANKLIN POLIVIO ROJAS ARAQUE rojas\_franklin@yahoo.com**

> **CARLOS ALBERTO VAZQUEZ AYALA cava\_6@hotmail.com**

**DIRECTOR: Dr. LUIS CORRALES luis.corrales@epn.edu.ec** 

**Quito, Junio 2008** 

### **DECLARACIÓN**

Nosotros, FRANKLIN POLIVIO ROJAS ARAQUE y CARLOS ALBERTO VASQUEZ AYALA, declaramos bajo juramento que el trabajo aquí descrito es de nuestra autoría; que no ha sido previamente presentada para ningún grado o calificación profesional; y, que hemos consultado las referencias bibliográficas que se incluyen en este documento.

A través de la presente declaración cedemos nuestros derechos de propiedad intelectual correspondientes a este trabajo, a la Escuela Politécnica Nacional, según lo establecido por la Ley de Propiedad Intelectual, por su Reglamento y por la normativa institucional vigente.

FRANKLIN P. ROJAS ARAQUE CARLOS A. VASQUEZ AYALA

## **CERTIFICACIÓN**

Certifico que el presente trabajo fue desarrollado por FRANKLIN POLIVIO ROJAS ARAQUE Y CARLOS ALBERTO VASQUEZ AYALA, bajo mi supervisión.

> Dr. Luis Corrales DIRECTOR DE PROYECTO

\_\_\_\_\_\_\_\_\_\_\_\_\_\_\_\_

### AGRADECIMIENTOS

Primero agradezco a Dios que está sobre todas las cosas, pues fue mi soporte en tiempos de flaqueza, y mi guía en momentos de desconcierto. A mis padres, Vicente y Rosana, por su amor incondicional y gran sacrificio, A quienes debo todo cuanto soy Y que con su ejemplo constante de trabajo y superación, me permitieron culminar con éxito mi carrera profesional. Gracias por su apoyo y paciencia. Este triunfo les pertenece.

A mis hermanos con quienes he compartido mis triunfos y alegrías, y siempre estuvieron dispuestos en apoyarme incondicionalmente, por acompañarme, guiarme, comprenderme, en todo el camino que he recorrido. A toda mi familia, por estar siempre pendiente y preocupada por mi, apoyándome cuando lo necesitaba.

Agradezco a todos mis eternos amigos y compañeros de sueños e ideales, quienes me han brindado su amistad y apoyo en todo momento, cuya valiosa ayuda se ve reflejada en la culminación de esta carrera

Un agradecimiento especial al Dr. Luis Corrales por su confianza, apoyo y gran colaboración en la dirección del proyecto.

A todos, de corazón, GRACIAS.

Frank

## AGRADECIMIENTO

Un profundo agradecimiento a mis Padres y Hermana por que su abnegada preocupación permitió que este triunfo se concrete.

De la misma manera a mi compañero de tesis, amigo y hermano Franklin, juntos pasamos momentos de dificultad pero en base al esfuerzo logramos solventar los inconvenientes.

A todos mis compañeros y amigos de clase que me ayudaron en este proceso desde el primer semestre, permitiendo llegar a superar una etapa mas en mi vida.

Un agradecimiento especial al Dr. Luis Corrales por su confianza, apoyo y gran colaboración en la dirección del presente proyecto.

A todos, de corazón, GRACIAS.

Carlos

**v** 

### *DEDICATORIA*

Con profundo cariño dedico este trabajo a los seres más importantes de mi vida:

A mis padres, cuyo amor, respeto y sacrificio fueron el sustento constante de mi vida.

Y

A mis hermanos quienes me brindaron su amor y apoyo en todo momento y juntos supimos vencer los obstáculos que se nos presentaron.

Franklin

### **DEDICATORIA**

Con inmenso Amor dedico este trabajo a las personas que lo hicieron posible,

Mis Padres que han sido el pilar fundamental de mi vida, con toda su

Entrega, dedicación, amor y enseñanzas, que me han brindado,

Permitiendo convertirme en la persona que hoy soy, este triunfo es suyo.

De la misma manera a mi hermana que siempre se ha preocupado por mi bien,

Y ha convertido los sentimientos de cariño y comprensión en algo sublime.

Carlos

## **INDICE**

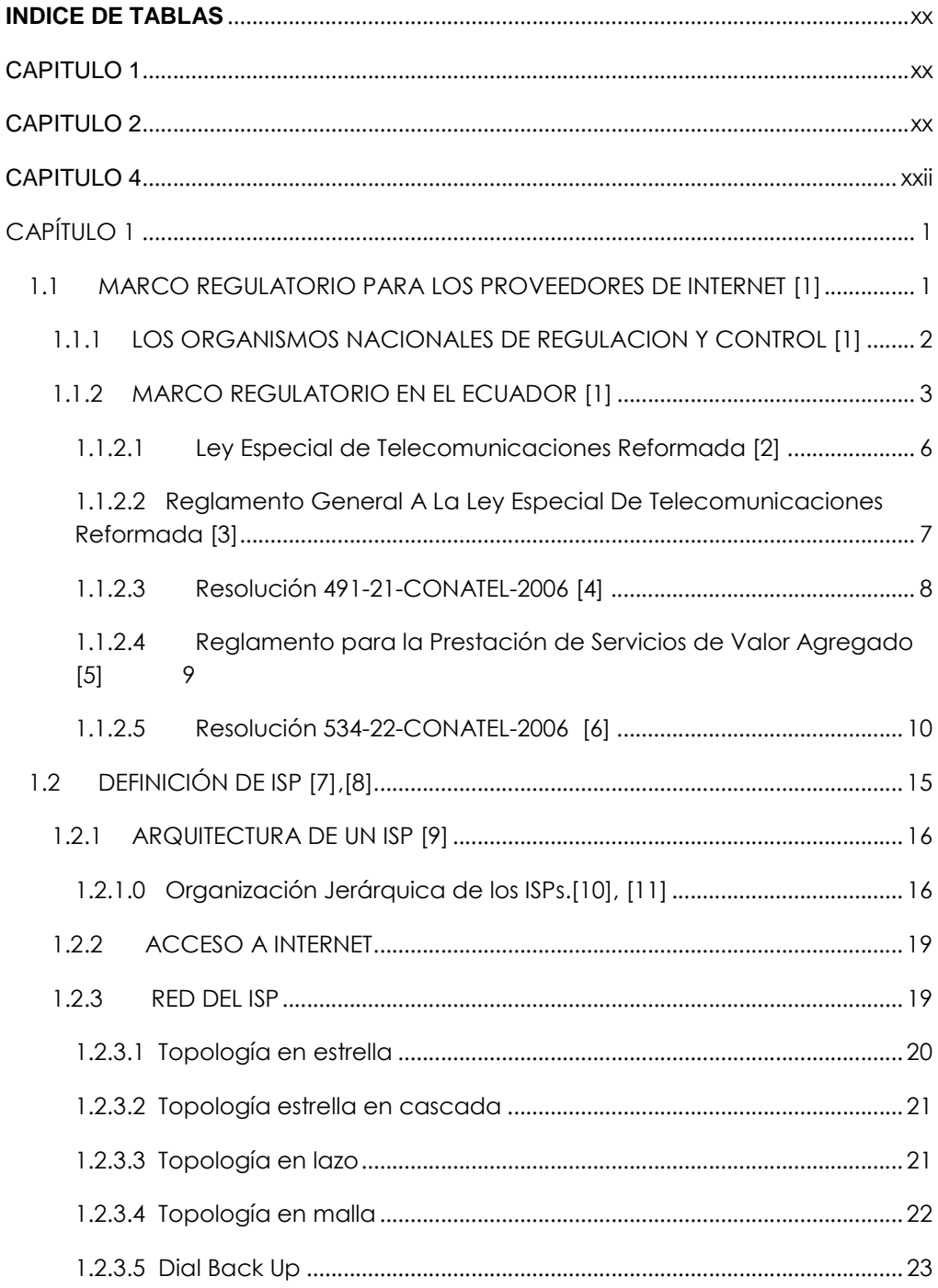

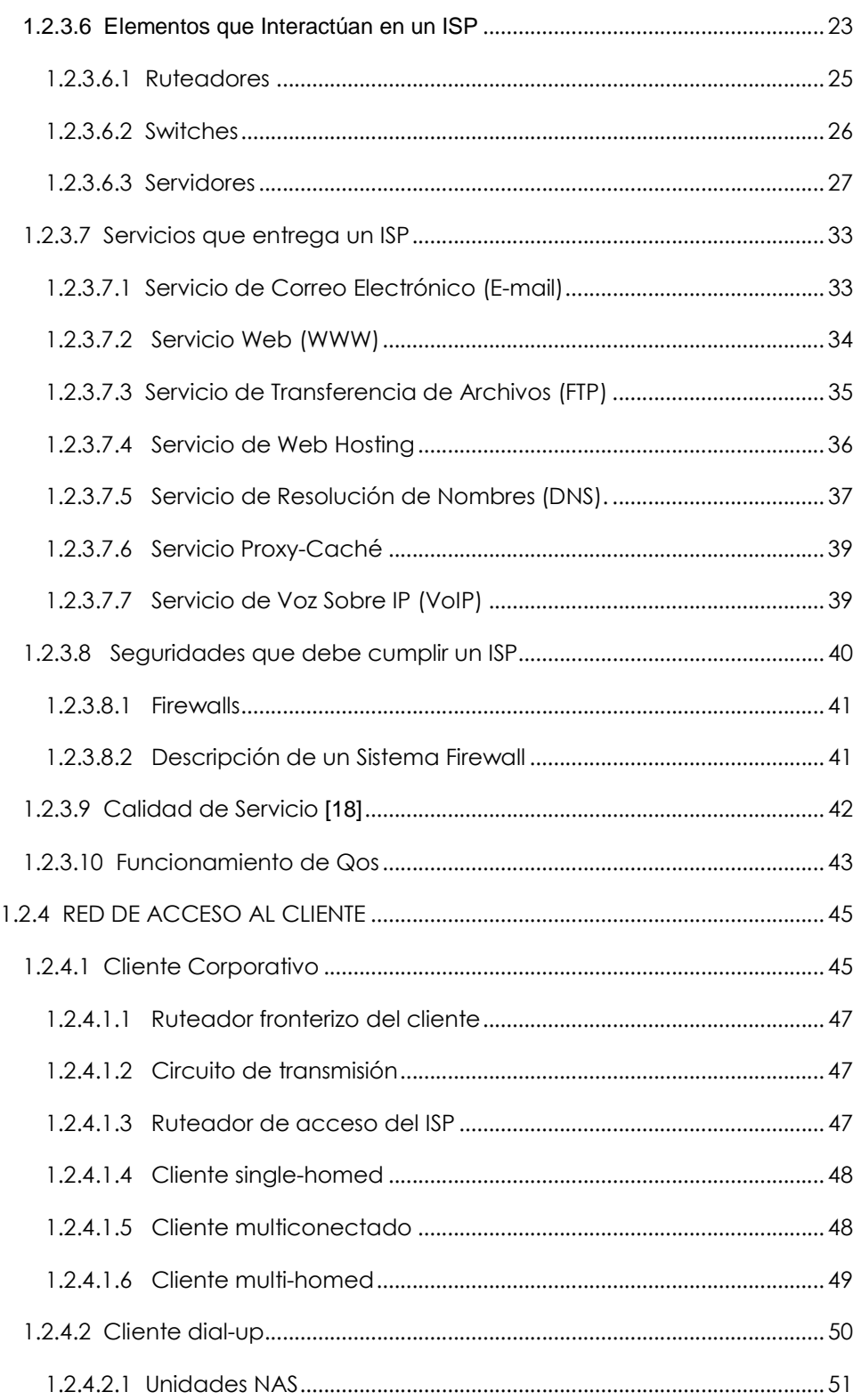

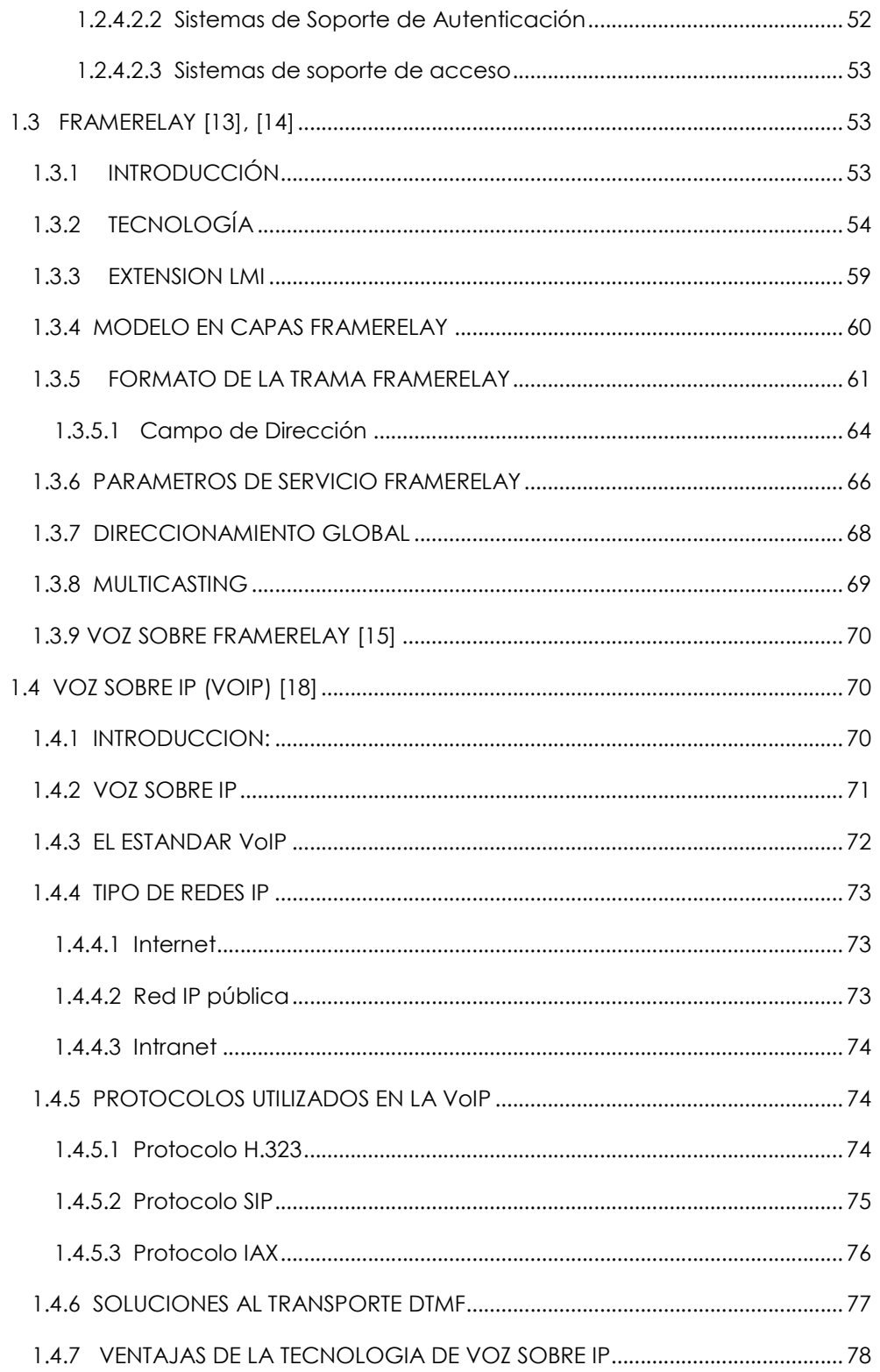

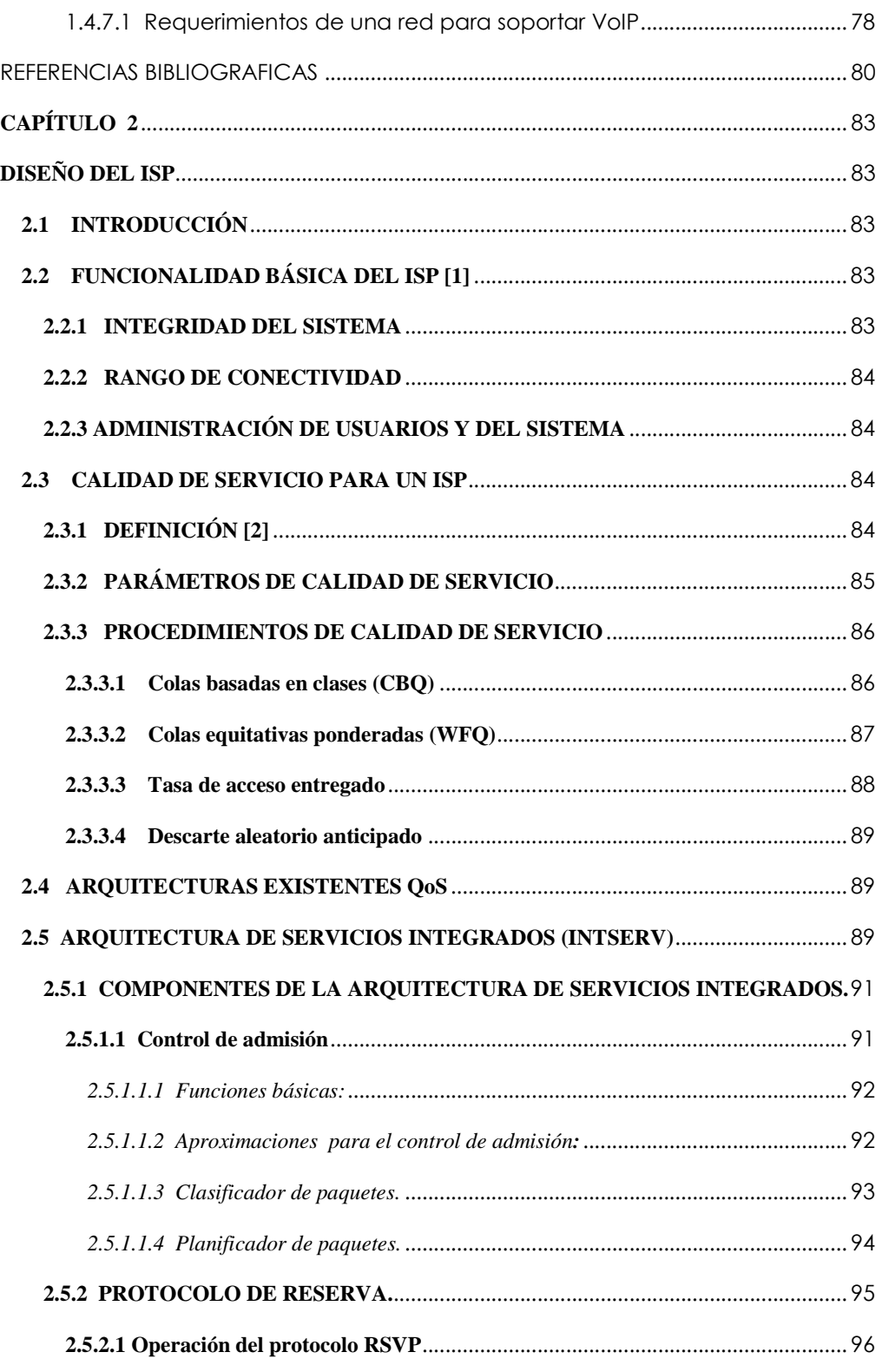

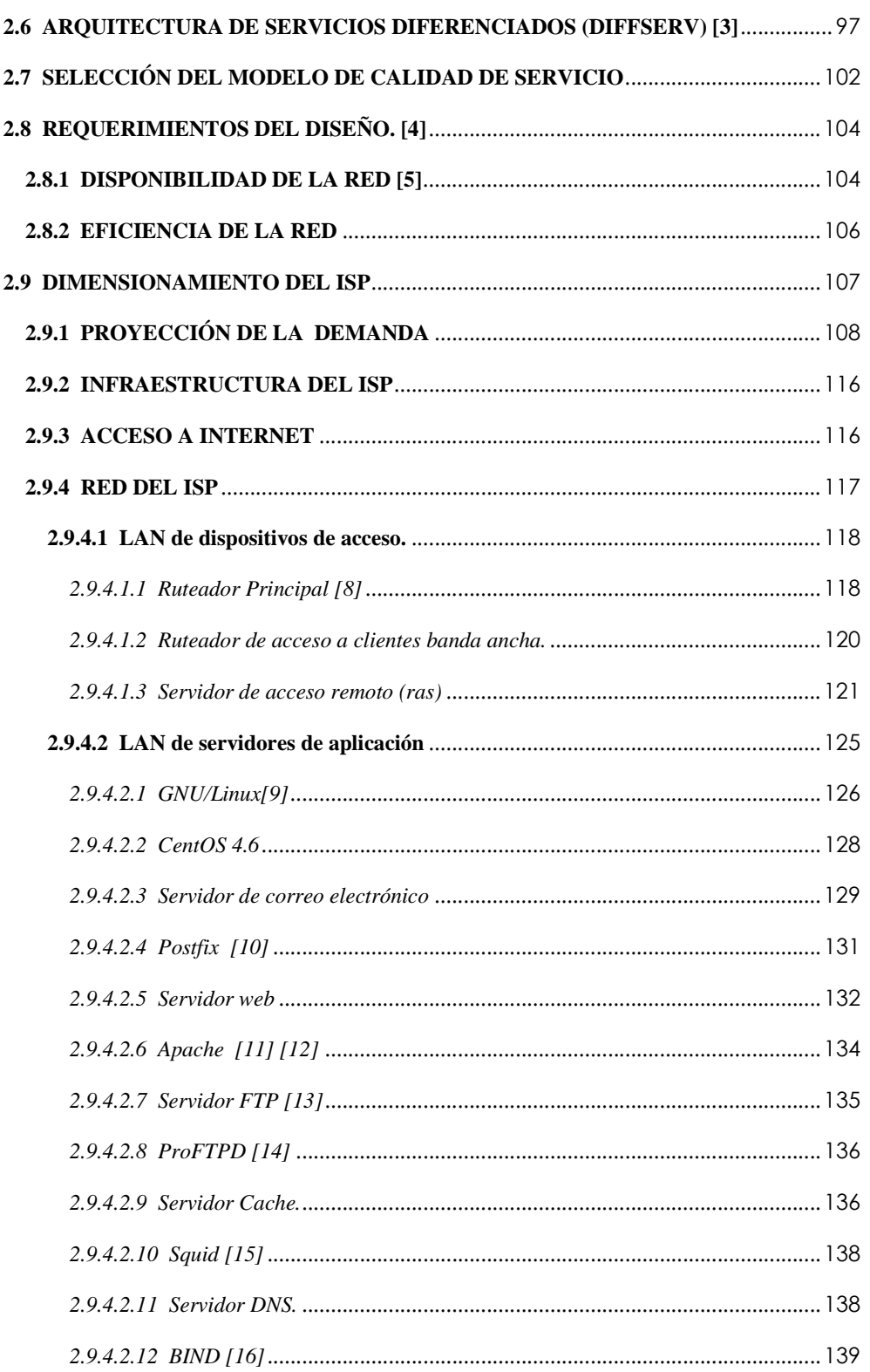

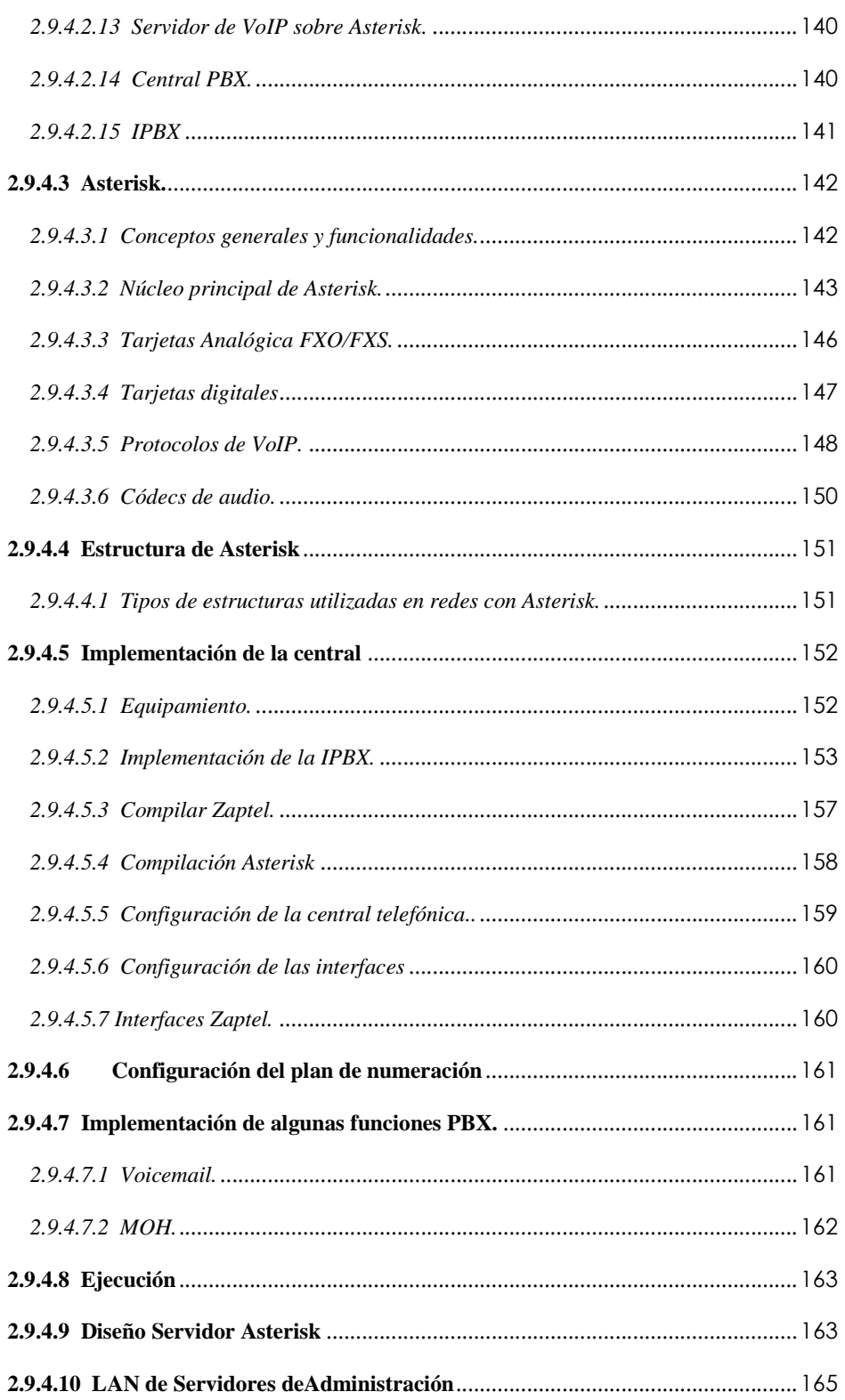

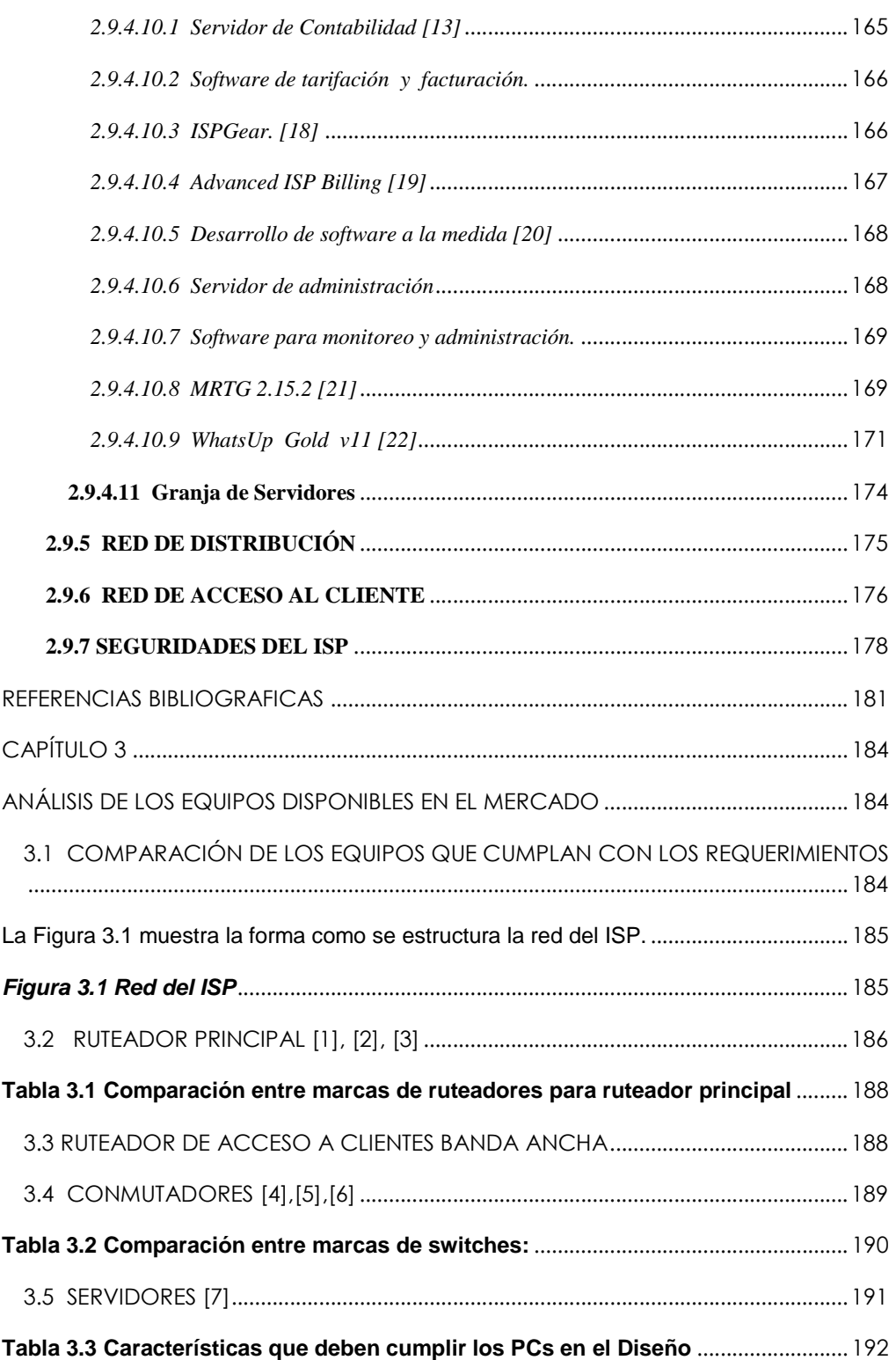

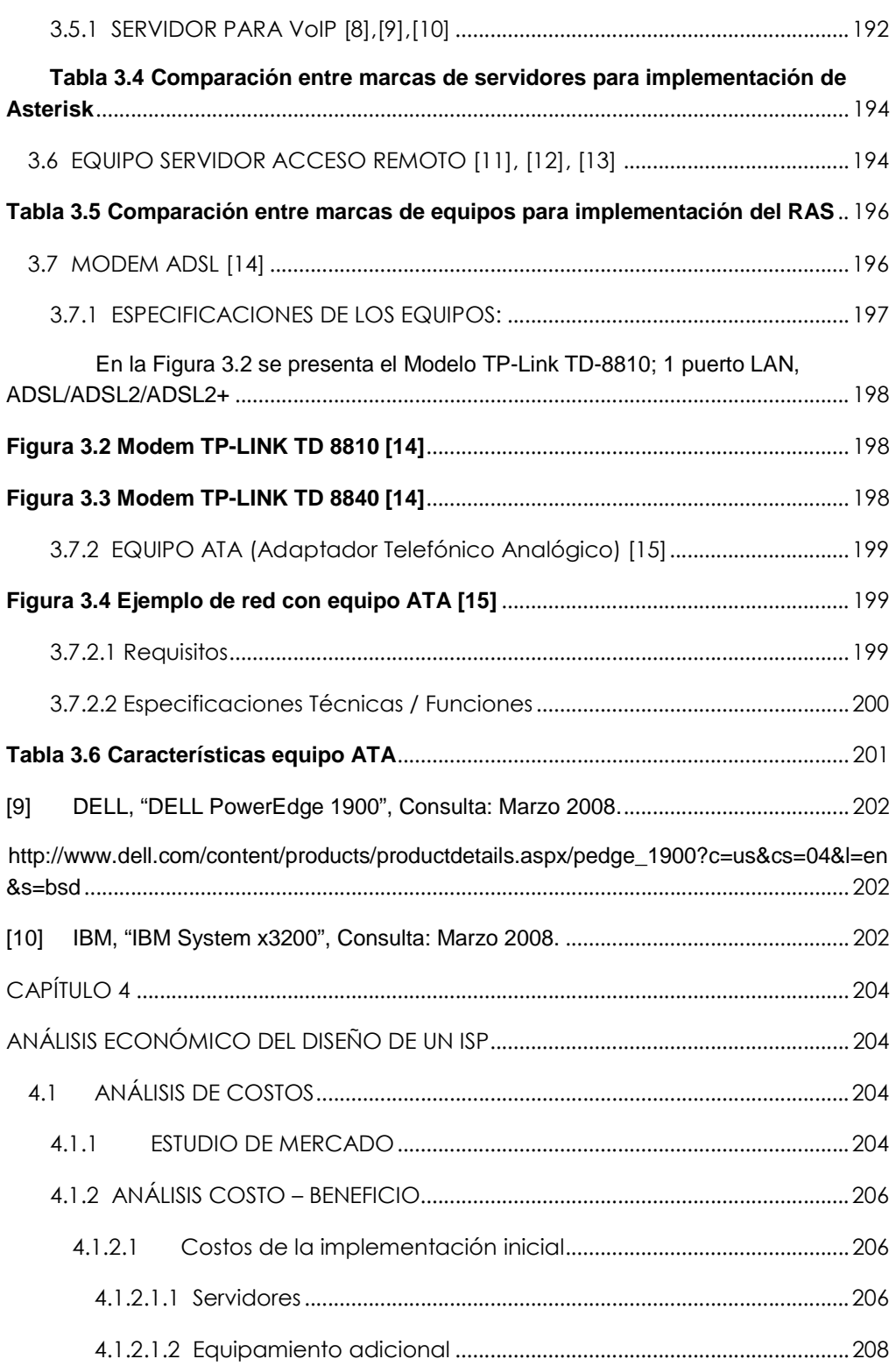

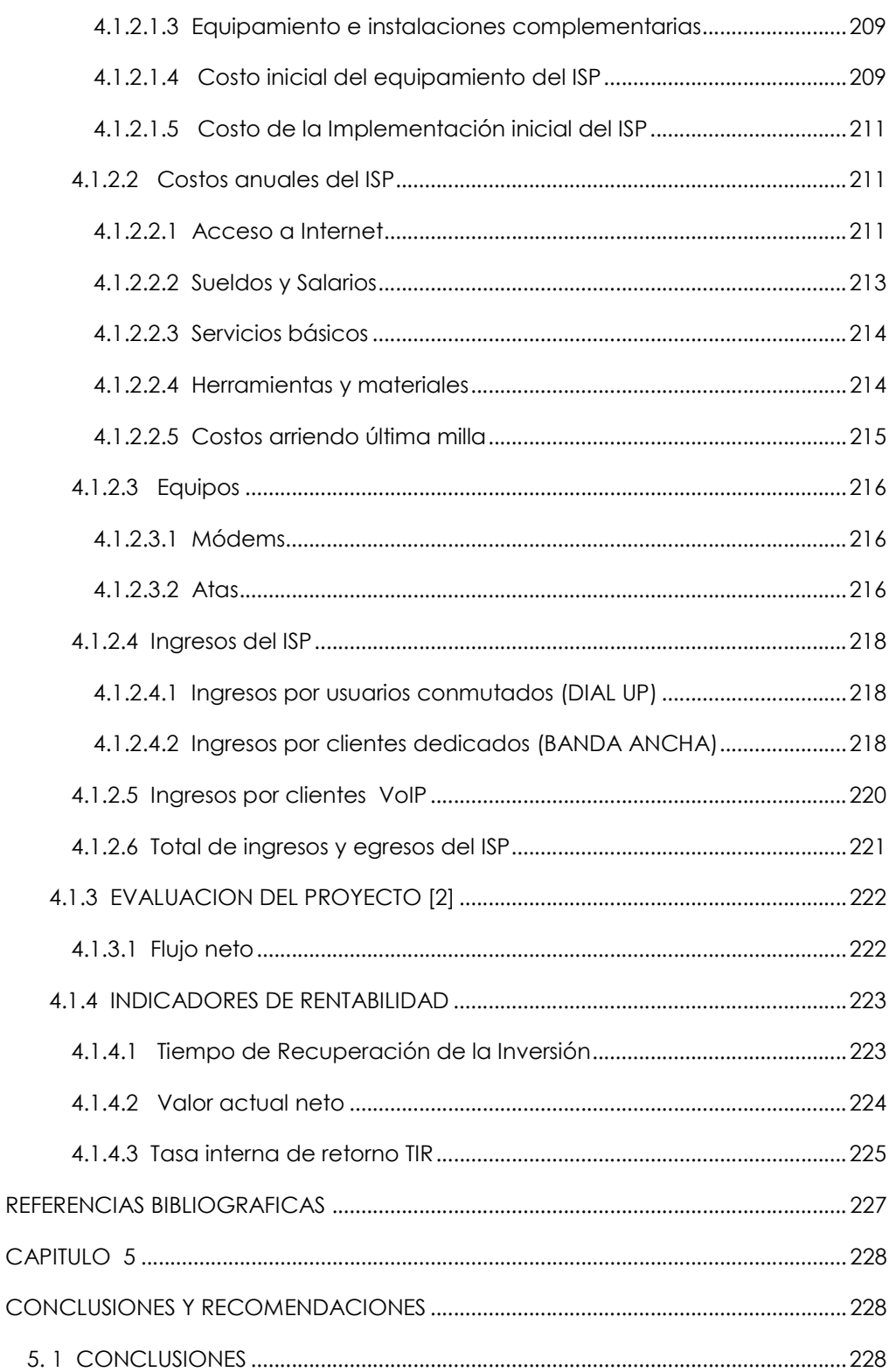

## **INDICE DE GRÁFICOS**

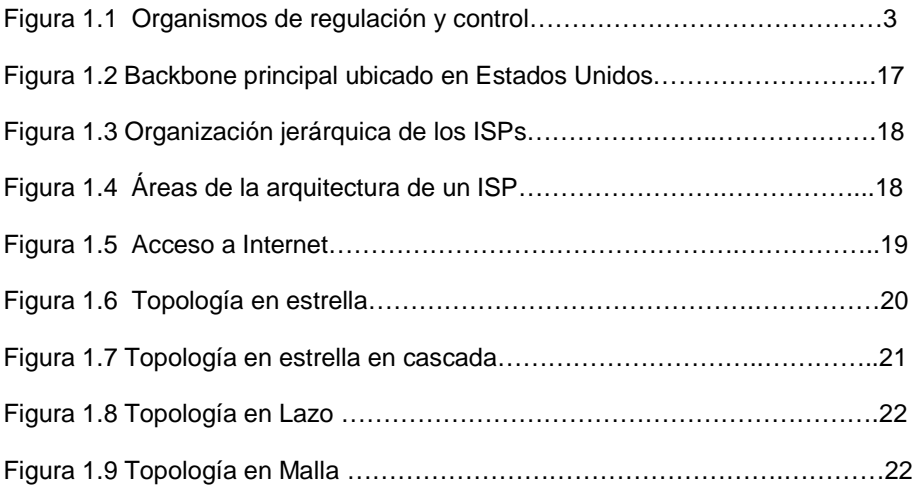

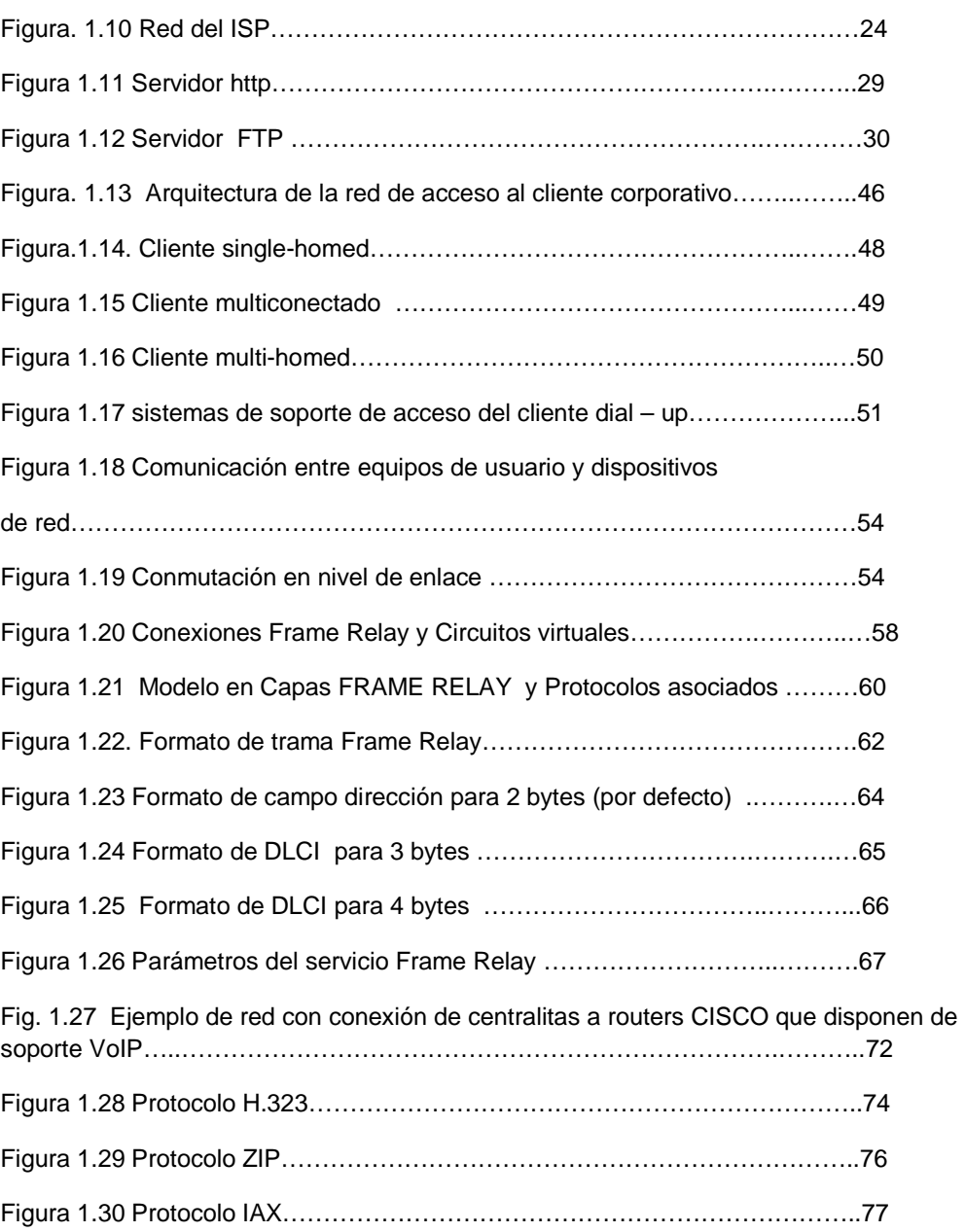

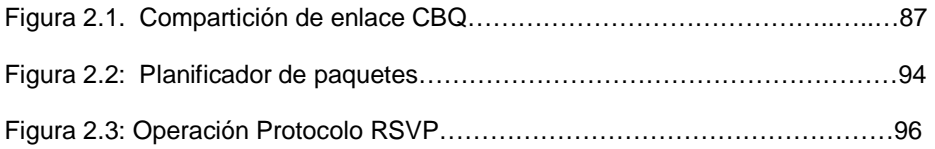

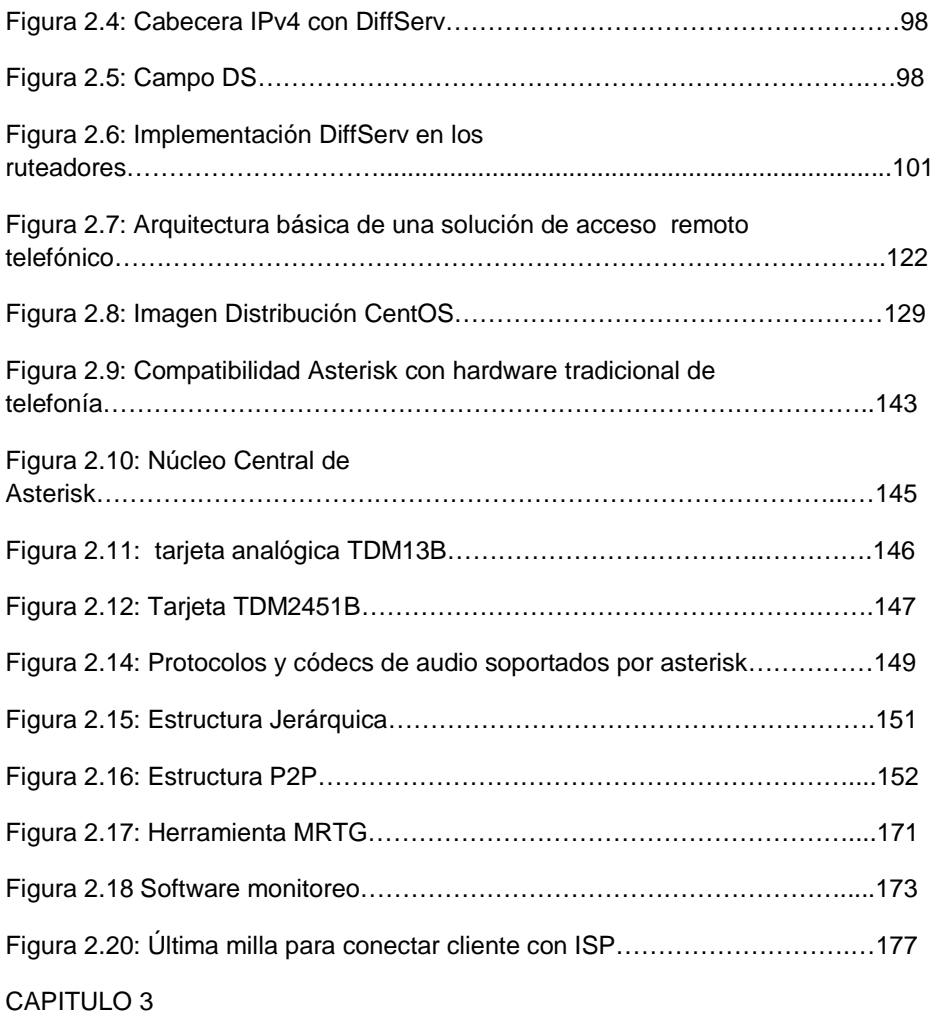

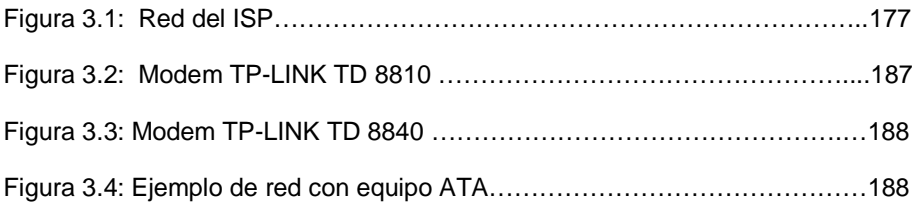

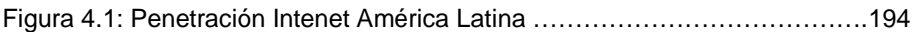

Figura 4.2: Tiempo de recuperación de inversión………………………………..209

## **INDICE DE TABLAS**

#### CAPITULO 1

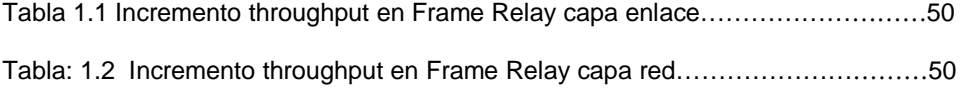

#### CAPITULO 2

Tabla 2.1 Codepoints………………………………………………………………………92

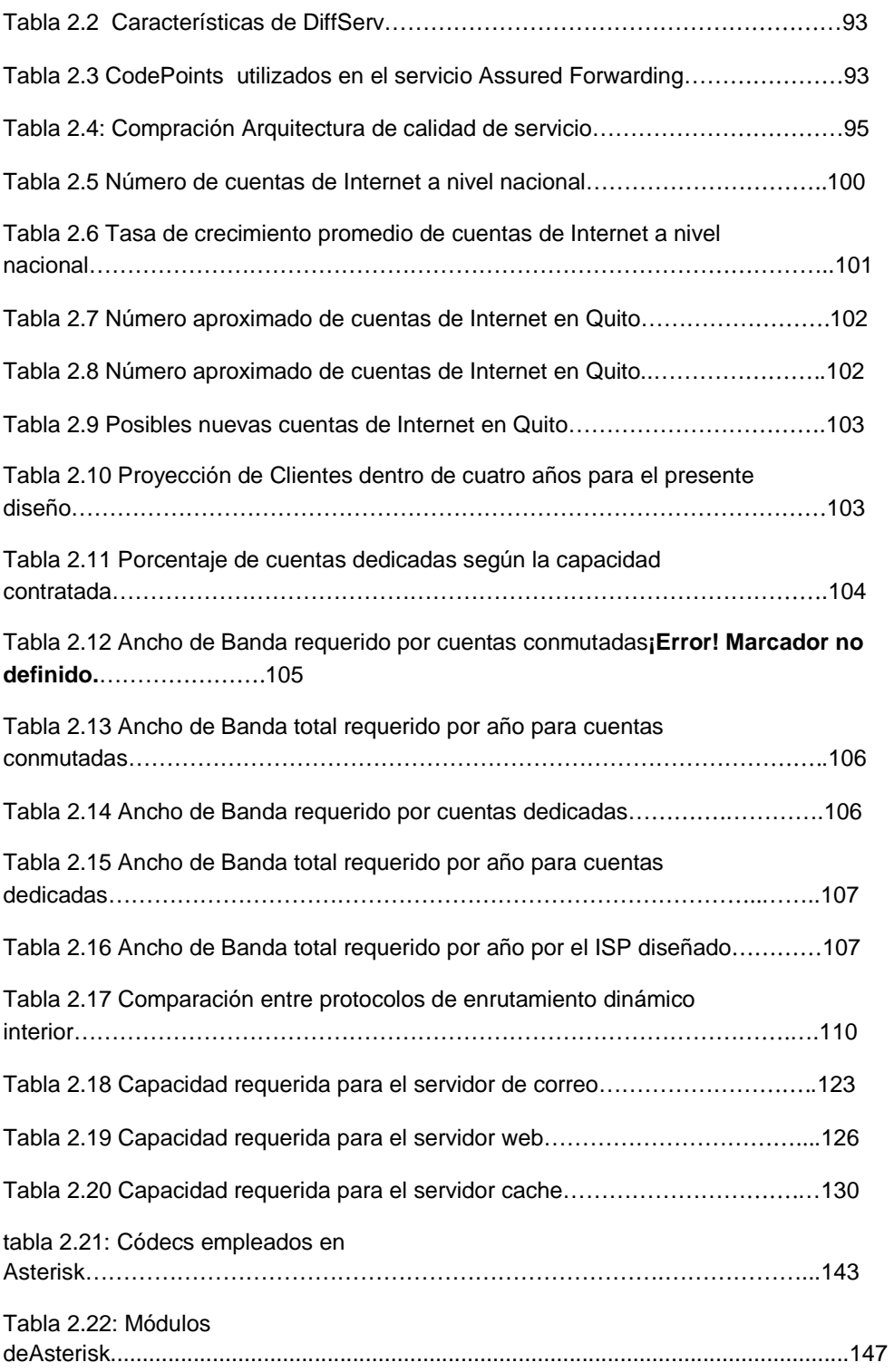

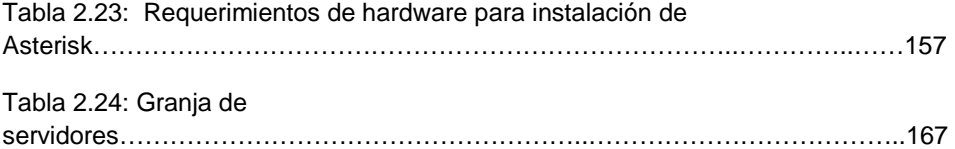

#### CAPITULO 3

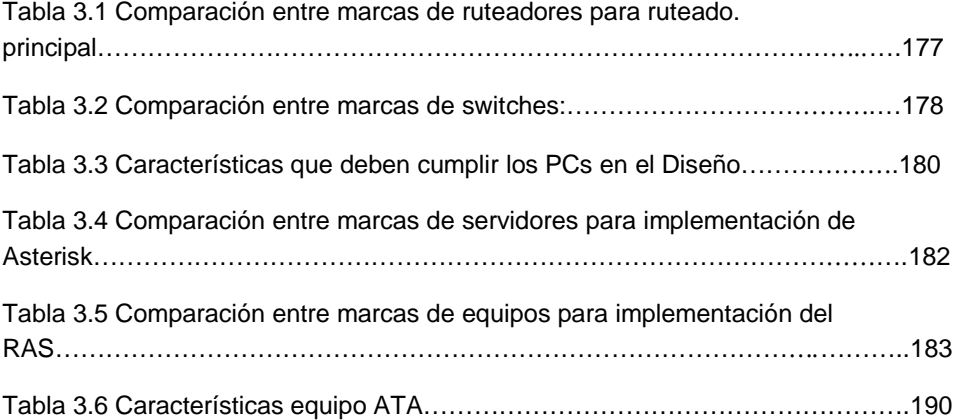

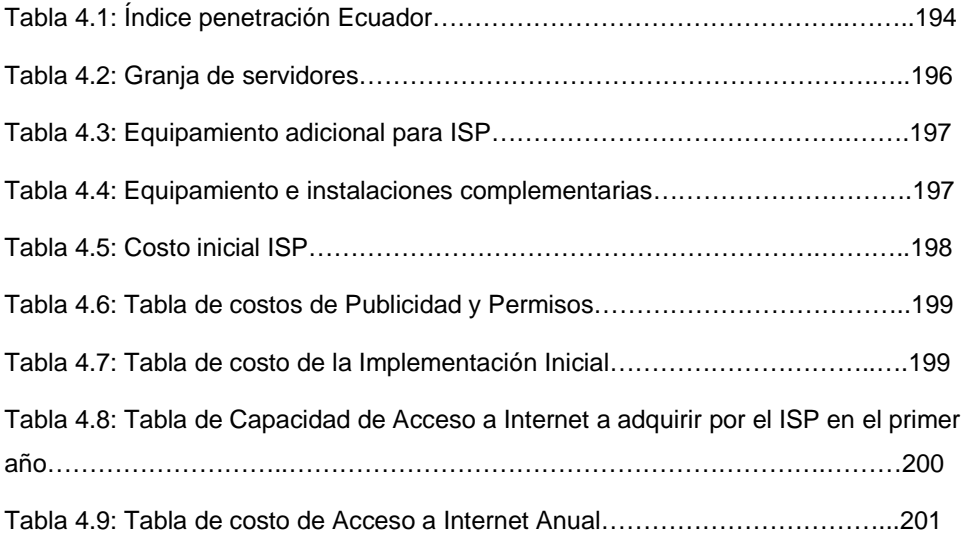

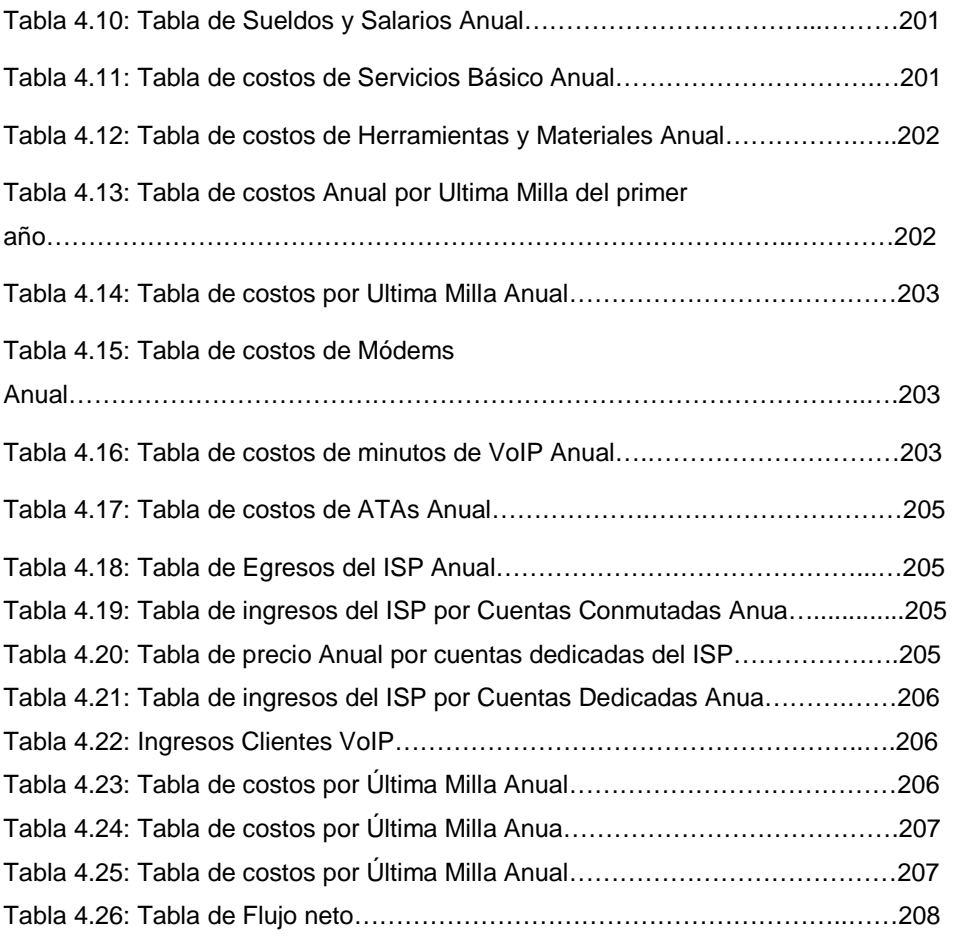

## RESUMEN

El presente Proyecto tiene como objetivo realizar el diseño de un Proveedor de Servicio de Internet que utiliza tecnología FrameRelay, integrando el servicio de Voz sobre IP y análisis de factibilidad para su posible implementación.

En el primer capítulo se realiza un estudio del marco legal que rige actualmente a los ISPs, se presentan los Organismos reguladores de las telecomunicaciones en el país, y la forma como se complementan. Así también se incluye un análisis de las distintas leyes

y reglamentos que rigen y controlan a los ISPs. El análisis se centra en la Resolución 491-21 del CONATEL en el 2006, que faculta a los ISPs, el ofrecer el servicio de VoIP como de servicio de valor agregado.

También se da una introducción en la forma como se estructura un ISP, definiciones, jerarquías, topologías y, servicios.

En el segundo capítulo se presenta el diseño del ISP, se empieza con un estudio de las arquitecturas existentes de calidad de servicio, se realiza una elección del mejor modelo de calidad de servicio en base al análisis. Luego se realiza un estudio de requerimientos necesarios para el diseño, y se procede al dimensionamiento del ISP, tomando en cuenta la infraestructura presentada en el capítulo anterior, se procede también al diseño de la red de acceso, red del ISP y, red de distribución.

Un aspecto importante del diseño se presenta en este capítulo, la integración de la voz sobre ip en el diseño del ISP, se realiza una introducción de Asterisk, definiciones, estructura, funcionamiento.

En el capítulo tres se presenta una comparación de equipos presentes en el mercado, tanto en equipos que funcionan como servidores, así como los que funcionan como acceso a los clientes, se realizan pequeñas tablas de comparación dependiendo de la marca analizada.

En el capítulo cuarto se realiza un estudio de factibilidad económica del Proyecto, para este fin se realizan tablas con la información necesaria para realizar un análisis financiero con el fin de indicar la posible rentabilidad de diseño presentado, se utilizan las herramientas financieras del VAN, TIR, y punto de equilibrio de inversión.

Para finalizar el capítulo quinto se realizan las conclusiones y recomendaciones que del presente Proyecto se obtienen.

**XXV** 

## **CAPÍTULO 1**

## **ESTUDIO DEL MARCO LEGAL QUE RIGE ACTUALMENTE A LOS ISPs**

El objetivo principal de este Proyecto es diseñar un proveedor de Internet, que satisfaga los requerimientos técnicos mínimos para la entrega de un servicio de calidad y un trato justo para el usuario. Es por esto que existen leyes y reglamentos que permiten normar estos requerimientos, razón por la cual el Proyecto debe enmarcarse dentro del Marco Legal vigente.

## **1.1 MARCO REGULATORIO PARA LOS PROVEEDORES DE INTERNET [1]**

El marco regulatorio es un conjunto de leyes y reglamentos que regulan el campo de las telecomunicaciones con el fin de regular el libre crecimiento y normal desempeño dentro de un ambiente legal favorable a las necesidades de operadores y usuarios. La carta Magna o constitución política es la principal normativa que toda ley debe respetar y garantizar.

En lo que al objetivo de este Proyecto compete, existe un reglamento para la prestación de Servicios de Valor Agregado que establece las normas y procedimientos aplicables en la prestación de estos servicios, así como los deberes y derechos de los prestadores de servicio, tomando en cuenta los grandes avances tecnológicos de los últimos años en el sector de las telecomunicaciones los mismos que han dado lugar a nuevos servicios en el campo de la libre competencia en el Ecuador.

Los principales organismos que regulan y controlan el sector de las telecomunicaciones trabajan en forma coordinada para poder cumplir con sus obligaciones y funciones particulares y se indica a continuación.

#### **1.1.1 LOS ORGANISMOS NACIONALES DE REGULACION Y CONTROL [1]**

Entendido el Marco Regulatorio y la situación en la que se desenvuelve las Telecomunicaciones en el País, hay que realizar un estudio de las entidades de control y regulación, que trabajan de forma coordinada entre si, para velar con el cumplimiento del Marco Legal vigente en el País.

Las Organizaciones son las siguientes:

- El Consejo Nacional de Telecomunicaciones (CONATEL)
- La Secretaria Nacional de Telecomunicaciones (SENATEL)
- La Superintendencia de Telecomunicaciones (SUPTEL)
- El Consejo Nacional de Radiodifusión y de Televisión (CONARTEL)

Los organismos de regulación y control tienen como finalidad mantener el equilibrio en el área de las Telecomunicaciones, de tal manera que se vean beneficiadas, tanto las empresas de telecomunicaciones como sus usuarios. En la Figura 1.1 se muestran los organismos de regulación y control que rigen en el país y su relación con las empresas de Telecomunicaciones.

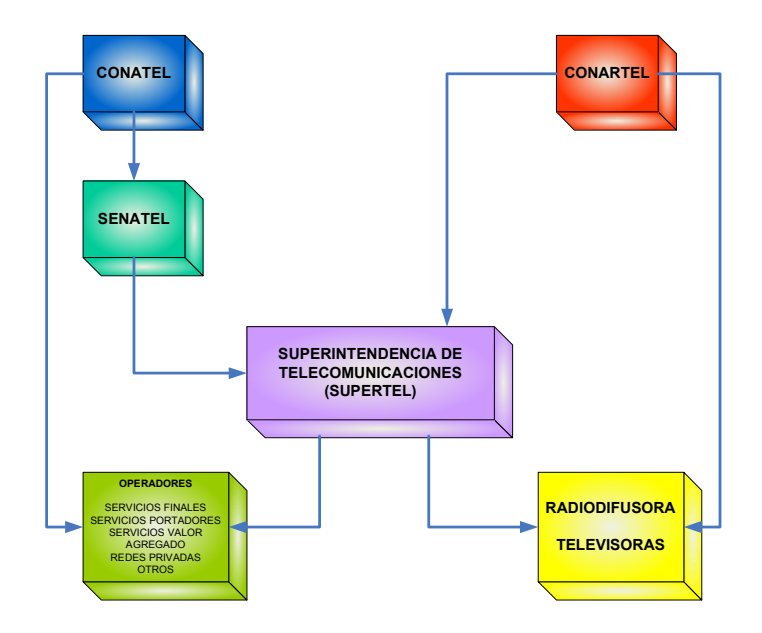

**Figura 1.1 Organismos de regulación y control [1]** 

Existen distintas entidades con diferentes funciones dentro del mercado de las Telecomunicaciones en el Ecuador. Todas ellas se financian con los recursos provenientes de la aplicación de las tasas y tarifas por el uso de frecuencias radioeléctricas, las herencias, legados, donaciones o transferencias bajo cualquier título que reciban; los fondos, bienes o recursos que le puedan ser asignados en virtud de las leyes y reglamentos aplicables y, los intereses, beneficios y rendimientos resultantes de la gestión de sus propios fondos.

#### **1.1.2 MARCO REGULATORIO EN EL ECUADOR [1]**

Primero, se debe considerar que el Artículo 92 de la Constitución Política de la República (Anexo A) dispone que la ley establecerá los mecanismos de control de calidad, los procedimientos de defensa del consumidor, la reparación e indemnización por deficiencias, daños y mala calidad de bienes y servicios y por la interrupción de los servicios públicos no ocasionados por catástrofes, caso fortuito o fuerza mayor, y las sanciones por la violación de estos derechos.

Además, en el Artículo 244, Numeral 8 de la Carta Fundamental se señala que al Estado le corresponderá proteger los derechos de los consumidores, sancionar la información fraudulenta, la publicidad engañosa, la adulteración de los productos, la alteración de pesos y medidas, y el incumplimiento de las normas de calidad.

Los mencionados Artículos de la Constitución de la República rigen para todos los campos de acción en los que se encuentre presente una relación clientevendedor, proporcionando una noción para que el usuario/cliente sepa que está protegido contra abusos o incumplimientos.

En la Ley Orgánica De Defensa Del Consumidor (Anexo B) Artículo 17, se aclara todo lo que el proveedor está obligado a entregar al consumidor en cuanto a información, la que debe ser veraz, suficiente, clara y sin ambigüedades, cabe notar que en el Artículo 77 se esclarecen las sanciones y multas correspondientes en caso de suspensión o paralización injustificada de cualquier servicio previamente contratado por el que se hubiese pagado derecho de conexión, instalación, incorporación, mantenimiento o tarifa de consumo.

Ahora el Servicio de Internet está catalogado como un Servicio de Valor Agregado según el Artículo 11 del Reglamento General a la Ley Especial de Telecomunicaciones Reformada (Anexo C):

"Son servicios de valor agregado, aquellos que utilizan servicios finales de telecomunicaciones e incorporan aplicaciones que permiten transformar el contenido de la información transmitida. Esta transformación puede incluir un cambio neto entre los puntos extremos de la transmisión en el código, protocolo o formato de la información."

La publicación de la Resolución 491-21-CONATEL-2006, mediante el Artículo 4, faculta a los ISP el poder proveer el servicio de Voz sobre IP (VoIP).

Según la legislación ecuatoriana los ISP están regidos por el siguiente conjunto de leyes.

- Ley Especial de Telecomunicaciones, publicada en el Registro Oficial No 996 del 10 de agosto de 1992 y sus reformas.
- Reglamento General a la Ley Especial de Telecomunicaciones Reformada, publicado en Registro Oficial No 404 del 4 de septiembre del 2001.
- Reglamento para la Prestación de Servicios de Valor Agregado, publicado en el Registro Oficial No 545 del 1 de abril del 2002.
- Norma de Calidad del Servicio de Valor Agregado de Internet, mediante Resolución 534-22-CONATEL-2006, publicado el 14 de septiembre del 2006.
- Resolución 491-21-CONATEL-2006, publicado el 8 de septiembre del 2006.

Hay muchos puntos que no se tratan ni en está Ley ni en otras, y es por eso que es recomendable se hagan reformas constantes, así como constantes son los cambios de la tecnología, que al final son la variante principal para que las leyes se reformen.

Una vez conocido el marco regulatorio, es pertinente realizar un resumen acerca de los artículos que relacionen a los ISP y la entrega del servicio de valor agregado de Voz sobre IP, en la legislación nacional.

#### **1.1.2.1 Ley Especial de Telecomunicaciones Reformada [2]**

Siendo La Ley Especial de Telecomunicaciones reformada, el organismo máximo que rige el marco legal de las Telecomunicaciones en el Ecuador, será de vital importancia conocer el trato regulatorio que se da a la transmisión de la información (Voz, datos, video), a través de Internet enmarcándola primero como servicio final y luego dentro del servicio de valor agregado.

Se menciona en la Ley (Anexo C) que es indispensable proveer a los servicios de Telecomunicaciones de un marco legal, además de asegurar una adecuada regulación y expansión de las mismas. Para mejorar permanentemente la prestación de los servicios existentes.

En el Artículo 8. De esta Ley se definen tanto los servicios finales como los portadores siendo los primeros, aquellos servicios de telecomunicaciones que permiten la capacidad completa para la comunicación entre usuarios que implican equipos terminales y demás elementos de conmutación. Los servicios portadores en cambio proporcionan la capacidad necesaria para la transmisión de señales entre puntos de terminaciones de red definidos. Es importante mencionar que el servicio de valor agregado de internet utiliza servicios finales de Telecomunicaciones, de ahí la importancia de conocer las definiciones previamente expuestas.

En el Artículo 5. Se manifiesta que el Estado formulará, dictará y promulgará reglamentos de normalización, así como la homologación de equipos terminales. todos esto mientras se encuentre en el área de Telecomunicaciones.

Todo lo referente a tasas y tarifas. En cuanto a la prestación de servicios de telecomunicaciones por medio de empresas autorizadas, se encuentran en los Artículos 19 y 23. Como punto importante se entiende que el pago de toda tarifa será regulada en los respectivos contratos de concesión y se enfatizan criterios para la fijación de tarifas teniendo como base las formulas de: TIR y tope de precio, con el objeto de promover la libre y leal competencia entre los operadores. Aunque en la actualidad la mayoría de servicios de telecomunicaciones fijan sus tarifas de acuerdo a la oferta y demanda del mercado. Cabe notar que todo esto se debe hacer tomando en cuenta la calidad del servicio, para que el beneficiado siempre sea el usuario final.

En el Artículo 38, se habla del Régimen de Libre Competencia, con el objeto de frenar los monopolios y la competencia desleal entre operadores, y en el artículo 39 se protege el derecho de los usuarios, tanto el de acceder a un servicio de telecomunicaciones así como el secreto y la privacidad del contenido que conlleva un intercambio en la información.

#### **1.1.2.2 Reglamento General A La Ley Especial De Telecomunicaciones Reformada [3]**

El reglamento general tiene como fin esclarecer en detalle todo aquello que en la Ley no se puede hacer. Se ha discutido partes importantes en La Ley de Telecomunicaciones en cuanto a regulación, se quiere ahora especificar lo antes tratado.

Un ISP como tal será tratado como un revendedor de servicios y, según el Artículo 8 de este reglamento, solo requiere de una inscripción en el registro para ejercer tal actividad. La SENATEL por su parte exigirá la presentación del acuerdo suscrito entre el prestador del servicio y el revendedor, y en el término de 15 días se deberá emitir en certificado de registro.

En el Artículo 11. Se define lo que es un servicio de valor agregado.

En el Artículo 12. Se dice que los prestadores de servicios de valor agregado requerirán de un título habilitante, que no es más que un permiso de operación, pero hay que aclarar que se necesitan algunos requisitos más para poder obtener el título habilitante. Estos requisitos se indican en el (Anexo F).

En el Artículo 13. Se establece que toda red de la que dependa la prestación de un servicio final o portador será considerada una red pública de telecomunicaciones, y que estas redes deberán tener un diseño de red abierta (no poseer protocolos ni especificaciones de tipo propietario), para permitir la interconexión y conexión.

#### **1.1.2.3 Resolución 491-21-CONATEL-2006 [4]**

Mediante Resolución 491-21, expedida el 8 de Septiembre del 2006, dentro de sus términos faculta que cualquier persona natural o jurídica, incluidos los ISP (Proveedor del Servicio de Internet), provean el servicio de VoIP (Voz sobre IP).

La Ley Especial de Telecomunicaciones faculta al CONATEL para ser el ente que norma en nombre del Estado las Telecomunicaciones en el país.

De esta manera el CONATEL establece las Normas de Calidad de Servicio de Valor Agregado de Internet. Mediante Resolución 534-22-CONATEL-2006, y en demanda del crecimiento tecnológico, que ha permitido introducir programas y aplicaciones sobre la red de Internet; define que Voz sobre IP, identificada con las siglas VoIP, es un término genérico que incluye varias modalidades de uso, que requieren ser diferenciadas para determinar la aplicación de normas de regulación y control vigentes dentro del territorio del Ecuador.

Esta resolución hace énfasis en estos detalles y determina el procedimiento adecuado para entregar VoIP en el País. El Artículo 1 (Anexo E) de esta resolución define, que la VoIP que se entrega mediante la red de Internet permite comunicarse entre dos usuarios del servicio de valor agregado de Internet; o con usuarios de la Red Pública de Telecomunicaciones; y reconoce que la voz, video; datos y multimedios transferidos a través de la red de Internet, son aplicaciones tecnológicas disponibles en Internet.

El Artículo 2 faculta para que un ISP provea el servicio de telefonía utilizando el protocolo IP (VoIP); siempre y cuando se someta al marco legal, normas de regulación y control aplicables que se encuentren vigentes; y mediante el Artículo 4 se garantiza que el Servicio de Valor Agregado de VoIP es un servicio que se puede entregar legalmente por un ISP (Proveedor del Servicio de Valor Agregado de Internet), sin restricciones de comunicación a los clientes en los planes ofrecidos, y utilizando una infraestructura que permita la comunicación; sin crear puentes entre la Voz sobre Internet y las Redes Públicas de Telecomunicaciones del Ecuador; excepto las operadoras de Telecomunicaciones debidamente autorizadas, ya que hay que cumplir con las tarifas de interconexión.

La SENATEL entregará los parámetros de calidad, las consideraciones de numeración, interconexión y otros aspectos necesarios para los operadores legalmente autorizados, que brinden Telefonía sobre Protocolo IP.

#### **1.1.2.4 Reglamento para la Prestación de Servicios de Valor Agregado [5]**

Este reglamento fue expedido por el CONATEL el 1 de Abril del 2002 y facilita una interacción entre los proveedores de servicios de valor agregado y los clientes que deseen utilizar servicios de este tipo.

El Artículo 2 (Anexo G) define de manera precisa los Servicios de Valor Agregado, indicando que se proveen a través de Servicios Finales y que pueden incorporar aplicaciones que transformen el contenido de la información a ser transmitida.

Con esta definición se concluye que los servicios que prestan los ISP son Servicios de Valor Agregado. Para poder proveer estos servicios se necesita contar con un titulo habilitante, que es el permiso expedido por la Secretaria Nacional de Telecomunicaciones, previa autorización del CONATEL.

Estos títulos habilitantes tienen una duración de 10 años; prorrogables por igual periodo de tiempo.

Los Servicios de Valor Agregado pueden entregarse a través de Servicios Portadores y/o Finales, o por infraestructura propia del permisionario que provee el Servicio de Valor Agregado; En ambos casos se garantizan la privacidad y confidencialidad del contenido de la información transferida.

El Artículo 34 reconoce los derechos de los clientes, entre los cuales cabe destacar, que el usuario tiene derecho a recibir un servicio de acuerdo a los términos estipulados en el contrato de suscripción. Dicho contrato deberá seguir un modelo básico que se aplicará a todos los usuarios, prohibiéndose la inclusión de cláusulas perjudiciales a los derechos de los usuarios en los contratos. De esta manera se da la facultad al usuario de reclamar por la calidad del servicio, y que las tarifas impuestas sean adecuadas.

#### **1.1.2.5 Resolución 534-22-CONATEL-2006 [6]**

Mediante Resolución 534-22-CONATEL-2006, expedida el 14 de Septiembre del 2006, basándose en la Ley Especial de Telecomunicaciones, que faculta al Consejo Nacional de Telecomunicaciones ser el ente que administra y regula las Telecomunicaciones en el País, y apoyado en los Artículos 2, 25, 37 del Reglamento para la Prestación de Servicio de Telecomunicaciones.

Determina que la Prestación del Servicio de Valor Agregado de Internet se brinde mediante libre competencia, evitando monopolios, dentro del régimen legal vigente y sin abusar de las facultades que entrega el servicio, ni ingresar al mercado con propuestas desleales que afecten a la competencia o al usuario final, promoviendo la eficiencia, universalidad, calidad del servicio, que garanticen la seguridad nacional.

También decide expedir las siguientes Normas que permiten establecer niveles y parámetros de Calidad de Servicio para la prestación del Servicio de Valor Agregado de Internet que deben ser cumplidas por los proveedores de este servicio.

Luego de indicar algunas definiciones importantes, que se adjuntarán en el Anexo, se enfoca este análisis en el Artículo 4 referente a las obligaciones y responsabilidades que los proveedores del Servicio de Valor Agregado de Internet deben cumplir; como poseer una infraestructura que cumpla con las normas de calidad de servicio, poseer un titulo habilitante que faculte el poder entregar este tipo de servicio. Siempre que se realice una instalación a un cliente este debe recibir el servicio a través de una dirección publica, solo para su uso. El usuario debe estar conciente de la compartición de ancho de banda que va a recibir, así como asegurar su confidencialidad en la transmisión de los datos, y el acceso a toda la red de internet sin restricciones, a menos que el usuario solicite ciertos bloqueos.

Los siguientes indicadores de Calidad, son los que todo ISP debe cumplir para la prestación eficiente del servicio:
• **Número mínimo de Líneas telefónicas disponibles para acceso conmutado (nLT)**

Se refiere a la cantidad mínima de líneas telefónicas disponibles y habilitadas, que un proveedor del servicio de internet, debe poseer para la provisión del servicio por conexión conmutado (dial up).

$$
n_{LT} \ge \left(\frac{n_{prep} + n_{dial}}{10}\right)
$$

Ecuación 1.1

**nLT:** número mínimo de líneas telefónicas que dispone el ISP para conexión conmutada en el año n.

**ndial:** número promedio de usuarios mensuales que acceden al servicio por medio de conexión conmutada, sin el uso de medios prepago o tarjetas prepago activas por año (n-1).

**nprep:** número promedio de usuarios que acceden al servicio por medio de conexión conmutada utilizando medios prepago o tarjetas prepago activas por año (n-1).

**n:** año de aplicación del indicador de calidad.

# • **Índice de congestión (Ic)**

Es la relación en porcentaje que existe entre el tiempo total que el proveedor del servicio de internet, se encuentra congestionado, y el total de horas de servicio entregadas en el mes.

$$
Ic = \left(\frac{Tc}{Tm}\right) * 100 \le 0.7
$$
  
Ecuación 1.2

**Donde:** 

**Ic:** Índice de congestión.

**Tc:** Tiempo total de congestión en un mes calendario, expresado en horas.

**Tm:** Mes expresado en horas.

# • **Utilización total de ancho de banda disponible**

Es la relación en porcentaje entre el ancho de banda total consumido por todos los usuarios, y el ancho de banda disponible por el Proveedor del Servicio de Valor Agregado de Internet, en un mes.

$$
Uab = \left(\frac{ABef}{ABdis}\right) * 100 \le 90\%
$$

Ecuación 1.3

**Uab:** porcentaje de utilización del ancho de banda disponible para acceso a Internet.

**ABef:** Ancho de Banda efectivamente utilizado por la totalidad de los usuarios (Mbps), en cualquier instante de tiempo.

**ABdis:** Ancho de Banda disponible por el Proveedor del Servicio de Valor Agregado de Internet para acceso a Internet (Mbps)

#### • **Índice de quejas de usuarios atribuibles al Permisionario**

Es una relación entre las quejas recibidas por el permisionario, por parte de sus usuarios, que han sido solucionadas, del total de quejas recibidas por el permisionario, registradas en un mes calendario, excepto los inconvenientes de fuerza mayor y que el permisionario los haya comprobado.

Para fines de aplicación del indicador, se considera:

- a) Un plazo máximo de cuatro (4) horas para la solución de quejas de carácter técnico desde su ocurrencia o interrupción, relacionadas directamente con el servicio; y
- b) Un plazo máximo de setenta y dos (72) horas para la solución de quejas de carácter administrativo y de facturación.

$$
Iu = \left(\frac{Nq}{Nu}\right) * 100 \ge 95\%
$$

Ecuación 1. 4

# **Donde:**

**Iu:** índice de quejas de usuarios.

**Nq:** Número de quejas presentadas por los usuarios en el período de tiempo de un mes calendario, atribuibles al Permisionario y solucionadas por él, en el plazo en este indicador.

**Nu:** Número de quejas reportadas en un mes calendario por los usuarios y atribuibles al Permisionario.

# **1.2 DEFINICIÓN DE ISP [7],[8]**

ISP por sus siglas en inglés (Internet Service Provider), es un Proveedor de Servicios o Acceso de Internet. A los ISP también se los llama IAP por sus siglas en Inglés de Internet Access Providers, que traducido al español, se entiende como Proveedores de Acceso a Internet.

Un ISP es un canalizador de información, que puede conducir la información desde Internet y hacia Internet; es decir, brinda acceso a páginas de Internet y al correo electrónico utilizando los programas correspondientes. También brinda acceso a otros servicios como Chat y videoconferencias, alojamiento de páginas Web y demás. Contienen varios elementos, entre ellos, servidores y deben tener ancho de banda internacional y nacional para que estos funcionen correctamente.

Habitualmente un ISP es una organización con fines de lucro que además de dar acceso de Internet a personas físicas y/o jurídicas, les ofrece una serie de servicios tales como los citados anteriormente.

Inicialmente, este acceso se realizaba mayoritariamente a través de computadores personales dotados de módems, y utilizando como medio de transmisión las líneas de cobre usadas por la telefonía. Esto permite aprovechar la estructura de comunicaciones ya implantada por las compañías telefónicas.

Los ISP han tenido, por tanto, que adaptarse a las necesidades móviles de la vida actual, y asumir el reto tecnológico que esto plantea. Pero además de las conexiones telefónicas e inalámbricas, también ofertan acceso a Internet a través de las líneas de televisión por cable. Incluso se ofrecen servicios (aún en fase de pruebas) que dan acceso a Internet mediante el sistema de suministro eléctrico (red eléctrica); que se conocen por las siglas PLC (Power Line Communications).

Como se ve, la existencia de un ISP no sólo es indispensable en nuestros hogares, sino que también lo es para las grandes empresas, para quienes los ISP son capaces de proporcionar accesos a las redes de la empresa usando la Internet.

La velocidad de acceso y navegación de Internet ha ido cobrando cada vez más importancia. Tal es el caso de América Latina donde, en los últimos años, los ISP han tenido que adaptarse a clientes mucho más exigentes con la velocidad del servicio. Lo anterior ha hecho que este mercado se expanda de manera considerable abriendo una amplísima gama de opciones a sus clientes y rompiendo con los monopolios en el área de las telecomunicaciones. Por eso mismo es que cada vez hay menos conexiones telefónicas a la red, y el concepto de "banda ancha", que no es más que la posibilidad de intercambiar grandes cantidades de información de manera rápida, ya sea por cable o por líneas telefónicas digitales dedicadas, se abre paso convirtiéndose en el estándar del servicio ofrecido por los ISP.

#### **1.2.1 ARQUITECTURA DE UN ISP [9]**

#### **1.2.1.0 Organización Jerárquica de los ISPs.[10], [11]**

En general la red de Internet esta formada por múltiples redes con topologías diferentes, las mismas que están conectadas mediante un backbone principal ubicado en los Estados Unidos como lo índica la Figura 1.2. (EE.UU. ha

mantenido predominio sobre la infraestructura de la red: El 65% de los servidores del mundo se encuentra en Estados Unidos y el segundo lugar en cantidad de servidores (Alemania) tiene doce veces menos mientras que Latinoamérica y África constituyen menos del 1% de los sitios del mundo).

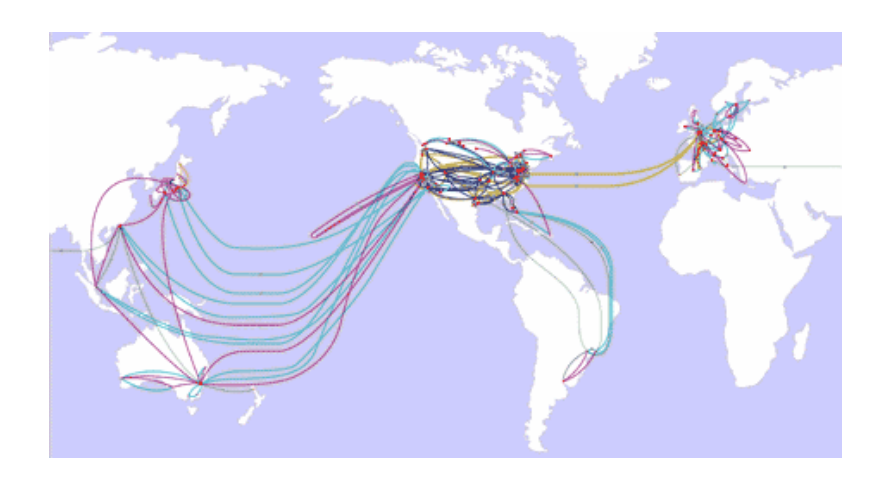

**Figura 1.2 Backbone principal ubicado en Estados Unidos [11]** 

El backbone principal está conformado por múltiples backbones secundarios (Figura 1.2), los cuales están unidos a los NAPs (Puntos de acceso a la red) utilizados para intercambio de información. Los ISPs de nivel superior (son proveedores troncales que tienen extensión de red intercontinental) unen sus redes en los nodos globales para el intercambio de tráfico (NAP); y hacia estos se conectan los ISPs llamados de segundo nivel ya que normalmente operan en una región o país determinado tal como lo índica la Figura 1.3. "Los NAPs que actualmente son cinco en todo el mundo son grandes centros de acceso y distribución de tráfico de Internet."

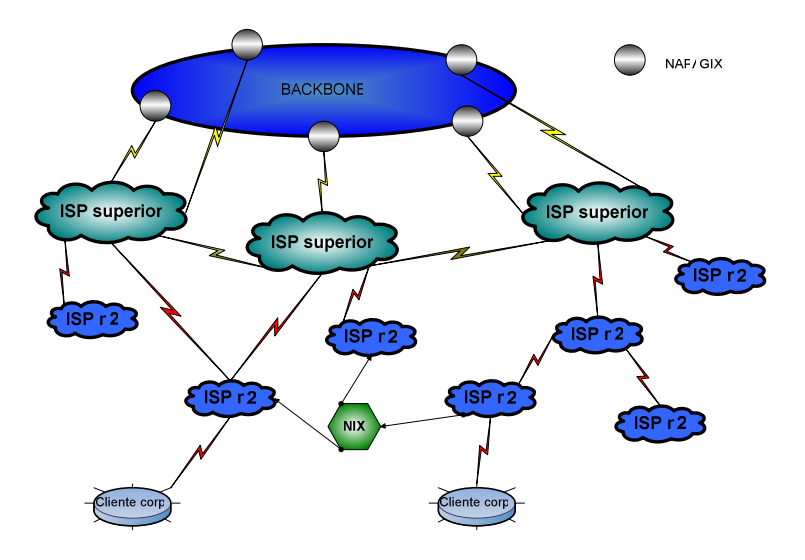

**Figura 1.3 Organización jerárquica de los ISPs [9]** 

Tanto el acceso a internet, la red del ISP y la red de acceso al cliente (Figura 1.4) son tres de las áreas en las que se puede dividir la arquitectura de un ISP.

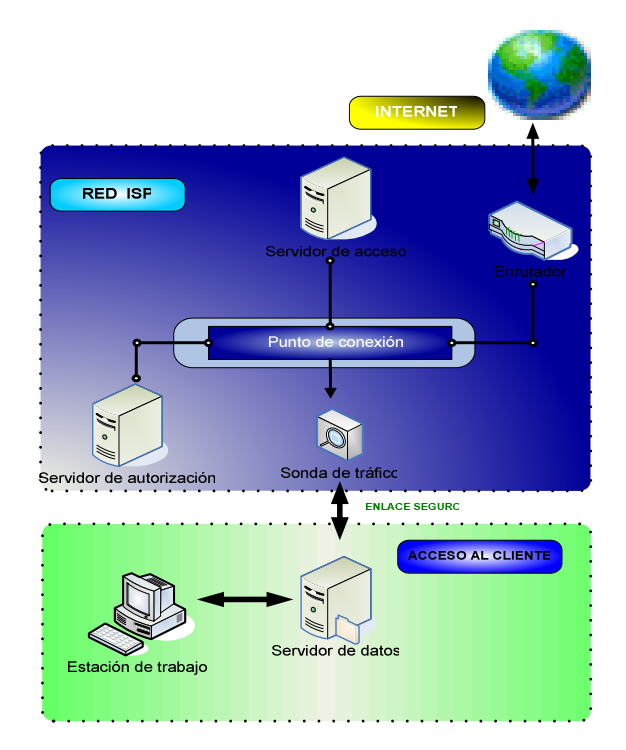

**Figura 1.4 Áreas de la arquitectura de un ISP [10]**

# **1.2.2 ACCESO A INTERNET.**

Para proveer servicios de acceso a Internet, obviamente, la red del ISP necesita estar conectada a Internet. Dicha conexión es a través de uno o varios enlaces WAN a ISPs de niveles superiores, los cuales son llamados proveedores de **backbone** o **upstream.** 

El enlace WAN debe ser una conexión permanente, típicamente una línea arrendada T1/E1 con PPP (Point to Point Protocol; Protocolo punto a punto), circuitos X.25, Frame-Relay, ISDN (Integrated Services Digital Network; Red digital de Servicios Integrados), ATM (Asynchronous Transfer Mode; Modo de Transferencia Asincrónico), etc, o enlaces satelitales, los cuales deben estar correctamente dimensionados para soportar la gran cantidad de tráfico externo generado por los usuarios.

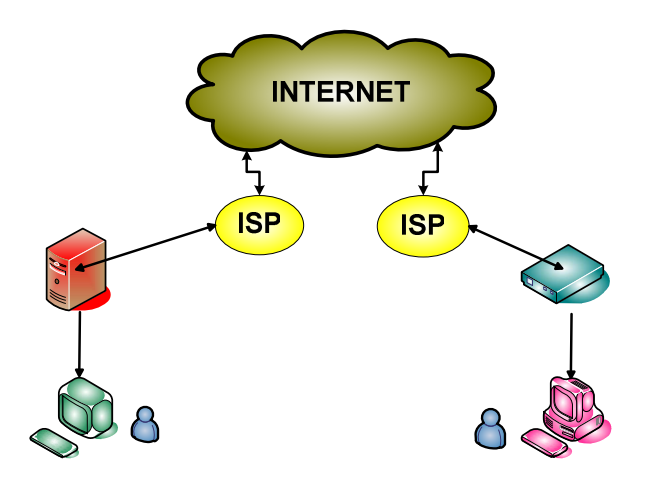

**Figura 1.5 Acceso a Internet [11]** 

## **1.2.3 RED DEL ISP**

El principal objetivo de diseñar correctamente la topología de red en un ISP es aprovechar de la mejor forma la infraestructura de la red y extraer un alto rendimiento a los equipos que el mismo posee.

Entre las posibles tecnologías existentes están las siguientes:

- 1. Topología en estrella.
- 2. Topología estrella en cascada.
- 3. Topología en lazo.
- 4. Topología en malla.
- 5. Dial Backup.

# **1.2.3.1 Topología en estrella**

Es la topología más sencilla de todas, se caracteriza por tener un punto central de red al cual se conectan otros distintos puntos a través de circuitos radiales.

Esta topología permite tener una capacidad máxima con un costo bajo; su principal desventaja esta en que si su punto central falla, todos los demás puntos conectados a ella también fallarán. En la Figura 1.6 se indica su estructura.

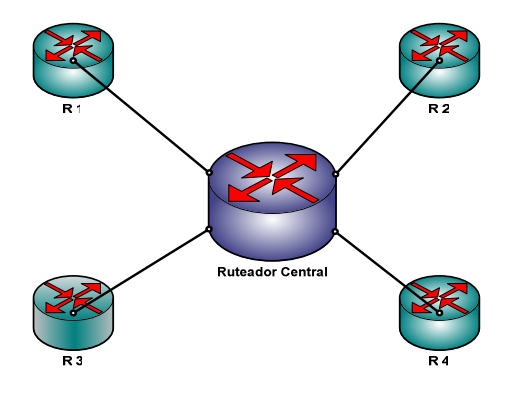

**Figura 1.6 Topología en estrella [9]** 

#### **1.2.3.2 Topología estrella en cascada**

Esta topología es un mejoramiento de la topología en estrella. Su característica principal es que se tiene como backbone a una topología en estrella la misma que se une a una concentración de puntos con topología en estrella más pequeños.

Su desventaja es que mantiene el problema de su topología base. Su ventaja es que reduce el costo de circuitos ya que si se conectaran todos los puntos al punto central demandaría un mayor gasto, tal como se indica en la Figura 1.7

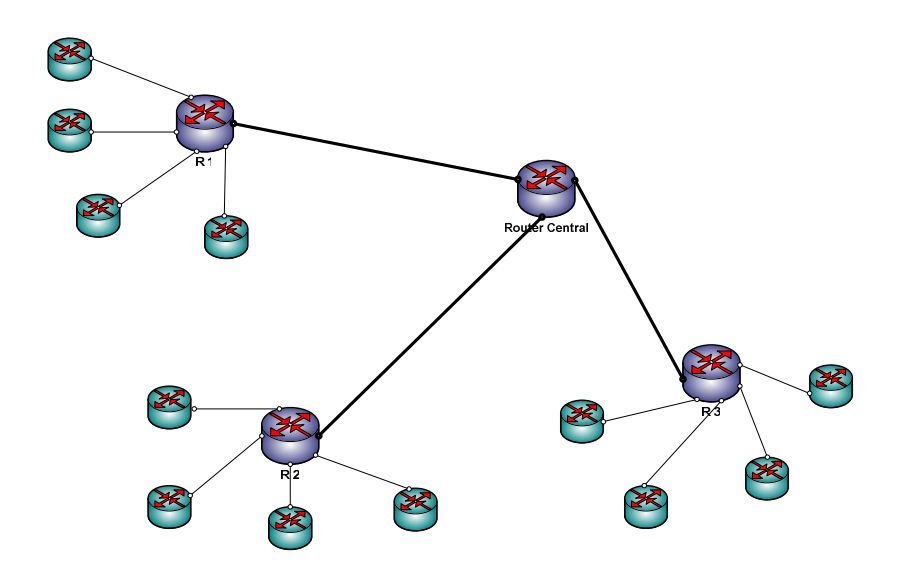

**Figura 1.7 Topología en estrella en cascada [9]** 

#### **1.2.3.3 Topología en lazo**

Se caracteriza por tener una conectividad en forma de anillo donde cada punto de red está conectado con dos puntos más.

Esta topología es más tolerable a fallas dando como resultado una solución más confiable que la topología en estrella, tal como se indica en la Figura 1.8.

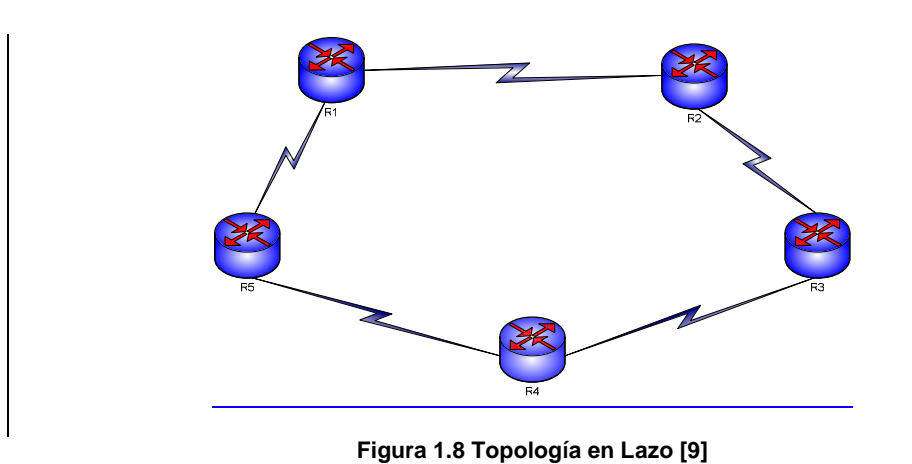

# **1.2.3.4 Topología en malla**

Una topología en malla enlaza cada punto de red con dos o más puntos remotos distintos, teniendo de esta manera un diseño robusto frente a fallas al existir caminos alternativos para no perder conectividad. Su desventaja es que son más costosas pero pueden soportar mayores flujos de tráfico, tal como se indica en la Figura 1.9

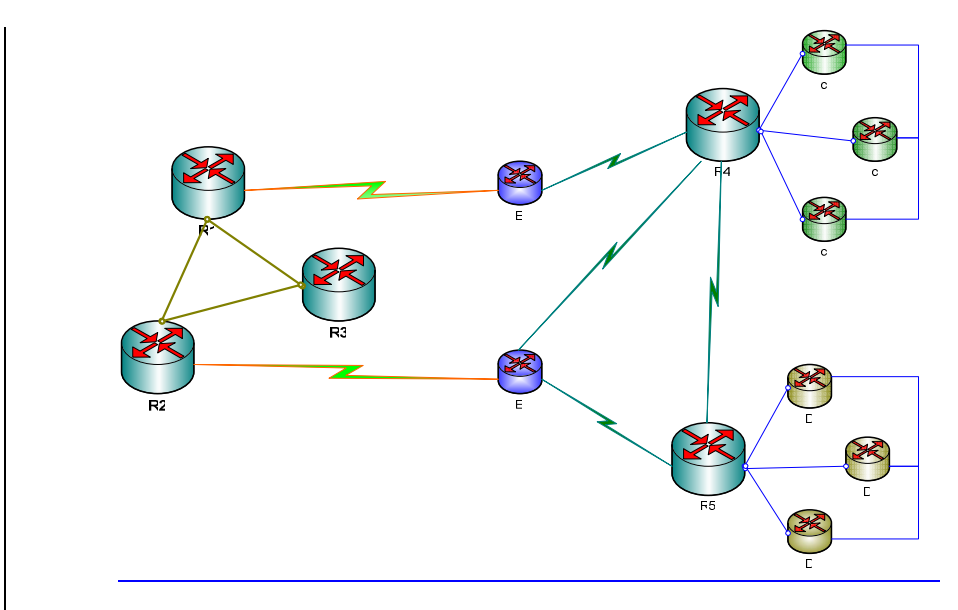

**Figura 1.9 Topología en Malla [9]** 

## **1.2.3.5 Dial Back Up**

Es una topología dispersa complementada con un circuito de respaldo dial o dial backup. Cuando un enlace falla, los routers pueden ser configurados para establecer dinámicamente un circuito temporal que actuará como un puente sobre el punto de falla. Esto puede ser posible usando servicios X.25, ISDN, circuitos virtuales conmutados dentro de Frame Relay, ATM, o circuitos de módems establecidos a través de la PSTN.

#### **1.2.3.6 Elementos que Interactúan en un ISP**

La red de un ISP está conformada de tres redes locales:

- 1. Una LAN conformada por las plataformas de servicio (servidores de aplicación),
- 2. Una LAN compuesta por las plataformas de administración de los servicios (servidores de administración), y
- 3. Una LAN en la cual se encuentran los dispositivos de acceso.

Estas redes se muestran en la Figura 1.10.

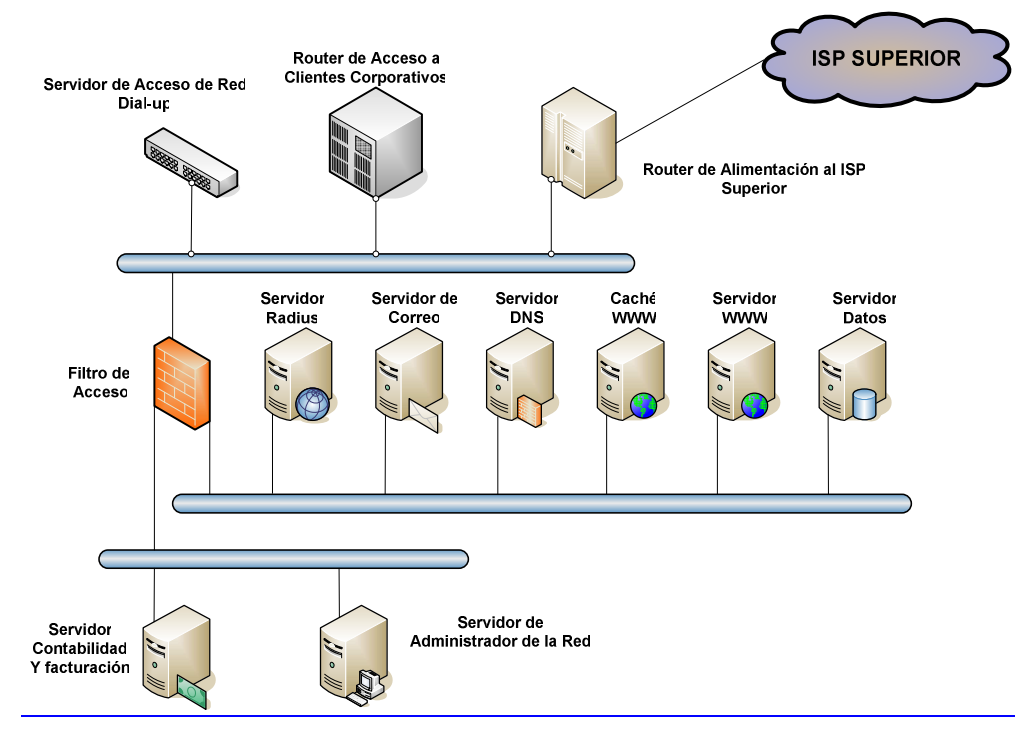

**Figura. 1.10 Red del ISP** 

La razón de utilizar estas tres redes es lograr que las funciones de servicio y las funciones administrativas actúen de manera independiente de los componentes de acceso al cliente, como una medida de seguridad.

En la Red LAN de los dispositivos de acceso se puede encontrar los siguientes ruteadores:

- 1. El ruteador principal, encargado del flujo de los datagramas IP entre el ISP y la red de Internet;
- 2. El ruteador de acceso a clientes corporativos, y
- 3. El servidor de acceso de red (NAS), encargado de proveer conectividad a los usuarios dial-up.

A través de la red conformada por los servidores se puede tener acceso a servicios de correo electrónico, DNS, Proxy - Cache, FTP (transferencia de Archivos), Acceso Remoto (RAS), Web hosting para páginas de los clientes, servicio de transferencia de voz (VoIP) que sería el nuevo servicio de valor agregado.

En la red de administración, se incluye un sistema de autenticación, manejo del perfil del cliente, sistemas de contabilidad y facturación.

#### *1.2.3.6.1 Ruteadores*

El ruteador opera en la capa 3 del modelo OSI. Este equipo distingue entre los diferentes protocolos de red, tales como IP, IPX, Apple Talk o DECnet. Esto le permite tomar una decisión inteligente al momento de reenviar los paquetes.

El ruteador realiza dos funciones básicas:

- 1. El ruteador es responsable de crear y mantener tablas de ruteo escenciales para el enrutamiento de las tramas. Estas tablas pueden ser estáticas o dinámicas.
- 2. Determinar la mejor ruta para llegar al destino en base a varios factores como cuénta de número de saltos, velocidad de las líneas de enlace, costo de transmisión, retraso y condiciones de tráfico.

Cumple con algunas funciones primarias:

- 1. Segmentar la red dentro de dominios individuales de brosdcast.
- 2. Realizar un envió inteligente de paquetes.
- 3. Soportar rutas redundantes en la red.

Otros beneficios que estos equipos entregan son:

- 1. Proporcionar seguridad a través de filtros de paquetes, en ambiente LAN y WAN.
- 2. Integrar diferentes tecnologías de redes.

#### *1.2.3.6.2 Switches*

Un switch capa 2 es un dispositivo que opera en la capa 2 del modelo OSI y reenvía los paquetes en base a la dirección MAC, diseñado para solucionar problemas de rendimiento de red, para evitar congestión y embotellamiento.

El switch puede agilizar la salida de paquetes, reducir los tiempos de espera y costos por puerto.

El switch realiza la función de segmentar la red en pequeños dominios de colisión, otorgando así un mayor porcentaje de ancho de banda para cada estación final. Tiene la facilidad de crear caminos virtuales entre sus puertos, reduciendo la competencia por el medio por parte de las estaciones, asignando a cada una de ellas mayor ancho de banda.

Uno de los principales factores que determinan el éxito del diseño de una red, es la capacidad de la red para proporcionar una satisfactoria interacción entre cliente/servidor, pues los usuarios juzgan la red por la rapidez de obtener un prompt y la confiabilidad del servicio

Hay diversos factores que involucran el incremento de ancho de banda en una LAN:

- 1. El elevado numero de nodos en la red y el progresivo incremento.
- 2. El continuo desarrollo de procesadores más rápidos y robustos, tanto en estaciones de trabajo y servidores.
- 3. La necesidad inmediata de un mayor ancho de banda para aplicaciones cliente/servidor.
- 4. La tendencia hacia el desarrollo de granjas centralizadas de servicios para facilitar la administración

#### *1.2.3.6.3 Servidores*

Los servidores realizan la función de almacenar información, la misma que es solicitada por los computadores (clientes), de forma que el Servidor responde a las peticiones de información, entregando los datos solicitados. Existen varias clases de servidores:

1. Servidor DNS

Un servidor DNS (Domain Name Service; Servicio de Resolución de Nombres) es capaz de recibir y resolver peticiones relacionadas con el sistema de nombres, entregar una dirección IP (numérica) en respuesta a una petición de una dirección de internet.

Las funciones básicas de un servidor DNS son:

- 1. traducir un nombre de dominio en una dirección IP,
- 2. asignar nombres a todas las máquinas de una red y trabajar con nombres de dominio en lugar de IPs.

El mecanismo para obtener la dirección IP a partir del nombre se denomina "resolución del nombre". Además, a cada dirección IP se le puede asignar otros nombres, conocidos como alias.

2. Servidor de Correo

Un servidor de correo es una aplicación que nos permite enviar mensajes (correos) de unos usuarios a otros, con independencia de la red que dichos usuarios estén utilizando.

Para lograrlo se definen una serie de protocolos, cada uno con una finalidad concreta:

- SMTP, (Simple Mail Transfer Protocol; Protocolo Simple de Transferencia de Correo): Es el protocolo que se utiliza para que dos servidores de correo intercambien mensajes.
- POP, (Post Office Protocol; Protocolo de Oficina de Correos): Se utiliza para obtener los mensajes guardados en el servidor y pasárselos al usuario.
- IMAP, (Internet Message Access Protocol; Protocolo de Acceso a Mensajes de Internet): Su finalidad es la misma que la de POP, pero el funcionamiento y las funcionalidades que ofrecen son diferentes.

Así pues, un servidor de correo consta en realidad de dos servidores: un servidor SMTP que será el encargado de enviar y recibir mensajes, y un servidor POP/IMAP que será el que permita a los usuarios obtener sus mensajes.

3. Servidor http ("Web Server")

Un servidor web es un programa que implementa el protocolo HTTP (hypertext transfer protocol; Protocolo de Transferencia de Hipertexto). Este protocolo está diseñado para manejar los denominados hipertextos, páginas web o páginas HTML (hypertext markup language; Lenguaje de Marcas Hipertextuales); textos complejos con enlaces, imágenes, formularios, botones y objetos incrustados como animaciones o reproductores de música, archivos ejecutables, bases de datos, etc.

Sin embargo del hecho de que HTTP y HTML estén íntimamente ligados no debe dar lugar a confundir lo que representan. HTML es un lenguaje de marcas y HTTP es un protocolo.

Un servidor web se mantiene a la espera de peticiones HTTP llevadas a cabo por un cliente HTTP al que se conoce como navegador. El navegador realiza una petición al servidor y éste le responde con el contenido que el cliente solicita, como se muestra en la Figura 1.11

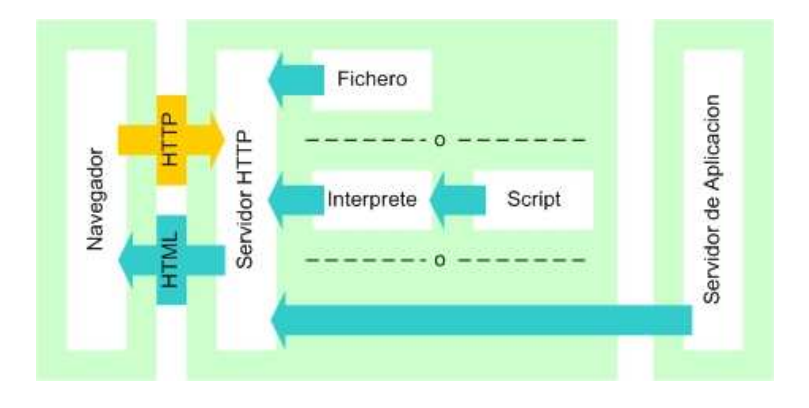

**Figura 1.11 Servidor http** 

# 4. Servidor FTP

Un servidor FTP, trabaja en base al protocolo FTP (File Transfer Protocol; Protocolo de Transferencia de Archivos)**,** un protocolo que posibilita la transferencia de archivos entre sistemas basados en la arquitectura clienteservidor. De esta manera, desde un equipo cliente se puede conectar a un servidor para descargar archivos desde él o para enviarle archivos propios, independientemente del sistema operativo utilizado en cada equipo.

Los servidores FTP controlan el acceso de los usuarios dentro de su sistema de directorios. Esto quiere decir que, para conectarse a un servidor FTP, se necesita una cuenta de usuario y una contraseña. Los servidores FTP también permiten un acceso no autentificado mediante el usuario anonymous, sin contraseña. Normalmente, este usuario tiene los permisos restringidos.

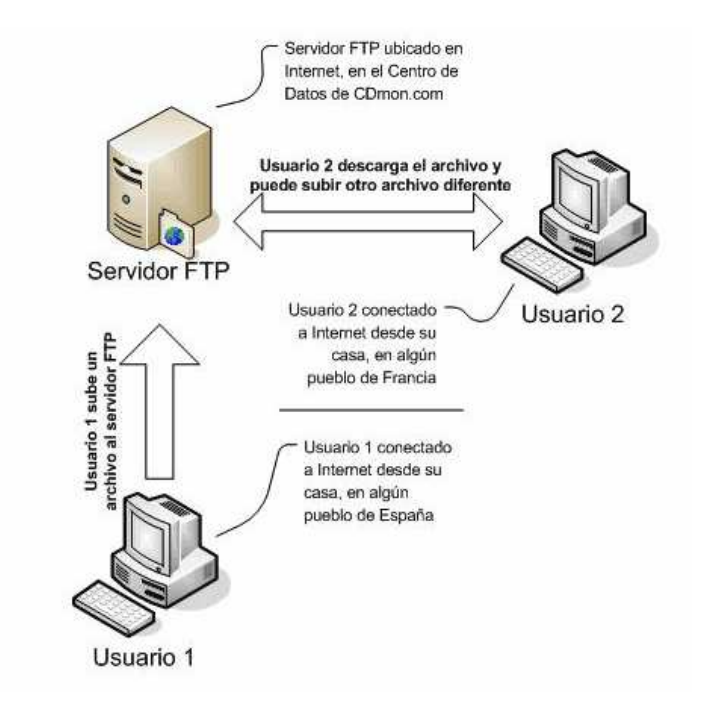

**Figura 1.12 Servidor FTP [10]** 

En la Figura 1.12 se puede observar que intervienen tres elementos:

- 1. El servidor FTP, donde se sube / descarga los archivos.
- 2. Usuario 1 es el usuario que, en este ejemplo, sube un archivo al servidor FTP.
- 3. Usuario 2 es el usuario que, en este ejemplo, descarga el archivo subido por el usuario 1 y a continuación sube otro archivo.

#### 5. Servidor Proxy Cache

Mediante el servicio proxy-caché de WWW se permite a los usuarios configurar su visualizador de Web, para encaminar los accesos a su servidor WWW a través del servidor proxy-caché, en vez de ir directamente al destino final. El servidor proxy-caché se responsabiliza de proporcionarle la página pedida, bien obteniéndola de su caché o accediendo al documento original directamente.

Dado que el servidor es compartido por muchos usuarios, la probabilidad de poder encontrar la página solicitada en el servidor proxy-caché es elevada, con el consiguiente ahorro de acceso al exterior.

De esta manera es posible optimizar tanto la ocupación del ancho de banda disponible, como el tiempo que un usuario debe esperar hasta disponer en pantalla la página solicitada.

#### 6. Servidor de Acceso Remoto (RAS)

RAS conecta al usuario remoto a una red a través de una línea telefónica. Una vez hecha la conexión, la línea telefónica se hace transparente y el acceso a los recursos de red se efectúa como si la computadora estuviera conectada directamente a la red. Con RAS, el modem actúa como una tarjeta de red añadiéndo la computadora a la red.

#### 7. Servidor de Autenticación (Radius)

RADIUS (acrónimo en inglés de Remote Authentication Dial-In User Server). Es un protocolo de autentificación y autorización para aplicaciones de acceso a la red o movilidad IP. Utiliza el puerto 1813 UDP para establecer sus conexiones.

Cuando se realiza la conexión con un ISP mediante módem, DSL, cablemódem, Ethernet o Wi-Fi, se envía una información que generalmente es un nombre de usuario y una contraseña. Esta información se transfiere a un dispositivo NAS (Servidor de Acceso a la Red) sobre el protocolo PPP, quien redirige la petición a un servidor RADIUS sobre el protocolo RADIUS. El servidor RADIUS comprueba que la información es correcta utilizando esquemas de autentificación como PAP, CHAP o EAP. Si es aceptado, el servidor autorizará el acceso al sistema del ISP y le asigna los recursos de red como una dirección IP, y otros parámetros como L2TP, etc.

Una de las características más importantes del protocolo RADIUS es su capacidad de manejar sesiones, notificando cuando comienza y termina una conexión, así que al usuario se le podrá determinar su consumo y facturar en consecuencia. Los datos se pueden utilizar con propósitos estadísticos.

# 7. Servidor de VoIP con Asterisk

Asterisk es una aplicación de software libre para una central telefónica (PBX). Como cualquier PBX, se puede conectar un número determinado de teléfonos para hacer llamadas entre sí e incluso conectar a un proveedor de VoIP o bien a una RDSI.

Asterisk incluye muchas características anteriormente sólo disponibles en sistemas propietarios PBX caros: buzón de voz, conferencias, IVR, distribución automática de llamadas, y otras muchas más. Los usuarios pueden crear nuevas funcionalidades escribiendo un dialplan en el lenguaje de script de Asterisk o añadiendo módulos escritos en lenguaje C o en cualquier otro lenguaje de programación soportado por Linux.

Para conectar teléfonos normales analógicos hacen falta unas tarjetas telefónicas FXS o FXO fabricadas por Digium o por otros fabricantes, ya que para conectar el servidor a una línea externa no vale con un simple módem.

Quizá lo más interesante de Asterisk es que soporta muchos protocolos VoIP como pueden ser SIP, H.323, IAX y MGCP. Asterisk puede interoperar con terminales IP actuando como un registrador y como gateway entre ambos.

#### **1.2.3.7 Servicios que entrega un ISP**

A continuación se dará una breve explicación y la definición de cada uno de los siguientes servicios:

#### *1.2.3.7.1 Servicio de Correo Electrónico (E-mail)*

El correo electrónico es uno de los servicios de mayor uso a través de internet. Permite enviar mensajes de un usuario a otro en la red, con la posibilidad de adjuntar archivos, lo que lo transforma en un servicio de encomiendas electrónicas aumentando su funcionalidad.

Los proveedores de Internet facilitan una o dos cuentas de correo a sus clientes cuando solicitan una conexión en su red. De este modo, si una persona tiene acceso al Internet, también puede enviar y recibir correo electrónico.

El servicio de correo electrónico se proporciona a través de protocolos como SMTP, POP3 (Post Office Protocol v3; Protocolo de Oficina de Correos v3), IMAP que permiten enviar mensajes a otros usuarios de la red. Estos

mensajes permiten intercambiar texto, y archivos binarios de cualquier tipo, a traves de los puertos 25(SMTP) y 110(POP3).

Generalmente los mensajes de correo electrónico no se envían directamente a los computadores de los usuarios, ya que puede ocurrir que estén apagados o que la aplicación de correo electrónico no se esté ejecutando, causando la perdida de los mensajes. Por esto es recomendable utilizar un computador de buena capacidad para almacenar los mensajes recibidos, actuando como servidor de correo electrónico. Los mensajes permanecerán en este sistema hasta que el usuario los descargue en su computador para leerlos de manera local.

#### *1.2.3.7.2 Servicio Web (WWW)*

El servicio WWW fue desarrollado en el Centro Europeo de Investigación Nuclear (CERN) ubicado en Suiza. Este estudio lo realizó el científico británico Tim Barnes-Lee, en 1992, aunque su elaboración comenzó en 1989. Su intención original era poder difundir de manera uniforme y simple contenidos a través de la red de modo que los científicos pudieran compartir su información, para lo cual se creó un mecanismo de Localización Uniforme de recursos (URL).

Actualmente, el servicio más conocido y atractivo de Internet es el WWW (World Wide Web), el cual ofrece opciones para búsqueda de información independiente de cual sea su fuente y del lugar donde se encuentre. Ofrece transferencia de texto, imágenes, sonidos, animaciones, etc, por lo que se puede decir que el servicio WWW es la parte multimedia de Internet.

A este servicio se puede acceder mediante un browser o navegador como Mozilla Firefox o Microsoft Internet Explorer, en cualquiera de sus versiones. El browser es una aplicación que permite visualizar documentos escritos según el formato HTML que es el lenguaje de programación ideado para publicación de páginas Web. El servicio Web opera en base al protocolo HTTP.

#### *1.2.3.7.3 Servicio de Transferencia de Archivos (FTP)*

El protocolo FTP se incluye como parte de TCP/IP, siendo este un protocolo a nivel de la capa de aplicación destinado a proporcionar el servicio de transferencia de ficheros en Internet, utilizando normalmente el puerto de red 20 y el 21. El FTP depende del protocolo TCP para las funciones de transporte y entrega de los paquetes de datos.

El protocolo FTP permite acceder a algún servidor que disponga de este servicio y realizar tareas como moverse a través de su estructura de directorios, ver y descargar archivos al computador local; enviar archivos al servidor o copiar archivos directamente de un servidor a otro de la red. El servidor FTP pedirá el nombre de usuario y clave de acceso al iniciar la sesión (login), que deben ser suministrados correctamente para utilizar el servicio.

Una forma muy utilizada para acceder a fuentes de archivos de carácter público por medio de FTP, es el acceso FTP anónimo, mediante el cual se pueden copiar archivos de los host que lo permitan. Generalmente el acceso anónimo tendrá algunas limitaciones en los permisos, tales como añadir ficheros o modificar los existentes. Para tener acceso anónimo a un servidor FTP hay que identificarse con la palabra "anonymous" como el nombre de usuario, tras lo cual se pedirá el password o clave correspondiente. Normalmente se aceptará cualquier cadena de caracteres como clave de usuario, pero lo usual es que aquí se indique la dirección de correo electrónico propia, o bien la palabra "guest".

Un problema básico de FTP es que está pensado para ofrecer la máxima velocidad en la conexión, pero no la máxima seguridad. Todo el intercambio de información, desde el login y password del usuario en el servidor, hasta la transferencia de cualquier archivo, se realiza en texto plano, sin ningún tipo de cifrado, con lo que un posible atacante facilmente podría capturar este tráfico, acceder al servidor, o apropiarse de los archivos transferidos.

#### *1.2.3.7.4 Servicio de Web Hosting*

El alojamiento web (en inglés web hosting) es el servicio que provee a los usuarios de Internet un sistema para poder almacenar información, imágenes, vídeo, o cualquier contenido accesible vía Web. Los Web Host son compañías que proporcionan espacio de un servidor a sus clientes.

El alojamiento web se divide en seis tipos: gratuitos, compartidos, revendedores, servidores virtuales, servidores dedicados y de colocación.

- 1. Alojamiento gratuito: El alojamiento gratuito es extremadamente limitado cuando se lo compara con el alojamiento de pago. Estos servicios generalmente agregan publicidad en los sitios y tienen un espacio y tráfico limitado.
- 2. Alojamiento compartido (shared hosting): En este tipo de servicio se alojan clientes de varios sitios en un mismo servidor, gracias a la configuración del programa servidor web. Resulta una alternativa muy buena para pequeños y medianos clientes, es un servicio económico y tiene buen rendimiento.
- 3. Alojamiento de imágenes: Este tipo de hospedaje se ofrece para guardar tus imágenes en Internet. La mayoría de estos servicios son gratuitos y las páginas se valen de la publicidad colocada en su página al subir la imagen.
- 4. Alojamiento revendedor (reseller): Este servicio de alojamiento está diseñado para grandes usuarios o personas que venden el servicio de Hosting a otras personas. Estos paquetes cuentan con gran cantidad de espacio y de dominios disponibles para cada cuenta.
- 5. Servidores virtuales (VPS, Virtual Private Server): mediante el uso de una máquina virtual, la empresa ofrece el control de un computador aparentemente no compartido. Así se pueden administrar varios dominios de forma fácil y económica, además de elegir los programas que se ejecutan en el servidor. Por ello, es el tipo de producto recomendado para empresas de diseño y programación web.
- 6. Servidores dedicados: El término servidor dedicado se refiere a una forma avanzada de alojamiento web en la cual el cliente alquila o compra un computador completo, y por tanto tiene el control completo y la responsabilidad de administrarlo. El cuidado físico del computador y de la conectividad a Internet es tarea de la empresa de alojamiento, que suele tenerlo en un centro de datos.
- 7. Colocación (o housing): Este servicio consiste básicamente en vender o alquilar un espacio físico de un centro de datos para que el cliente coloque ahí su propio computador. La empresa le da la energía y la conexión a Internet, pero el computador servidor lo elige completamente el usuario (hasta el hardware).

Si se desea capacidad de comercio electrónico u otros beneficios, tales como operar con tarjetas de crédito a través de Internet, la solución óptima serán los servicios contratados.

#### *1.2.3.7.5 Servicio de Resolución de Nombres (DNS).*

Las aplicaciones orientadas a los servicios de Internet no hacen referencia a las direcciones binarias (o decimales) de los computadores que componen la red. En lugar de esto, los programas utilizan cadenas de caracteres ASCII (o nombres). Sin embargo, Internet solo maneja direcciones binarias, por lo que se necesita algún mecanismo que convierta los nombres en direcciones de red.

El DNS está constituido por una base de datos jerárquica y distribuida, que es usada por las aplicaciones TCP/IP para establecer la asociación entre los nombres de host y sus direcciones IP. Se dice que es distribuida puesto que no tiene nodos que contengan la información de nombres de toda la red Internet, sino que existe un sistema corporativo entre los servidores. El protocolo DNS permite a los clientes y servidores comunicarse entre ellos y de este modo compartir la información.

Para utilizar el DNS, la aplicación invoca a una resolución de direcciones y le entrega como parámetro el nombre del host. La resolución a su vez, envía la consulta al DNS local, el cual le retorna la dirección IP del host. Por último la resolución entrega la dirección IP solicitada a la aplicación que lo solicita.

La estructura de la base de datos del DNS es jerárquica en forma de árbol. A partir de la raíz de la base de datos se ramifican y se crean nodos de alto nivel, los cuales a su vez se subdividen. Cada nodo en el árbol de la base de datos del DNS, junto con todos sus nodos hijo es llamado un dominio.

Un dominio es una colección de nodos relacionados de alguna manera, como estar en una misma red o estar en una misma organización o país.

Dependiendo de la localización en la jerarquía, un dominio puede ser de primero, segundo o tercer nivel. Pueden existir otros dominios pero no son frecuentes. Los dominios de primer nivel pueden ser: dominios genéricos (edu, com, org, net, mil, gov, int, etc) y dominios geográficos o de país (ec, mx, es, ar, etc).

Cuando un cliente solicita una página Web o archivo vía FTP, el servidor Proxy-Caché actúa de intermediario y solicita dicha página o archivo al destino final y se la reenvía al cliente. Este servidor mantiene una copia local y temporal en su memoria principal y/o secundaria de todas las páginas y archivos que han sido solicitados. Luego, frente a solicitudes repetidas de páginas o archivos, el servidor Proxy-Caché envía la que tiene en la memoria principal o secundaria. De este modo se puede mejorar los tiempos de respuesta en situaciones donde existe un enlace lento para acceder a los destinos fuera de la red, frente a enlaces locales rápidos.

El uso de un servidor Proxy-Caché, beneficia al cliente ya que se da un incremento de velocidad en la entrega de páginas Web debido a que el caché esta generalmente más cerca del cliente de lo que está la fuente original de la página Web solicitada; por lo tanto, el tiempo de descarga desde el servidor caché es más rápido.

#### *1.2.3.7.7 Servicio de Voz Sobre IP (VoIP)*

VoIP (voice over IP esto es, voz entregada empleando el protocolo de Internet) es un termino usado en la llamada telefonía IP para un grupo de recursos que hacen posible que la voz viaje a través de Internet empleando su protocolo IP. Esto quiere decir enviar voz en forma digital en sistemas de conmutación de paquetes en lugar de enviarla por sistemas con conmutación de circuitos como el provisto por las compañías telefónicas convencionales o PSTNs. La principal ventaja de este tipo de servicios, es que evita los gastos altos de telefonía (principalmente de larga distancia) a las compañías. En la actualidad, la calidad de voz es indistinta entre una llamada VoIP o una llamada convencional. Otro tipo de servicio que puede ahorrar costos en cuanto a llamadas telefónicas es implementar en una empresa una solución VoIP para interconectar sus sucursales.

VoIP es diferente del PSTN porque no emplea circuitos dedicados. La información se transmite sobre la red Internet en paquetes de datos y esto es muy eficiente porque la red es empleada solamente cuando esta transportando paquetes de datos. Cuando se emplea una red IP como Internet para transmitir voz, existen diversos factores que pueden influir en la calidad de la voz, como la velocidad de conexión a Internet, el tráfico del Internet, latencia (el retardo que se genera cuando alguien habla, hasta que la otra persona pueda escucharlo). El método de cobro de VoIP esta basado en el destino de la llamada y el tiempo que dure.

El Gateway VoIP permite que las llamadas telefónicas de Internet sean enviadas a la red de telefonía pública o PSTN (Public Switched Network; Red Telefónica Pública Conmutada) tomando la voz y convirtiéndola en paquetes que pueden viajar por Internet y viceversa. Esto permite realizar llamadas a cualquier número telefónico desde una PC o desde cualquier dispositivo que este conectado a un Gateway VoIP.

#### **1.2.3.8 Seguridades que debe cumplir un ISP**

Para proveer seguridad en la red se han desarrollado mecanismos de contención que permite a los clientes explotar al máximo la capacidad del servicio de internet evitando que intrusos no deseados ataquen esta información o causen su perdida. De esta manera se asegura la integridad de la información entre la red privada e internet u otras redes públicas.

#### *1.2.3.8.1 Firewalls*

Este tipo de mecanismos de contención evitan el ingreso de intrusos al mismo tiempo que permiten controlar adecuadamente la autorización de transacciones y el tránsito de usuarios sobre las áreas críticas de la red. Cuando un usuario accede al internet teniendo de por medio un firewall, los problemas de seguridad se reducen en gran parte, sin exponer al proveedor de acceso o intermediario a ataques de hackers.

El firewall también puede ser utilizado para proteger ciertas áreas más sensibles dentro de la red interna; para ello utiliza un conjunto de alarmas que alerten al administrador de posibles intentos de entrada fallidos, o violaciones de seguridad, entre otros.

#### *1.2.3.8.2 Descripción de un Sistema Firewall*

Un Firewall puede ser implementado como un dispositivo compuesto por hardware y software, diseñado para cumplir esa función; entre los fabricantes de estos equipos están: Sun Microsystems, Cisco Systems, Lucent Technologies, etc. También puede estar estructurado por hardware de propósito general y un software firewall especializado.

La primera opción es mucha más segura y confiable ya que constituyen dispositivos especiales de muy probada compatibilidad entre el hardware y el software.

El firewall debe ser programado para ofrecer un control total sobre el tráfico de entrada y salida de la red privada. Los administradores de sistemas pueden definir las reglas de acceso que especifiquen entre otras cosas:

1. El tipo de aplicaciones internet que se utilizan en la red tales como FTP (File Transfer Protocol; Protocolo de Transferencia de Archivos), Telnet, Correo, World Wide Web, entre otros.

- 2. Las subredes existentes, fuente y destino, hots y puertos.
- 3. Tiempos de acceso.

Los modernos sistemas de computación tienden a estar interconectados en ambientes LAN, WAN y redes públicas de datos, los cuales, debido a su continua proliferación y estandarización han hecho que estos nuevos sistemas estén expuestos a entradas no autorizadas y al abuso de información. Debido a esto, la conectividad debe ser complementada con une especial énfasis en las seguridades y controles de acceso a la información, tanto a nivel interno como externo.

#### **1.2.3.9 Calidad de Servicio** [18]

Se indica más detalladamente en el siguiente capitulo sobre la calidad de servicio, pero a continuación se verán aspectos generales sobre calidad de servicio en un ISP.

La calidad de servicio (QoS) puede definirse como el rendimiento de los servicios observados por el usuario final. Una red debe garantizar un determinado nivel de calidad de servicio para un nivel de tráfico que cumple con un conjunto de parámetros. Los principales parámetros de QoS son el retardo, la variación del retardo y la pérdida de paquetes, entre otros.

La implementación de Políticas de Calidad de Servicio se puede enfocar según los requerimientos de la red, las principales son:

- 1. Asignar ancho de banda en forma diferenciada
- 2. Evitar y/o administrar la congestión en la red
- 3. Manejar prioridades de acuerdo al tipo de tráfico
- 4. Modelar el tráfico de la red

Los computadores conectados a la red de Internet pueden presentar problemas de sobrecarga de su procesador, la memoria y los dispositivos de E/S, lo cual afecta la utilización del servicio disminuyendo su calidad. Las aplicaciones deben considerar la redundancia, el balanceo de carga y prioridades de asignación de recursos a lo largo de todos los elementos disponibles.

El concepto de QoS es bastante amplio en la industria de las computadoras. Por otro lado, el acceso y la seguridad son dos componentes centrales de las tecnologías aplicadas a los servicios corporativos distribuidos mediante Internet. Esto quiere decir que el acceso, la seguridad y los protocolos de Qos deben interoperar en forma natural en los entornos privados virtuales (VPE) para conformar aplicaciones con Qos a lo largo de la red y los servidores. De esta forma, los recursos de los computadores y la red pueden ser programados para lograr diferenciar los servicios por usuario y por aplicación.

#### **1.2.3.10 Funcionamiento de Qos**

Las aplicaciones generan tráfico a ritmos variables y requieren normalmente que la red pueda transportar el tráfico al ritmo de las aplicaciones que lo han generado. Si bien ciertas aplicaciones tienen un rango de tolerancia a retrasos de tráfico en la red y a variaciones en los mismos otras incluso pueden tolerar cierto grado de pérdida de tráfico, otras no lo pueden hacer.

Si la disposición de recursos en la red fueran infinitos, todo el tráfico de las aplicaciones se lograría transportar al ritmo requerido, sin latencia y sin pérdida de paquetes. Sin embargo, los recursos de la red son limitados. Como consecuencia, hay partes de la red en las que los recursos no pueden responder a la demanda.

Las redes están conformadas por dispositivos de red tales como: switches, puentes y ruteadores. Estos dispositivos intercambian el tráfico entre ellos mediante interfaces. Si la velocidad en la que el tráfico llega a una interfaz es superior a la velocidad en la que otra interfaz puede enviar tráfico al siguiente dispositivo, se produce una congestión.

Siendo así, la calidad de un interfaz para el transporte del tráfico constituye un recurso de red fundamental. Es aquí precisamente donde los mecanismos de QoS funcionan al establecer preferencias en la asignación de este recurso a favor de cierto tráfico.

Para poder realizar esta acción, es necesario, en primer lugar, identificar los tráficos diferentes que pueden existir. El tráfico que llega a los dispositivos de red se separan en distintos flujos mediante el proceso de clasificación de paquetes. El tráfico de cada flujo se envía a una cola en la interfaz de reenvío. Las colas de cada interfaz se gestionan de acuerdo con algunos algoritmos. El algoritmo de administración de cola determina la velocidad a la que se asignan a cada cola. De este modo es que se fijan los recursos que se asignan a cada cola y a los flujos correspondientes. Para proporcionar QoS en redes, es necesario configurar y proporcionar a los dispositivos de la red lo siguiente:

- 1. Información de clasificación para los dispositivos que separan el tráfico en flujos.
- 2. Colas y algoritmos de administración de cola que controlan el tráfico de los diferentes flujos.

Estos son mecanismos de control de tráfico, que trabajando por separado no resultan de mucha utilidad. Deben configurarse a través de muchos recursos de forma coordinada, de tal manera que proporcionen servicios de un extremo a otro en una red. Para proporcionar servicios útiles, son necesarios tanto mecanismos de control de tráfico como mecanismos de provisión y configuración. Los mecanismos de control de tráfico incluyen algoritmos de procesamiento de colas y clasificación de paquetes. Estos se pueden aplicar a acumulaciones de tráfico o a flujos de tráfico por conversión. Uno de los mecanismos de provisión y configuración es el de señalización de host. La señalización basada en host ofrece información a la red que facilita en gran medida la relación de los recursos de red con aplicaciones y usuarios específicos. Eso permite al administrador de la red configurar un producto QE (producto de alta calidad/eficacia "QE") mejorado, cuando sea oportuno.

En resumen, los mecanismos de QoS proporcionan un servicio mejorado a usuarios de una red, al mismo tiempo que permiten al administrador de la red lograr un funcionamiento optimizado de los recursos de la red.

# **1.2.4 RED DE ACCESO AL CLIENTE**

Existen dos maneras para acceder a la red del ISP, la decisión de cual modelo utilizar está determinada ampliamente por la naturaleza del cliente. Si el cliente es una entidad corporativa, un campus universitario, una agencia gubernamental, o similar, entonces el cliente es caracterizado como un cliente corporativo. Si el cliente es un sistema único, tal como una PC residencial o una PC de una oficina pequeña, y la conexión es sobre demanda, entonces el modelo de acceso es dialup.

# **1.2.4.1 Cliente Corporativo**

Estos son clientes de negocios que desean conectar sus redes a Internet a través de un ISP. Un ISP más pequeño también puede ser un cliente corporativo.

Se debe tener en claro la demarcación de la frontera entre el ISP y el cliente, pues con un claro conocimiento de las responsabilidades respectivas de equipos y servicios se obtiene una operación efectiva; de lo contrario, se tendrá confusión operacional e inconsistencias.

La estructura típica de conectividad para las redes del cliente y del ISP se indica en la Figura 1.13 y está compuesta de tres elementos:

- 1. El Ruteadorr fronterizo del cliente.
- 2. Un circuito de transmisión.

3. El Ruteadorr de acceso del ISP, comúnmente referido como un ruteador PoP.

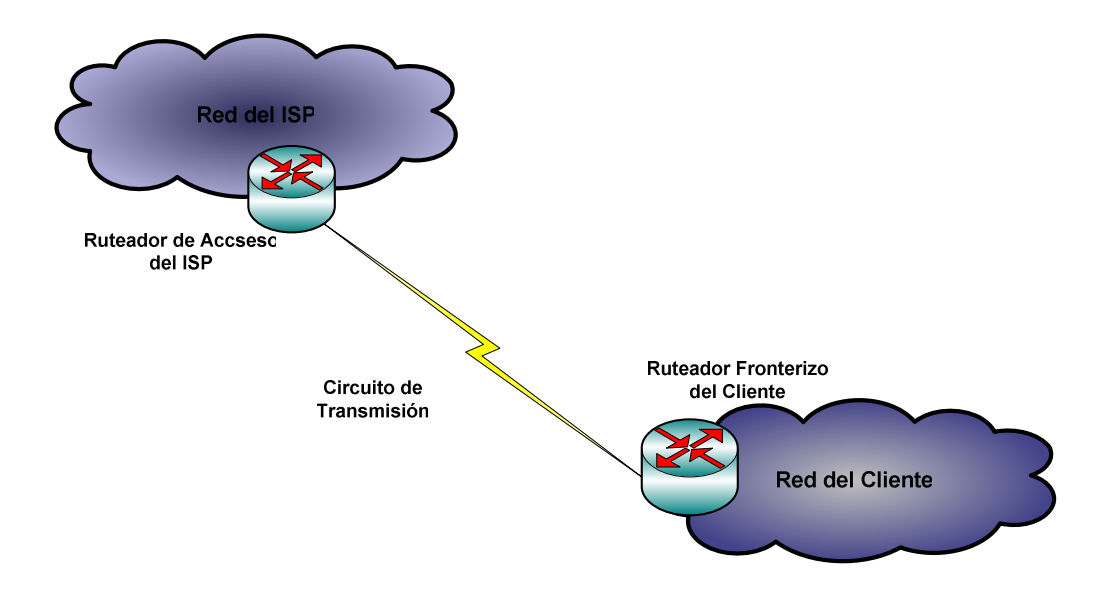

**Fig. 1.13 . Arquitectura de la red de acceso al cliente corporativo** 

Típicamente está en el lado del cliente y se interconecta a su red local. Se encarga de funciones específicas del cliente, incluyendo funciones de fírewall y filtros de tráfico para proveer algún nivel de seguridad en el lado del cliente.

## *1.2.4.1.2 Circuito de transmisión*

Es un circuito dedicado que generalmente es arrendado desde un carríer. Puede ser uno de los circuitos conmutados, tal como un circuito ISDN, un circuito virtual Frame Relay o un circuito virtual ATM.

# *1.2.4.1.3 Ruteador de acceso del ISP*

Típicamente se encarga de las funciones de control de ruteo y tiene la responsabilidad de administrar el acceso a la red del cliente. El Router de acceso del ISP es el punto donde los filtros de enrutamineto están instalados para garantizar la integridad en la notificación de rutas. Además, se encarga del control de tráfico que entra o sale de la red, monitoreo y contabilidad, porque es la frontera lógica de administración del ISP.

Un cliente corporativo puede conectarse a uno o varios ISPs de acuerdo a tres modelos de enlace cliente/ISP, éstos son: single-homed, multiconectado y multihomed.
# *1.2.4.1.4 Cliente single-homed*

Es el cliente de red que se conecta exclusivamente a un ISP utilizando un puerto de acceso dedicado mediante circuitos arrendados, enlaces de radio, cable privado, etc. Este modelo de conexión se ilustra en la Figura 1.14

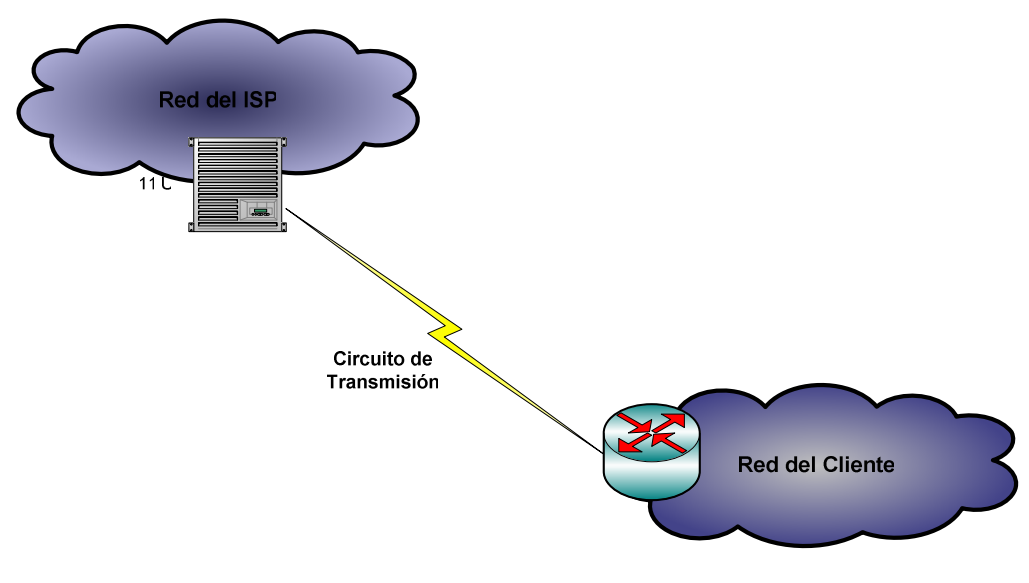

**Figura.1.14. Cliente single-homed** 

# *1.2.4.1.5 Cliente multiconectado*

Se refiere a un cliente que se conecta al mismo ISP usando más de una conexión. El resultado de esta configuración es un caso de salida cercana, donde el tráfico transita de una red a otra utilizando el punto accesible más cercano tal como se ejemplifica en la Figura 1.15

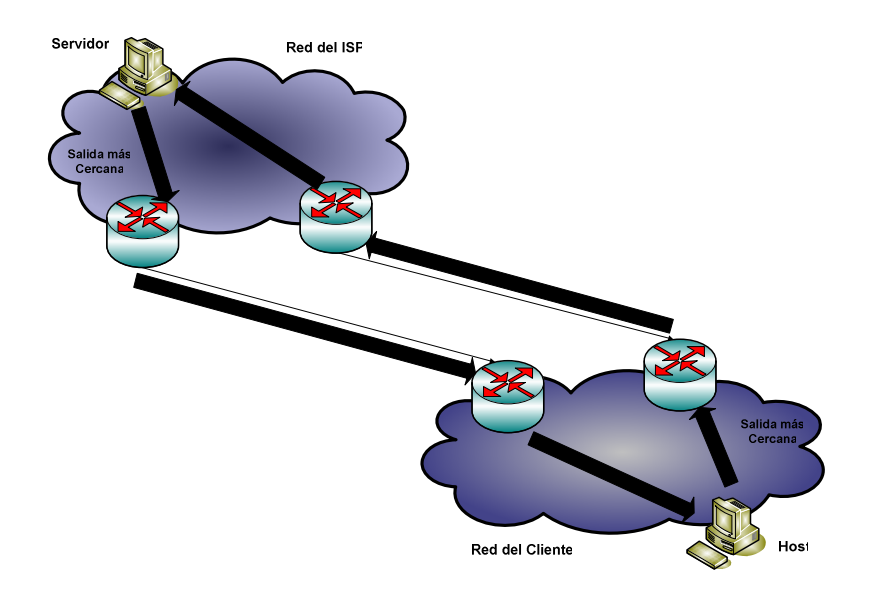

**Figura 1.15 Cliente multiconectado** 

Este modelo puede permitir un flujo de carga asimétrico, o aquél donde la información puede tomar un camino de regreso diferente al camino de ida entre el host del cliente y el ISP.

Este tipo de conexión pretende incrementar la robustez y confìa de la conexión externa mediante el uso de enlaces de backup.

#### *1.2.4.1.6 Cliente multi-homed*

En este tipo de conexión el cliente opta por conectarse con múltiples proveedores de servicios de Internet, ya sea para mejorar la fiabilidad de la conectividad externa y para asegurar redundancia real de la red del cliente; esta configuración se indica en la Figura 1.16.

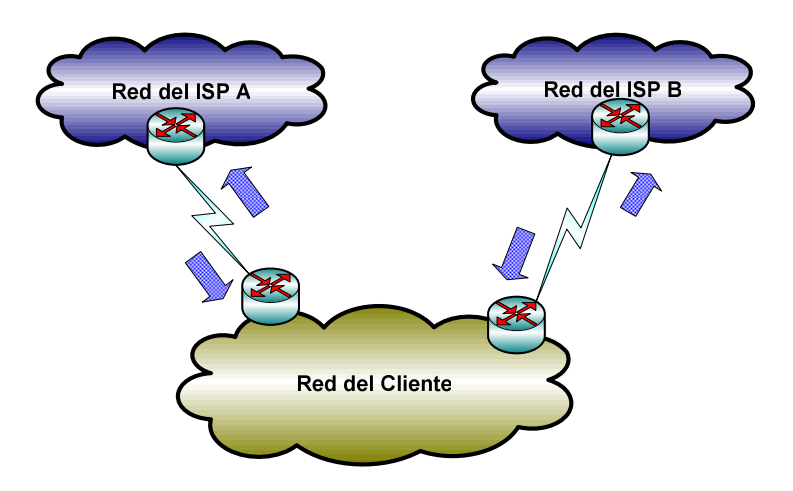

**Figura 1.16 Cliente multi-homed** 

# **1.2.4.2 Cliente dial-up**

E! segundo modelo de acceso a la red del ISP es mediante acceso dial-up, el cual involucra una computadora personal, un módem y el uso de una línea telefónica de la PSTN para alcanzar al servidor de acceso de red (NAS) del ISP. Este término cubre escenarios como acceso dial-up de redes LAN, acceso ISDN, y otros mecanismos de acceso dinámico, donde la conexión entre el cliente y el ISP es sobre demanda antes que permanente.

Típicamente este tipo de clientes se conectan a Internet para tener acceso a páginas Web y servicio de correo. Como regla general, estos clientes se conectan en horas fuera de oficina o fines de semana.

Los elementos de soporte del ISP para clientes de acceso dial-up son:

- 1. Unidades NAS
- 2. Sistemas de soporte de autenticación

3. Servidores de correo y Web para soporte de funciones de usuario.

Esta configuración se indica en la Figura 1.17.

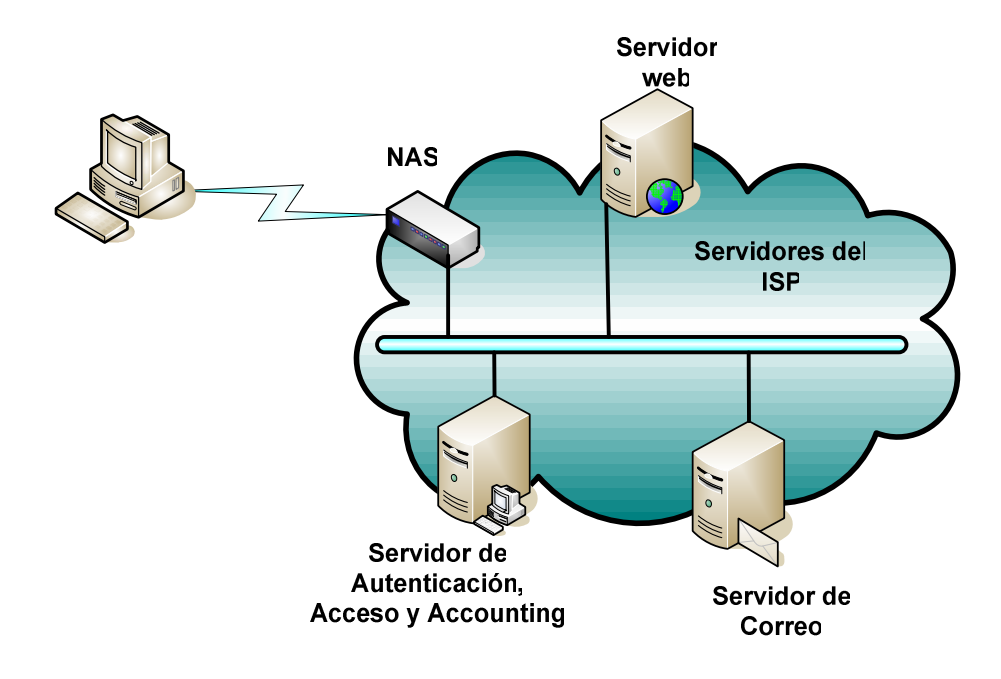

**Figura 1.17 sistemas de soporte de acceso del cliente dial – up** 

#### *1.2.4.2.1 Unidades NAS*

Una unidad NAS (Network Access Server, Servidor de Acceso de Red) es el equipo que responde las llamadas y provee conectividad PPP a los usuarios dial - up. Un NAS es un dispositivo combinado que consiste de un banco de módems y un servidor de acceso.

El banco de módems está configurado en un grupo rotatorio a fin de que una llamada de acceso analógica seleccione el siguiente módem disponible para establecer la conexión. Entonces, el módem del cliente y el módem NAS se

sincronizan y la PC del cliente se conecta al puerto serial del servidor de acceso. Si la llamada entrante es una llamada digital ISDN, ésta es directamente conmutada al servidor de acceso sin necesidad de pasar por el banco de módems. En ambos casos cuando la llamada es sincronizada, la sesión PPP (protocolo punto a punto) transmite una dirección IP asignada dinámicamente al sistema del cliente para usar en el puerto serial, y cuando éste es configurado, la sesión PPP registra el modo de transferencia de datos.

#### *1.2.4.2.2 Sistemas de Soporte de Autenticación*

Por autenticación se entiende la necesidad de permitir o no el acceso de un usuario remoto a los recursos de la red del ISP. Una autenticación requiere la existencia de una base de datos donde están registrados los usuarios: sus datos personales y los recursos a los cuales tiene acceso. Esta base de datos puede ser local en el servidor de acceso o situado en otro lugar, en un servidor denominado Servidor de Autenticación. La comunicación entre el Servidor de Acceso Remoto y el Servidor de Autenticación se da a través de los protocolos definidos específicamente para esta función. Los establecidos en la comunidad Internet son: TACACS y RADIUS.

RADIUS (Remote Authentication Dial-ln User Service) es un protocolo que permite a un Servidor de Acceso Remoto hacer la autenticación de un usuario a través de un Servidor de Autenticación, Además de la autenticación, suministra información referente a la actividad del usuario. El RADIUS constituye un sistema de seguridad previsto para implementaciones de acceso remoto. En la actualidad su mayor aplicación es con los Proveedores de Servicios (ISP) para validar a usuarios que desean acceder a Internet. Tanto routers y Servidores de Acceso Remoto tienen soporte Radius, lo que se ha convertido en una característica importante cuando se considera la selección de un equipo de conectividad. Una de las características del Radius es su seguridad.

El principal sistema de soporte para usuarios dial - up es el correo electrónico, en el cual el ISP debe operar un host send-mail para permitir la recopilación de mensajes en representación del usuario y operar un host PoP/IMAP mail para permitir al usuario descargar los mensajes almacenados.

Los servicios de soporte también incluyen un servidor de Nombres de Dominio, y servicios de Web hosting, como el núcleo de la carpeta de servicios, aunque esto varia entre ISPs. Adicionalmente, se puede contar con servidores caché Web proxy, servidores FTP. En un ISP de tamaño pequeño o mediano todos estos servicios pueden ser colocados en un único host, pero para ISPs más grandes, estos servicios deben estar albergados en múltiples servidores operando en paralelo para servir a los clientes.

## **1.3 FRAMERELAY [13], [14]**

#### **1.3.1 INTRODUCCIÓN**

FrameRelay fue inicialmente concebido como un protocolo para ser utilizado sobre interfaces RDSI y como sucesor a los servicios basados en líneas dedicadas (T1 en EEUU y E1 en Europa). Debido al auge del número de dispositivos que incorporan las tecnologías de conmutación X.25, Frame Relay y RDSI en una misma "caja" (FRAD: Multiprotocol Frame Relay Access Devices; Dispositivo de Acceso Frame Relay Multiprotocolo), el número de usuarios de esta tecnología ha crecido enormemente. Actualmente se especifica en el estándar ITU-T I.233.

#### **1.3.2 TECNOLOGÍA**

FrameRelay permite comunicación de datos por conmutación de paquetes. Para acceder a una red los dispositivos de usuario o terminales de datos (DTE), se conectan a los equipos de terminación del circuito de datos (DCE). A esta interfaz se le denomina FRI: FrameRelay Interfaz (Interface Frame Relay). Esta interfaz está basada en la estructura de la trama LAP-D del canal D de señalización de la RDSI.

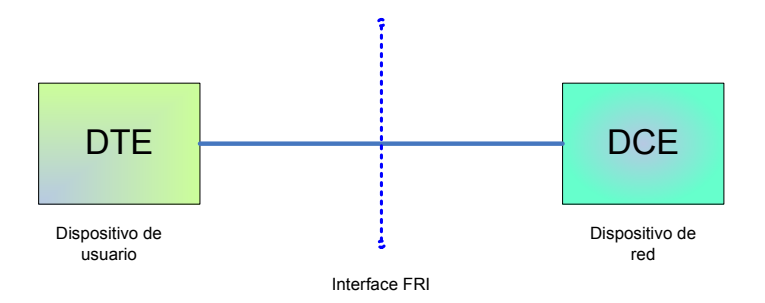

**Figura 1.18 Comunicación entre equipos de usuario y dispositivos de red [13]** 

El término "Relay" implica que la trama de datos de la capa 2 es conmutada en los nodos y/o procesada en los puntos extremos de cada enlace de red (ver Figura 1.19).

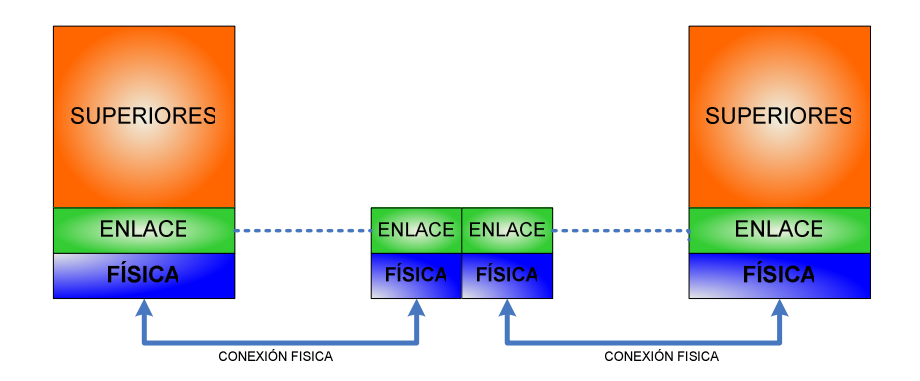

**Figura 1.19 Conmutación en nivel de enlace [13]**

FrameRelay incorpora una interfaz de red del mismo tipo que el protocolo X.25. No obstante, FrameRelay difiere significativamente de X.25 en su funcionalidad y formato. En particular, FrameRelay es un protocolo que consigue más altas prestaciones y una mayor eficiencia.

Los primeros protocolos WAN, tales como X.25, fueron desarrollados sobre sistemas de transmisión analógicos y el medio predominante era el cobre. Estos enlaces son mucho menos fiables que los enlaces de transmisión digital sobre fibra disponibles actualmente, que los hace más seguros y las redes más fiables, y así el chequeo de errores no es necesario. Es por ello que muchas de las funciones básicas de X.25 han sido eliminadas para conseguir un mayor throughput.

FrameRelay acelera el proceso de enrutamiento de paquetes a través de una serie de swicthes, eliminando la necesidad de que cada switch chequee cada paquete que recibe antes de retransmitirlo ("Relaying") al siguiente switch.

Sobre enlaces como estos, los protocolos de la capa de enlace pueden evitar el consumo de tiempo de los algoritmos de corrección de errores durante el tránsito (hop-to-hop), como se realiza en X.25, dejando que estas tareas sean desarrolladas por las capas superiores. Sin embargo, incluye un algoritmo de chequeo de redundancia cíclico (CRC) para detectar tramas con errores (con ello, los datos pueden ser descartados), pero no incluye ningún mecanismo para corregir datos erróneos.

FrameRelay dispone de técnicas explícitas para el control de flujo en modo circuito virtual. Se da soporte a mecanismos de notificación de congestión muy simples para permitir a una red informar a un dispositivo de usuario que los recursos de la red están congestionados. Esta notificación puede alertar a los protocolos de las capas altas donde el control de flujo puede ser necesario. Vale aclarar que el chequeo de errores y control de flujo solamente son realizados en la estación destino, no en los nodos intermedios.

Algunas de las tareas que realiza o deja de realizar con el fin de incrementar el throughput en FrameRelay se detallan a continuación, en la Tabla 1.1 y 1.2:

## **Capa de Enlace (2):**

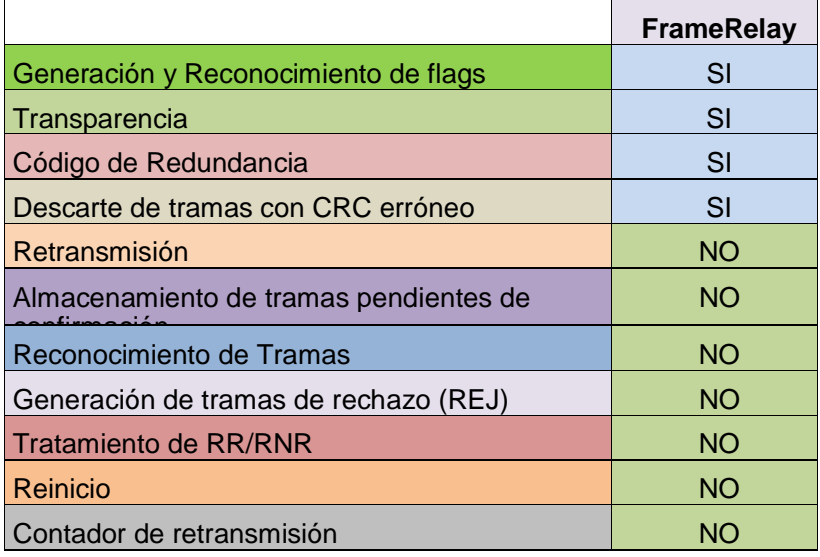

**Tabla 1.1 Incremento throughput en FrameRelay capa enlace [13]**

#### **Capa de Red (3):**

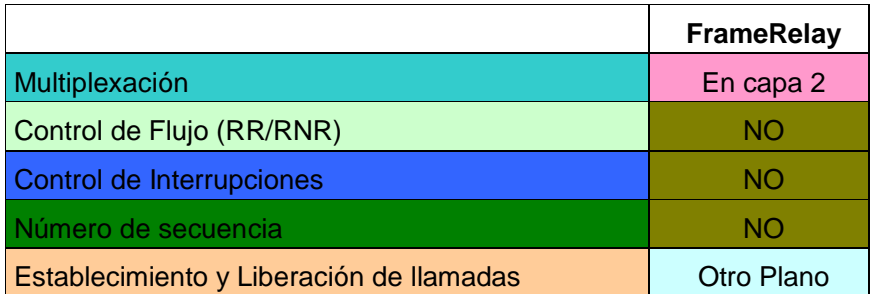

#### **Tabla: 1.2 Incremento throughput en FrameRelay capa red [13]**

En resumen se puede indicar que:

- 1. La señalización para el control de llamadas se transporta sobre una conexión lógica separada de las de los datos del usuario.
- 2. La multiplexación y conmutación de conexiones lógicas tiene lugar en la capa 2 en lugar de la capa 3, eliminando un capa entera de proceso.
- 3. No hay control de flujo ni control de error salto-a-salto. El control de flujo y control de error extremo a extremo son responsabilidad de capas superiores, si se emplean.

FrameRelay utiliza el control LAP-F (Link Access Protocol – Frame-Mode Beares Services) en los sistemas finales para proveer el control de error y de flujo; preservando el orden de las tramas, manteniendo una pequeña probabilidad de pérdida de tramas.

Con FrameRelay existen conexiones virtuales, no circuitos virtuales (ver Figura

1.20). Asimismo provee una conexión virtual para control de llamada (justamente igual que RDSI).

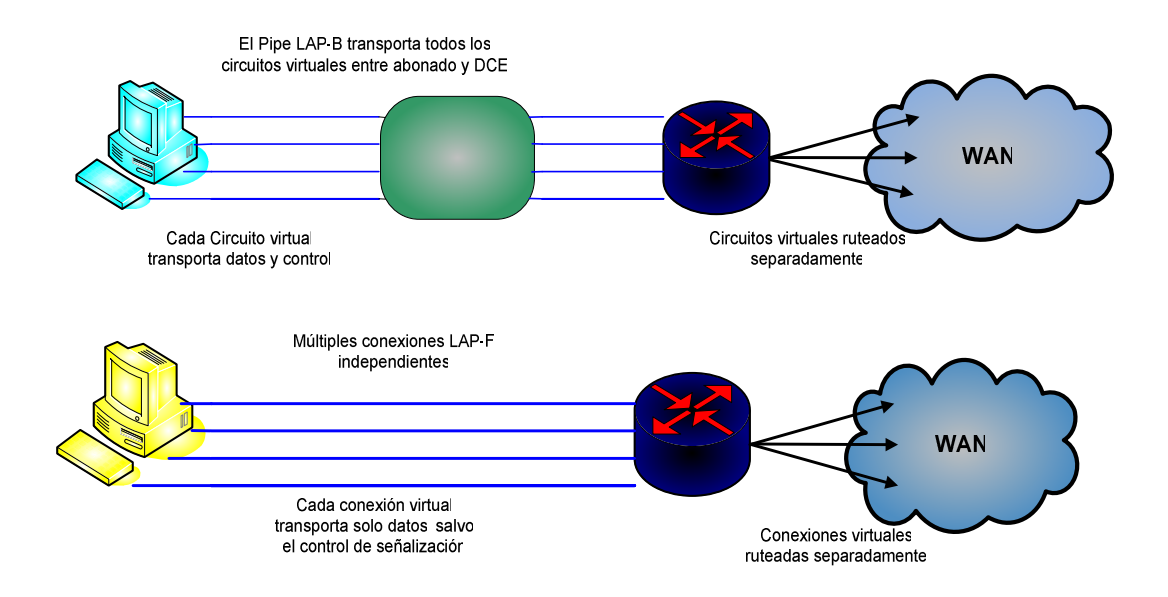

**Figura 1.20 Conexiones FrameRelay y Circuitos Virtuales [13]**

La interfaz tiene la característica de multiplexación estadística(STDM: Statystical Time Division Multiplex) de muchas conversaciones lógicas de datos (referidos como conexiones virtuales) sobre un simple enlace de transmisión físico. La multiplexación estadística de FrameRelay provee un uso más flexible y más eficiente del ancho de banda disponible. Se puede usar sin técnicas TDM o sobre los canales provistos con sistemas TDM.

Actualmente las direcciones de circuitos virtuales permanentes (PVCs) del estándar FrameRelay son configurados y manejados administrativamente en una red FrameRelay. También se han propuesto los circuitos virtuales conmutados (SVCs). El protocolo de señalización de RDSI ha sido propuesto para que el DTE y el DCE se comuniquen para establecer, terminar y gestionar dinámicamente los SVCs.

#### **1.3.3 EXTENSION LMI**

Además de las funciones del protocolo básico de FrameRelay para la transferencia de datos, la especificación de FrameRelay incluye las extensiones LMI (Link Management Interface; Interfaz de administración del enlace) que permiten gestionar redes complejas más fácilmente. Algunas extensiones LMI se conocen como "comunes" y se supone que serán implementadas por todos los que adopten la especificación. Otras funciones LMI se conocen como "opcionales". Un sumario de las extensiones LMI son las siguientes:

1. Mensajes de estado de circuito virtual (común).

Proveen la comunicación y sincronización entre la red y el dispositivo del usuario. Periódicamente informan de la existencia de nuevos PVCs y el borrado de PVC ya inexistentes, y generalmente proveen información acerca de la integridad de los PVCs.

2. Multicasting (opcional).

Permite a un transmisor enviar una simple trama pero que sea entregada por la red a múltiples destinos.

#### 3. Direccionamiento Global (opcional).

Da identificadores globales de conexión en lugar de los que tienen significado local. Estos se utilizan para identificar una interfaz específica en toda la red FRAMERELAY. Las direcciones globales hacen que la red FrameRelay se comporte como una red de área local (LAN) en términos de direcciones.

4. Simple Control de Flujo (opcional).

Provee un mecanismo de control de flujo XON/XOFF que se aplica a la interfaz FRAMERELAY.

#### **1.3.4 MODELO EN CAPAS FRAMERELAY**

En la Figura 1.21 se muestra en modelo de capas los protocolos estandarizados para la tecnología FrameRelay.

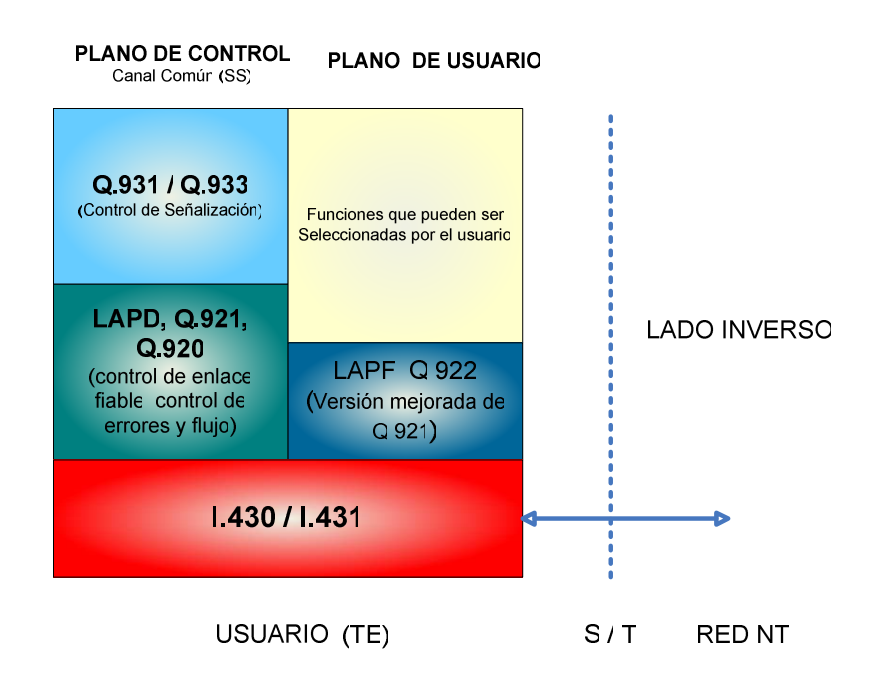

**Figura 1.21 Modelo en capas FRAMERELAY y Protocolos asociados [14]** 

FrameRelay fue desarrollado por la ITU-T como un servicio portador en modo de paquetes RDSI con un plano de control (plano C) separado lógicamente de un plano de usuario (plano U). En la plano C, todas las capacidades de

señalización para el control de llamada, negociación de parámetros, etc., fueron contemplados para ser utilizados sobre el conjunto de protocolos comunes a todos los servicios de telecomunicaciones RDSI. En el plano U, el servicio portador básico provisto en I.122 es la transferencia de unidades de datos sin acuses de recibo preservando su orden desde el lado de la red de una de las interfaces usuario-red, al lado de la red de otra interfaz usuario-red.

ITU-T I.122 reconoce dos implementaciones FrameRelay: una implementación conmutada (SVC), usando el reciente protocolo ITU-T Q.933 para configurar la llamada; y la implementación PVC la cual no requiere configurar ni terminar la llamada, pero, obviamente, no es tan eficiente usando los recursos como SVC. Casi todas las redes públicas dan sus servicios basados en PVC.

#### INTERFACES:

- 1. UNI: La interfaz User-to-Network (usuario-a-red) define los procedimientos de comunicación entre el DTE y un conmutador FrameRelay.
- 2. NNI: La interfaz Network-to-Network define como dos conmutadores FrameRelay permiten comunicar diferentes redes públicas o privadas.

#### **1.3.5 FORMATO DE LA TRAMA FRAMERELAY**

Según la recomendación G.704, los datos transmitidos a través del enlace físico se estructuran en tramas de 256 bits, numerados del 1 al 256, con una velocidad binaria establecida resultante de una frecuencia de repetición de una trama de 8 KHz.

Los 256 bits de la trama G.704 se agrupan en 32 octetos, cada uno de ellos representa un intervalo de tiempo, los cuales se numeran desde el 0 al 31. Cada uno de los intervalos disponibles pueden transportar un flujo de datos de 64 Kbits/seg. El intervalo de tiempo 0 se emplea para la alineación de trama.

El formato de la trama FrameRelay se muestra en la Figura 1.22. El campo flags (1 byte) delimita el comienzo y el final de la trama. Su valor es el mismo que en las tramas LAP-B / HDLC, o sea 01111110. A continuación del campo flags, están los 2, 3 o 4 bytes del campo de dirección. Por defecto se usan 2 bytes, de los cuales los primeros 10 bits de estos dos bytes representan el ID del actual circuito, denominado el DLCI (Data Link Connection Identifier, identificador de conexión del enlace de datos).

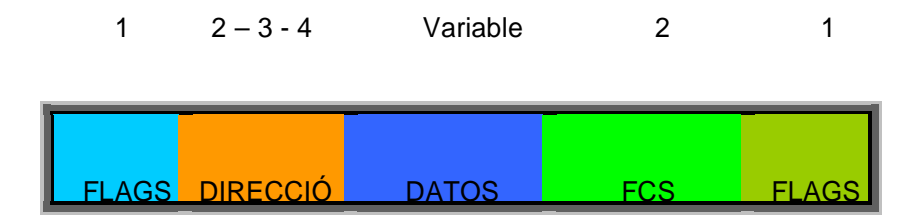

**Figura 1.22 Formato de trama FrameRelay [14]** 

Los 10 bits del DLCI (para el caso de dirección de 2 bytes) es el corazón de la cabecera FrameRelay. Identifica la conexión lógica que será multiplexada en el canal físico. En el modo de direccionamiento básico los DLCI tienen significado local; o sea, los dispositivos extremos a dos diferentes extremos de una conexión pueden usar un DLCI para referirse a esa misma conexión.

Los DLCI permiten la multiplexación de varias conexiones lógicas de retransmisión de tramas a través de un canal único. Alternativamente, el uso del mismo DLCI por parte de ambos extremos requeriría algún tipo de gestión global de los valores de DLCI.

Tras el campo de dirección se encuentra el campo de DATOS. Este es un campo de longitud variable que consiste de un número entero de bytes. La red puede soportar un tamaño de campo de información de máximo 8.189 bytes, aunque generalmente se utilizan 1600 bytes. El gran tamaño de trama es necesario para prevenir el uso de segmentación y reensamblado en el equipo del usuario y así bajar la probabilidad de error de las redes utilizadas.

Finalmente se incorpora el código de control de errores de la trama (FCS: Frame Control Sequence; secuencia de control de trama) de 16 bits y la cola (01111110) de fin de trama.

El orden de transmisión de bytes es en orden numérico ascendente y entre los bits, el bit 1 será el primero en ser transmitido.

Una trama se considera inválida cuando:

- 1. No esta adecuadamente limitada por las banderas (abortar trama: Si el receptor recibe siete o más bits contiguos a 1 se interpreta como abortar, y la capa de enlace de datos ignora la trama que esta siendo recibida).
- 2. Tiene menos de cinco bytes entre los flags (si no tiene campo de información, tendrá 4 bytes por lo que será invalidada).
- 3. No consiste de un número entero de bytes más el bit cero insertado o la extracción del cero por coincidencia con el flag.
- 4. Contiene un error en el FCS.
- 5. Contiene un campo de dirección de un solo byte
- 6. Contiene un DLCI que no este soportado por el receptor

Si la trama recibida por la red es demasiado grande, la red puede hacer una de

las siguientes acciones:

- 1. Descartar la trama
- 2. Enviar parte de la trama hacia el usuario destino, luego el abortará la trama
- 3. Enviar la trama hacia el usuario destino con un FCS inválido.

#### **1.3.5.1 Campo de Dirección**

Como se observa en la Figura 1.23, en el extremo de cada byte del DLCI esta el bit de dirección extendida (EA) (EA0 y EA1).Si este bit está en uno, el byte actual es el último byte del DLCI. Todas las implementaciones actualmente usan un DLCI de 2 bytes, otras posibilidades (3-4) pueden usarse en un futuro.

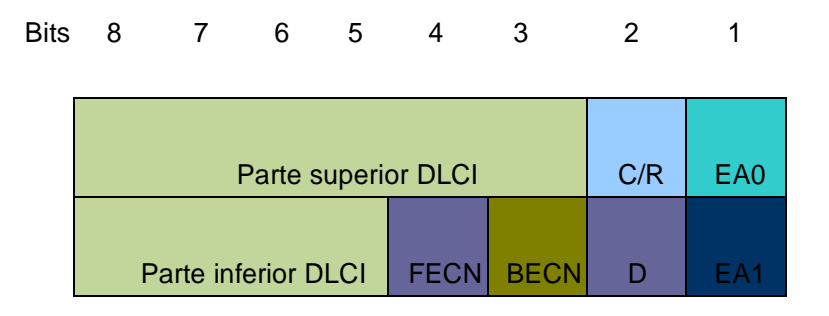

**Figura 1.23 Formato de campo dirección para 2 bytes (por defecto) [14]** 

El bit marcado como "C/R" (Bit de Comando/Respuesta) representa una indicación de petición/respuesta. No es un bit utilizado por la red. Se introduce por compatibilidad con protocolos anteriores, como los del tipo HDLC. Cuando el protocolo de enlace es fiable, utilizan este bit. Tiene un valor específico para cada aplicación y no se indica en LAP-F.

Finalmente, los 3 últimos bits en el segundo byte del DLCI proveen el control de congestión. El bit de notificación explícita de congestión hacia delante (FECN) es activada por la red FrameRelay para indicar al DTE receptor de la trama que la congestión había aparecido en la ruta desde la fuente al destino. El bit de notificación explícita de congestión hacia atrás (BECN) es activada por la red FrameRelay sobre las tramas que viajan en dirección opuesta a las tramas que encuentran la ruta congestionada. La intención de ambos bits es que la indicación de FECN o BECN pueda ser enviada a un protocolo de capa superior para que tome las acciones oportunas de control de flujo. Los bits FECN son útiles para que los protocolos de capas superiores utilicen control de flujo controlado por el receptor (evitando que utilice este enlace posteriormente), mientras que los bits BECN tienen significancia para aquellos que emplean control de flujo controlado de emisor, reteniendo ("hold") o esperando ("wait") a que se solucione el problema.

El bit elegido para descarte (DE: Discard Eligibility)se activa por el DTE para indicar a la red FrameRelay que una trama tiene menor importancia que otras tramas y sería descargada (eliminada) si la red esta limitada de recursos o congestionada. Por ejemplo si este bit esta en uno, indica que esta trama esta marcada para ser desechada frente a otras con el bit DE en cero.

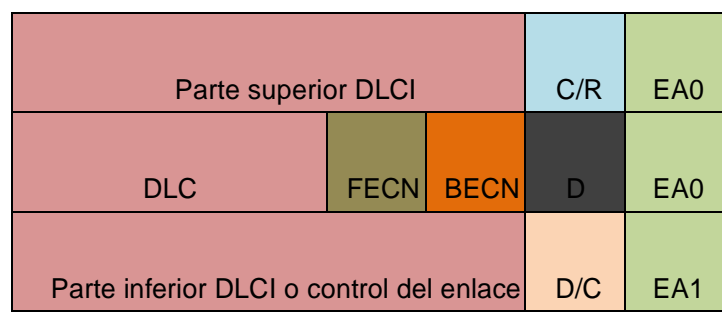

Rits 8 7 6 5 4 3 2 1

**Figura 1.24 Formato de DLCI para 3 bytes [13]** 

En la Figura 1.24 se observa que el campo DLCI para la opción de 3 bytes puede alcanzar 16 bits. En este formato se incluye el campo D/C que representa una indicación de DLCI de datos o de Control.

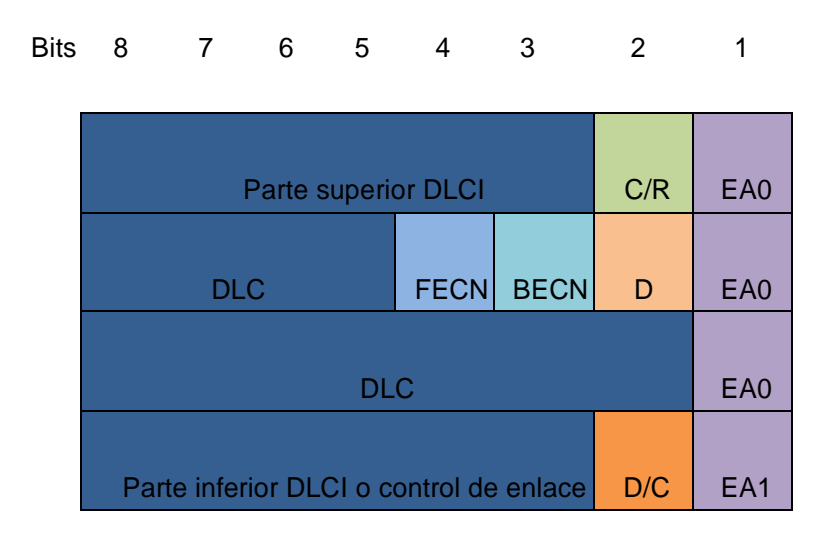

**Figura 1.25 Formato de DLCI para 4 bytes [13]** 

En la Figura 1.25, el campo DLCI para la opción de 4 bytes puede alcanzar 24 bits. Al igual que para 3 bytes, se incluye el campo D/C que indica si se trata de una DLCI de datos o de Control.

En ambas figuras que observa que el bit EA se pone en 0 cuando restan bytes para la indicación de DLCI y 1 para cuando no existen más bytes en el campo DLCI.

#### **1.3.6 PARAMETROS DE SERVICIO FRAMERELAY**

Como Frame Relay suministra ancho de banda bajo demanda dependiendo de la aplicación y de los PVCs pre-provisionados, un cliente puede exceder el ancho de banda y la red intentará soportar la petición.

Generalmente se aplica conjuntamente con el bit DE el valor de CIR (Committed Information Rate: Tasa de información acordada) que representa la tasa de información comprometida; es decir, el caudal garantizado que la red se compromete a dar en una conexión durante un intervalo de tiempo definido (Tc). Generalmente es un parámetro del servicio pre-provisionado dependiendo de las necesidades del usuario y sobre la base de su precio. Este es un parámetro asociado a cada sentido de la transmisión de cada conexión virtual. Consiste en realizar medidas de tráfico y si estas son superiores a una tasa promedio prefijada (el valor de CIR) se marca el bit DE (se pone en 1). Si no se supera este umbral se deja DE en cero. Suelen utilizarse los métodos de CIR leaking o CIR de reenvio rápido.

El CIR no es la capacidad física a la que se transmite. Si C es la capacidad del canal, entonces C \* Tc esta asociado a la capacidad física de las líneas, y es lo primero que contrata el abonado. Un parámetro importante es Bc (volumen de información comprometida durante Tc) que se compromete la compañía a transmitir:

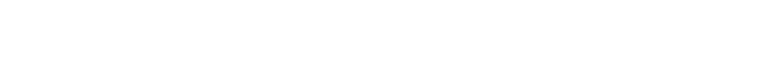

 $BC = CIR^*Tc.$  Ecuación 1.5

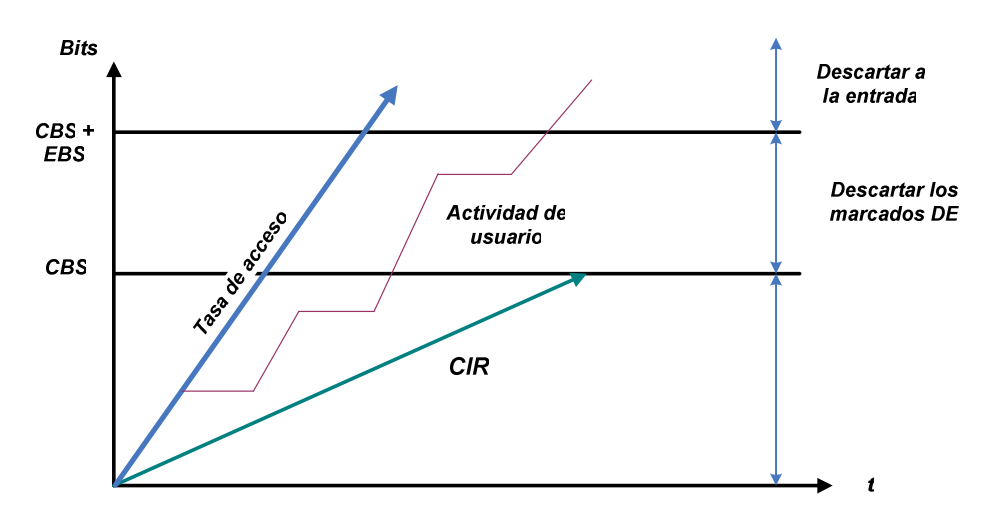

**Figura 1.26 Parámetros del servicio FrameRelay [13]** 

Como se puede observar en la Figura 1.26 se representa un gráfico que interpreta el significado del parámetro CIR así como el de CBS:Committed Burst Size or Rate que representa la máxima cantidad de datos que el proveedor asegura entregar en un segundo. Cualquier dato por encima de CBS es marcado como escartable (DE=1). El parámetro EBS: Exceed Burst Rate representa la máxima cantidad de datos que pueden exceder a CBS y que la portadora intentará entregar en un segundo. Cualquier dato que exceda CBS+EBS será descartado al entrar en la red. Otro parámetro es CRMI: Committed Rate Measurement Interval que representa el intervalo de tiempo durante el cuál los usuarios pueden transferir datos entre CBS y CBS + EBS.

Desde 1993, la industria incorpora el RFC1490, "Multiprotocol Interconnect over FrameRelay" como un método de encapsulación para el transporte de tráfico interconectando redes sobre un "backbone" FrameRelay. El caso de encapsulación IP sobre enlaces FrameRelay se específica en el RFC1294.

Conjuntamente, los mensajes de estado y petición de estado ayudan a verificar la integridad de los enlaces lógicos y físicos. Esta información es crítica en un entorno de enrutamiento ya que los algoritmos de enrutamiento toman decisiones basados sobre la integridad del enlace.

#### **1.3.7 DIRECCIONAMIENTO GLOBAL**

Además de las características comunes LMI, hay varias extensiones opcionales LMI que son extremadamente útiles en un entorno de interconexión. La primera extensión opcional en importancia es el direccionamiento global. En este caso no hay direcciones que identifiquen interfaces de red, o nodos conectados a estos interfaces. Ya que estas direcciones no existen, ellas no pueden ser descubiertas por resolución de direcciones tradicional y técnicas de descubrimiento. Esto significa que con el direccionamiento normal FrameRelay, se deben crear mapas estáticos para decirle a los

routers que DLCI utilizar para encontrar un dispositivo remoto y su dirección de red asociada.

La extensión de direccionamiento global permite identificación de nodos. Con esta extensión, los valores insertados en el campo DLCI de una trama son direcciones con significado global de dispositivos extremo de usuario individuales (por ejemplo routers).

El direccionamiento global provee significativos beneficios en grandes y complejas redes. La red FrameRelay aparece para los router como cualquier LAN. Ningún cambio en los protocolos de capas altas se necesita para incorporar estas facilidades.

#### **1.3.8 MULTICASTING**

Multicasting es otra característica opcional destacable de LMI. Los grupos multicast están designados por una serie de 4 valores reservados de DLCIs (de 1019 a 1022). Las tramas enviadas por un dispositivo usando uno de estos DLCI reservados son replicadas por la red y enviadas a todos los puntos extremos en el conjunto designado. La extensión multicast también define mensajes LMI que notifican a los dispositivos de los usuarios la adición, borrado y presencia de grupos multicast.

En redes que toman ventajas del enrutamiento dinámico, la información de routing debe ser intercambiada a través de muchos routers. Los mensajes de enrutamiento pueden ser enviados eficientemente usando tramas con una DLCI multicast. Estos mensajes permiten ser enviados a grupos específicos de routers.

#### **1.3.9 VOZ SOBRE FRAMERELAY [15]**

Otra aplicación que esta siendo cada vez más común es lo que se conoce como VoFR (Voice over Frame Relay). Para ello existen dispositivos VoFRADs (Voice FrameRelay Access Devices) que soportan transmisión de voz sobre redes FrameRelay, dando preferencia a la voz sobre los datos y garantizando una tasa de bits adecuada a estas transmisiones. Generalmente incorporan técnicas de empaquetado de voz digitalizada con un reducido overhead, algoritmos de compresión de voz y señalización de voz extremo-a-extremo. VoFR elimina sonidos vocales repetidos y las pausas. La información restante es digitalizada y empaquetada. Las tramas resultantes tienden a ser más pequeñas que las tramas de datos promedio, ayudando a reducir los retardos de la transmisión.

FrameRelay no fue originalmente diseñada para aplicaciones de tráfico de tasa de bits constante como voz y video y no tiene la capacidad de asegurar que una de las tramas pérdidas no superen un umbral (threshold). No pueden sincronizar relojes entre la aplicación transmisora y receptora para aplicaciones en tiempo real. Su desventaja es alguna pérdida en la calidad del sonido como resultado de la compresión de la voz, pérdida de gestión y administración comparado con la ofrecida por las portadoras de voz estándar.

#### **1.4 VOZ SOBRE IP (VOIP) [18]**

#### **1.4.1 INTRODUCCION:**

No hay duda que el entorno actual donde se desenvuelven los distintos actores que permiten comunicación entre redes IP es de lo más conveniente. Así pues, se tiene un avanzado desarrollo de las técnicas de digitalización de voz, sofisticados

mecanismos de control y priorización, eficientes protocolos de transmisión en tiempo real, el estudio de la calidad de servicio en las redes IP y, el potencial ahorro económico que acarrea; sin embargo, este tipo de tecnología todavía no reemplazará a las comunes técnicas de conmutación de circuitos utilizados en la telefonía actual, mas bien la tarea se centra en la coexistencia de las dos, y la necesaria interconexión entre ellas.

Se considera a la telefonía sobre IP en la actualidad como un fruto legítimo de la convergencia tecnológica; y el factor de regulación al fin da paso a lo que era inminente.

Hay que tomar en cuenta que la telefonía IP lleva implícito dos aspectos sin duda muy importantes, el estándar tecnológico, y decisiones políticas profundas. Detrás de estas decisiones se encuentra el futuro de Internet, que dejará de ser la red tal cual se la conoce en la actualidad, para convertirse en el medio por el cual se brindará servicios de: telefonía, datos, video, televisión, cable, etc. La VoIP es una tecnología que generará muchos cambios en el mercado y en la sociedad.

#### **1.4.2 VOZ SOBRE IP**

El concepto es relativamente simple: se trata de transformar la voz en "paquetes de datos comprimidos" manejables por una red IP (con protocolo Internet, que también incluye a las intranets). Gracias a otros protocolos de comunicación, como el RSVP, es posible reservar cierto ancho de banda dentro de la red que garantice la calidad de la comunicación.

La voz que se obtiene desde un teléfono, pasa por un dispositivo denominado gateway (dispositivo de interconexión, interfaces de telefonía con la red), el mismo que permite la intercomunicación entre las redes de datos con las redes de la telefonía normal. La idea es que el sistema telefónico desvíe sus llamadas por Internet hasta alcanzar el servidor más próximo al destino y ésta vuelva a ser traducida como información analógica y luego ser llevada a un teléfono común en el punto de destino.

La evolución de la transmisión conmutada por circuitos a la transmisión basada en paquetes toma el tráfico de la red pública telefónica y lo coloca en redes IP bien aprovisionadas. Las señales de voz se encapsulan en paquetes IP que pueden transportarse como IP nativo o como IP por Ethernet, FrameRelay, ATM o SONET.

En la actualidad las arquitecturas interoperables de voz sobre IP se basan en la especificación H.323 v2. La misma que define gateways y sugiere la manera de establecer, enrutar y terminar llamadas telefónicas a través de Internet. Se están proponiendo otras especificaciones en los consorcios industriales tales como SIP, SGCP e IPDC, las cuales ofrecen ampliaciones en lo que respecta al control de llamadas y señalización dentro de arquitecturas de voz sobre IP.

#### **1.4.3 EL ESTANDAR VoIP**

La integración de voz y datos es una idea mas bien antigua, ya que se han manejado soluciones de tipo fabricante que permiten la utilización de multiplexores para la interconexión de redes WAN de las empresas mediante conexiones punto a punto y FrameRelay, para la transmisión de tráfico de voz. Lo que principalmente retrasó su implantación a gran escala fue la falta de estándares y decisiones de tipo político, la Figura 1.27 muestra un modelo.

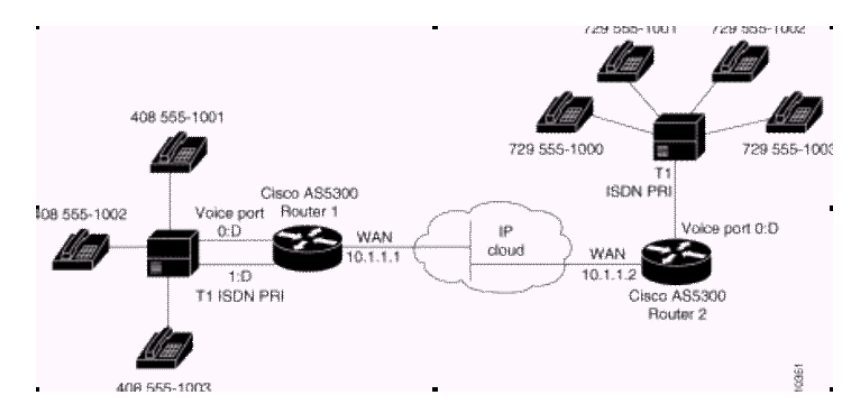

### **Fig. 1.27 Ejemplo de red con conexión de centralitas a routers CISCO que disponen de soporte VoIP.**

La tecnología de VoIP debe su auge a factores tales como: abaratamiento de DSPs (procesador digital de señal), que son claves para la compresión y descompresión de la voz, así se tiene también la aparición de nuevas y novedosas aplicaciones, y como olvidar a los fabricantes de equipos como Cisco System que vieron en la VoIP una fortaleza para su mercado destino.

El estándar H.323 tiene prioridad sobre VoIP, de esta manera se evitan divergencias que pudiesén existir. La VoIP tiene como labor principal asegurar interoperabilidad entre equipos de diferentes fabricantes, y estableciendo aspectos tales como: supresión de silencios, codificación de voz, direccionamiento y, permitir establecer conectividad con la infrestructura telefónica tal y cual como está hoy, básicamente a lo referido con servicios de directorio y transmisión de señalización por tonos de multifrecuencia (DTMF).

#### **1.4.4 TIPO DE REDES IP**

Ya en el plano práctico, existen diferentes tipos de redes IP, ya establecidas con las consecuentes ventajas y desventajas con las que funcionan.

#### **1.4.4.1 Internet**

Hay que realizar varias mejoras de tipo estructural para mejorar el uso profesional para el tráfico de voz.

#### **1.4.4.2 Red IP pública**

Las diferentes empresas que interconectan sus redes en lo que al tráfico IP se refiere, tienen igual infraestructura que la de INTERNET mencionada anteriormente, pero basan su diferencia en que los operadores les otorgan calidad de servicio y mejoras en seguridad, además de bajo retardo y más ancho de banda, lo que las pone aceptables para el tráfico de voz.

#### **1.4.4.3 Intranet**

La red IP implementada por la propia empresa suele constar de varias redes LAN (Ethernet conmutada, ATM, etc..) que se interconectan mediante redes WAN tipo Frame-Relay/ATM, líneas punto a punto, RDSI para el acceso remoto, etc. En este caso la empresa tiene bajo su control prácticamente todos los parámetros de la red, por lo que resulta ideal para su uso en el transporte de la voz.

#### **1.4.5 PROTOCOLOS UTILIZADOS EN LA VoIP**

#### **1.4.5.1 Protocolo H.323**

H.323 es una recomendación de la ITU que define una arquitectura distribuída para aplicaciones multimedia, incluyendo VoIP.

H.323 es un protocolo muy complejo que fue originalmente pensado para videoconferencias. Este provee especificaciones para conferencias interactivas en tiempo real, para compartir datos y audio como aplicaciones VoIP. Actualmente H.323 incorpora muchos protocolos individuales que fueron desarrollados para aplicaciones específicas, en la Figura 1.28 se tiene un ejemplo de conexión.

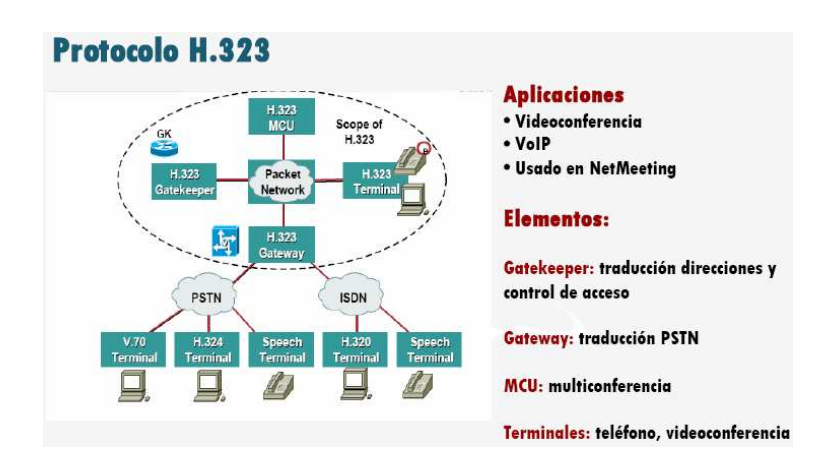

**Fig. 1.28 Elementos y aplicaciones de Protocolo H.323** 

#### **1.4.5.2 Protocolo SIP**

Dentro de los Protocolos de Comunicaciones de Voz IP, SIP se posiciona como el más aventajado, incluso se lo considera mejor que H.323 gracias a su simplicidad y mejor tratamiento de los entornos NAT.

Asterisk puede tener dos roles diferentes e importantes dentro de las comunicaciones a través de este Protocolo SIP.

#### Agente de Usuario:

Como agente de Usuario, el Asterisk puede conectarse a Operadores IP que soporten protocolo SIP, así como a otros Asterisk.

#### Servidor:

Como Servidor, el Asterisk puede recibir peticiones de Registro de Agentes de Usuario, pudiendo ser estos clientes, clientes Hardware (teléfonos IP), clientes Software (SofPhone), otros Asterisk o cualquier Agente de Usuario SIP.

SIP Definido en el IETF RFC 2543, define una arquitectura distribuida para aplicaciones multimedia, incluyendo VoIP, más sencilla que H.323

Session Initiation Protocol (SIP). SIP es un protocolo mucho mas lineal, desarrollado específicamente para aplicaciones de Voip. Más pequeñas y más eficientes que H.323. SIP toma ventaja de los protocolos existentes para manejar ciertas partes del proceso.

Uno de los desafíos que enfrenta la VoIP es que los protocolos que se utilizan no son siempre compatibles. Llamadas VoIP entre diferentes redes pueden encontrar problemas si chocan distintos protocolos. Como VoIP es una nueva tecnología,

este problema de compatibilidad va a seguir siendo un problema hasta que se genere un standard para el protocolo VoIP.

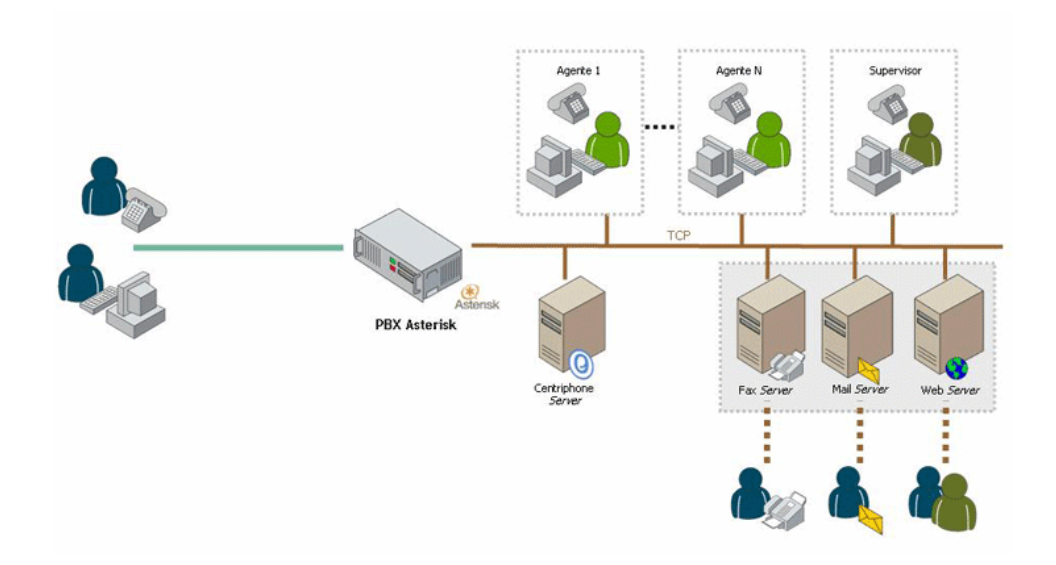

**Fig. 1.29 Infraestructura para utilizar Protocolo SIP.** 

#### **1.4.5.3 Protocolo IAX**

Este protocolo ha sido desarrollado para solucionar problemas de NAT (por ejemplo con H.323) y mejorar el trunking entre sistemas basados en este protocolo ( se reserva el ancho de banda necesario en cada comunicación, no como con otros TDMoIP que reservan un determinado ancho de banda).

En las comunicaciones basadas en IAX, el Asterisk puede operar de dos formas diferentes:

Servidor:

Como Servidor, Asterisk admite registros de clientes IAX, pudiendo ser estos clientes Hardware, Software u otros Asterisk.

#### Cliente:

Como Cliente, Asterisk puede registrarse en otros Asterisk o en operadores IP que utilicen este protocolo.

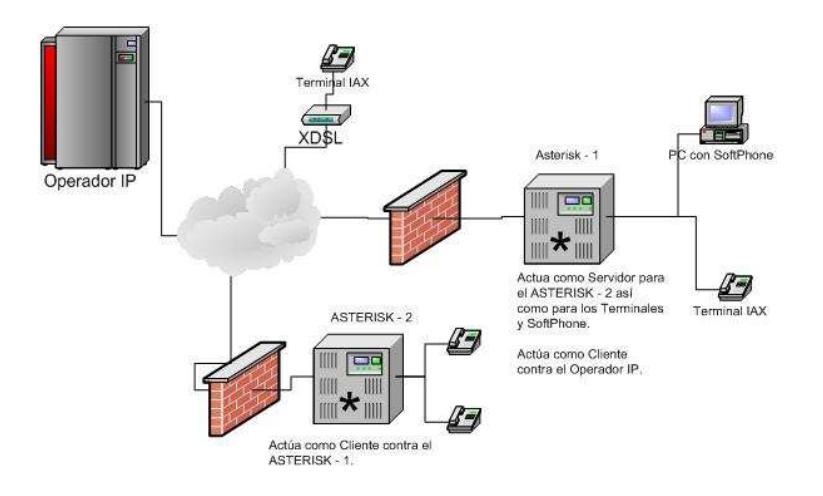

**Fig. 1.30 Infraestructura de Protocolo IAX.** 

#### **1.4.6 SOLUCIONES AL TRANSPORTE DTMF**

Hay dos posibles soluciones para el transporte de los tonos DTMF:

- 1. Transporte "dentro de banda": consiste en transportar estos tonos, digitalizados y empaquetados, con los protocolos RTP/UDP, mediante un formato de carga útil dedicado.
- 2. Transporte "fuera de banda": que utiliza un canal de control de medios seguro (TCP, no UDP) para el transporte de señales DTMF.

El transporte de los tonos DTMF "dentro de banda" se ve afectado por la falta de garantía en la entrega de paquetes que el protocolo UDP ofrece, con graves

consecuencias para el funcionamiento del servicio, en caso de pérdida de un paquete asociado a un tono TDMF. Tiene la ventaja de que los tonos permanecen sincronizados en el tiempo con respecto a la voz.

En cambio, el transporte "fuera de banda", si bien gana en seguridad respecto a la entrega segura de los paquetes, pierden las señales su referencia exacta en el tiempo en relación con el stream de voz. Esta es precisamente la solución adoptada en la Recomendación H.323, mediante el canal H.245.

#### **1.4.7 VENTAJAS DE LA TECNOLOGIA DE VOZ SOBRE IP**

Ya que la voz sobre IP representa una alternativa económica, y tecnológicamente bastante asequible, se han enumerado algunas ventajas que ofrece está tecnología en el transporte de la voz:

- 1. Integración sobre su Intranet de la voz como un servicio más de su red, tal como otros servicios informáticos.
- 2. Las redes IP son la red estándar universal para la Internet, Intranets y extranets.
- 3. Estándares efectivos (H.323)
- 4. Interoperabilidad de diversos proveedores
- 5. Uso de las redes de datos existentes
- 6. Independencia de tecnologías de transporte (capa 2), asegurando la inversión.
- 7. Menores costos que tecnologías alternativas (voz sobre TDM, ATM, FrameRelay).

#### **1.4.7.1 Requerimientos de una red para soportar VoIP**

A continuación se mencionan aspectos importantes que se deben tener en la red IP para implantar este servicio en tiempo real

- 1. Manejar peticiones RSVP que es un protocolo de reservación de recursos.
- 2. El costo de servicio debe estar basado en el enrutamiento para las redes IP.
- 3. Donde se conecta con la red publica conmutada un interruptor de telefonía IP debe soportar el protocolo del Sistema de Señalización 7 (SS7). SS7 se usa eficazmente para fijar llamadas inalámbricas y con línea en la PSTN y para acceder a los servidores de bases de datos de la PSTN. El apoyo de SS7 en interruptores de telefonía IP representa un paso importante en la integración de las PSTN y las redes de datos IP.
- 4. Se debe trabajar con un comprensivo grupo de estándares de telefonía (SS7, Recomendación H.323) para que los ambientes de telefonía IP y PBX/PSTN/ATM vídeo y Gateway telefónica puedan operar en conjunto en todas sus características

# **REFERENCIAS BIBLIOGRAFICAS**

- [1] GUANÍN; Guayasamín, "Determinación de parámetros que intervienen en la calidad del servicio prestado por Provedores de Servicio de Internet (ISP) nacionales y análisis del ISP más conveniente en relación costos-beneficios para el cliente", EPN, Quito, Ecuador, Agosto 2006.
- [2] CONATEL, "Ley Especial de Telecomunicaciones Reformada", Consulta: Julio 2007. http://www.conatel.gov.ec/website/baselegal/leyes.php?nomb\_grupo=leyes&cod\_n ivel=n1&cod\_cont=21.
- [3] CONATEL, "Reglamento General a la Ley Especial de Telecomunicaciones Reformada", Consulta : Julio 2007. http://www.conatel.gov.ec/website/baselegal/leyes.php?nomb\_grupo=leyes&cod\_n ivel=n1&cod\_cont=22
- [4] IMAGINAR, "RESOLUCIÓN 491-21-CONATEL-2006", Consulta: Julio 2007 http://www.imaginar.org/iicd/tus\_archivos/TUS9/4\_norma\_voip.pdf
- [5] CONATEL, "Reglamento Para La Prestación De Servicios De Valor Agregado", Consulta : Julio 2007.

http://www.conatel.gov.ec/website/baselegal/regulacionn1.php?nomb\_grupo=regul acion&cod\_nivel=n1&cod\_cont=185.

[6] CONATEL, "Resolución 534-22-CONATEL-2006**",** Consulta: Julio 2007 http://www.conatel.gov.ec/website/baselegal/**resolucion**es/2006/534-22- CONATEL-2006.pdf

- [7] Anónimo, "Definición ISP", Consulta: Agosto 2007 http://autogestion.ciudad.com.ar/descargas/manuales/Manual\_Funcionamiento\_IS P.pdf.
- [8] WIKIPEDIA, "Proveedor de servicios de Internet", Consulta: Agosto 2007 http://es.wikipedia.org/w/index.php?title=Proveedor\_de\_servicios\_de\_Internet&acti on=edit&section=1.
- [9] GARCÍA, Jesús; RAYA José LUIS, "Alta velocidad y calidad de servicios en redes IP", Edición RA-MA, Cap 1-3, Madrid, España, 2002.
- [10] Anónimo, "Introducción FTP", Consulta: Septiembre 2007 http://www. Zotor.com/Internet/A12\_5.htm
- [11] CIBERSOCIEDAD, "Internet como medio globalizador", Consulta: Diciembre 2007. http://www.cibersociedad.net/congreso/cos.htm
- [12] Portal de información de Internet; "NAPs en el Mundo", Consulta: Diciembre 2007. http://www.elmundo.es/navegante/2002/07/22/empresas/1027326330.html
- [13] DIEGO, Marrero, "Tutorialfr", Consulta Agosto 2007 http://ar.geocities.com/redes\_computadoras2\_unlm/0377/**tutorial**fr.pdf
- [14] SUNRISETELECOM, "Introducción FrameRelay", Consulta: Agosto 2007 http://www.sunrisetelecom.com/espanol/Frame\_Relay.pdf
- [15] Anónimo, "Transmisión de datos FrameRelay" , Consulta: Agosto 2007 http://www.monografias.com/trabajos26/transmision-datos/transmision-datos.shtml
- [16] CANALA,"La voz sobre IP y los desafíos regulatorios", Consulta: Agosto 2007. http://www.canal-ar.com.ar/binario/piezas/19.htm
- [17] HECTOR, Caschel, " Consideraciones Técnicas para elaborar un estándar Definitivo de VoIP", Universidad de Santiago de Chile, Santiago, Chile, 2006.
- [18] ARCE,José Luis, "Análisis de la provisión de QoS para redes móviles utilizando Intserv y Divserv", EPN, Quito, Abril 2005.

# **CAPÍTULO 2**

# **DISEÑO DEL ISP**

# **2.1 INTRODUCCIÓN**

En este capitulo se abordan temáticas fundamentales para el diseño del ISP, se trabajará con requerimientos de disponibilidad y eficiencia de la red, además de tratar un breve esbozo de una posible zona de cobertura. También se desarrollará el dimensionamiento de la red, la infraestructura, y un análisis previo a la selección de equipos, y se terminará con el manejo de software de tarifación y administración para el ISP y sus seguridades.

# **2.2 FUNCIONALIDAD BÁSICA DEL ISP [1]**

Un ISP ha pasado de ser un simple ente de conectividad en tiempos pasados, a un complejo ente de conectividad y prestador de servicios. Un ISP debe ofrecer atractivos servicios como: capacidad para almacenar y recobrar correo electrónico, acceso a un número enorme de artículos de noticias, visualizar y hospedar (hosting) páginas Web de los suscriptores, etc. Por tanto se debe asegurar que un ISP tenga una infraestructura que incluya una gama completa de funcionalidades básicas.

#### **2.2.1 INTEGRIDAD DEL SISTEMA**

Un ISP debe asegurar la disponibilidad y la integridad de los datos de los usuarios, esto se consigue proporcionando servicios que estén protegidos contra rompimientos de la seguridad y fallas de software. Así tenemos los firewalls que protegen al ISP de la intrusión desde el Internet y usuarios propios del ISP.
#### **2.2.2 RANGO DE CONECTIVIDAD**

Los ISPs deben proveer un servicio tanto de calidad como de versatilidad de acceso desde los clientes hacia Internet, por tanto se debe tener al menos un acceso a la red telefónica pública conmutada (PSTN). Pensando en estas soluciones se tienen accesos mediante módems de cable, conexiones de mayor ancho de banda sobre líneas ISDN, usando ADSL (Asymetric Digital Subscriber Line; Línea de suscriptor digital asimétrica), modo de transferencia asincrónico (ATM), Frame Relay, etc. En definitiva, todo lo necesario para soportar a los usuarios más sofisticados tanto residenciales como comerciales.

## **2.2.3 ADMINISTRACIÓN DE USUARIOS Y DEL SISTEMA**

Los ISPs deben tener estrategias bien pensadas para administrar sus propias redes y tener en cuenta un crecimiento explosivo que debería resultar de proveer un servicio de alto nivel a sus clientes.

## **2.3 CALIDAD DE SERVICIO PARA UN ISP**

Para un proveedor de servicio de internet (ISP), el significado de calidad de servicio (QoS) debe corresponder a dimensionar recursos en forma óptima en función del número de usuarios y de disponibilidad, el proveer aplicaciones que satisfagan los requerimientos de los usuarios, tener un nivel de respuesta ágil a problemas que puedan presentarse.

## **2.3.1 DEFINICIÓN [2]**

La calidad de servicio (QoS) puede definirse, tomando en cuenta distintos puntos de vista, tanto de usuarios, como de proveedores, y también de administradores de red. Para un usuario calidad de servicio implica rapidez, fiabilidad, rendimiento y disponibilidad sin dejar a un lado un buen servicio al cliente y una respuesta ágil y eficaz a problemas que se presenten. Sin embargo, se definie la calidad de

servicio en términos generales como sigue: "Se puede definir la calidad de servicio (QoS) como la capacidad que tiene un sistema de asegurar, con un grado de fiabilidad preestablecido, que se cumplan los requisitos de tráfico, en términos de perfil y ancho de banda, para un flujo de información dado."

## **2.3.2 PARÁMETROS DE CALIDAD DE SERVICIO**

Se puede medir la calidad de servicio en forma cualitativa y cuantitativa, la primera está relacionada por la respuesta percibida por el usuario cuando accede a la red y, en términos generales, en el grado de satisfacción del mismo.

Cuantitativamente hay varios factores que permiten medir y por defecto ajustar la calidad del servicio que se entrega, estos factores proporcionan un grado bueno o malo en la forma como se accede a la red.

Estos factores son:

**a) Retardo**.- Para aplicaciones que usan TCP, cuanto mayor sea el retardo, mayor es el esfuerzo del protocolo por funcionar eficazmente. Debido a este problema la red soporta más tráfico de datos que lo normal. Mientras que para aplicaciones que soportan UDP (que son las utilizadas para aplicaciones en tiempo real, tales como voz y video), este aumento del retardo hace que la red sea incapaz de funcionar adecuadamente.

**b) Jitter**.- Es una variación del retardo existente en tráfico entre extremos. Y es causado principalmente por la congestión en la red. Con aplicaciones que usan TCP, provoca falta de eficacia para reestablecer un flujo de datos determinado en el momento de superar umbrales prefijados (timeouts).

Mientras que en aplicaciones que usan UDP, se entregan señales distorsionadas que dificultan el mantener sesiones como telefonía IP o teleconferencias.

**c) Ancho de banda**.- Es considerada como la máxima velocidad de transferencia de datos entre dos extremos de la red, en donde el límite esta dado por la

capacidad de la infraestructura física de la red y los flujos de datos que se originan en los nodos, al ir entre origen y destino, compartiendo enlaces en una determinada ruta.

**d) Fiabilidad**.- es una propiedad del sistema, y se característica por el tiempo de funcionamiento sin fallas y que la falta de esta produce que una red sea considerada baja en calidad. En una red se puede considerar como fiabilidad la tasa media de error. Para aplicaciones basadas en TCP se corrigen errores de fiabilidad mediante retransmisiones, mientras que para aplicaciones que usan UDP la falta de fiabilidad provoca distorsión en señales ya que no hay retransmisiones.

#### **2.3.3 PROCEDIMIENTOS DE CALIDAD DE SERVICIO**

Las herramientas de QoS son variadas y actúan sobre diferentes niveles (enlace, red, transporte, etc.) dependiendo de los problemas específicos que se quieran resolver, así se tiene:

- a) Colas Basadas en Clases (CBQ).
- b) Colas Equitativas Ponderadas.
- c) Tasa de acceso Entregada

#### **2.3.3.1 Colas basadas en clases (CBQ)**

Este mecanismo consiste en clasificar el tráfico en clases, y dependiendo de la clase se asigna una cola de salida. El algoritmo CBQ determina el conjunto de colas a utilizar, la clase de tráfico que se almacena, y la cantidad de tráfico que se pone en cada cola en cada turno de servicio.

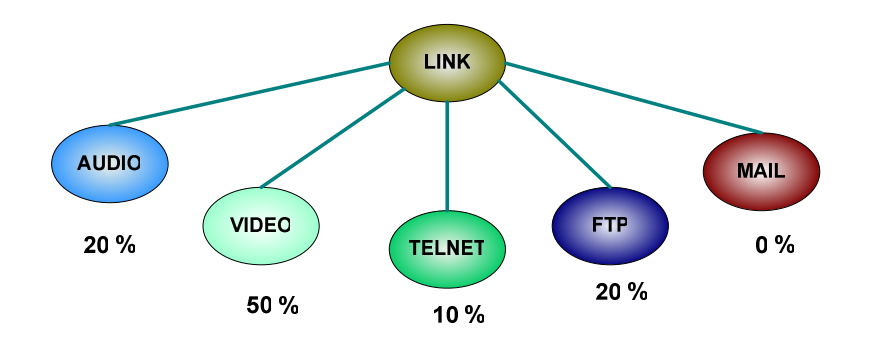

**Figura 2.1. Compartición de enlace CBQ** 

Tal como se indica en la Figura 2.1, a cada clase de tráfico se le asigna un porcentaje de ancho de banda que va a utilizar en forma estática y dinámica.

El algoritmo cuenta con los siguientes mecanismos:

a) Clasificador. Asigna paquetes entrantes a las clases.

b) Estimador. Estima el ancho de banda que necesita cada clase.

c) Planificador de compartir enlace. Marca paquetes para definir como se ha de compartir el enlace.

d) Planificador general. FCFS (first-come, first-served) por prioridad y Round Robin (forma cíclica) entre los paquetes del mismo nivel de prioridad.

#### **2.3.3.2 Colas equitativas ponderadas (WFQ)**

Procedimiento de garantía de ancho de banda que se basa en un reparto equitativo de ancho de banda, donde tráfico de poco volumen es tratado como prioridad para reducir el tiempo en el que se encuentra en la red, mientras el tráfico de gran volumen se reparte el ancho de banda proporcionalmente. En definitiva WFQ determina un mecanismo en el que el flujo de tráfico mayor no tiene que interrumpir el flujo de tráfico menor.

#### **2.3.3.3 Tasa de acceso entregado**

Se basa en mecanismos de garantía de ancho de banda pudiendo ser:

**a) Clasificación de paquetes.** Distribuye el tráfico en niveles de prioridad o clase de servicio (CoS), y utiliza políticas de acceso, dirección IP origen y destino, etc. Clasificando los paquetes en función de su importancia, manejados en los bits de procedencia IP del campo TIPO de SERVICIO en la cabecera IP.

**b) Limitación de la tasa de transmisión.** Limita la velocidad máxima de transferencia de tráfico. Se basa en políticas de toma de acciones según el tráfico conforme exceda o no la tasa límite preestablecida, pudiendo dejar pasar mientras se descarta el resto de paquetes o, a su vez, son transmitidos con prioridad más baja, y en el peor de los casos se la descarta por completo.

Para realizar este tipo de clasificación se establecen tres fases importantes:

**1) Equiparación de tráfico.** Identificación del tráfico, bajo criterios tales como: Tráfico IP, Precedencia IP, Grupos de QoS, Dirección MAC.

**2) Medición de tráfico**. En esta parte se determina si el tráfico excede o no la tasa de transmisión establecida, dependiendo de la equiparación fijada anteriormente.

**3) Políticas de acción**. Tal como sugiere se toman acciones a ejecutar en el tráfico.

**4) Acciones a ejecutar**. Las acciones que se toman son:

4.1) Transmitir.- transmisión del paquete.

4.2) Fijar precedencia y transmitir

4.3) Descartar.- se descarta el paquete.

4.4) Fijar Precedencia y Continuar.

4.5) Fijar nivel QoS y transmitir.- Se establece el nivel de QoS y se transmite.

4.6) Fijar nivel QoS y Continuar.- Se establece el nivel de Qos del paquete.

#### **2.3.3.4 Descarte aleatorio anticipado**

Se basa en el control del tamaño de cola, indicando a los sistemas finales cuando deben dejar de enviar paquetes. Estableciendo límite normal y límite excedido. Con el primero, cuando el tráfico excede el límite normal, la red descarta aleatoriamente paquetes adaptando la tasa a la que la red pueda soportar. Si no se supera la congestión mediante este mecanismo y el tráfico alcanza el límite excedido se produce un descarte indiscriminado de paquetes

## **2.4 ARQUITECTURAS EXISTENTES QoS**

Se tratarán dos arquitecturas de QoS:

a) Arquitectura de Servicios Integrados (IntServ)

b) Arquitectura de Servicios Diferenciados (Diffserv)

## **2.5 ARQUITECTURA DE SERVICIOS INTEGRADOS (INTSERV)**

La arquitectura de servicios integrados (IntServ) se enfoca en asignar un ancho de banda y recursos específicos a flujos individuales de paquetes extremo a extremo (los flujos son identificados por las direcciones de origen y destino a nivel de transporte). Esto significa que cada flujo puede pedir a la red niveles

específicos de servicios y se aceptará o negará tal petición basándose en disponibilidad de recursos y garantías provistas a otros flujos antes que las aplicaciones empiecen a operar. Los posibles niveles de calidad de servicio que las aplicaciones pueden solicitar necesitan de:

a). Definiciones de niveles de calidad de servicio y los parámetros que las especifican.

b). Un protocolo de reserva de recursos implementados en los nodos extremos y en los elementos intermedios de la red.

En la arquitectura IntServ se definen tres tipos o niveles de calidad de servicio:

**a). Servicio Garantizado.-** Garantiza un caudal mínimo y un retardo máximo; es decir, asegura a las aplicaciones un tiempo máximo garantizado de transmisión extremo a extremo, mientras el tráfico se mantenga dentro de las especificaciones acordadas y dependiendo de las características del medio físico. Cada router del trayecto debe ofrecer las garantías solicitadas. Las claves del servicio son:

- 1. Garantizar la calidad del servicio en términos de capacidad o tasa de datos.
- 2. Establecer un retardo de cola máximo, que se añade al retardo de propagación.
- 3. Asegurar que no haya pérdidas en las colas.

**b). Servicio de carga controlada.-** Ofrece una calidad que se compare a la de una red de datagramas con poca carga (mejor esfuerzo). Utiliza control de admisión para seguir proporcionando el servicio, incluso en caso de congestión. Las claves de este servicio son:

- 1. Asemejarse al servicio de mejor esfuerzo en condiciones de bajo nivel de carga.
- 2. No establecer un límite máximo específico en el retardo de cola.
- 3. Garantizar que la mayoría de los paquetes se entreguen con éxito.

**c). Servicio de mejor esfuerzo.-** Se trata de un servicio sin garantía. Sus claves son:

- 1. No existe negación al ingreso para cualquier tipo de tráfico en la red
- 2. Todo el tráfico es tratado de la misma manera.
- 3. Todo tráfico será transmitido de la mejor manera posible dándole los recursos disponibles.

# **2.5.1 COMPONENTES DE LA ARQUITECTURA DE SERVICIOS INTEGRADOS.**

Los componentes de ésta arquitectura son los siguientes:

- 1. Control de admisión.
- 2. Clasificador de paquetes.
- 3. Planificador de paquetes.
- 4. Protocolo de reserva.

## **2.5.1.1 Control de admisión**

Para ofrecer recursos garantizados para los flujos reservados, una red debe monitorear el uso de sus recursos. De este monitoreo debe negar solicitudes de reserva cuando no hay suficientes recursos disponibles en la red, esa es la tarea principal del agente de control de admisión.

Antes que una solicitud de reserva pueda ser aceptada, esta debe pasar una prueba de control de admisión.

### *2.5.1.1.1 Funciones básicas:*

#### Se manejan las siguientes funciones básicas

- 1. Determinar si una reserva puede ser establecida basándose en políticas de control de admisión.
- 2. La segunda función es monitorear y medir los recursos disponibles en la red.

#### *2.5.1.1.2 Aproximaciones para el control de admisión:*

Se tienen las siguientes aproximaciones:

- 1. Aproximación basada en parámetros.- Usa un conjunto de parámetros para caracterizar los flujos de tráfico en forma precisa. Se calcula los recursos requeridos en base a estos parámetros.
- 2. Aproximación basada en medidas.- No se mantiene una caracterización del tráfico. La red mide la carga de tráfico real y usa esto para el control de admisión. Es de naturaleza probabilística y no puede ser usada para proveer garantías fijas en acuerdos de recursos.

Cuando hay un gran número de flujos, se puede mejorar la utilización de la red mediante multiplexación estadística. Se han propuesto diferentes métodos para decidir si un flujo puede ser admitido o no en la red.

Se usan algunos algoritmos para esto:

1. **Suma simple.-** Es la aproximación más simple, además de conservadora. Asegura que los anchos de banda solicitados para todos los flujos no excedan la capacidad del enlace.

- 2. **Suma medida.-** Usan la carga medida de los flujos existentes en vez del ancho de banda solicitado por ellos. Toma en cuenta que la carga de tráfico real es más baja que la suma de todos los anchos de banda requeridos.
- 3. **Región de aceptación.-** Este algoritmo maximiza la recompensa de los incrementos en la utilización versus las pérdidas de los paquetes. La región de aceptación para un tipo de tráfico puede ser calculada dados los modelos estadísticas de las fuentes de tráfico.
- 4. **Ancho de banda equivalente.-** Es otra aproximación basada en el modelo estadístico. El ancho de banda equivalente para un conjunto de flujos está definido como el ancho de banda tal que los requerimientos estacionarios de ancho de banda del conjunto de flujos, excede este valor con una probabilidad de por lo menos p.

#### *2.5.1.1.3 Clasificador de paquetes.*

Es un componte del control de tráfico que clasifica en clases de servicio los paquetes entrantes. Los principales responsables de realizar este control son los ruteadores de la red. A continuación se detallan los pasos que se siguen:

## **Procesamiento de los paquetes en los ruteadores:**

Deben examinar cada paquete entrante y decidir si cada uno de los paquetes pertenece a uno de los flujos RSVP reservados. La identificación de cada flujo IP se lo hace mediante 5 campos de la cabecera del paquete.

- a. Dirección Fuente.
- b. Dirección destino.
- c. Identificación del protocolo.
- d. Puerto fuente.

#### e. Puerto destino

Para identificar si cada paquete corresponde a un flujo RSVP específico, el motor de identificación debe comparar los 5 campos de la cabecera del paquete entrante con los 5 campos de todos los flujos en la tabla de reserva. Si hay coincidencia el paquete es enviado al identificador de paquetes junto con el estado de reserva asociado al flujo.

#### *2.5.1.1.4 Planificador de paquetes.*

Este componente dirige el envío de diferentes paquetes utilizando un conjunto de colas. Es el último paso en la reserva de recursos de la arquitectura de servicios integrados como se observa en la Figura 2.2

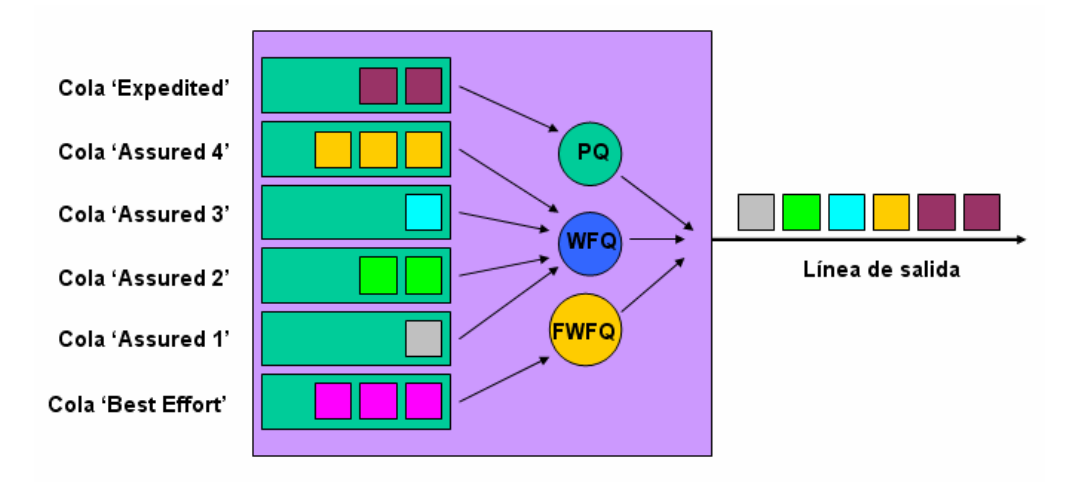

**Figura 2.2: Planificador de paquetes** 

Es el proceso responsable de la asignación de los recursos, y afecta en forma directa a los retardos que experimentan los paquetes e indirectamente a cualquier paquete que se pierde cuando el buffer se llena. Utiliza el algoritmo WFQ (colas equitativas ponderadas).

#### **2.5.2 PROTOCOLO DE RESERVA.**

RSVP (Protocolo de Reserva de Recursos) es un protocolo de señalización que hace reservas de recursos para aplicaciones, y así garantizar QoS entre nodos extremos y los encaminadotes de la ruta seguida por cada flujo. Es considerado un protocolo de señalización porque las reservas de recursos son negociadas por comunicación entre las estaciones finales, además de ser considerado como un protocolo de señalización fuera de banda, ya que los paquetes RSVP se envían en paralelo con otros paquetes y no van junto al flujo de datos transmitidos.

RSVP es un protocolo de control para Internet que reside en la capa 4 del modelo OSI (capa de transporte). Es similar a protocolos de control tales como: ICMP (Protocolos de control de mensaje de internet) e IGMP (Protocolo administrador de grupos de internet) pero diferente a protocolos de transporte o enrutamiento, pero, está diseñado para funcionar sobre cualquier protocolo de enrutamiento (OSPF, EIGRP, BGP) en forma unicast o multicast.

RSVP hace reservas de recursos para el flujo de datos a través de la red. Estos flujos reservados son referidos a sesiones, una sesión RSVP se define por la terna:

- a. Dirección Destino.- Es la dirección IP destino de los paquetes, la cual puede ser unicast o multicast.
- b. ID del Protocolo IP.- Es el identificador del protocolo IP.
- c. Puerto destino.- Es un parámetro opcional que indica el puerto de servicio en el destino.

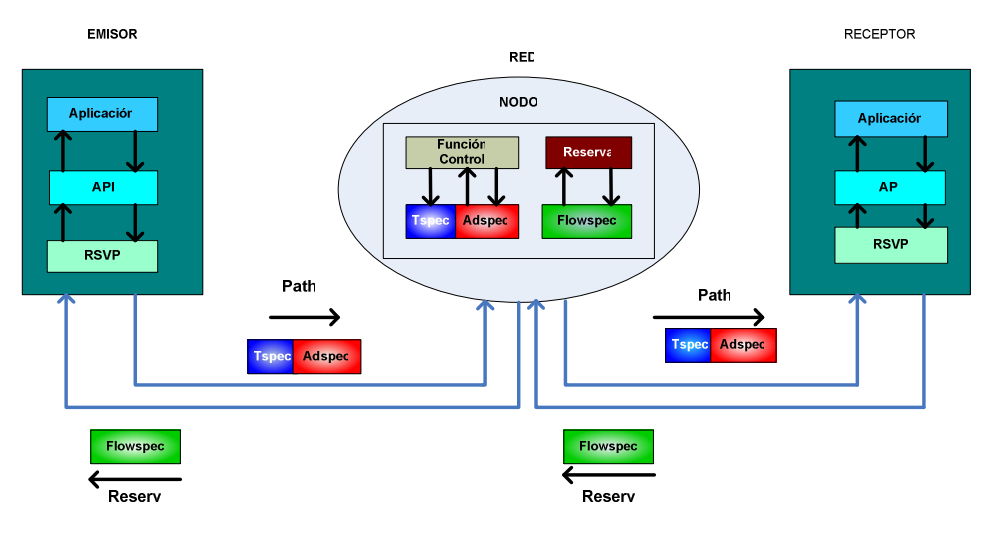

## **2.5.2.1 Operación del protocolo RSVP**

**Figura 2.3: Operación Protocolo RSVP** 

Los pasos que se representan en la Figura 2.3 son descritos a continuación:

- 1. La aplicación del sistema emisor solicita una sesión RSVP.
- 2. Se genera un mensaje de ruta (path) a lo largo de las rutas dadas por el protocolo de encaminamiento.
- 3. En cada nodo se evalúa el mensaje de ruta, almacenando el estado de ruta.
- 4. El mensaje de ruta llega al sistema receptor.
- 5. Se genera la solicitud de reserva, que se encamina utilizando el estado de la ruta.
- 6. Cuando un nodo recibe un mensaje de reserva lo pasa a los componentes de la arquitectura IntServ los cuales realizan pruebas y ante cualquier falla se rechaza la solicitud de reserva y el nodo envía un mensaje de error de reserva al receptor. Caso contrario, el nodo activa el clasificador y

planificador de paquetes, y se envía el mensaje de reserva al siguiente nodo.

El mensaje de reserva se propaga a los emisores correspondientes, estos mensajes crean el estado de reserva en cada nodo de la ruta. El mensaje de reserva se propaga por la red hasta encontrar una reserva igual o superior, si el receptor solicita una confirmación de la reserva entonces el nodo enviará el mensaje de confirmación de reserva al receptor.

# **2.6 ARQUITECTURA DE SERVICIOS DIFERENCIADOS (DIFFSERV) [3]**

DiffServ se basa en la idea de que la información sobre la calidad de servicio se escribe en los datagramas y no en los ruteadores.

La arquitectura de servicios diferenciados (DiffServ) posibilita una discriminación de servicios escalable en Internet y redes IP. Utiliza los conceptos básicos de enrutamiento en reenvío (forwarding) y control.

Este reenvío se caracteriza por un comportamiento por salto (PHB, Per Hop Behavior), que caracteriza el tratamiento diferenciado que recibe un paquete individual. Los PHB se realizan en cada nodo para proporcionar un tratamiento diferenciado.

Los ruteadores tienen diferentes roles, los de frontera (ruteador en el punto final de dominio) clasifican a los usuarios en diferentes clases para disminuir la cantidad de información de estado, así los ruteadores del núcleo pueden contar con un número manejable de clases de usuario, Las clases pueden ser determinadas mediante el uso del campo DSCP (DiffServ Code Point) en la cabecera IP.

Todo esto se hace porque la cantidad de tráfico en el núcleo de la red no permite mecanismos complejos de QoS, ya que estos deben ser ejecutados en la red periférica donde el volumen de tráfico es menor.

Al utilizar el modelo DiffServ se obtienen varias ventajas. Los ruteadores operan más rápido, ya que se limita la complejidad de la clasificación y el encolado. Se minimizan el tráfico de señalización y el almacenamiento. Los ruteadores internos sólo están interesados del comportamiento por salto (PHB: Per Hop Behavior), marcado en la cabecera del paquete. Esta arquitectura permite a DiffServ rendir mucho mejor en ambientes de bajo ancho de banda, y provee de un mayor potencial que una arquitectura IntServ. La Figura 2.4 muestra la arquitectura de la cabecera IPV4 con Diffserv.

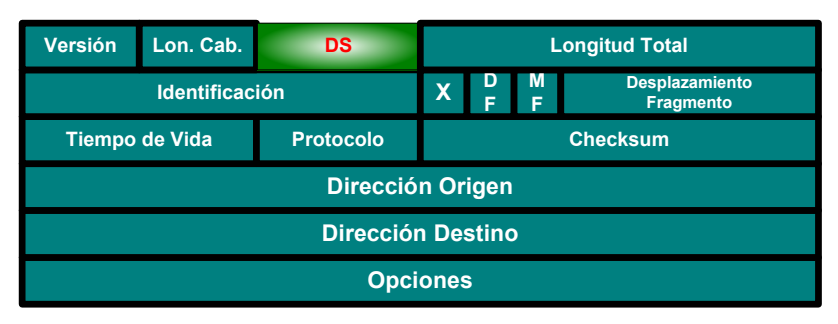

**Figura 2.4: Cabecera IPv4 con DiffServ** 

Para escribir la información sobre la calidad de servicio para cada datagrama se utiliza un campo de un byte en la cabecera denominado DS (ver Figura 2.5.). El campo DS se estructura de la siguiente forma:

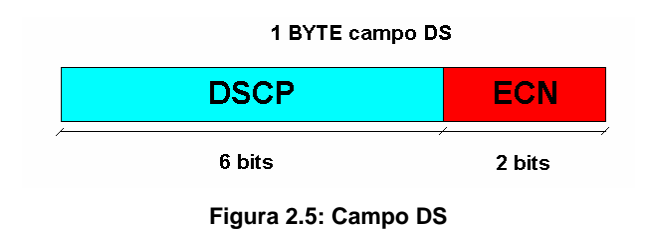

El subcampo ECN tiene que ver con la notificación de situaciones de congestión, En cuanto al subcampo DSCP permite definir en principio hasta  $2^6 = 64$  (codepoints) posibles categorías de tráfico, aunque en la práctica no se utilizan todos los valores de DSCP se dividen en los tres grupos siguientes, como lo muestra la Figura 2.1:

#### **Tabla 2.1 Codepoints**

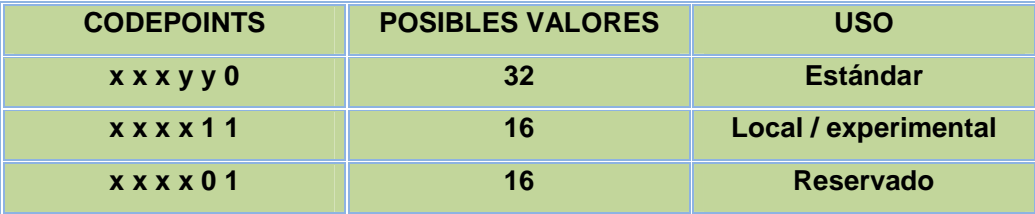

De esta manera se tienen 32 posibles categorías de datagramas, correspondientes a los 5 primeros bits del campo DS.

En la tabla 2.2 siguiente se proponen los diferentes tipos de servicios, y las características que DiffServ ofrece.

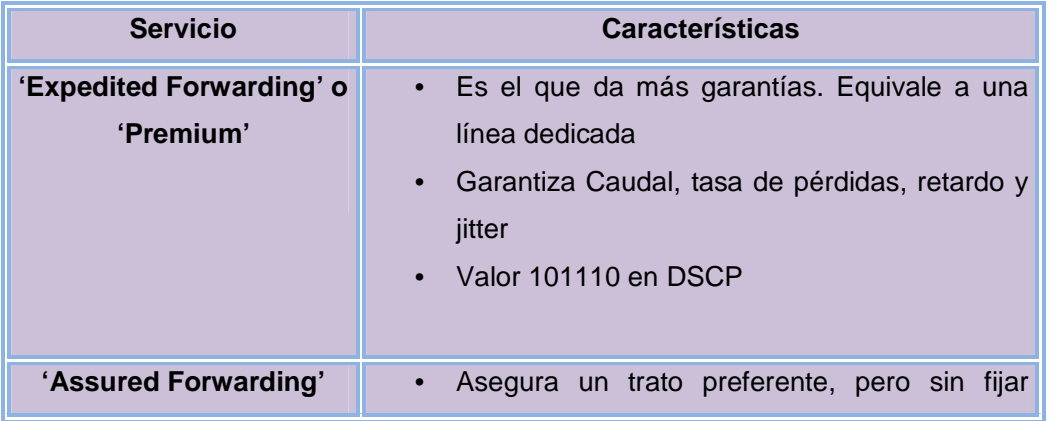

|                                | garantías.<br>Se definen cuatro clases y en cada una tres<br>niveles de descarte de paquetes |
|--------------------------------|----------------------------------------------------------------------------------------------|
| 'Best Effort' con<br>prioridad | Sin garantías, pero obtendrá trato preferente frente a<br>'best effort sin prioridad'        |
| 'Best Effort' sin<br>prioridad | Ninguna garantía, obtiene solo las migajas                                                   |

**Tabla 2.2 Características de DiffServ** 

El servicio Expedited Forwarding (EF) es aproximadamente equivalente al Servicio Garantizado de IntServ, mientras que el Assured Forwarding corresponde más o menos al Servicio de Carga Controlada de IntServ.

El servicio EF asegura un trato preferente pero no garantiza, caudales, retardos etc. Además se definen cuatro clase de servicio AF para asegurar este trato, pudiéndose asignar una cantidad de recursos (ancho de banda y espacio en buffer) diferente a cada una. Además, cada clase define tres categorías de descarte de paquetes (alta, media y baja). A continuación se presenta la Tabla 2.3 con los codepoints del servicio AF

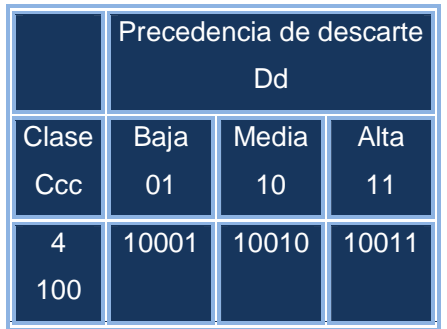

| 3   | 01101 | 01110 | 01111 |
|-----|-------|-------|-------|
| 011 |       |       |       |
| 2   | 01001 | 01010 | 01011 |
| 010 |       |       |       |
| 1   | 00101 | 00110 | 00111 |
| 001 |       |       |       |

**Tabla 2.3 CodePoints utilizados en el servicio Assured Forwarding** 

En el servicio AF el usuario puede contratar con el ISP un caudal para una clase determinada, así de esta manera se podrá aplicar "traffic policing" sobre el trafico del usuario

Algunos ISPs ofrecen servicios denominados 'olímpicos' con categorías denominadas tiempo-real, negocios y normal; generalmente estos servicios se basan en las diversas clases del servicio Assured Forwarding.

En la Figura 2.6 se observa la forma como DiffServ se implementa en los ruteadores.

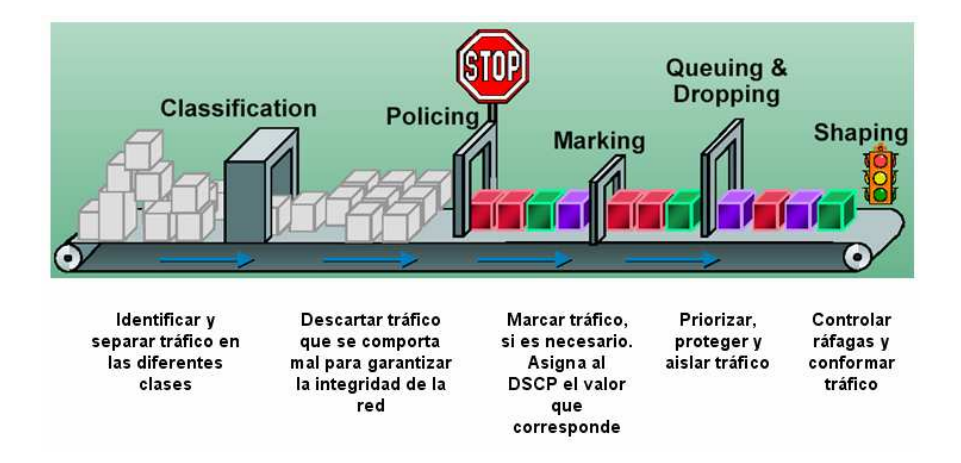

**Figura 2.6: Implementación DiffServ en los ruteadores** 

## **2.7 SELECCIÓN DEL MODELO DE CALIDAD DE SERVICIO**

Después de realizar un análisis de las dos principales arquitecturas existentes para la implementación de la calidad de servicio, se puede determinar que DiffServ es la arquitectura que más garantiza que un flujo de datagramas, entre extremos finales, que conlleven aplicaciones de alta demanda de ancho de banda, puedan circular en la red y cumplan su función de transmitir el flujo de datagramas con calidad para el extremo final.

Se escoje DiffServ porque tiene ventajas sobre IntServ, sobre todo cuando hay congestión en la red, debido a que IntServ basa su servicio en el envío de la información en datagramas extra que, aunque garantizan una buena calidad de servicio, influyen para congestionar la red, mientras que DiffServ envía información de calidad de servicio en los propios datagramas IP.

En la Tabla 2.4 está la correspondiente comparación entre los servicios de ofrecen las arquitecturas analizadas.

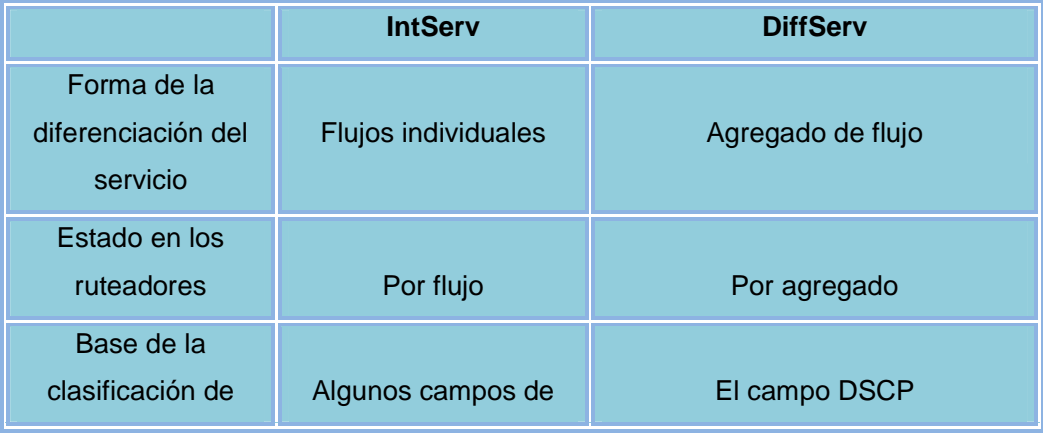

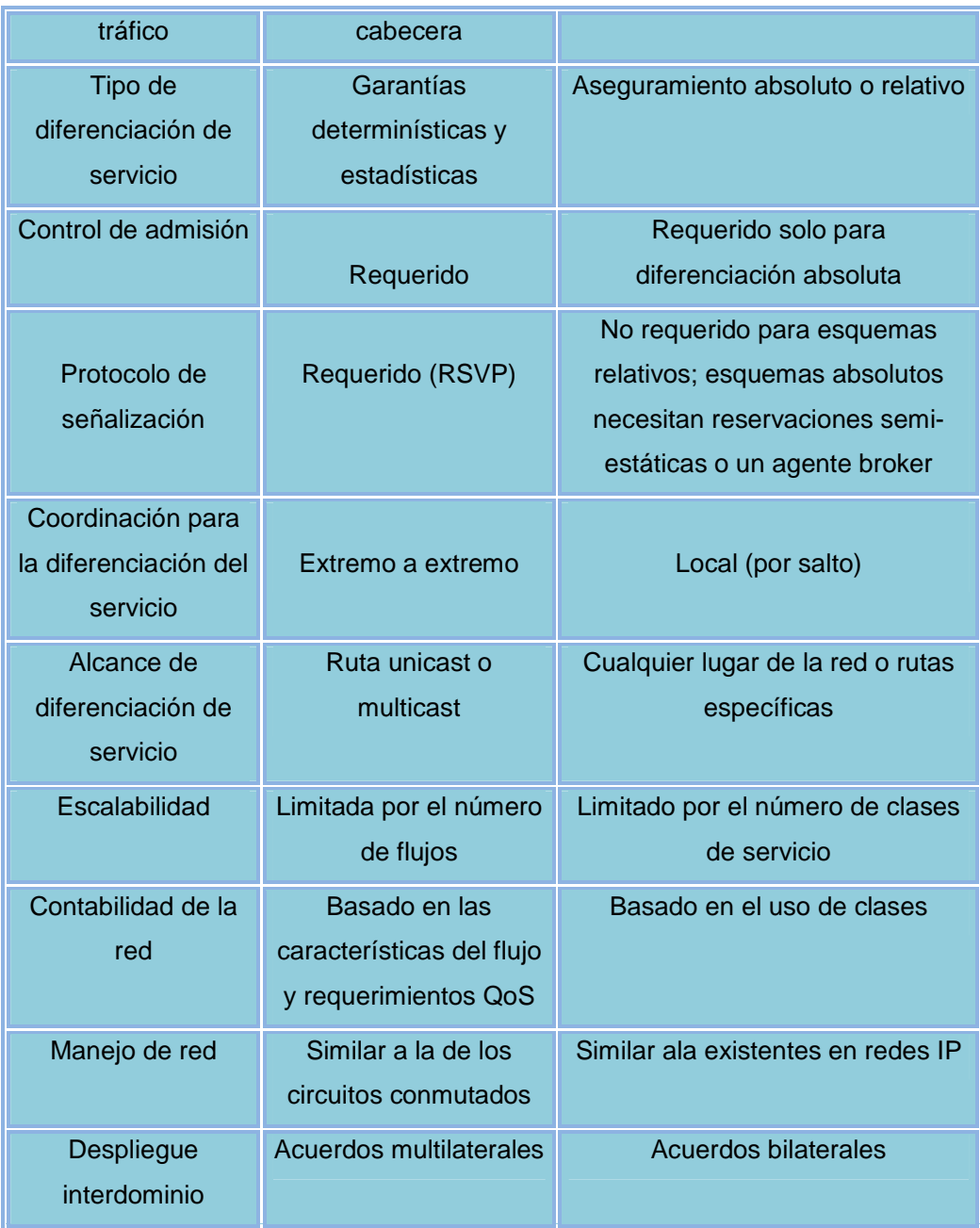

**Tabla 2.4 Comparación Arquitecturas Calidad de Servicios** 

## **2.8 REQUERIMIENTOS DEL DISEÑO. [4]**

Se establecerán pautas importantes a tomar en cuenta en el diseño del ISP, los requerimientos tienen como finalidad obtener una planificación adecuada de la red que se va a implementar.

La integración de diversas tecnologías y aplicaciones a través de una sola infraestructura donde se implica calidad de servicio para tráfico de voz, datos y video, se obtiene a través de redes que cumplan ciertos requerimientos.

Una red convergente transmite voz, vídeo y datos por un solo canal, el mismo que, entre otras opciones, puede fijar su plataforma en la Internet, que es una de las maneras más baratas y sencillas de hacerlo, y además se tiene el servicio de telefonía sin utilizar la infraestructura pública.

#### **2.8.1 DISPONIBILIDAD DE LA RED [5]**

La disponibilidad de una red se define como el porcentaje de tiempo en que el usuario puede acceder a la red, y a los servicios disponibles, con la calidad requerida, respecto al tiempo total en que deberían estar disponibles.

Hay dos parámetros a considerar para poder medir la disponibilidad:

- o MTBF (Médium Time Between Failures) o tiempo medio entre fallos.
- o MTTR (Médium Time Till Repair) o tiempo medio hasta la reparación.

De donde:

(*MTBF MTTR*) *MTBF Disponibilidad* + =

El MTBF es un parámetro que suelen aportar los fabricantes para cada equipo, por lo que se puede estimar la disponibilidad de una red en la que estuviesen implicados todos los recursos de la red., teniendo en cuenta que el MTTR es también conocido si se tiene un contrato de mantenimiento y se especifica en el mismo.

Dentro de la clasificación de los sistemas, atendiendo a su grado de disponibilidad se clasifican en:

- 1) **Fiables:** Se caracterizan por que no disponen de componentes duplicados, por lo que si falla un solo elemento, se puede producir el colapso, fallo o parada de todo el sistema. Son sistemas con un "Punto único de Falla" y el método de recuperación suele ser manual y llevar varias horas.
- 2) **Altamente Disponibles:** Suelen tener los elementos más críticos duplicados, corriendo el riesgo de que se pierda algún dato ocasionalmente. En este tipo de sistemas generalmente la recuperación es automática, aunque hay ocasiones que dependen de un operador, pero de todas maneras esta operación lleva solo unos minutos realizarla.
- 3) **Tolerantes a Fallos:** Son los de máxima disponibilidad. Todos los elementos y rutas están duplicados o tienen un camino alternativo, detectando el sistema y corrigiendo automáticamente cualquier fallo que se produzca, en muy pocos segundos, y sin perdida de datos. En estos sistemas no se presentan los tiempos muertos planificados, `pues todo el mantenimiento, copias de seguridad de los programas, actualizaciones, etc., se lleva a cabo en tiempo real.

En conclusión, el entorno empresarial demanda una disponibilidad de la red de 24x7 (24 horas al día, 7 días a la semana durante todo el año), alto rendimiento y altos niveles de fiabilidad de sus sistemas. Para los usuarios la disponibilidad es muy importante, ya que a través de las redes viaja información empresarial y se

ejecutan servicios comerciales fundamentales, lo que implica la necesidad de contar con redes robustas.

La interrupciones del servicio (planificadas o no), pueden tener grandes repercusiones no solo para el cliente sino para el proveedor, debido a que afectan la productividad de la compañía, las ventas y la calidad de servicio ofrecido. La calidad de servicio de voz y video, es un factor critico para lograr una optima comunicación entre distintas áreas, clientes y proveedores; en caso de intermitencias o caídas del sistema, el impacto podría reflejarse en perdidas del negocio, cobranzas o multas.

#### **2.8.2 EFICIENCIA DE LA RED**

La Eficiencia de la red de un ISP está relacionada con su desempeño, tanto desde el punto de vista del cliente como del proveedor del servicio, especialmente en aplicaciones criticas como voz y video. Una red eficiente trabaja óptimamente en condiciones extremas, cuando las aplicaciones solicitan máximos requerimientos de la red y también para la transmisión de datos sin perdidas.

Para garantizar una alta disponibilidad de la red y eficiencia de la transmisión de la información del ISP del presente diseño hay que cumplir con los siguientes requerimientos:

- Alta capacidad, gran alcance, escalabilidad.
- Mecanismos de redundancia, prevención, detección y recuperación rápida de la red frente a posibles fallas, y reducción al mínimo del impacto sobre el servicio.
- Simplicidad estructural, factibilidad técnica, facilidades de instalación, gestión, administración, configuración, control y monitoreo.
- Conectividad segura, tanto interna como externa.
- Seguridad e integridad de los datos, para proteger información confidencial.
- Equipos basados en estándares nacionales y compatibilidad con redes existentes.
- Mecanismos de Calidad de Servicio y Niveles de Servicio contratados al ISP
- Topología punto a punto y punto multipunto.
- Costos razonables para el proveedor y accesibles para el cliente.
- Servicio técnico inmediato y especializado.

## **2.9 DIMENSIONAMIENTO DEL ISP**

El dimensionamiento del ISP es un aspecto muy importante respecto a la Calidad del Servicio percibida por los usuarios finales. Es necesario realizar el cálculo de los posibles clientes del ISP y la capacidad máxima con que este debe contar a corto plazo para satisfacer las necesidades de sus usuarios de manera adecuada, escogiendo los equipos que soporten dichos requerimientos.

Para obtener una estimación del número de posibles clientes se tomó como referencia los datos publicados en la página de la Superintendencia de Telecomunicaciones actualizados a Septiembre del 2007, que se detallan en la Tabla 2.5.

|      | <b>CUENTAS</b>    | <b>CUENTAS</b>   | <b>CUENTAS</b> |
|------|-------------------|------------------|----------------|
| AÑO  | <b>CONMUTADAS</b> | <b>DEDICADAS</b> | <b>TOTALES</b> |
| 2002 | 94164             | 6499             | 100663         |
| 2003 | 102787            | 4563             | 107350         |
| 2004 | 108169            | 11599            | 119768         |
| 2005 | 101934            | 26786            | 128720         |
| 2006 | 141814            | 65463            | 207277         |
| 2007 | 224999            | 85946            | 310945         |

**Tabla 2.5 Número de cuentas de Internet a nivel nacional [6]** 

Estos datos indican el crecimiento de las cuentas de Internet a nivel nacional en los últimos 6 años. La Tabla 2.6 corresponde a la tasa de crecimiento anual de las cuentas de Internet a nivel nacional, Para obtener una mejor proyección de las posibles cuentas en los próximos años se toma en cuenta la tasa de crecimiento del total de cuentas.

Ejemplo de cálculo:

Año 2002 – 2003

Tasa de crecimiento  $=$   $100663$  $(107350 - 100663) * 100$ 

Tasa de crecimiento = 6.6

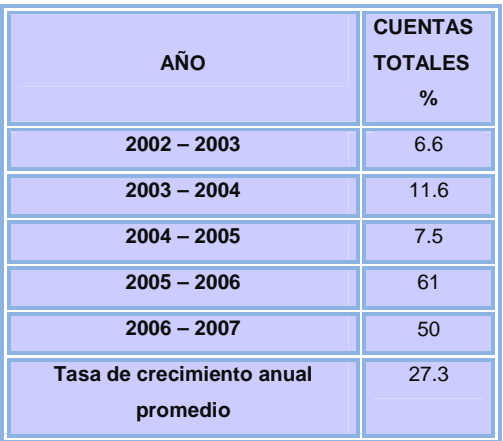

**Tabla 2.6 Tasa de crecimiento promedio de cuentas de Internet a nivel nacional** 

## **2.9.1 PROYECCIÓN DE LA DEMANDA**

Mediante datos obtenidos de la Pagina Web de la Superintendencia de Telecomunicaciones a Septiembre del 2007, se logro estimar el número de cuentas de Internet en la ciudad de Quito. La Tabla 2.7 indica la cantidad de cuentas en Pichincha y Quito.

Población de Pichincha (Sep 07) 2'729920

Población DM Quito 2'092700 (Equivale al 76.7% de la Población de Pichincha)

Estos datos sirven para estimar que del numero de cuentas existentes en Pichincha, el 76.7% de estas pertenece a Quito.

| <b>LUGAR</b>     | <b>CUENTAS</b><br><b>CONMUTADAS</b> | <b>CUENTAS</b><br><b>DEDICADAS</b> | <b>CUENTAS</b><br><b>TOTALES</b> |
|------------------|-------------------------------------|------------------------------------|----------------------------------|
| <b>PICHINCHA</b> | 116730                              | 44295                              | 161025                           |
| QUITO            | 89531                               | 33974                              | 123505                           |

**Tabla 2.7 Número aproximado de cuentas de Internet en Quito** 

Para la proyección de la demanda en la ciudad de Quito se utilizó los datos de la Tabla 2.7 y una tasa de crecimiento exponencial, cuya fórmula es la siguiente:

$$
U_N = U_o * (1 + T)^N
$$
 *Ecuación 2.1*

**UT =** Numero de usuarios potenciales dentro de N años.

**Uo =** Numero de usuarios potenciales del servicio.

**N =** Numero de años.

**T =** Tasa de crecimiento acumulativa anual promedio

La Tabla 2.8 presenta la tasa de crecimiento anual promedio que es de 27.3%. Se utilizará estos valores para el cálculo de la demanda a cuatro años, por tratarse de un Proyecto a corto plazo. La Tabla 2.8 indica los valores obtenidos para la demanda de cuentas de Internet en la ciudad de Quito.

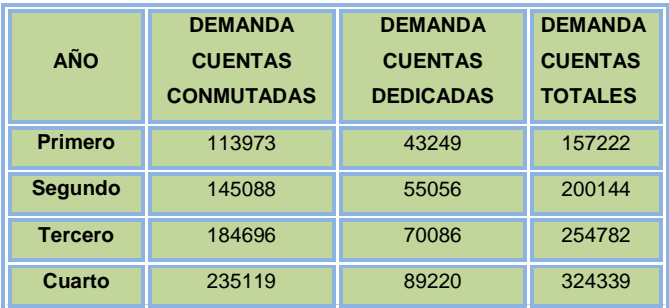

#### **Tabla 2.8 Número aproximado de cuentas de Internet en Quito**

Como en la ciudad de Quito existen varios ISP, se ha cubierto gran parte de la demanda actual, por lo que la diferencia entre la proyección del primer año y los datos actualizados a Septiembre del 2007 según la Superintendencia de Telecomunicaciones, dará un valor aproximado de los potenciales clientes. En la Tabla 2.9 se presenta el número de posibles nuevas cuentas de Internet en cuatro años.

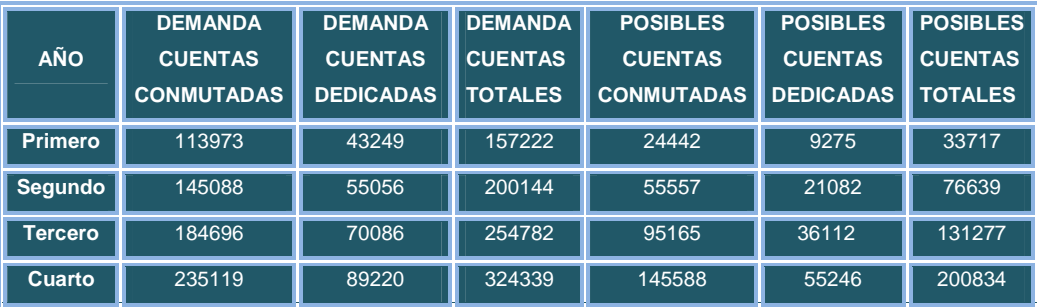

**Tabla 2.9 Posibles nuevas cuentas de Internet en Quito** 

De acuerdo a recomendaciones dadas por personal técnico de un ISP de Quito, se logró determinar que en promedio estas empresas han creciendo 50 clientes dedicados en el ultimo año, por lo que, realizando una relación respecto al numero de posibles cuentas dedicadas, se obtiene que el factor de crecimiento estimado es de 0.54%.

En la Tabla 2.10 se detalla el porcentaje de demanda de cuentas fijado como objetivo del ISP por año, que obviamente es menor al de los ISP que ya poseen un sector de mercado, siendo este de 0.45%, y los valores correspondientes.

| <b>AÑO</b>     | $\%$ | <b>CLIENTES</b><br><b>CONMUTADOS</b> | <b>CLIENTES</b><br><b>DEDICADOS</b> | <b>CLIENTES</b><br><b>TOTALES</b> |
|----------------|------|--------------------------------------|-------------------------------------|-----------------------------------|
| <b>Primero</b> | 0.45 | 110                                  | 42                                  | 152                               |
| Segundo        | 0.55 | 306                                  | 116                                 | 422                               |
| <b>Tercero</b> | 0.65 | 619                                  | 235                                 | 854                               |
| <b>Cuarto</b>  | 0.75 | 1092                                 | 414                                 | 1506                              |

**Tabla 2.10 Proyección de Clientes dentro de cuatro años para el presente diseño** 

El enfoque más importante del presente diseño son los Clientes Dedicados, ya que a través de este tipo de enlaces se puede explotar el servicio de valor agregado de VoIP, además contar con el servicio de Cuentas Conmutadas. Esto hará que el ISP pueda compensar el numero de usuarios por posibles disminuciones de Clientes Dedicados, y ser un puente que ligue a los clientes en posibles nuevos consumidores de Cuentas Dedicadas.

Una vez determinado el número de cuentas y usuarios potenciales del servicio, es necesario realizar una estimación del tráfico que cursará por la red ya que el dimensionamiento de la red es indispensable para ofrecer un servicio de calidad, tanto en las aplicaciones del servicio de Internet como en el de VoIP.

Para el cálculo del ancho de banda necesario se tomó como mínimo el ancho de banda total del número de clientes simultáneos soportados por el equipo NAS para usuarios de cuentas conmutadas y 128/64 Kbps para usuarios dedicados, ya

que para utilizar la aplicación de VoIP se requiere por lo menos dicha capacidad para obtener nitidez en las llamadas a realizar.

Además, mediante datos recomendados por un ISP de Quito en la Tabla 2.11, en porcentajes de la demanda actual, se determinó una estimación del número de cuentas por la capacidad de su enlace.

|    | PORCENTAJE DE CUENTAS DEDICADAS SEGÚN<br><b>LA CAPACIDAD CONTRATADA</b>                          |     |  |  |  |  |  |
|----|--------------------------------------------------------------------------------------------------|-----|--|--|--|--|--|
| %  | <b>VELOCIDAD DE</b><br><b>VELOCIDAD DE</b><br><b>SUBIDA UL [Kbps]</b><br><b>BAJADA DL [Kbps]</b> |     |  |  |  |  |  |
| 75 | 128                                                                                              | 64  |  |  |  |  |  |
| 20 | 256<br>128                                                                                       |     |  |  |  |  |  |
| 5  | 512                                                                                              | 256 |  |  |  |  |  |

**Tabla 2.11 Porcentaje de cuentas dedicadas según la capacidad contratada** 

Una vez determinado el numero de cuentas y usuarios potenciales que debe cumplir el ISP del presente diseño, es necesario determinar el ancho de banda mínimo con el que debe contar el ISP para soportar el trafico producido por los clientes, proporcionar un servicio de calidad, y así garantizar que la aplicación de VoIP, se entregue en las mejores condiciones, que es el objetivo del presente diseño, y así lograr que mayor numero de clientes adquieran el valor agregado.

Para Usuarios Conmutados, siguiendo la recomendación de personal técnico de un ISP de Quito, se debe contar con un equipo NAS para procesar las llamadas recibidas por los clientes e intentar soportar el 45% del total de usuarios con los que se cuente, tomado en cuenta que este tipo de equipos generalmente vienen con un rango desde 2 a n puertos, donde cada uno soporta una línea telefónica diferente, por lo que sería necesario contar con una PBX con el numero de líneas necesarias. Además, considerando que cada uno de estos puertos necesita un E1 (2048 Kbps) de ancho de banda, y trabaja según la tecnología PCM lo que significa que soporta 30 canales de voz y 2 de datos para negociación, esto se entiende como el soporte de 30 clientes simultáneamente por cada puerto del equipo NAS.

En la Tabla 2.12 se obtienen los valores de ancho de banda necesario, dependiendo del número de cliente de cuentas conmutadas

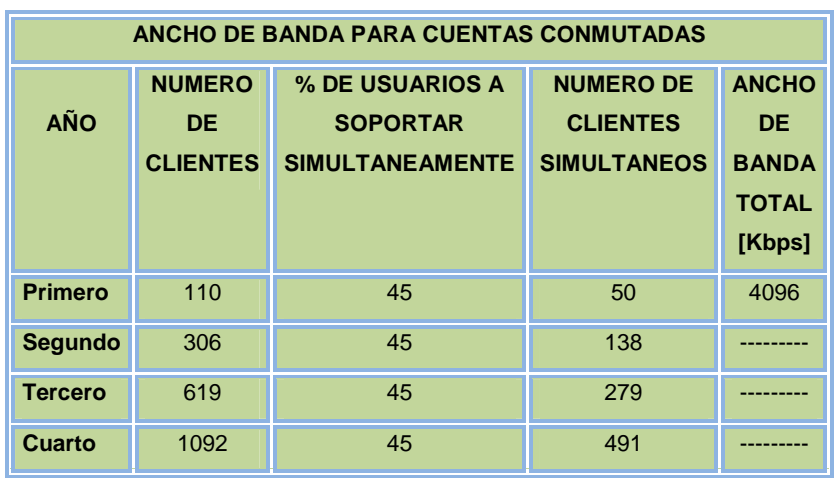

#### **Tabla 2.12 Ancho de Banda requerido por cuentas conmutadas**

En base a un estudio del mercado, y por recomendación de personal técnico de un ISP de Quito, se determinó que la venta de cuentas conmutadas tiene un límite por factores que no permiten sean comparados con enlaces banda ancha, por lo que en la Tabla 2.13 se ha redimensionado para que en el segundo, tercer y cuarto año se tenga como objetivo básico 140 cuentas conmutadas, pues no se estima mayor crecimiento.

| ANCHO DE BANDA PARA CUENTAS CONMUTADAS |                                               |                                                              |                                                           |                                          |  |
|----------------------------------------|-----------------------------------------------|--------------------------------------------------------------|-----------------------------------------------------------|------------------------------------------|--|
| AÑO                                    | <b>NUMERO</b><br><b>DE</b><br><b>CLIENTES</b> | % DE USUARIOS A<br><b>SOPORTAR</b><br><b>SIMULTANEAMENTE</b> | <b>NUMERO DE</b><br><b>CLIENTES</b><br><b>SIMULTANEOS</b> | ANCHO DE<br><b>BANDA TOTAL</b><br>[Kbps] |  |
| Primero                                | 110                                           | 45                                                           | 50                                                        | 4096                                     |  |
| Segundo                                | 140                                           | 45                                                           | 63                                                        | 4096                                     |  |
| Tercero                                | 140                                           | 45                                                           | 63                                                        | 4096                                     |  |
| Cuarto                                 | 140                                           | 45                                                           | 63                                                        | 4096                                     |  |

**Tabla 2.13 Ancho de Banda total requerido por año para cuentas conmutadas** 

Para usuarios Banda Ancha, considerando una simultaneidad del 50%, basados en una recomendación del equipo técnico de un ISP de Quito **[7]**, y tomando en cuenta el porcentaje de cuentas, en la Tabla 2.14 se presenta los valores de ancho de banda total requerido para cuentas Banda Ancha.

|                | ANCHO DE BANDA PARA CUENTAS DEDICADAS   |                                                                                    |                                                                                        |                                                                                    |                                                          |                                                   |                                                           |                                                                                                    |
|----------------|-----------------------------------------|------------------------------------------------------------------------------------|----------------------------------------------------------------------------------------|------------------------------------------------------------------------------------|----------------------------------------------------------|---------------------------------------------------|-----------------------------------------------------------|----------------------------------------------------------------------------------------------------|
| <b>AÑO</b>     | <b>NUMERO</b><br>DE.<br><b>CLIENTES</b> | <b>NUMERO DE</b><br><b>CLIENTES</b><br><b>CON</b><br><b>ENLACE</b><br>128/64 [75%] | <b>NUMERO DE</b><br><b>CLIENTES</b><br><b>CON</b><br><b>ENLACE</b><br>256/128<br>[20%] | <b>NUMERO DE</b><br><b>CLIENTES</b><br><b>CON</b><br><b>ENLACE</b><br>512/256 [5%] | <b>VELOCIDAD</b><br><b>DE BAJADA</b><br><b>DL</b> [Kbps] | <b>VELOCIDAD</b><br><b>DE SUBIDA</b><br>UL [Kbps] | <b>ANCHO DE</b><br><b>BANDA</b><br><b>TOTAL</b><br>[Kbps] | <b>ANCHO DE BANDA</b><br><b>NECESARIO EN</b><br><b>BASE A</b><br><b>SIMULTANEIDAD</b><br>DEL 50% [Kbps] |
| Primero        | 42                                      | 32                                                                                 | Ι8,                                                                                    | $\overline{2}$                                                                     | 7168                                                     | 3584                                              | 10752                                                     | 5376                                                                                                    |
| Segundo        | 116                                     | 87                                                                                 | 23                                                                                     | 6                                                                                  | 20096                                                    | 10048                                             | 30144                                                     | 15072                                                                                                   |
| <b>Tercero</b> | 235                                     | 176                                                                                | 47                                                                                     | 12                                                                                 | 40704                                                    | 20352                                             | 61056                                                     | 30528                                                                                                   |
| Cuarto         | 414                                     | 310                                                                                | 83                                                                                     | 21                                                                                 | 71680                                                    | 35840                                             | 107520                                                    | 53760                                                                                                   |

**Tabla 2.14 Ancho de Banda requerido por cuentas dedicadas** 

La Tabla 2.15 presenta los valores totales de clientes y ancho de banda de subida y bajada para cuentas dedicadas con una simultaneidad del 50%.

|            | ANCHO DE BANDA PARA CUENTAS DEDICADAS DL Y UL |                    |                    |                    |  |  |
|------------|-----------------------------------------------|--------------------|--------------------|--------------------|--|--|
|            | <b>NUMERO</b>                                 | <b>ANCHO DE</b>    | <b>ANCHO DE</b>    | <b>ANCHO DE</b>    |  |  |
| <b>AÑO</b> | <b>TOTAL DE</b>                               | <b>BANDA TOTAL</b> | <b>BANDA TOTAL</b> | <b>BANDA TOTAL</b> |  |  |
|            | <b>CUENTAS</b>                                | DL [Kbps]          | UL [Kbps]          | [Kbps]             |  |  |
| Primero    | 42                                            | 3584               | 1792               | 5376               |  |  |
| Segundo    | 116                                           | 10048              | 5024               | 15072              |  |  |
| Tercero    | 235                                           | 20352              | 10176              | 30528              |  |  |
| Cuarto     | 414                                           | 35840              | 17920              | 53760              |  |  |

**Tabla 2.15 Ancho de Banda total requerido por año para cuentas dedicadas** 

La Tabla 2.16 presenta los valores totales de ancho de banda requerido por el presente diseño del ISP para soportar el total de cuantas tanto conmutadas como dedicadas propuestas como objetivo.

| ANCHO DE BANDA TOTAL REQUERIDO POR AÑO |                                                                                                    |       |       |  |  |  |
|----------------------------------------|----------------------------------------------------------------------------------------------------|-------|-------|--|--|--|
| AÑO                                    | <b>ANCHO DE</b><br>ANCHO DE BANDA<br>ANCHO DE BANDA<br><b>TOTAL DE CUENTAS</b><br><b>TOTAL DE CUENTAS</b><br><b>BANDA TOTAL</b><br><b>CONMUTADAS [Kbps]</b><br><b>DEDICADAS [Kbps]</b><br>[Kbps] |       |       |  |  |  |
| Primero                                | 4096                                                                                                    | 5376  | 9472  |  |  |  |
| Segundo                                | 4096                                                                                                    | 15072 | 19168 |  |  |  |
| Tercero<br>4096<br>30528<br>34624      |                                                                                                    |       |       |  |  |  |
| Cuarto                                 | 4096                                                                                                    | 53760 | 57856 |  |  |  |

**Tabla 2.16 Ancho de Banda total requerido por año por el ISP diseñado** 

#### **2.9.2 INFRAESTRUCTURA DEL ISP**

Entre las características más importantes que debe cumplir un ISP está la simplicidad en su estructura, que permita a los clientes una fácil interconexión sin pasar por demasiados puntos, y permita que el proveedor pueda adaptarse sin problemas a cambios tecnológicos y estructurales. Para el diseño se divide la arquitectura del ISP en las tres principales áreas.

- 1 Acceso a Internet.
- 2 Red del ISP.
- 3 Red de Distribución.
- 4 Red de acceso al cliente.

### **2.9.3 ACCESO A INTERNET**

Como se indicó en el capítulo 1, el ISP debe estar conectado al Internet a través de uno varios enlaces WAN. Los proveedores existentes utilizan entre otras las siguientes tecnologías: una conexión satelital, conexión mediante fibra óptica o enlaces WAN de alta velocidad como por ejemplo ATM, etc. Dicha conexión se realiza a través del ruteador principal que debe poseer las características correspondientes.

Además de la conexión externa es necesario considerar una conexión al Punto de Acceso de Red Ecuador (NAP.EC, Network Access Point of Ecuador). Se entiende por NAP.EC, una infraestructura que soporta el tráfico que se genera y se dirige a Ecuador. Entre sus datos principales se tiene que la administración de este nodo esta en manos de la AEPROVI (Asociación de Empresas Proveedoras de Servicios de Internet, Valor Agregado, Portadores y Tecnologías de la Información). Este tipo de conexiones se conoce con el nombre de "peering" cuyo objetivo es el de disminuir trafico hacia el exterior. Los ISPs más importantes del país cuentan con una conexión al NAP.EC.

Mediante datos de la página del CONATEL se puede observar que el trafico que soporta el NAP.EC que cuenta con uno en Quito y uno en Guayaquil es muy alto, además del costo extremo que representa, por lo que para el presente diseño se considera que la mejor opción para el acceso al Internet (tránsito al backbone de Internet) es a través de fibra óptica. Entre las empresas que ofrecen este servicio estan:

- Global Crossing.
- Punto Net.
- Andinadatos.
- Telconet.
- Siendo la más conveniente Andinadatos.

Cuenta con las siguientes características:

- Canales de acceso directo hasta el NAP de las Américas, N x E1
- Latencia: 112 milisegundos hacia portales como Yahoo o Google
- Confiabilidad: BER 10 e-12
- Pérdida de Paquetes: 0%
- Acceso a Internet: Backbone de Telefonía en el NAP de las Américas
- Concentración 1:1 garantizada

## **2.9.4 RED DEL ISP**

La red de un ISP está conformada de tres redes locales:

- 5. Una LAN en la cual se encuentran los dispositivos de acceso.
- 6. Una LAN conformada por las plataformas de servicios (servidores de aplicación), y
- 7. Una LAN compuesta por las plataformas de administración de los servicios (servidores de administración)

#### **2.9.4.1 LAN de dispositivos de acceso.**

En la Red LAN de los dispositivos de acceso se puede encontrar los siguientes ruteadores y equipos:

- 1. El ruteador principal, encargado del flujo de los datagramas IP entre el ISP y la red de Internet;
- 2. El ruteador de acceso a clientes Banda Ancha, y
- 3. El servidor de acceso de red (NAS), encargado de proveer conectividad a los usuarios dial-up.

#### *2.9.4.1.1 Ruteador Principal [8]*

El ruteador principal permite tanto la conectividad externa, como la conectividad de red interna del ISP.

El funcionamiento de este equipo depende de los protocolos de enrutamiento tanto interior como exterior que deben ser soportados por los dispositivos de capa 3. Como protocolo de enrutamiento exterior se utilizará BGPv4. En la Tabla 2.17 se presenta un cuadro comparativo de los protocolos de enrutamiento interior:

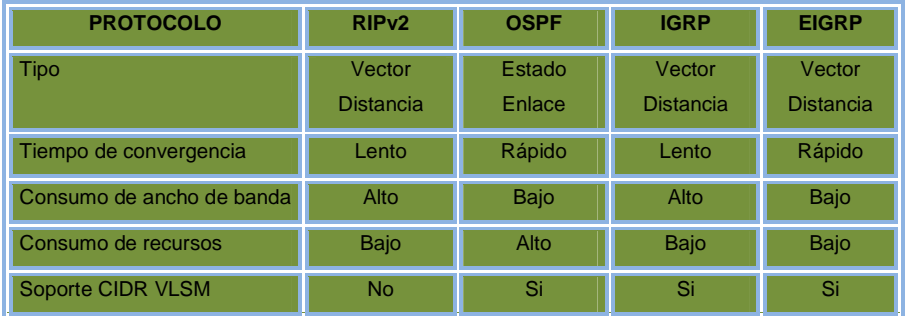

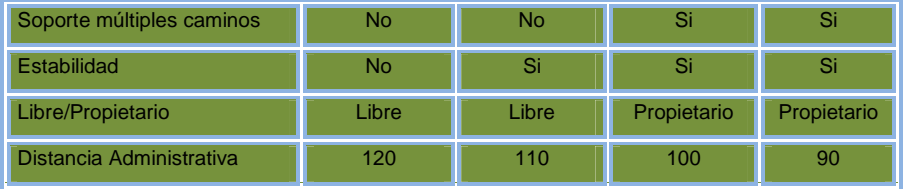

#### **Tabla 2.17 Comparación entre protocolos de enrutamiento dinámico interior**

Existe también la posibilidad de implementar rutas estáticas, lo cual conlleva los siguientes aspectos:

- No se aumenta la carga en la CPU del ruteador.
- No consume ancho de banda en los enlaces entre ruteadores.
- Se requiere de un conocimiento pleno de la red por parte de los administradores.
- Si surgen nuevas rutas, deben ser agregadas por parte del administrador.
- Las rutas estáticas son más seguras.

En redes de gran tamaño el ingreso y actualización manual de las rutas puede ser tedioso y largo, por lo que se opta por BGP-4 para enrutamiento externo y OSPF para enrutamiento interno.

A continuación se detallan las características técnicas que debe cumplir el equipo:

- Conectividad LAN (10/100baseTX)
- Conectividad WAN (ATM, ISDN BRI/PRI, T1/E1, T3/E3,Serial Asíncrono)
- Multiservicio (voz, datos y video)
- DRAM de 128 MB default (expansión 384 MB)
- Flash de 32 MB default (expansión hasta 128 MB)
- Modular
- 1 Puerto USB
- Un puerto de consola Asincrónico EIA-232, RJ-45
- 1 puerto auxiliar
- 2 puertos fijos Ethernet 10Base-T/100Base-TX, RJ-45
- 2 ranuras para módulos WAN/LAN
- IPv6
- Lista de control de Acceso (ACLs, Access Control List)
- Traducción de direcciones de red (NAT, Network Address Translation)
- ATM, PPP, HDLC, Ethernet, VPN
- TCP/IP, RIP-1, RIP-2, OSPF, BGP4
- DiffServ (Servicios Diferenciados)
- Algoritmo de cifrado AES, SSL, DES y Triple DES
- IEEE 802.1Q VLAN
- Telnet, SNMP, TFTP, VTP
- Soporte VoIP.
- Fuente de poder dual, Alimentación 120/230V AC, 50/60Hz

# *2.9.4.1.2 Ruteador de acceso a clientes banda ancha.*

El ruteador de acceso ofrece conectividad tanto a los usuarios corporativos como residenciales. El funcionamiento de este equipo debe cumplir con los mismos protocolos que el Ruteador Principal.

A continuación se detallan las características técnicas mínimas del equipo:

- Conectividad LAN (10/100baseTX)
- Conectividad WAN (ATM, ISDN BRI/PRI, T1/E1, T3/E3,Serial Asíncrono)
- Multiservicio (voz, datos y video)
- DRAM de 128 MB default (expansión 384 MB)
- Flash de 32 MB default (expansión hasta 128 MB)
- Modular
- 1 Puerto USB
- Un puerto de consola Asincrónico EIA-232, RJ-45
- 1 puerto auxiliar
- 2 puertos fijos Ethernet 10Base-T/100Base-TX, RJ-45
- 2 ranuras para módulos WAN/LAN
- IPv6
- Lista de control de Acceso (ACLs, Access Control List)
- Traducción de direcciones de red (NAT, Network Address Translation)
- ATM, PPP, HDLC, Ethernet, VPN
- TCP/IP, RIP-1, RIP-2, OSPF, BGP4
- DiffServ (Servicios Diferenciados)
- Algoritmo de cifrado AES, SSL, DES y Triple DES
- IEEE 802.1Q VLAN
- Telnet, SNMP, TFTP, VTP
- Soporte VoIP.
- Fuente de poder dual, Alimentación 120/230V AC, 50/60Hz

*2.9.4.1.3 Servidor de acceso remoto (ras)* 

Básicamente, un servidor de comunicaciones o acceso de red es un encaminador, con una serie de puertos serie que a su vez pueden tener diferentes tipos de interfaz (RS-232, V.35, RDSI, etc.), en función del tipo de conexiones que pueda aceptar.

Para admitir usuarios que requieran acceso a la red desde ubicaciones remotas, se implementa una red de acceso de red, una red privada virtual (VPN) o una combinación de las dos. Los usuarios llaman directamente a un servidor de acceso de la red utilizando una línea telefónica.

Se debe tener en cuenta la infraestructura de red de la intranet necesaria para el diseño del servidor de acceso de red. Si la infraestructura de soporte no tiene el diseño adecuado, los clientes de acceso remoto no pueden obtener las

direcciones IP y resolver los nombres de la intranet, por lo que los paquetes no se pueden reenviar de los clientes de acceso remoto y los recursos de la intranet.

El servidor de acceso de red remoto, y el equipo remoto, deben emplear un protocolo compatible. El más usado es el PPP (Point to Point Protocol, Protocolo Punto a Punto), así como TCP/IP, IPX, LAT, NetBEUI.

En la Figura 2.7 se muestra la arquitectura básica de una solución de acceso remoto telefónico.

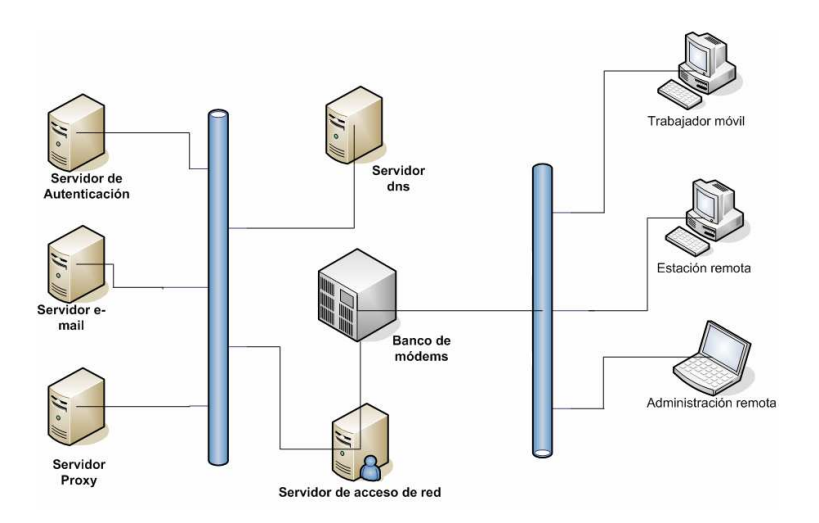

**Figura 2.7 Arquitectura básica de una solución de acceso remoto telefónico** 

Aplicaciones:

Básicamente se puede dividir las aplicaciones de un servidor de red en cinco grupos fundamentales:

1. Interconexión entre redes LAN: sustituyendo por completo a las funciones de los ruteadores, permiten realizar la conexión entre dos redes locales remotas (típicamente una oficina principal y sus delegaciones), y siendo en este caso su principal misión el enrutado ("routing") de los paquetes, de modo que dicha conexión sea transparente a usuarios, aplicaciones y hardware/software existente en ambas redes. Se pueden incluso dedicar varias líneas para interconectar dos redes, en función del tráfico existente en cada momento entre ambas (ancho de banda por demanda o "bandwidth on demand").

- 2. Acceso a Internet: en realidad se trata de ejemplos aplicables al caso 1 o 2, antes mencionados, aunque dada su importancia en la actualidad se ha preferido resaltarlo como un grupo aparte.
- 3. Acceso a BBSs: un servidor de comunicaciones puede ser empleado para gestionar un conjunto ("pool") de módems, para permitir a los usuarios de la red local a la que esta conectado, el acceso a diversos servicios tipo BBS (bases de datos, y otros), sin necesidad de que cada usuario tenga su propio módem.

El servidor de acceso de red debe cumplir con las siguientes características:

- 1. Enrutado: IP (RIP, SRT) e IPX (RIP, SAP, spoofing).
- 2. Protocolos de comunicaciones: PPP y SLIP/CSLIP.
- 3. Servicios de comunicaciones: soporte de grupos de módems y de funciones de servidor de impresoras y terminales.
- 4. Potente gestión de los enlaces:

4.1. Llamada automática, en función de la función de ruteo, configurable para diferentes tipos de conexiones.

4.2. Posibilidad de rellamada ("dial-back") automática.

4.3 Desconexión del enlace, tanto por time-out, como por el tipo de tráfico, o por inactividad, etc.

4.4 Tiempo de conexión, con posibilidad de restricciones según la hora del día (time-of-day), o del tiempo de conexión a un determinado "lugar".

4.5 Ancho de banda según demanda, en función de criterios predefinidos

- 5. Soporte IP: logins tipo telnet, rlogin, conexiones TCP raw, nodos remotos, etc..
- 6. Soporte IPX: nodos remotos (software de soporte de cliente), funcionalidades PSERVER y RPRINTER.
- 7. Soporte SNMP: character MIB, MIB-II y RS-232 MIB
- 8. Seguridad:

8.1. Basada en el servidor como password de login, password de privilegios, módem dial-back y "event logging".

- 8.2. Basada en protocolo IP (UNIX passwd y tftp).
- 8.3. Basada en protocolo IPX (Novell NetWare Bindery).
- 8.4. Basada en PPP (PAP/CHAP).
- 9. Filtrado de paquetes:

9.1. Cortafuegos (firewall): afianzan la seguridad del sistema y permiten diseñar configuraciones a medida para aplicaciones específicas.

9.2. Filtros: Pueden combinarse para configuraciones a medida, en función de protocolos, direcciones fuente/destino, direcciones parciales, tipo de paquete IP, o patrones de bits.

- 10. Utilidades de gestión y configuración.
- 11. Por supuesto, y en función de nuestras necesidades, es importante determinar el número de puertos que requerimos y el tipo de los mismos. Por lo general, podemos encontrar con dispositivos que van desde un mínimo de 2 puertos serie (RS-232), a 8 o 16 puertos, e incluso posibilidad de que algunos de dichos puertos sean RDSI.

#### **2.9.4.2 LAN de servidores de aplicación**

La base principal para diferenciar los servidores y los computadores es su rendimiento. El sistema operativo con el que cuenten los servidores deben ser capaces de soportar varios usuarios y cumplir con múltiples tareas, la fiabilidad del servidor esta ligada a la obtención de fuentes redundantes. Las necesidades específicas entre las que están: rendimiento, escalabilidad y fiabilidad determinan el tipo de plataforma del servidor que se debe adquirir.

Para lograr un buen desempeño del servidor es necesario combinar tanto características de software y hardware. La capacidad de disco duro, y la RAM es fundamental en lo relacionado a los requerimientos de hardware, ya que debe ser capaz de almacenar cierta información inicial y adicional.

Los servidores requieren de un Sistema Operativo de Red (NOS, Network Operative System) capaz de brindar las funciones y servicios necesarios en un ambiente de red. Existen varios NOS, entre los cuales se puede destacar Linux, UNIX, MacOS y las versiones NT, 2000 y XP de Windows. UNIX y Linux pueden funcionar en estaciones de trabajo pero es muy común instalarlos en computadores de alto nivel. En el presente diseño se optará por Linux por las siguientes ventajas:

- Es un Sistema Operativo de categoría "Open Source"; es decir, de código abierto y libre de licencia; sin embargo, deben tomarse en cuenta costos de capacitación e investigación de soluciones.
- Las versiones actuales de Linux presentan un entorno gráfico muy amigable y aplicaciones maduras y funcionales.
- Linux es mucho menos susceptible a ser infectado por un virus. Cuando un virus llega a Linux no puede ejecutarse, porque no posee permisos y si los tuviera, no puede activar ningún servicio porque no es dueño del demonio que lo ejecuta. El sistema aloja el virus pero no lo ejecuta.
- Linux fue diseñado para funcionar continuamente sin necesidad de reiniciar las máquinas debido a que muchas tareas se realizan durante la noche o en períodos tranquilos, lo que resulta en mayor disponibilidad durante los períodos de mayor ocupación del sistema y un uso más balanceado del hardware.
- Linux es seguro y versátil. Su seguridad está basada en UNIX, que se caracteriza por ser un sistema robusto y de calidad, aún así es necesaria la utilización de un cortafuegos.
- Es un sistema escalable, no se requiere grandes migraciones en hardware como con otros sistemas operativos.
- El sistema operativo y las aplicaciones de Linux tienen un tiempo de depuración muy corto, ya que miles de personas alrededor del mundo las arreglan constante y rápidamente, (alrededor de dos horas entre la detección y corrección del error)
- Existe una gran gama de distribuciones que sea adaptan a diferentes requerimientos, todas contienen el mismo conjunto de paquetes básicos.

# *2.9.4.2.1 GNU/Linux[9]*

Linux esta basado en un Kernel con arquitectura UNIX y existe desde 1992. Su desarrollo ha sido auspiciado por la fundación GNU, por esta razón comúnmente se conoce con el nombre de GNU/Linux. Una de sus características más especiales es la estabilidad y seguridad que brinda el sistema. El sistema operativo en si, el Kernel constituye el eje de este sistema informático.

El kernel o núcleo de linux se podría definir como el corazón de este sistema operativo. Es el encargado de que el software y el hardware del ordenador puedan trabajar juntos.

Las funciones más importantes del mismo, aunque no las unicas, son:

- Administración de la memoria, para todos los programas en ejecución.
- Administración del tiempo de procesador, que estos programas en ejecución utilizan.
- Es el encargado de que se pueda acceder a los periféricos/elementos de un ordenador de una manera cómoda.

Existen dos versiones del Linux kernel:

• Versión de producción: La versión de producción es la versión estable hasta el momento. Esta versión es el resultado final de las versiones de desarrollo o experimentales.

Cuando el equipo de desarrollo del núcleo experimental decide que ha conseguido un núcleo estable y con la suficiente calidad, se lanza una nueva versión de producción o estable. Esta versión es la que se debería utilizar para un uso normal del sistema, ya que son las versiones consideradas más estables y libres de fallos en el momento de su lanzamiento.

• Versión de desarrollo: Esta versión es experimental y es la que utilizan los desarrolladores para programar, comprobar y verificar nuevas características, correcciones, etc. Estos núcleos suelen ser inestables y no se deberian usar, a no ser que se sepa lo que se hace.

Cómo interpretar los números de las versiones: Las versiones del núcleo se numeran con 3 números, de la siguiente forma: XX.YY.ZZ

• XX: Indica la serie principal del núcleo. Hasta el momento solo existen la 1 y 2. Este número cambia cuando la manera de funcionamiento del núcleo ha sufrido un cambio muy importante.

- YY: Indica si la versión es de desarrollo o de producción. Un número impar, significa que es de desarrollo, uno par, que es de producción.
- ZZ: Indica nuevas versiones dentro de una versión, en las que lo único que se ha modificado, son fallos de programación /bugs.

Existen varias versiones, la versión 2.4 esta completamente probada y en utilización. La versión 2.6 incluye varias mejoras en el soporte de dispositivos físicos como microprocesadores de alto desempeño, puerto USB, etc. Generalmente el usuario no interactúa directamente con el Kernel, más bien con las aplicaciones, mientras que el Kernel interactúa con las aplicaciones y con los componentes de hardware.

# *2.9.4.2.2 CentOS 4.6*

CentOS en concreto la versión 4.6, que utiliza Kernel 2.6.9, basada en Red Hat, soporta las siguientes arquitecturas:

- i386: Esta arquitectura soporta procesadores: AMD (k6, k7, Thunderbird, Athlon, Athlon XP, Sempron), Pentium (Classic, Pro, II, III, 4, Celeron, M, Xeon), VIA (C3, Eden, Luke, C7).
- X86\_64: soporta procesadores: AMD 64 (Talón 64, Opteron) e Intel Pentium (Xeon EM64T).
- Hardware recomendado: Memoria RAM: 64MB (mínimo) y espacio en Disco Duro de 512 MB (mínimo) – 2 GB (recomendado).

En la Figura 2.8 se muestra una pantalla de instalación de Centos 4.6**.** 

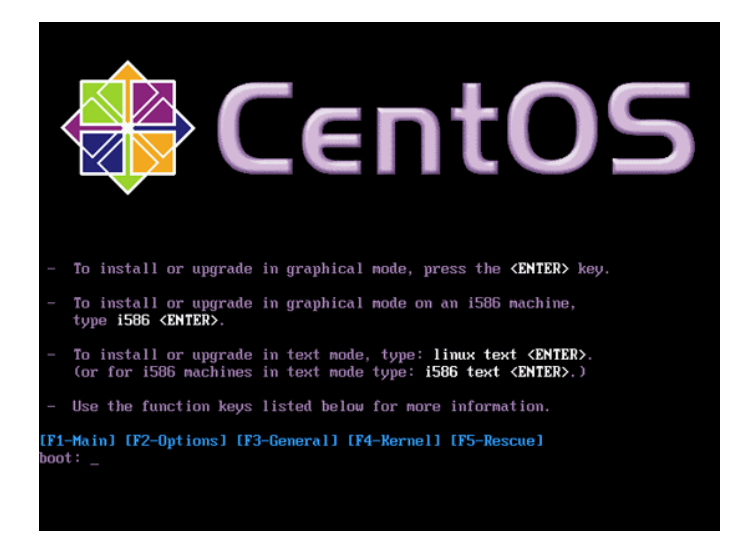

**Figura 2.8: Imagen Distribución CentOS** 

A través de la red LAN conformada por las plataformas de servicios se encuentran los siguientes servidores:

# *2.9.4.2.3 Servidor de correo electrónico*

Un servidor de correo electrónico en Linux, garantiza la independencia del ISP en cuanto a servicios gratuitos como Hotmail o Yahoo sin necesidad de la adquisición de ningún software. Para el presente diseño se utilizará el software Postfix. Postfix es un agente de transporte de correo electrónico (MTA, Mail Transfer Agent) que se caracteriza por su seguridad, eficiencia, facilidad de configuración y administración, compatibilidad con Sendmail y con otros sistemas de correo.

La capacidad de disco duro del servidor de correo electrónico está relacionada directamente con el número de posibles clientes que soliciten una cuenta de correo. A cada uno se le asigna cierta cantidad de memoria para almacenar sus mensajes.

Como no todos los clientes solicitan una cuenta de correo (los clientes corporativos generalmente poseen sus propios servidores y pocos clientes residenciales solicitan una cuenta), se asumirá que el 50% de los clientes solicitan cuenta de correo. El espacio de memoria disponible para almacenamiento de mensajes en cada cuenta será de 25 MB. En la Tabla 2.18 se indica el cálculo de la capacidad requerida para el servidor de correo.

| <b>AÑO</b>  | <b>CLIENTES</b> | <b>CAPACIDAD EN DISCO</b>      |
|-------------|-----------------|--------------------------------|
| Primer Año  | 42              | $2 GB (S.O) + 525 MB = 2.5 GB$ |
| Segundo Año | 116             | 3.5 GB                         |
| Tercer Año  | 235             | 4.9 GB                         |
| Cuarto Año  | 414             | 7.2 GB                         |

**Tabla 2.18 Capacidad requerida para el servidor de correo** 

Para tener alta seguridad en el filtrado de correo tanto entrante como saliente, es conveniente instalar también en el servidor de correo electrónico, un antivirus y un antispam para Linux. Muchas empresas tienen versiones de antivirus de sus productos para servidores Linux, como McAfee, Panda Software, BitDefender, Fprot, entre otras. También existen programas antivirus libres para servidor Linux, como Clamav y MailScanner, descargables de Internet. Este servidor realiza las siguientes funciones:

**• Escaneado de tráfico de correo mejorado.** Escaneo de correo entrante y saliente, escaneo por "asunto", "cuerpo" y "adjunto", utilizando un mínimo de recursos del sistema.

**• Prevención sobre el filtrado de información.** Filtro de contenido (acciones frente a mensajes con virus), definición de parámetros de actuación en función de patrón establecido y protección antispam contra envíos masivos.

**• Filtro AntiSpam.** Bloquea correo que proviene de ciertas direcciones predefinidas, consulta en tiempo real de listas de direcciones consideradas como Spam y realiza análisis de cabecera, asunto y cuerpo para determinar contenido considerado como Spam.

A continuación se detallan las características técnicas mínimas del Servidor de Correo Electrónico:

- Sistema Operativo CentOS versión 4.6 con versión de kernel mayor a 2.6
- Procesador Intel Dual Core 3.0 GHz, 1333Mz FSB.
- 512 de RAM con capacidad de expansión del 100%
- 2 GB libres en disco para software y 2.5 GB para almacenamiento de mensajes
- Disco duro SAS (Serial Attached SCSI; SCSI:Small Computer System Interface), con la capacidad de expansión de dos discos duros hot swap.
- Memoria caché externa L2 de 2MB.
- Cinco puertos USB 2.0
- Software: Postfix
- Tarjeta de red con 2 puertos Ethernet 10/100 Base TX, RJ45.
- Puerto para teclado monitor y ratón.
- Unidad de CD-ROM 24x o superior
- Alimentación eléctrica a 110 V/ 60 Hz.

## *2.9.4.2.4 Postfix [10]*

**Postfix** es un Agente de Transporte de Correo (MTA) de software libre / código abierto, un programa informático para el enrutamiento y envío de correo electrónico, creado con la intención de que sea una alternativa más rápida, fácil de administrar y segura al ampliamente utilizado Sendmail. Formalmente conocido como **VMailer** e **IBM Secure Mailer**, fue originalmente escrito por Wietse Venema durante su estancia en el Thomas J. Watson Research Center de IBM, y continúa siendo desarrollado activamente.

**Postfix** es el agente de transporte por omisión en diversas distribuciones de Linux y en las dos últimas versiones del Mac OS X (Panther y Tiger). Postfix es también una forma de notación algebraica.

Algunas de las virtudes de Postfix son:

- Diseño modular (no es un único programa monolítico)
- La seguridad ha sido un condicionante desde el comienzo de su diseño.
- Lo mismo cabe decir del rendimiento (seguramente Sendmail no se diseñó pensando que algún día habría sitios necesitaran procesar cientos de miles o millones de mensajes al día).
- Soporte para las tecnologías más usadas hoy día: LDAP, Bases de datos (MySQL), autentificación mediante SASL, LMTP, etc.
- Estricto cumplimiento de los estándares de correo-e (hasta donde se puede sin dejar a media Internet, que no los cumple, sin poder usar el correo-e).
- Soporte muy bueno para dominios virtuales.
- Facilidad de configuración.
- Compatibilidad hacia/desde fuera con Sendmail (.forward, aliases, suplanta mailq, newaliases, /usr/lib/sendmail con versiones equivalentes).
- Abundante documentación, y de calidad.
- Fácil integración con antivirus.
- Uso sencillo de listas negras.
- Soporta de forma nativa el formato de buzones Maildir original de qmail.
- Tiene múltiples formas de obtener información de 'lo que está pasando' para resolver problemas o simplemente, para aprender.
- Se pueden lanzar varias instancias de Postfix en la misma máquina con distintas configuraciones, usando cada una distintas direcciones IP, distintos puertos, etc.
- Filtrado de cabeceras y cuerpos de mensajes por expresiones regulares.
- Utilidades para varias cosas, como gestionar las colas de mensajes.

#### *2.9.4.2.5 Servidor web*

El servicio Web provee a los usuarios de Internet un sistema para poder almacenar información, imágenes, vídeo, o cualquier contenido accesible vía Web. El presente diseño utiliza el software Apache 2.2 con PHP 5.1.6, que constituye un servidor web en Linux, potente y flexible. Para el cálculo de la capacidad de disco del servidor, a cada usuario se le asigna un espacio referencial de 125MB. Las empresas grandes suelen tener sus propios servidores, por lo que no todos los clientes banda ancha contratarán este servicio; sin embargo, en el cálculo se tomará en cuenta el 50% de clientes, para poder ofrecer capacidades de alojamiento mayores a 125MB.

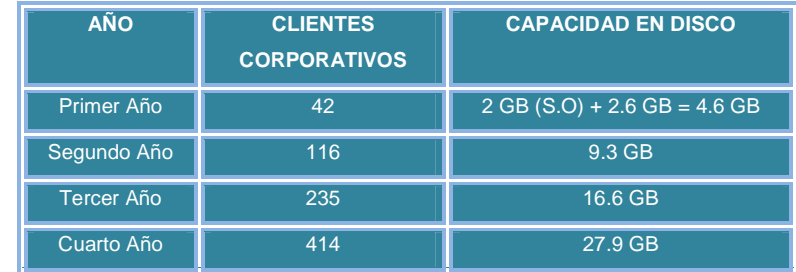

La Tabla 2.19 indica la capacidad requerida por el servidor web.

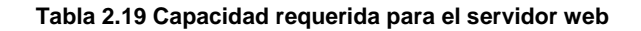

A continuación se detallan las características técnicas mínimas del Servidor Web:

- Sistema Operativo CentOS versión 4.6 con versión de kernel mayor a 2.6
- Procesador Intel Dual Core 3.0 GHz, 1333Mz FSB.
- 512 de RAM con capacidad de expansión del 100%
- 2 GB libres en disco para software y 4.6 GB para alojamiento web
- Disco duro SAS, con la capacidad de expansión requerida hasta el cuarto año.
- Memoria caché externa L2 de 2MB.
- Cinco puertos USB 2.0
- Software: Apache 2,2 con PHP 5.1.6
- Tarjeta de red con 2 puertos Ethernet 10/100 Base TX, RJ45.
- Puerto para teclado monitor y ratón.
- Unidad de CD-ROM 24x o superior
- Alimentación eléctrica a 110 V/ 60 Hz.

### *2.9.4.2.6 Apache [11] [12]*

El **servidor HTTP Apache** es un software (libre) servidor HTTP de código abierto para plataformas Unix (BSD, GNU/Linux, etc.), Windows, Macintosh y otras, que implementa el protocolo HTTP/1.1 y la noción de sitio virtual. Cuando comenzó su desarrollo en 1995 se basó inicialmente en código del popular NCSA HTTPd 1.3, pero más tarde fue reescrito por completo. Su nombre se debe a que originalmente Apache consistía solamente en un conjunto de parches a aplicar al servidor de NCSA. Era, en inglés, a patchy server (un servidor de "parchado"). El servidor Apache se desarrolla dentro del Proyecto HTTP Server (httpd) de la Apache Software Foundation.

Apache presenta entre otras características mensajes de error altamente configurables, bases de datos de autenticación y negociado de contenido, pero fue criticado por la falta de una interfaz gráfica que ayude en su configuración.

Apache tiene amplia aceptación en la red: en el 2005, Apache es el servidor HTTP más usado, siendo el servidor HTTP del 48% de los sitios web en el mundo y decreciendo su cuota de mercado (estadísticas históricas y de uso diario proporcionadas por Netcraft).

La mayoría de las vulnerabilidades de la seguridad descubiertas y resueltas puede en la mayoría de los casos ser abusada solamente por los usuarios locales y no puede ser accionada remotamente. Sin embargo, algunas de las ediciones antedichas se pueden accionar remotamente en ciertas situaciones, o explotar por los usuarios locales malévolos en las disposiciones de recibimiento compartidas que utilizan PHP como módulo de Apache. Por lo tanto, se aconseja fuertemente a todos los usuarios de PHP, sin importar la versión a subir a los 5.2.1 o 4.4.5 lanzamientos cuanto antes. Para los usuarios que mejoran a PHP 5.2 de PHP 5.0 y de PHP 5.1, una guía de la mejora está disponible aquí, detallando los cambios entre esos lanzamientos y PHP 5.2.1.

## **Ventajas**

- Open source
- Modular
- Multi-plataforma
- Extensible
- Popular (fácil conseguir ayuda/soporte)
- Gratuito

# *2.9.4.2.7 Servidor FTP [13]*

El Servidor FTP requiere de una unidad de disco considerable, gran velocidad y altas prestaciones. En el presente diseño se utilizará el Sistema Operativo Linux, con el software ProFTPD. ProFTPD es un servidor FTP probado, escalable y de buen desempeño que se caracteriza por su seguridad, simplicidad y facilidad de configuración. Es importante también instalar un antivirus en el servidor FTP para protección de los archivos.

Se considerará una capacidad del servidor FTP similar a la capacidad del servidor web, debido a que aquí se almacenarán los programas disponibles en el ISP para la descarga por parte de los clientes.

A continuación se detallan las características técnicas mínimas del Servidor FTP:

- Sistema Operativo CentOS versión 4.6 con versión de kernel mayor a 2.6
- Procesador Intel Dual Core 3.0 GHz, 1333Mz FSB.
- 512 de RAM con capacidad de expansión del 100%
- 2 GB libres en disco para software y 30 GB para programas disponibles
- Disco duro SAS, con la capacidad de expansión de 2 discos duros hot swap.
- Memoria caché externa L2 de 2MB.
- Cinco puertos USB 2.0
- Software: Proftpd
- Tarjeta de red con 2 puertos Ethernet 10/100 Base TX, RJ45.
- Puerto para teclado monitor y ratón.
- Unidad de CD-ROM 24x o superior
- Alimentación eléctrica a 110 V/ 60 Hz.

# *2.9.4.2.8 ProFTPD [14]*

El servicio de FTP es uno de los más viejos y utilizados para la transferencia de archivos, la mayoría de los servidores webs lo necesitan y lo utilizan de alguna u otra forma, para actualizar sus páginas estáticas, subir imágenes o para permitir la descarga de archivos a sus visitantes. Sea cual fuere el verdadero requerimiento, un servidor FTP siempre es necesario o en el peor de los casos, útil.

ProFTPD debe ser uno de los mejores servidores FTP que existen para Linux (también se lo puede utilizar en otros sistemas operativos). Es seguro, sumamente flexible, modular y fácil de configurar. Entre todas las características que tiene, las más rescatables son: permite autenticar usuarios con casi cualquier cosa, se pueden utilizar servidores virtuales de ftp, se pueden tener múltiples servidores brindando servicio de ftp anónimo, es modular (lo que permite extender su funcionalidad ampliamente), un usuario con acceso por ftp únicamente no requiere de una configuración especial, y su código es libre (esta licenciado bajo GPL).

# *2.9.4.2.9 Servidor Cache.*

El objetivo del servidor caché es acelerar el suministro de información a los usuarios de la www (World Wide Web). La mayor cantidad de páginas web son visitadas durante el período pico de utilización de la red, generando la mayoría del tráfico. Durante este período el Servidor Caché almacena las páginas visitadas,

por esta razón durante otros períodos del día se registrarán peticiones tanto nuevas como repetidas.

Cada cierto tiempo el servidor caché borra de su memoria las páginas no solicitadas para poder almacenar las nuevas peticiones. Se utilizará el software Squid ya que soporta HTTP y FTP, posee un mecanismo avanzado de autenticación y control de acceso. Para mejorar el desempeño de la red, el Servidor Caché estará ubicado en el mismo segmento que el ruteador principal.

En el cálculo de la capacidad del servidor caché se considerará un período pico de 8 horas al día, que es el número de horas laborales en el Ecuador, 70% de tráfico web y un nivel de repetición de peticiones del 50%, valores recomendados en [10].

Cantidad de información transmitida: Ancho de banda [Kb/s] \* 8[h/día] \* [3600s/1h] Capacidad de disco  $\approx$  Cantidad de información transmitida \*0.7\*0.5

En la Tabla 2.20 se índica la capacidad necesaria para el servidor caché.

| <b>AÑO</b>        | <b>ANCHO DE BANDA [Kbps]</b> | <b>CAPACIDAD EN DISCO</b>      |
|-------------------|------------------------------|--------------------------------|
| Primer Año        | 5376                         | $2 GB (S.O) + 6.3 GB = 8.3 GB$ |
| Segundo Año       | 15072                        | 19.8 GB                        |
| <b>Tercer Año</b> | 30528                        | 38 GB                          |
| Cuarto Año        | 53760                        | 65.4 GB                        |

**Tabla 2.20 Capacidad requerida para el servidor cache** 

A continuación se detallan las características técnicas mínimas del Servidor de Correo Electrónico:

- Sistema Operativo CentOS versión 4.6 con versión de kernel mayor a 2.6
- Procesador Intel Dual Core 3.0 GHz, 1333Mz FSB.
- 512 de RAM con capacidad de expansión del 100%
- 2 GB libres en disco para software y 11 GB para almacenamiento de paginas web
- Disco duro SAS, con la capacidad de expansión requerida hasta el cuarto año.
- Memoria caché externa L2 de 2MB.
- Cinco puertos USB 2.0
- Software: Squid
- Tarjeta de red con 2 puertos Ethernet 10/100 Base TX, RJ45.
- Puerto para teclado monitor y ratón.
- Unidad de CD-ROM 24x o superior
- Alimentación eléctrica a 110 V/ 60 Hz.

## *2.9.4.2.10 Squid [15]*

SQUID es un software de libre distribución para realizar la tarea de un servidor proxy con prestaciones muy profesionales. Suele acompañar a las distribuciones más habituales, aunque también puede obtenerse de su sitio oficial, pero lo más sencillo es utilizar el empaquetado en formato RPM, si se está usando una distribución Red Hat o deb si se trabaja con Debian, en caso de que no se domine la instalación a partir de las fuentes, aunque se ha de decir que la mayoría de software viene con sencillos scripts de instalación que facilitan la tarea a los usuarios menos avezados.

## *2.9.4.2.11 Servidor DNS.*

El servidor de DNS está encargado de recibir y resolver peticiones relacionadas con el sistema de nombres. Un servidor DNS traduce un nombre de dominio en una dirección IP, asigna nombres a las máquinas de una red y trabaja con nombres de dominio en lugar de IPs. Como mínimo, el disco duro del servidor DNS debe tener una la capacidad mínima para almacenar el Sistema Operativo y alrededor de 9 GB para almacenar archivos DNS, valor recomendado en [10].

En este diseño se optará por el Software BIND (Berkeley Internet Name Domain), que es una implementación del protocolo DNS que provee mejores componentes del sistema DNS como un Sistema de Dominio de Nombres, una librería de resolución de nombres y herramientas para verificar la correcta operación del servidor DNS.

BIND es utilizado en la mayoría de servidores DNS de Internet y provee una arquitectura estable y robusta.

A continuación se detallan las características técnicas mínimas del Servidor DNS:

- Sistema Operativo CentOS versión 4.6 con versión de kernel mayor a 2.6
- Procesador Intel Dual Core 3.0 GHz, 1333Mz FSB.
- 512 de RAM con capacidad de expansión del 100%
- 2 GB libres en disco para software y 9 GB para almacenamiento DNS
- Disco duro SAS, con la capacidad de expansión de 2 discos duros hot swap.
- Memoria caché externa L2 de 2MB.
- Cinco puertos USB 2.0
- Software: Bind 9.4.1
- Tarjeta de red con 2 puertos Ethernet 10/100 Base TX, RJ45.
- Puerto para teclado monitor y ratón.
- Unidad de CD-ROM 24x o superior
- Alimentación eléctrica a 110 V/ 60 Hz.

Es importante tomar en cuenta la adquisición de un servidor DNS de respaldo con la misma capacidad del servidor principal.

# *2.9.4.2.12 BIND [16]*

**BIND** (Berkeley Internet Name Domain, anteriormente : Berkeley Internet Name Daemon) es el servidor de DNS más comúnmente usado en Internet,

especialmente en sistemas Unix, en los cuales es un standard de facto. Es patrocinado por la Internet Systems Consortium. BIND fue creado originalmente por cuatro estudiantes de grado en la University of California, Berkeley y liberado por primera vez en el 4.3BSD. Paul Vixie comenzó a mantenerlo en 1988 mientras trabajaba para la DEC.

Una nueva versión de BIND (BIND 9) fue escrita desde cero en parte para superar las dificultades arquitectónicas presentes anteriormente para auditar el código en las primeras versiones de BIND, y también para incorporar DNSSEC (DNS Security Extensions). BIND 9 incluye entre otras características importantes: TSIG, notificacíon DNS, nsupdate, IPv6, rndc flush, vistas, procesamiento en paralelo, y una arquitectura mejorada en cuanto a portabilidad. Es comúnmente usado en sistemas Linux.

### *2.9.4.2.13 Servidor de VoIP sobre Asterisk.*

Para la implementación y el diseño del servicio de VoIP, primero se han de definir conceptos previos que son importantes comprender y que a la postre son bases para justificar el servicio que se va a implementar.

#### *2.9.4.2.14 Central PBX.*

PBX (Private Branch Exchange), conocida como central de telefonía privada permite a las empresas conectar sus terminales telefónicas de manera independiente de la red pública de telefonía (PSTN), de esta manera se consigue que las llamadas internas en la empresa sean conmutadas directamente sin la necesidad de salir al exterior, constituyéndose en un ahorro significativo para las empresas.

De esta manera se cumple con el objetivo principal de una central PBX, que es la de establecer y mantener la comunicación entre dos puntos finales durante un tiempo requerido por el usuario.

Entre las funcionalidades que una PBX ofrece están las siguientes: Operadora automática virtual, marcación rápida, buzón de voz, transferencia de llamadas, desvío de llamadas, llamada en espera, música en espera, tarifación de llamadas, identificador de llamadas, restricción de llamadas, registro y listado de llamadas, mensajería SMS, entre otras, que día a día las diferentes empresas fabricantes de PBX buscan implementar en sus equipos.

### *2.9.4.2.15 IPBX*

Uno de los objetivos a cumplir por los diferentes fabricantes de centrales PBX, y que de a poco se ha ido consiguiendo con relativo éxito, es el de transmitir la voz utilizando las redes de datos. Permitiendo la ventaja de tener una sola infraestructura y además obtener nuevos servicios de valor añadido.

El término IPBX (Intranet PBX) hace referencia a aquellas centrales capaces de transmitir voz sobre redes IP basándose en el protocolo VoIP. La cual para una red local (LAN) utiliza tarjetas ethernet y que posee interfaces (FXO, FXS, BRI, PRI, G.703/G.704) para la conexión con otras redes de voz, y sin dejar la importante necesidad de implementar complejos mecanismos de software para que adapte la señal de voz a los diferentes estándares que intervienen en una comunicación.

## **2.9.4.3 Asterisk.**

Asterisk es un software con una implementación de código abierto para central telefónica (PBX, Private Branch Exchange; Central telefónica privada), la cual cuenta con un licenciamiento GNU/GPL<sup>1</sup> y además de una licencia propietaria con el fin de poder incluir en su estructura un soporte para el protocolo G.729, que está sujeto a limitaciones de una patente.

Asterisk puede funcionar como cualquier PBX, a la cual se puede conectar un número determinado de teléfonos para hacer llamadas entre sí o incluso conectar a un proveedor de Voz sobre IP.

#### *2.9.4.3.1 Conceptos generales y funcionalidades.*

Asterisk cumple con los requisitos necesarios para que pueda ser ampliamente difundido en su medio, es flexible, de libre distribución y confiable, aunque existen varias versiones, hay unas que están plenamente desarrolladas y probadas.

El diseño que asterisk tiene permite poner en funcionamiento una PBX asterisk en equipos hardware de propósito general (arquitectura PC), con la correspondiente reducción de costos y variedad de equipamiento disponible frente a las tradicionales PBX, basadas en hardware y software propietario de las que se habló anteriormente.

Además soporta gran variedad de protocolos de comunicaciones VoIP y es compatible con la mayor parte de fabricantes del hardware empleado en la telefonía tradicional (teléfonos adaptadores, ruteadores,….), La Figura 2.9 ilustra mejor la compatibilidad de asterisk, también cuenta con equipamiento de

 1 NU es un acrónimo recursivo que significa **No es Unix** (GNU is Not Unix), GPL significa Licencia General Pública.

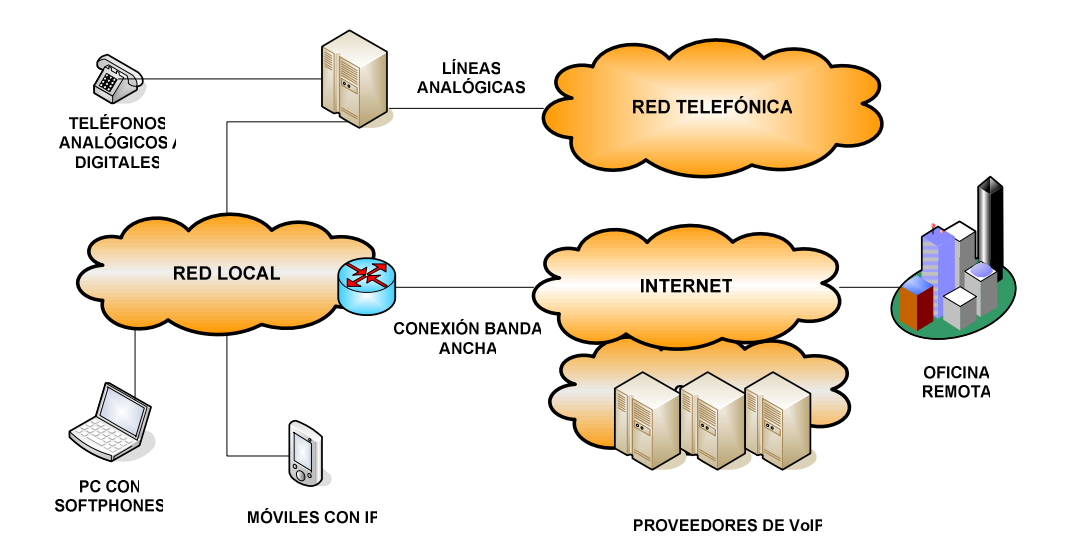

diferentes fabricantes para operar con redes tradicionales de telefonía a través de tarjetas de comunicaciones unidas a la PBX mediante interfaces estándar PCI.

**Figura 2.9 Compatibilidad Asterisk con hardware tradicional de telefonía** 

Asterisk incluye muchas características sólo disponibles en caros sistemas propietarios PBX: buzón de voz, servicio de conferencias, IVR (Interactive Voice Response and Call Quening; Sistemas de Audio Respuesta y Cola de Llamadas), distribución automática de llamadas, identificador de llamada, y otras muchas más. Para conectar teléfonos normales analógicos hacen falta unas tarjetas telefónicas FXS o FXO, ya que para conectar el servidor a una línea externa no funciona con un simple módem.

*2.9.4.3.2 Núcleo principal de Asterisk.* 

Asterisk está formado por un núcleo principal encargado de gestionar todo el sistema PBX, una de sus funciones principales es el de interconectar de forma automática cada llamada entre los usuarios tomando en cuenta el tipo de protocolo utilizado por cada Terminal, Otra función importante del núcleo es la de

levantar los servicios de valor añadido que sean requeridos, también traduce y adapta los códecs a cada terminal involucrado en la comunicación, y gestiona el sistema para que trabaje en las mejores condiciones en situaciones de máxima carga de tráfico presente en la red.

Para realizar estas funciones el núcleo se apoya en un grupo de módulos que le dan gran flexibilidad y manejo de códecs, protocolos e interfaces utilizados en cada comunicación. A continuación se habla de cuatro APIs (Aplicattions Programming Interfaces; Interfaces de Programación de aplicaciones) utilizadas por el núcleo de asterisk.

- 1. **Channel API**.- Que se encarga de gestionar y extraer la información en forma dinámica (protocolos, códecs, interfaces) de cada comunicación.
- 2. **Application API**.- Contiene un conjunto de módulos encargados de ofrecer servicios de valor añadido, esta estructura facilita la incorporación de nuevos servicios.
- 3. **Codec Translator API**.- Permite cargar los diferentes formatos de códecs de audio utilizados para la compresión y codificación de la señal.
- 4. **File format API**.- Permite leer y escribir ficheros para el almacenamiento de la información en el sistema de archivos.

En la Figura 2.10 se presenta de forma gráfica la manera como los diferentes APIs actúan dentro del núcleo principal de Asterisk.

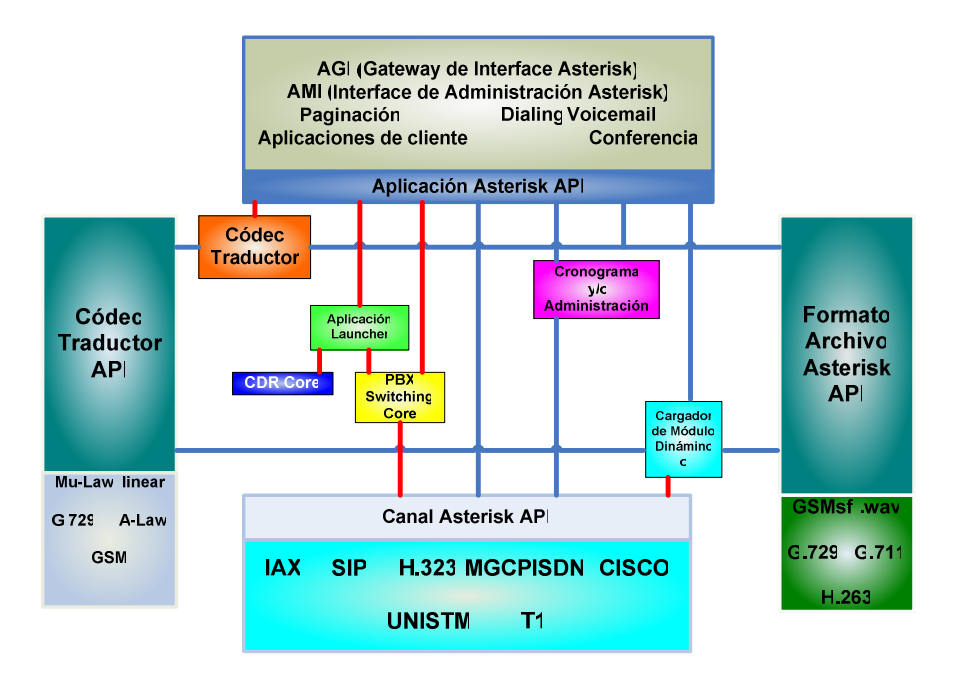

**Figura 2.10: Núcleo central Asterisk**.

La forma como se maneja el núcleo depende directamente de las necesidades de cada cliente. Asterisk incluye un conjunto de archivos de texto configurables denominados scripts<sup>2</sup>. También incluye una base de datos BERKELEY para facilitar las labores de gestión desde el dialplan<sup>3</sup> (scripts de configuración principal).

Asterisk incorpora también una consola CLI (Command Line Interface) que permite el control y la comunicación con el demonio y algunas interfaces como AGI (Asterisk Gateway Interface; Interface compuerta de Asterisk) y AMI (Asterisk Management Interface; Interface administracion de Asterisk) que permiten añadir aplicaciones externas programadas en C, C++, Java, Perl o cualquier otro lenguaje soportado por Linux.

DIAL PLAN.- Es un software residente en algunos gateways y en casi todas las IP-PBX que permite determinar el tratamiento que debe darse a un número discado.

 2 SCRIPT.- Es un tipo de programa que consiste de una serie de instrucciones que serán utilizadas por otra aplicación,<br><sup>3</sup> DIAL PLA

Este tipo de tarjetas, como se mencionó en apartados anteriores, permiten conectar al servidor Asterisk con la red de telefonía conmutada y/o con teléfonos analógicos.

TDM Es el nombre a nivel comercial que tienen este tipo de tarjetas analógicas desarrolladas por DIGIUM<sup>4</sup>, y está formada por un grupo de módulos extraíbles que permiten la conversión análogo-digital y viceversa; así se tiene que FXO permite conectar tantas líneas externas de la PSTN como módulos, y FXS permite conectar tantos teléfonos analógicos como módulos.

Existen dos familias de tarjetas analógicas:

 $\overline{\phantom{a}}$ 

1. TDM400P: Tarjeta mini-PCI 2.2 con capacidad de conectar hasta 4 interfaces FXO, 4 módulos FXS o sus combinaciones hasta un máximo de 4 módulos. En la siguiente Figura 2.11, se tiene un ejemplo de este tipo de tarjeta.

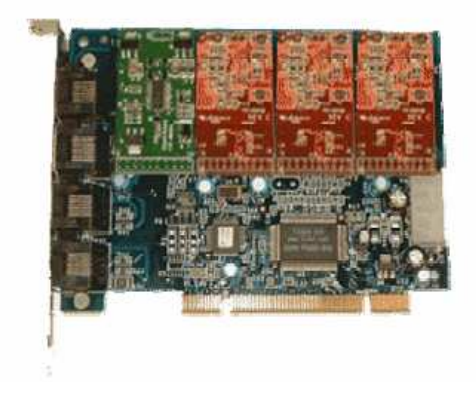

**Figura 2.11: tarjeta analógica TDM13B** 

<sup>4</sup> **Digium**.- Con sede en Huntsville, Alabama, es el creador y el principal desarrollador de Asterisk, el primer software Open Source para PBX.

2. TDM2400P: Tarjeta PCI 2.2 con capacidad de conectar hasta 6 módulos X400M (4 interfaces FXO), 6 módulos S400M (4 interfaces FXS) o cualquier combinación de ellas hasta un máximo de 24 interfaces. La Figura 2.12, es una tarjeta TDM2451B que pertenece a este grupo de tarietas.

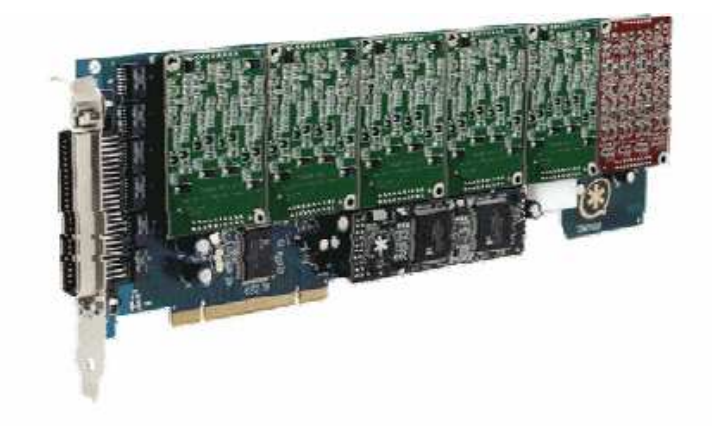

**Figura 2.12: Tarjeta TDM2451B** 

### *2.9.4.3.4 Tarjetas digitales*

Estas tarjetas digitales permiten conectar Asterisk con una red digital RDSI. Para el actual Proyecto no se utilizará al principio este tipo de tarjetas, porque la tecnología actual presente en el país así la amerita, sin embargo se tomará en cuenta para en un futuro poder implantarlas.

Para tarjetas digitales se tienen dos tipos, las tarjetas Básicas BRI que permiten mantener 2 comunicaciones en forma simultánea y las Primarias (PRI) en la que cada primario permite establecer aproximadamente 30 conversaciones simultáneas. En la Figura 2.13 se presentan ejemplos de tarjetas BRI y tarjetas PRI.

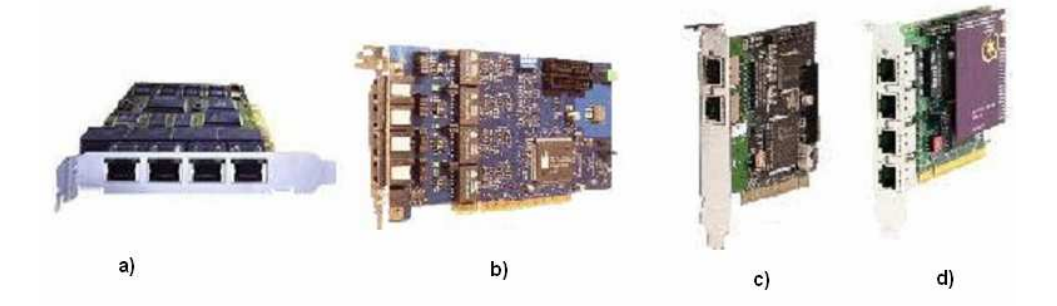

**Figura 2.13 a) tarjeta BRI, Eicon Networks Diva Server D-BRI b) Tarjeta BRI , OctoBRI Junghams c) Tarjeta PRI, TE210P d) Tarjeta PRI, TE412P** 

*2.9.4.3.5 Protocolos de VoIP.* 

Aunque se indicó de los protocolos utilizados en VoIP en el capítulo anterior, a continuación se mencionan características especiales que vinculan a estos protocolos con Asterisk.

Por sus características Asterisk se presenta como una elección inmejorable para las soluciones de VoIP de las empresas, al integrar de forma sencilla las conexiones telefónicas tradicionales con los nuevos sistemas de voz, soportando la mayor parte de los protocolos utilizados.

Además Asterisk es una aplicación tipo "servidor" que permite que terminales "clientes" se conecten a él. Una vez conectados, los usuarios pueden transmitir voz y video en tiempo real utilizando cualquiera de los protocolos y códecs de audio soportados por Asterisk. Un ejemplo gráfico se tiene en la Figura 2.14.

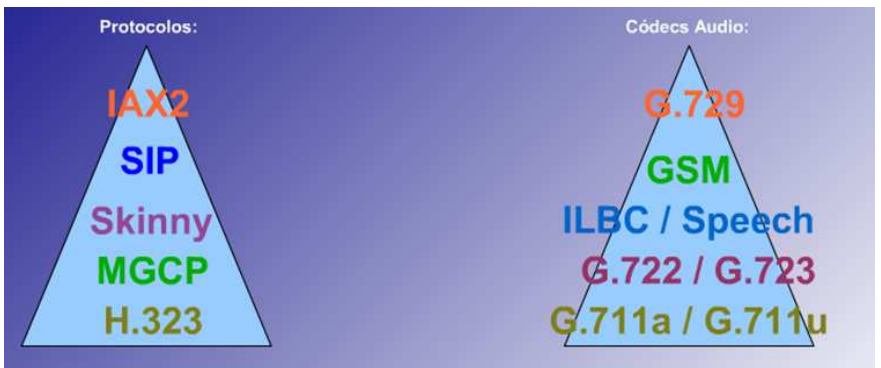

**Figura 2.14 Protocolo y códecs de audio soportados por Asterisk** 

Se presentan algunas características de los protocolos soportados por Asterisk, así se tiene:

**SIP (Session Initiation Protocol).**- El principal protocolo de señalización utilizado en el mundo de la VoIP. Estándar abierto y de grandes posibilidades.

**H.323.**- Primer éstandar VoIP, basado en protocolos de la RDSI, ha sido sustituido por el protocolo SIP, aunque todavía sigue encontrándose en aplicaciones de Videoconferencia principalmente.

**IAX (Inter.-Asterisk Exchange).-** Inicialmente diseñado para la comunicación entre Asterisk remotos, y actualmente empleado también entre servidor y cliente VoIP. De reciente creación se ha revelado como un protocolo robusto, potente y flexible. Numerosos fabricantes de hardware lo implementan en sus equipos.

**MGCP (Media Gateway Control Protocol).**- Protocolo de VoIP de arquitectura compleja.

**SCCP (Skinny Client Control Protocol).-** Protocolo propietario de Cisco para la gestión entre los teléfonos y su servidor de VoIP, "CallManager".

### *2.9.4.3.6 Códecs de audio.*

Los "códecs" son los algoritmos empleados para transformar la voz en un conjunto de datos que puedan ser enviados a través de las redes de comunicaciones digitales y manipulados por los equipos informáticos. Esta transformación puede realizarse de muy diferentes maneras, obteniendo como resultado una señal de datos que representa el sonido original con mayor o menor calidad y que ocupará un ancho de banda determinado en la transmisión

por la red. También es un parámetro a considerar el gasto de procesamiento de la conversión.

Los códecs más habitualmente empleados y disponibles en Asterisk se indican en la Tabla 2.21:

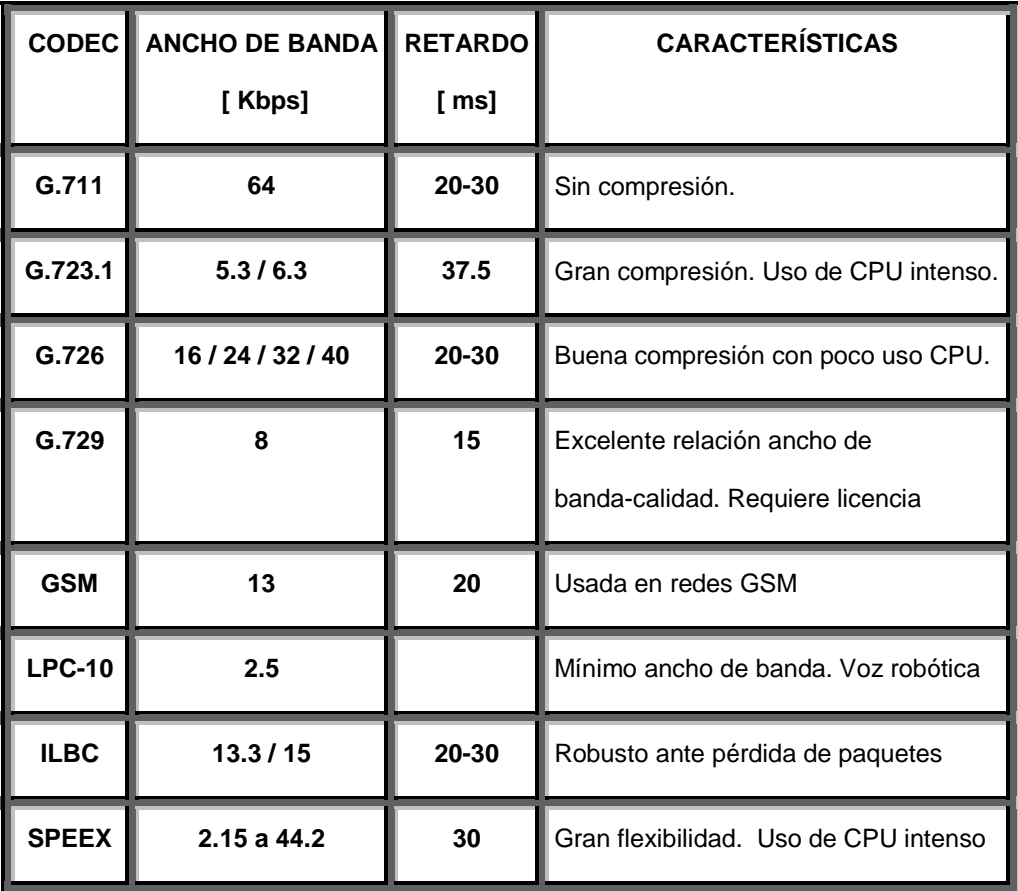

**Tabla 2.21 Códecs empleados en Asterisk** 

### **2.9.4.4 Estructura de Asterisk**

### *2.9.4.4.1 Tipos de estructuras utilizadas en redes con Asterisk.*

Asterisk soporta dos tipos de estructuras que se utilizan en redes que utilizan la aplicación asterisk.

- Estructura jerárquica (árbol).
- Estructura P2P (peer to peer).

**Estructura jerárquica.-** La idea es utilizarla cuando hay ruteadores entre los usuarios, donde los puertos deben estar disponibles para cada uno de los usuarios para que envíen y reciban el streaming de audio (Ver Figura 2.15).

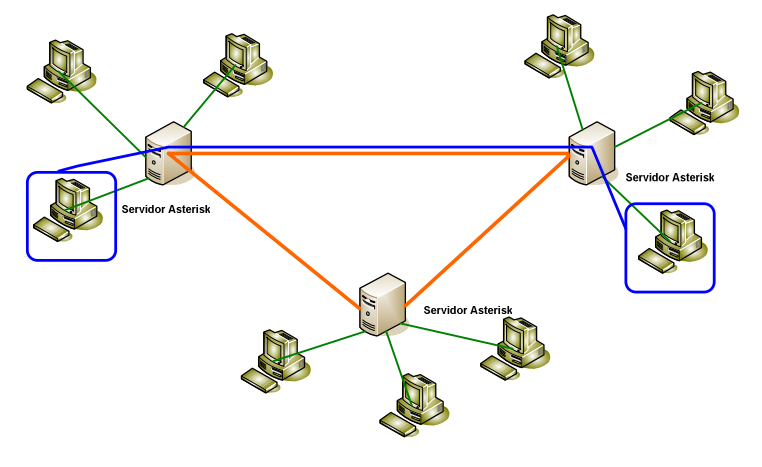

**Figura 2.15 Estructura Jerárquica** 

**Estructura P2P.-** Se utiliza cuando todos los usuarios tienen los mismos códecs de audio y no hay ruteadores que impidan que el tráfico de voz camine libre en la red (Ver Figura 2.16).

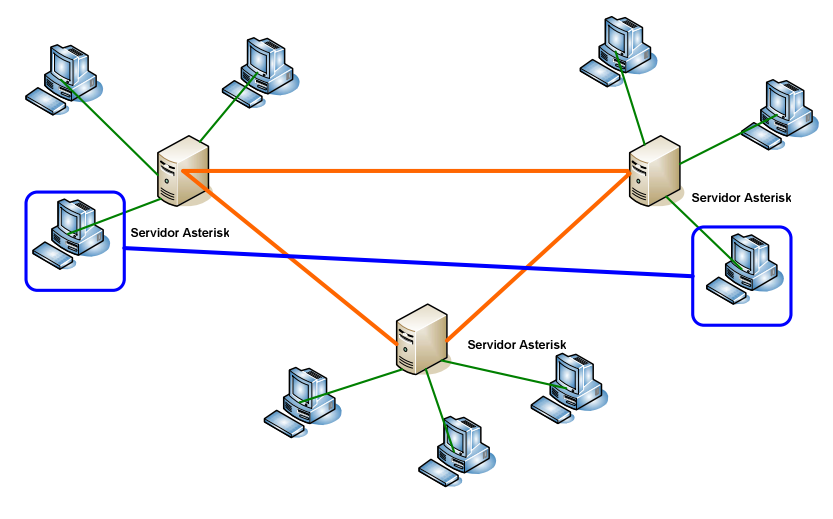

**Figura 2.16 Estructura P2P** 

# **2.9.4.5 Implementación de la central**

## *2.9.4.5.1 Equipamiento.*

Para funcionar como central telefónica con sistemas de VoIP Asterisk solo necesita instalarse en un equipo servidor con el sistema operativo elegido. De la elección del sistema operativo se habla un poco más adelante, sin embargo se ha considerado utilizar CENTOS en este Proyecto, debido a su constante desarrollo y lanzamientos de versiones muy estables.

El sistema deberá ser instalado sobre una infraestructura de red confiable y de alta calidad. La misma que deberá contar con un ancho de banda necesario para soportar la coexistencia de distintas aplicaciones, servicios de valor añadido y calidad de servicio.

El servidor que se va a utilizar en el presente Proyecto debe tomar en cuenta lo siguiente:

- 1. Número de usuarios, o extensiones internas del sistema o tecnologías empleadas, como VoIP o teléfonos analógicos.
- 2. Códecs empleados y necesidad de conversión.
- 3. Cantidad de tráfico de voz esperado.
- 4. Existencia de conferencias.
- 5. Funcionalidades avanzadas como menús interactivos, integración con aplicaciones informáticas, sistemas de facturación, etc..

Las especificaciones técnicas del servidor se diseñaran en la parte final, después de especificar en base lo anterior lo que el servicio de VoIP va a requerir así como las aplicaciones que se utilizarán, obviamente no se utilizarán todas las aplicaciones disponibles, pero si las que permitan entregar este servicio en forma adecuada.

### *2.9.4.5.2 Implementación de la IPBX.*

La versión estable de Asterisk está compuesta por los siguientes módulos:

- 1. Asterisk.- Ficheros base del Proyecto.
- 2. Zaptel (telefonía Zapata).- Soporte para hardware drivers de tarjeta.
- 3. Adonis.- Complementos y añadidos del paquete Asterisk.
- 4. Libpri (librerías PRI).- Soporte para conexiones digitales.
- 5. Sounds.- Aporta sonidos y frases en diferentes idiomas.

Cada módulo cuenta con una versión estable y una versión de desarrollo. La forma de identificar las versiones se realiza mediante la utilización de tres

números separados por un punto. El primer número siempre es uno, el segundo número índica la versión, mientras que el tercer número muestra la revisión liberada.

Para el presente diseño se utilizará los siguientes módulos con sus respectivas versiones, indicados en la Tabla 2.22

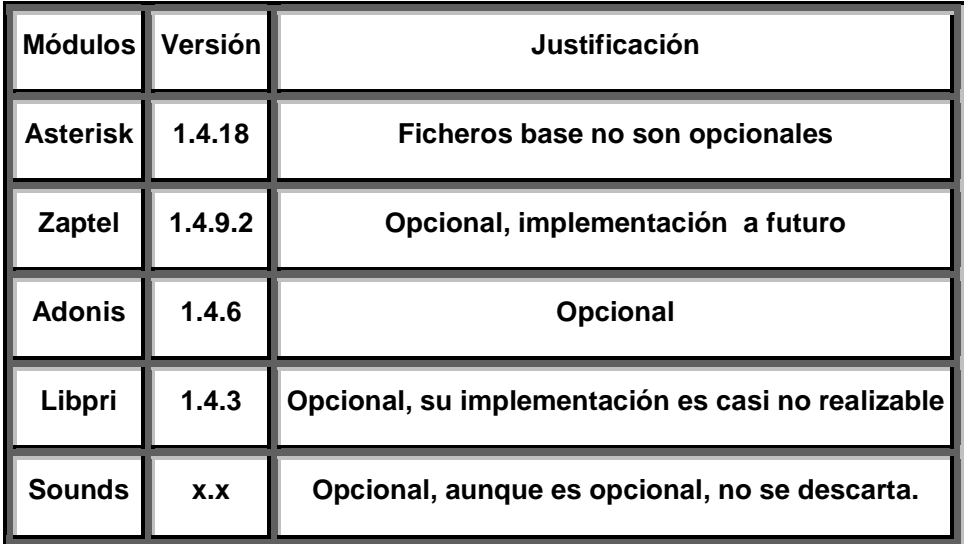

**Tabla 2.22 Módulos de Asterisk** 

Las distintas versiones de Asterisk y algunos de sus paquetes se pueden descargar desde Internet, en la siguiente dirección.

- 1. http://www.Asterisk.org/html/downloads.
- 2. ftp://ftp.digium.com.

Cuando se descargan los paquetes desde Internet, es recomendable guardarlos en nuestro sistema para mantener una estructura de archivos definida y se lo haría en el fichero de la siguiente manera.

## **/usr/src**

Asterisk 1.4.18 es la versión más probada y estable ya que previo a su liberación pasó por varias versiones de prueba lo que asegura que ha sido verificada por 'probadores beta' antes de ser liberada.

Asterisk, como se mencionó, utiliza tres paquetes principales de los 5 citados anteriormente. Cuando se planea una red de VoIP pura únicamente es requerido el programa principal Asterisk, pero se recomienda instalar los tres paquetes, debido a que en la instalación del paquete principal es posible necesite algunos de los módulos; sin embargo, el paquete libpri no será instalado.

Cuando se instalen los drivers ZAPTEL se añadirá además, el modelo de tarjeta TDM2400P, cuyas características se mencionó antes, y hay que resaltar que tiene módulos intercambiables para conexión a teléfono o líneas telefónicas en un total de 24.

Cabe mencionar que definitivamente no se instalará el paquete **libpri,** la razón principal es que en el país no se cuenta con la tecnología necesaria para implementar el servicio que este paquete ofrece.

Para la compilación de estos paquetes es necesario verificar que están instaladas las diferentes dependencias de cada uno de los módulos que se van a utilizar.

Así se tiene:

- 1. Compilador GCC. (versión 3.x o mayor) y sus respectivas dependencias.
- 2. El interprete de comandos bison que es necesario para la CLI de Asterisk.
- 3. La librería criptográfica de Asterisk requiere openSSL y su paquete de desarrollo.
- 4. Libnewt y su paquete de desarrollo y debe ser instalado antes que zaptel.
- 5. Las tarjetas analógicas o digitales sirven a su vez de temporizador para algunas aplicaciones Asterisk. Es importante mencionar que si no se usan
tarjetas analógicas o digitales la temporización es dada por un módulo Linux que es incorporado en Zaptel y es denominado ztdummy,

- ztdummy es incompatible con versiones de kernel de Linux inferiores a 2.4.5
- Si se tiene un Kernel 2.4.x (x ≥5), ztdummy extrae la señal de reloj del controlador USB UHCI. Para lo cual se necesita de un kernel cargado con el módulo usb-uhci.
- Con Kernel 2.6.x, no depende de un controlador sino que utiliza un temporizador de alta resolución incluido en el propio kernel.

Es importante averiguar la versión exacta de kernel que se tiene instalado con el comando:

# **uname -a**

Hay que tomar en cuenta que todas las líneas de comando que se publican, deben ser introducidas en una consola Terminal del sistema operativo.

Luego se debe verificar si se tiene instaladas las fuentes del kernel, para ello se utiliza el comando

# **rpm -q kernel-devel.**

En caso de no tenerlo hay que instalarlo de la siguiente manera:

# **# yum -y install kernel-devel**

Como siguiente paso, hay que nos posicionarse en la carpeta donde se guardó los paquetes (/usr/src/), se desempaquetan y descomprimen de la siguiente manera:

# **cd /usr/src/asterisk**

**tar -vxzf libpri-1.4.0.tar.gz tar** 

**tar -vxzf zaptel-1.4.2.1.tar.gz** 

**tar -vxzf asterisk-1.4.4.tar.gz** 

**tar -vxzf asterisk-addons-1.4.1.tar.gz** 

#### *2.9.4.5.3 Compilar Zaptel.*

Zaptel es un software transparente entre la comunicación de hardware y Asterisk. Lo que este paquete permite en realidad es cambiar la configuración de los drivers de las tarjetas instaladas.

Zaptel cuanta con un archivo principal de compilación (Makefile), este archivo le dice al compilador GCC: qué, cómo, y dónde compilar.

Para compilar Zaptel basta con descomprimir el paquete y ejecutar el archivo Makefile, de la siguiente manera:

# cd / user / scr # tar zxvf zaptel-1.4.9.2.tar.gz # cd zaptel-1.4.9.2 # make clean # make # make install

La primera línea de comandos posiciona en el fichero donde se descargó el paquete Zaptel. La segunda línea permite descomprimir el paquete. La tercera línea posiciona en el fichero ya descomprimido del módulo Zaptel.

Make clean permite eliminar los archivos binarios del directorio, y se lo puede usar nuevamente después de instalar la aplicación para borrar los archivos compilados que no se van a usar.

La siguiente línea "make" permite compilar los módulos en archivo binario, y la última línea realiza las operaciones de instalación y copia los archivos compilados en sus respectivas ubicaciones y, finalmente, se puede añadir un línea más con el comando "# make config" para que los controladores arranquen automáticamente, aunque no es necesario ponerlo.

Para verificar que el módulo Zaptel ha sido cargado correctamente y verificar la cantidad de memoria que el módulo esta consumiendo se puede utilizar la siguiente línea de comando.

#### # Ismod | grep zaptel

Como paso siguiente se deben cargar los drivers correspondiente a la tarjeta que se va a utilizar, para el presenta caso la tarjeta TDM2400P.

Toda la familia de tarjetas WildCard TDM requieren el módulo wctdm para operar. Este controlador junto a otros módulos para diferentes tipos de hardware forman parte del paquete Zaptel. Algo importante es que, antes de cargar los drivers de la tarjeta, se ha de configurar previamente el fichero /etc/zaptel.conf para adaptar el driver al modelo TDM2400P.

Una vez configurado zaptel.conf el sistema está listo para cargar el driver de la tarjeta TDM2400P.

# modprobe wctdm

El módulo ztdummy es utilizado en sistemas donde no se instalan tarjetas zaptel. Estas tarjetas brindan una señal de reloj de 1Khz que es utilizada internamente para temporización. Ztdummy brinda esta señal de reloj para sistemas que no tengan tarjetas instaladas ztdummy, obtiene la señal de reloj del controlador USB (uhci-usb), excepto para las versiones de kernel 2.6.x en adelante ya que estas ya no requieren el controlador USB.

#### *2.9.4.5.4 Compilación Asterisk*

Antes de compilar este módulo es necesario modificar el Makefile de este paquete para optimizar la compilación. Al trabajar sobre una placa base VIA es necesario forzar a asterisk a compilar usando un procesador i586. Para indicarle a Asterisk que compile en i586 es necesario eliminar la etiqueta # de la línea PROC del archivo Asterisk.

Para compilar e instalar Asterisk simplemente será necesario ejecutar las siguientes líneas en una pantalla terminal.

# make clean # make

# make install

# make samples

Las líneas anteriores son las mismas que se utilizaron en la instalación de Zaptel. La última línea "make simples" instala una configuración básica de asterisk, la misma que contendrá valores por defecto que son válidos para la mayoría de las configuraciones.

Los directorios creados por Asterisk durante la instalación son.

- /etc/asterisk: continene los archivos de configuración de Asterisk.
- /usr/lib/asterisk/modules: contiene los módulos ejecutables por Asterisk como aplicaciones, códecs o formatos.
- /var/lib/asterisk: contiene diferentes servicios como la base de datos Berkeley o algunos archivos MP3 para la producción de música en espera.
- /var/spool/asterisk: más servicios de valor añadido.
- /var/run: contiene toda información del proceso actoivo de Asterisk.
- /var/log/asterisk: directorio donde Asterisk registra la información.

# *2.9.4.5.5 Configuración de la central telefónica..*

El proceso de configuración de Asterisk se basa en modoficacines de los archivos de configuración que se encuentran en el directorio /etc/asterisk. Puede dividirse en tres partes, las cuales van de la mano entre sí, y son:

- Configuración de las interfaces.
- Configuración del plan de numeración.
- Configuración de servicios y aplicaciones.

#### *2.9.4.5.6 Configuración de las interfaces*

La configuración de las interfaces puede resultar la parte más tediosa de la configuración de la central. Una vez que los canales han sido configurados, trabajar con ellos en el plan de numeración es más sencillo.

#### *2.9.4.5.7 Interfaces Zaptel.*

La configuración de esa interfaz se realiza en dos pasos. Primero se configura la tarjeta y luego se configura la interfaz para que Asterisk trabaje con ella.

Aunque los drivers estén cargados, Asterisk no tiene constancia de la configuración del hardware, así que se vale del script zapata.conf para averiguar las características de la tarjeta instaladas y controlar algunos de los parámetros y funcionalidades de sus canales. Al definir cada canal también es necesario asociarle un contexto. Este contexto indica a Asterisk en que sección del "dialplan" serán tratadas cualquier llamada procedente de dicho canal.

Para configurar un canal se debe seguir la siguiente sintaxis en el archivo zaptel.conf:

#### Señalización+tipo\_de\_inicio=canal

El canal es el número de módulo contado desde el extremo exterior de la tarjeta PCI TDM2400P.

Para la configuración de un puerto se necesita definir la señalización que este utilizará pero con lógica inversa. Así, un puerto FXO se configurará con señalización FXS y un puerto FXS con señalización FXO. Además, se debe declarar la señalización de lazo local que se utilizará. Para ello existen tres opciones: loop Stara (ls), groun Stara (gs), kewlstart (ks). Es recomendable el uso de kewlsatrt para los sistemas asterisk (Ver anexo J).

#### **2.9.4.6 Configuración del plan de numeración**

El script extensions.conf, más conocido como "dialplan", es el núcleo del sistema Asterisk. En el se indica como operar cada llamada que lega a la central. Este sscript se estructura en contextos; es decir, en diferentes secciones donde cada una trata un grupo de determinadas llamadas de una forma específica y diferentes al resto.

Para la implementación de lPBX se han definido cuatro contextos:

- 1. Outbound: realiza llamadas al exterior.
- 2. Internal: Trata todas las llamadas de la central; es decir, conecta a las diferentes extensiones. También es el encargado de ejecutar el buzon de voz y ejecutar la música en espera cuando la extensión está ocupada. Para esto es necesario configurar "voicemail.conf" y "musinonhold.conf"
- 3. Incoming: Opera las llamadas procedentes del exterior. Estas llamadas se identifican en el "dialplan" con la variable "s"., todas las llamadas serán recibidas por una llamada virtual. La aplicación Background () permite reproducir los diferentes sonidos instalados en castellano e interactuar con el usuario interpretando los sonidos generados al marcar el teclado del téfono (DTMF). De está manera se puede recibir una llamada con un mensaje de bienvenida y guiar al llamante con la persona con quien quiere entrar en contacto. Una vez escogida, se redirecciona la llamada a la extensión mediante la función Goto ().

#### **2.9.4.7 Implementación de algunas funciones PBX.**

#### *2.9.4.7.1 Voicemail.*

Es un servicio integrado en las centrales que tiene una similaridad al buzón de voz que, por ejemplo, ofrecen las operadoras celulares, y también Andinatel. Este servicio puede ser ofrecido por Asterisk con un valor agregado, que es el de avisar con un mensaje de correo electrónico que alguien intentó comunicarse, inclusive junto al mail llegará un archivo de audio con el correo de voz.

Aunque el inconveniente podría ser que los archivos de audio se los entrega en formato: WAVE, GSM, G723 y no en MP3, que es tan usado en la actualidad.

Para poder dar este servicio Asterisk necesita que estén instalados previamente un servidor de correo. Hay que aclarar que para el servicio de correo del ISP que se está diseñando ya se tiene un servidor de correo implementado con Postfix. Por tanto se levantará este servicio solo para que Asterisk pueda implementar el servicio de voicemail.

Los mensajes son entregados en una estructura de directorio con formato Maildir. Estos mensajes se guardan en archivos separados dentro de un subdirectorio dependiendo de su estado:

new: correo sin leer cur: mensajes que ya se han leído tmp: e-mails que se están entregando.

El archivo "voicemai.conf" es el encargado de controlar el sistema de buzon de voz de Asterisk. Detallando este script, es el encargado de asociar a cada extensión un buzón de voz independiente, una dirección de correo electrónico y una clave de acceso, con el fin de acceder desde cualquier terminal hasta el buzón de voz.

No hay que olvidarse también que el servidor de correo consta de un servidor SMTP, encargado de enviar y recibir mensajes, y un servidor POP3/IMAP (Post office Protocol/ Intenet Message Acces ptorocol) de los que se habló en el Capítulo 1.

#### *2.9.4.7.2 MOH.*

Entre los paquetes que se descargaron, estaban también los de "mp3". Asterisk es capaz de reproducir MP3 para poder utilizar el servicio de música en espera. El archivo script "musiconhold.conf" es el encargado de configurar este servicio.

Los archivos se reproducirán en forma aleatoria, desde el directorio por defecto de asterisk /var/lib/asterisk/mohmp3.

#### **2.9.4.8 Ejecución**

Después que se hayan instalado y configurado todos los servicios es hora de ejecutar el servidor asterisk, y para eso se necesitan los siguientes comandos:

- # asterisk start
- # asterisk -r

El primer comando permite iniciar el servicio, mientras el segundo comando permite administrar el sistema, de esta manera el sistema está preparado para proveer el servicio. Es necesario las respectivas pruebas de funcionamiento.

## **2.9.4.9 Diseño Servidor Asterisk**

El servidor que se está diseñando, necesita de algunas características técnicas y físicas para su correcta implementación.

Algunos factores que inciden en el requerimiento del sistema tienen que ver con el número de comunicaciones simultáneas, cantidad de llamadas que requieren compresión y descompresión con códecs de procesamiento intenso.

La tarjeta madre que se vaya a utilizar debe ser capaz de soportar las interrupciones IRQ que generan los interfaces de hardware. Además, de preferencia debe tener un bus rápido y no poseer tarjetas de audio, red y sonido incorporadas.

También hay que tomar en cuenta que para la instalación de asterisk se deberá instalar la versión de CentOS 4.6 completa y que contenga de preferencia todo el código fuente. Este requisito ocupará espacio en el disco duro.

El diseño del equipo servidor debe tomar en cuenta el número de canales de voz que se cursarán en forma simultánea. Para tener una referencia se propone la Tabla 2.23 siguiente:

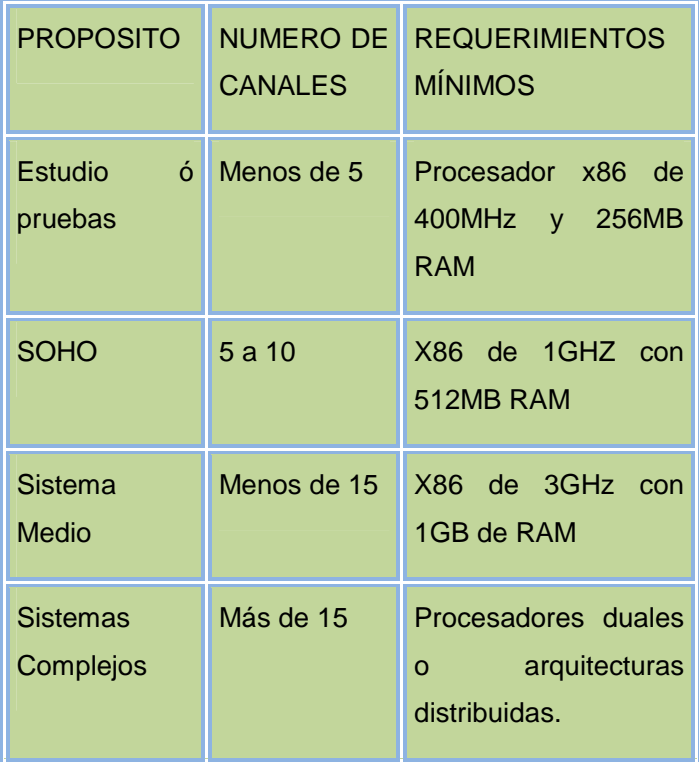

# **Tabla 2.23 Requerimientos de hardware para instalación de Asterisk. [17]**

A continuación se detallan las características técnicas mínimas del Servidor de VoIP Sobre Asterisk:

- Sistema Operativo CentOS versión 4.6 con versión de kernel mayor a 2.6
- Basándose en la tabla x.x un ISP entra en el marco de sistema complejo por tanto se necesita un Procesador Dual Core 3.0 GHz, 1333Mz FSB.
- 1 GB de RAM con capacidad de expansión del 100%
- Capacidad de almacenamiento mínimo de 80GB
- Disco duro SAS, con la capacidad de expansión de 2 discos duros hot swap.
- Memoria caché externa L2 de 2MB.
- Cinco puertos USB 2.0
- Tarjeta de red con 2 puertos Ethernet 10/100 Base TX, RJ45.
- Puerto para teclado monitor y ratón.
- Unidad de CD-ROM 24x o superior
- Alimentación eléctrica a 110 V/ 60 Hz.

# **2.9.4.10 LAN de Servidores deAdministración**

En la red LAN compuesta por las plataformas de administración de los servicios se tiene:

# *2.9.4.10.1 Servidor de Contabilidad [13]*

El Servidor de contabilidad está encargado de la tarifación y facturación del consumo realizado por los usuarios. La capacidad de este servidor depende directamente de las características del Software de Tarifación y Facturación y la Plataforma sobre la que se ejecuta. Se tomará en cuenta una capacidad de 36 GB, correspondiente al promedio del tamaño del Software Contabilidad de algunos ISPs de la ciudad de Quito.

A continuación se detallan las características técnicas mínimas del Servidor de Contabilidad:

- Sistema Operativo CentOS versión 4.6 con versión de kernel mayor a 2.6
- Procesador Intel Dual Core 3.0 GHz, 1333Mz FSB.
- 1 GB de RAM
- 36 GB libres en disco
- Disco duro SAS, con la capacidad de expansión de 2 discos duros hot swap.
- Memoria caché externa L2 de 2MB.
- Cinco puertos USB 2.0
- Software para tarifación y facturación
- Tarjeta de red con 2 puertos Ethernet 10/100 Base TX, RJ45.
- Puerto para teclado monitor y ratón.
- Unidad de CD-ROM 24x o superior
- Alimentación eléctrica a 110 V/ 60 Hz.

#### *2.9.4.10.2 Software de tarifación y facturación.*

Existen varias opciones para software de tarifación y facturación para ISP. Para un ISP nuevo es aconsejable adquirir un software ya elaborado, que este disponible en el mercado. Luego, de acuerdo al crecimiento y desarrollo de la empresa, es conveniente decidir en que momento diseñar un software que se ajuste a los requerimientos y características del ISP. Dentro de este análisis se tomaron en cuenta tres opciones que garantizan cumplir con las necesidades de un ISP:

- ISPGear
- Advanced ISP Billing
- Desarrollo de Software a la medida

#### *2.9.4.10.3 ISPGear. [18]*

ISPGear es un sistema de autenticación y administración centralizada de clientes para ISPs. Provee la verificación de cuentas en tiempo real y autoriza el ingreso a la red del ISP. Actualmente ISPGear cuenta con un modulo que puede ser instalado en un gateway, el cual, en base a reglas de cortafuegos, deniega o permite el acceso de clientes, quienes se autentifican con el servidor ISPGear. Entre sus principales características se puede mencionar:

- Administración centralizada basada en Web.
- Permite crear, editar y eliminar cuentas dial-up, ADSL, Cable, Inalámbricas y VoIP.
- Soporte para planes prepago, auto-control, ilimitado, regulares y diferenciados por hora.
- Reportes de consumo y parámetros de acceso del cliente mediante interfaz grafica.
- Estadísticas SNMP configurables.
- Monitoreo de uso de líneas.
- Bloqueo de multiples logias y login seguro.
- Generación de lotes de pines prepago.
- Plataforma Windows, Linux.

# *2.9.4.10.4 Advanced ISP Billing [19]*

Advanced ISP Billing es un sistema diseñado para ISP con interfaz basada en web para clientes y administración. Este programa es ideal para Proveedores de Servicios Dial Up/DSL, Banda Ancha, Inalámbricos. Entre las principales características de este programa se puede mencionar:

- Administración de suscriptor.
- Creación de cuentas individuales, cuentas prepago y postpago.
- Reportes de consumo por hora, mes y facturación.
- Tarifación, transacciones online.
- Seguridad para el usuario final y administración robusta
- Arquitectura escalable.
- Plataforma Windows, Linux.

#### *2.9.4.10.5 Desarrollo de software a la medida [20]*

Esta solución consiste en el desarrollo de software por parte de programadores especializados. Un software para administración de redes desarrollado por programadores locales puede tener un costo muy bajo en comparación a software de firmas comerciales. Palo Santo ofrece este tipo de servicios orientados específicamente a Proveedores de Servicios de Internet.

Después de analizar las tres opciones presentadas, se concluye que lo mas optimo es adquirir el Software ISPGear distribuido por Palo Santo Solutions, que además de ofrecer la opción de adaptación adicional del software según requerimientos específicos del ISP, facilita todas las herramientas necesarias para llevar adecuadamente la facturación de una empresa.

# *2.9.4.10.6 Servidor de administración*

El servidor de administración almacena el software de administración y monitoreo del ISP, por lo cual sus características están sujetas a los requerimientos específicos de dichos programas. El software de gestión de red debe contar con un interfaz gráfico que permita:

- Granear y administrar la red y sus componentes.
- Monitorear el tráfico de la red
- Administrar la red (equipos de la red VLANs, enlaces, etc.)
	- Detección y corrección de fallos.
	- Seguimiento del estado y funcionamiento de la red.
	- Configuración/reconfiguración de la red.
	- Características de Calidad de Servicio
- Generar alarmas y reportes de tráfico y uso de la red

El servidor de administración puede instalarse en un computador personal normal, pero siempre un servidor será más robusto.

#### *2.9.4.10.7 Software para monitoreo y administración.*

Existe una gran variedad de opciones en cuanto a software de monitoreo que se ejecuta sobre Linux o Windows, disponibles para descarga en Internet, como el MRTG. En cuanto al software de administración, se tomo una recomendación de varios ISPs de Quito, siendo la opción el WhatsUP Gold.

#### *2.9.4.10.8 MRTG 2.15.2 [21]*

MRTG (Multi Router Traffic Grapher) es una herramienta, escrita en C y Perl por Tobias Oetiker y Dave Rand, que se utiliza para supervisar la carga de tráfico de interfaces de red. MRTG genera páginas HTML con gráficos que proveen una representación visual de este tráfico.

MRTG utiliza SNMP (Simple Network Management Protocol) para recolectar los datos de tráfico de un determinado dispositivo (ruteadores o servidores), por tanto es requisito contar con al menos un sistema con SNMP funcionando y correctamente configurado. SNMP manda peticiones con dos objetos identifcadores (OIDs) al equipo. Una base de control de información (HIBs) controla las especificaciones de los OIDs. Después de recoger la información la manda sin procesar mediante el protocolo SNMP. MTRG graba la información en un diario del cliente. El software crea un documento HTML de los diarios, estos tienen una lista de graficas detallando el tráfico del dispositivo. El software viene configurado para que se recopilen datos cada 5 minutos pero el tiempo puede ser modificado.

La aplicación de MRTG consiste es una serie de scripts escritos en lenguaje PERL que usan el protocolo de red SNMP (Simple Network Management Protocol) para leer los contadores de trafico que están ubicados en los conmutadores (switch) o los encaminadores (routers) y mediante sencillos y rápidos programas escritos en lenguaje C crea imágenes en formato PNG que representa el estado del tráfico de la red. Estos gráficos los inserta en una página web que se puede consultar mediante cualquier navegador. Se debe hacer notar que para poder ver los resultados se debe tener instalado un servidor WEB en la máquina que tenga instalado el MRTG.

Mediante la Herramienta del MRTG se puede tomar muestras de tráficos de los clientes, ya sea por horas, días, semanas, o meses, etc.

La Figura 2.17 indica un ejemplo de muestras de tráfico en las diferentes opciones de configuración del MRTG:

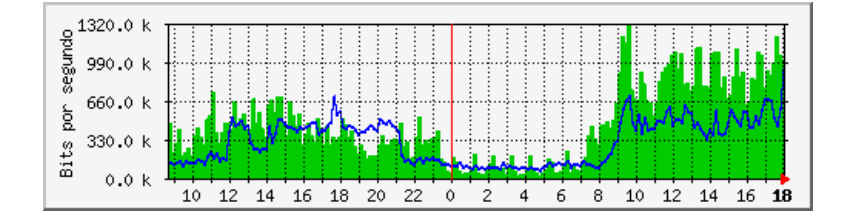

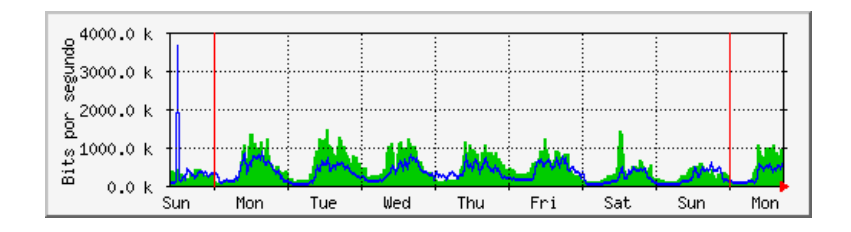

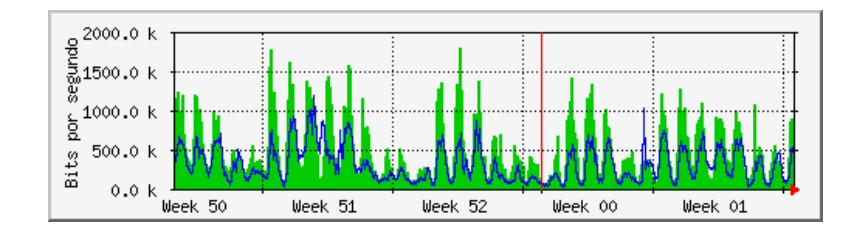

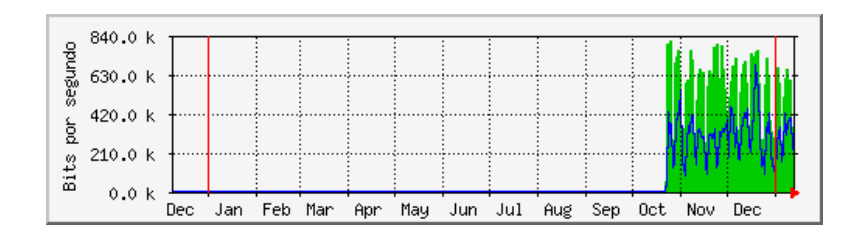

**Figura 2.17: Herramienta MRTG** 

#### *2.9.4.10.9 WhatsUp Gold v11 [22]*

WhatsUp Gold ofrece monitoreo de aplicaciones y de redes que es fácil de utilizar, permitiendo a los gerentes de TI la conversión de datos de la red a información de negocios. Al monitorear proactivamente todos los servicios y dispositivos críticos, el WhatsUp Gold reduce el tiempo caído de red, que suele ser costoso, frustrante e impactante al negocio.

Con su totalmente renovada interfaz Web, el WhatsUp Gold permite el control total de la infraestructura y de las aplicaciones de la red, para que el trabajo estratégico, táctico y que trae resultados no sea interrumpido. En un mercado saturado por complejidad, el WhatsUp Gold provee fácil configuración, escalabilidad robusta, simplicidad de utilización y rápido retorno de inversión.

El WhatsUp Gold aísla los problemas de la red y proporciona visibilidad y comprensión sobre rendimiento y disponibilidad de la red.

El WhatsUp Gold:

- Identifica y mapea todos los dispositivos de la red
- Envía notificaciones cuando surgen problemas
- Reúne información periódica sobre la red y genera reportes
- Proporciona monitoreo de red a cualquier hora y desde cualquier lugar

Adicionalmente, el WhatsUp Gold entrega todas las herramientas necesarias para la gestión de la red, incluso:

# **Identificación y Mapeo Dinámico de la Red**

Descubre la red en minutos utilizando ayudantes de instalación intuitivos para rastrear haciendo búsqueda de routers, switches, servidores, impresoras y otros dispositivos. Toda esta información es almacenada en una base de datos relacional, para posibilitar fácil gestión de dispositivos y reportes.

- Grupos Dinámicos permiten la unificación de dispositivos de acuerdo a sus específicas características; por ejemplo, todos los dispositivos que han fallado o todos los dispositivos de un tipo particular.
- Identificación y mapeo de direcciones MAC hasta direcciones IP, para poder ilustrar la conectividad entre los puertos y dispositivos específicos de un switch, permitiendo la mejor localización de recursos.

Rápida Resolución de Problemas

Detecta las fallas de la red y envíe alertas cuando surgen problemas, reinicia un servicio detenido o inicia un programa automáticamente.

El WhatsUp Gold puede:

- Enviar alertas vía correo electrónico, beeper, teléfono celular, SMS, audio y alertas en la bandeja de tareas del Sistema.
- Redireccionar SNMP
- Reiniciar servicios que son críticos al negocio

# Monitoreo de SNMP y WMI

El WhatsUp Gold ofrece monitoreo de servicios de red, Servicios Windows NT, Log de Eventos, syslog de eventos y utilización de recursos del sistema, todo en tiempo real. Es también capaz de monitorear octetos para identificar fluctuaciones anormales y ancho de banda, además de determinar disponibilidad de paginas HTTP.

Requisitos de Software Recomendados [23]

- Windows 2003 SP1 Server (WhatsUp Gold será compatible con la plataforma Vista en la próxima versión 2008 del producto)
- Microsoft Internet Explorer 5.01 o superior
- Microsoft Windows Scripting Host 5.6

# Requisitos de Hardware Recomendados

- Procesador Dual Intel Pentium 4 o compatible, 3,0 Ghz o más; o un equipo Hyper-Threaded o Dual-Core equivalente
- Más de 2 GB de memoria (RAM)
- 256 MB de espacio en el disco. Nota: Recomendamos instalar WhatsUp Gold y las bases de datos en discos físicos separados en un canal IDE/SATA separado. Para obtener un mejor rendimiento, se recomienda un disco de 7200 RPM (o mejor).
- Base de datos SQL 2000
- Unidad de CD-ROM
- Tarjeta de Interfaz de Red (NIC)
- Para utilizar acciones de localizador, SMS o buscapersonas, se requiere un módem local y una línea telefónica (WhatsUp Gold v11 no admite una puesta en común de módem).
- Las acciones de texto a voz requieren tener una tarjeta de sonido configurada para usar SAPI v5.1, que viene con los sistemas operativos

Windows 2003 y Windows XP. También se puede descargar SAPI v5.1 desde el sitio de Microsoft Speech

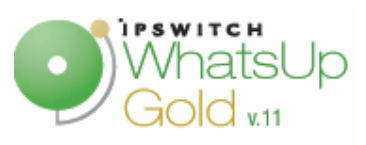

**Figura 2.18 Software monitoreo** 

A continuación se detallan las características técnicas mínimas del Servidor de administración y monitoreo:

- Sistema Operativo CentOS versión 4.6 con versión de kernel mayor a 2.6
- Procesador Intel Dual Core 3.0 GHz, 1333Mz FSB.
- 2 GB de RAM, 120 GB en disco, para almacenar software
- Disco duro SAS, con la capacidad de expansión de 2 discos duros hot swap.
- Memoria caché externa L2 de 2MB.
- Cinco puertos USB 2.0
- Tarjeta de red con 2 puertos Ethernet 10/100 Base TX, RJ45.
- Puerto para teclado monitor y ratón.
- Unidad de CD-ROM 24x o superior
- Alimentación eléctrica a 110 V/ 60 Hz.
- Unidad de respaldo de datos.

# **2.9.4.11 Granja de Servidores**

Aunque se puede notar que los requerimientos de la capacidad de disco de la mayoría de servidores no es crítica, se opta por combinar únicamente los servidores mas convenientes como el de alojamiento web y FTP, ya que la idea es dar las aplicaciones de almacenamiento y descarga al cliente en un solo servidor, de la misma manera se puede utilizar un solo equipo para alojar los software de contabilidad y administración, lo contrario a los servidores de correo,

DNS1 y DNS2, ya que estos servidores, recibirán tantas peticiones, que necesitan trabajar por separado para no colapsar. En la tabla 2.24 se indica la distribución de los servidores.

| <b>SERVIDORES</b>                            | <b>RAM</b>                           | <b>CAPACIDAD DE DISCO</b>   |                              |                             |                             |
|----------------------------------------------|--------------------------------------|-----------------------------|------------------------------|-----------------------------|-----------------------------|
|                                              |                                      | <b>PRIMER</b><br><b>AÑO</b> | <b>SEGUNDO</b><br><b>AÑO</b> | <b>TERCER</b><br><b>AÑO</b> | <b>CUARTO</b><br><b>AÑO</b> |
| <b>CORREO</b>                                | 512 MB                               | 2.5 GB                      | 3.5 GB                       | 4.9 GB                      | 7.2 GB                      |
| <b>ALOJAMIENTO WEB</b><br><b>FTP</b>         | 1 GB                                 | 9.2 GB                      | 18.6 GB                      | 33.2 GB                     | 55.8 GB                     |
| <b>CONTABILIDAD</b><br><b>ADMINISTRACION</b> | 2GB                                  | 156 GB                      | 156 GB                       | 156 GB                      | 156 GB                      |
| <b>CACHE</b>                                 | 512 MB                               | 8.3 GB                      | $19.8$ GB                    | 38 GB                       | 65.4 GB                     |
| <b>DNS1</b>                                  | 512 MB                               | 9 GB                        | 9 GB                         | 9 GB                        | 9 GB                        |
| <b>DNS2</b>                                  | 512 MB                               | 9 GB                        | 9 GB                         | 9 GB                        | 9 GB                        |
| <b>ASTERISK</b>                              | 1 GB<br><b>HASTA</b><br><b>16 GB</b> | 80 GB                       | 80 GB                        | 80 GB                       | 80 GB                       |

**Tabla 2.24 Granja de Servidores** 

# **2.9.5 RED DE DISTRIBUCIÓN**

Los conmutadores permiten conectar entre si los dispositivos de la red. En el presente diseño se requiere de un conmutador para interconectar los diferentes equipos de la red del ISP. Debido a que este dispositivo es fundamental se utilizará otro dispositivo de las mismas características para redundancia. A continuación se detallan las características técnicas mínimas del equipo:

- 24 puertos FastEthernet 10/100base TX autosensing, RJ45
- 1 Puerto UL 1000base TX fijo
- Nivel de conmutación: 2 y 3
- DRAM de 16 MB Memoria
- Flash de 8 MB
- Backplane sobre 4.8 Gbps., Full Duplex
- 1 Puerto de consola RJ-45 Asincrónico EIA 232
- 1 puerto auxiliar
- Velocidad de conmutación de paquetes de 3.6 Mpps
- Soporte VLANs y direcciones MAC sobre 8K
- Telnet, SNMP, TFTP, VTP
- STP (Spanning-Tree Protocol, IEEE 802.1D)
- DiffServ (Servicios Diferenciados)
- Puertos half/full duplex
- Manejo de enlaces Trunking
- IPv6
- ACLs L2-L3
- IEEE 802.1x
- Alimentación de energía redundante, 120/230V AC ( 50/60 Hz )
- MTBF: 300000 horas, para asegurar gran disponibilidad

# **2.9.6 RED DE ACCESO AL CLIENTE**

La red de acceso al cliente constituye la infraestructura a traves de la cual el ISP permite acceso al cliente, para proveer el servicio de Internet, y los servicios de valor agregado que distribuya, en el caso presente, el más importante, la aplicación de VoIP.

Este tramo del servicio es distribuido por los proveedores de ultima milla, para el tema en cuestión, el proveedor seria Andinanet, ya que provee enlaces ADSL a traves de Frame Relay.

La descripción del servicio es la siguiente:

# ADSL

- Asymetric digital suscriber line
- Tecnología de líneas digitales sobre redes telefónicas convencionales
- Mayor ancho de banda de bajada y menor ancho de banda de subida
- Uso simultaneo del canal de voz y de datos
- Velocidades asimétricas desde 128kbps de bajada x 64kbps de subida en adelante
- Última milla es necesaria para conectar al cliente con el ISP.

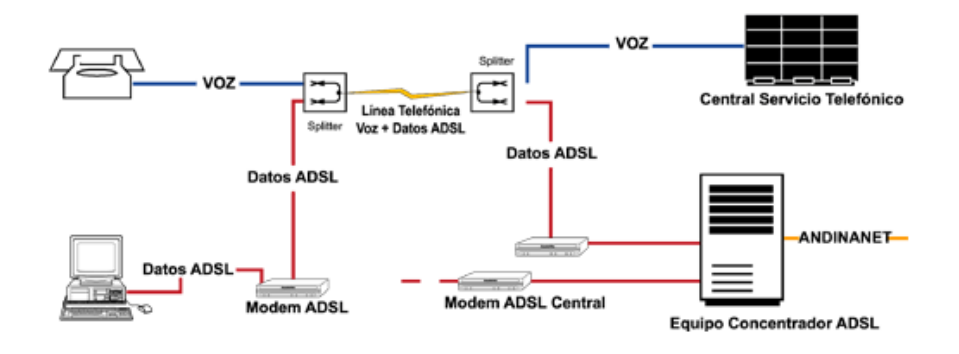

**Figura 2.20: Última milla para conectar cliente con ISP** 

Ventajas del servicio

- Alta velocidad (banda ancha)
- Conexión 24 horas
- Conexión sin generar llamada telefónica
- Descongestión de líneas telefónicas

Requisitos técnicos para la instalación del servicio

- Línea telefónica digital cerca del computador (no extensión)
- Computadora PC o MAC con al menos 32 MB en memoria RAM
- 1 MB de espacio libre en disco duro
- Tarjeta de red ethernet 10/100 Mbps
- Internet Explorer 4.0 o superior o Netscape 4.5 o superior.

#### FRAME RELAY

Andinadatos ofrece servicios de conmutación Frame Relay con velocidad contratada, mínima CIR (Commited Informattion Rate) y velocidad que se puede utilizar en el caso de no existir congestión, velocidad mínima BIR (Burst Information Rate). Este servicio va dirigido a clientes que necesitan enlaces de comunicación con precios más económicos que los enlaces TDM o que quieran tener una conexión punto-multipunto entre una matriz y varios locales. De igual manera, Andinadatos instala los modems en los extremos de la conexión y el cliente debe instalar y configurar los ruteadores conectados a los modems.

#### **2.9.7 SEGURIDADES DEL ISP**

A pesar de todas las ventajas que brinda el Internet, conforme se realizan progresos, aumentan también los riesgos de vulnerabilidades informáticas ante amenazas internas y externas que puedan comprometer la seguridad de la red.

Debido al gran crecimiento de los servicios de banda ancha, existe una infinidad de computadoras conectadas al Internet. La seguridad de redes en ambientes residenciales no suele tomarse como una prioridad; sin embargo, en un ISP la seguridad es un aspecto fundamental, por lo que se deben analizar los problemas más relevantes y evitarlos o minimizarlos.

La mayoría de empresas ven a la seguridad de la red como una medida reactiva ante un problema dado, cuando lo ideal es tomarlo como una medida preventiva. Cuando se conoce de una vulnerabilidad, puede pasar demasiado tiempo hasta solucionarla y el impacto de una violación de seguridad puede tener graves consecuencias.

Entre los problemas más comunes de seguridad para redes en general, particularmente para un ISP, que es el diseño en cuestión, se puede mencionar:

- Intentos de robo de identidad como phishing y pharming.
- Infección de virus, spyware y software malicioso.
- Inundación de trafico (Flooding), ICMP, UDP.
- IP de origen falso (Spoofing), muy difícil de detectar y filtrar.
- Negación del servicio (DoS, Deny of Service), que es un ataque que busca volver inaccesibles los recursos de la red a los usuarios autorizados.
- Negación del servicio distribuida (DDoS, Distributed Deny of Service), que consiste en direcciones distribuidas en un amplio rango de direccionamiento IP. DoS y DDoS pueden provocar la saturación de equipos y enlaces intermedios que perjudica a los usuarios. DDoS es muy difícil de filtrar sin agravar el problema.
- Ataques a los protocolos de enrutamiento interior y exterior. Si el protocolo de enrutamiento exterior (BGP) se cae, la red se vuelve inalcanzable. Estos se produce por que BGP corre sobre TCP y este último tiene sus propios problemas de seguridad.
- Ataques al DNS, que es utilizado por todas las aplicaciones y si no funciona causa muchos problemas.
- Ataques internos, es decir a los equipos de la red por parte de personal no autorizado.

A continuación se presentan posibles soluciones para seguridad de un ISP:

- Soluciones para seguridad en protocolos de enrutamiento interior:
	- Integridad del dominio de enrutamiento.
	- Correcta configuración en los interfaces correspondientes.
	- Autenticación con Código Hash.
	- Anillo antispoofing.
- Soluciones para seguridad en protocolos de enrutamiento exterior:
	- Incorporar mecanismos que revisen el campo TTL de los mensajes involucrados (RFC 3682).
	- Protección de sesiones BGP mediante Shared Key y MD5 (RFC 2385).
- Filtrado de numero de sistema autónomo (AS, Authonomous System) por prefijo.
- Soluciones para seguridad en DNS:
	- DNSSEC
		- Split DNS, que sirve para controlar las entradas al servidor.
		- Especializar las tareas de los servidores DNS.
		- Protección de mensajes "Query Response" mediante firma de registros en una zona posterior y verificación de la firma por parte de quien la recibe.
		- **Implementar nuevos registros como RRSIG, DNSKEY, NSEC y** DS.
	- $\times$  TSIG
		- Autenticación del origen e integridad de los mensajes.
		- Clave secreta compartida.
		- Código Hash.
	- Envenenamiento del caché del DNS.
		- Limitación de acceso a la información y mecanismos de control.
		- **Lista de acceso a los ruteadores y conmutadores.**
		- Plan de soporte técnico para Linux que incluye visitas preventivas.

# **REFERENCIAS BIBLIOGRAFICAS**

[1] "architecting the new ISP" Consulta: Octubre 2007 http://www.americasnetwork.com/issues/970601/060197/toc.html

[2] Jesús García Tomás; Alta velocidad y calidad de servicio en Redes IP; Editorial Alfaomega; México 2002.

[3] Jesús Garía Tomás; Alta Vloidad y Calidad de Servicio en redes IP; pags 487

[4] Era de la convergencia Consulta: Octubre 2007 , http://revista.ecua.net.ec/sept2002/vanguardia.html.

[5]SistemasTelematicos Consulta: Octubre 2007 ,http://books.google.com/books?id=mN5wszBGZEsC&pg=PA201&lpg=PA201&dq =disponibilidad+de+la+red&source=web&ots=uhe1M67gVz&sig=2 yohCpUoFsurtVvDnG7HWA5QsE#PPA200,M1

[6] SUPERTEL Consulta: Octubre 2007 , http://www.supertel.gov.ec/telecomunicaciones

[7] GUANIN, Francisco; GUERRERO, Hector "Determinación de parámetros que intervienen en la Calidad de Servicio prestado por Proveedores de Servicio de Internet (ISP) nacionales y analisis del ISP más conveniente en relación costosbeneficios para el cliente", Director. Ing. Erwin Barriga, EPN, Quito, Ecuador, Noviembre 2006.

[8] CISCO SYSTEM, "CCNA, Modulo 4", Consulta: Noviembre 2007. http://www.cisco.com/web/learning/netacad/index.html

[9] Consulta: Noviembre 2007.

http://www.hospedajeydominios.com/mambo/documentacionmanual\_linux.html#toc5.1

[10] Consulta: Noviembre 2007. http://www.postfix.org

[11] Consulta: Noviembre 2007. http://es.wikipedia.org/wiki/Servidor\_HTTP\_Apache#\_note-0

[12] Consulta: Noviembre 2007. http://es.wikipedia.org/wiki/Servidor\_HTTP\_Apache#\_note-1

[13] CAICEDO María; YANEZ Hernando, "planificación de un Proveedor de Servicio de Internet y Diseño de su Sistema de Seguridad ", EPN, Quito, Ecuador, 2002.

[14] Consulta: Noviembre 2007. http://www.proftpd.org

[15] Consulta: Noviembre 2007. http://www.squid-cache.org

[16] Consulta: Noviembre 2007. http://www.isc.org/index.pl?/sw/bind/

[17]MEGGELEN Jim Van, Asterisk: The Future of Telephony, primera Edición, O'Reily Media, 2005

[18] PALO SANTO, "ISPGear", Palo Santo Solutions, Consulta: Noviembre 2007. http://www.palosanto.com/corporate/productos/software/productos\_palosanto/ispg ear

[19] Anonimo, "ISP Billing", AdvancedVoIP.com, Consulta: Diciembre, 2007. http://advancedvoip.com/ISP Billing/voip\_isp\_billing\_software.html

[20] PALO SANTO Solutions, "Catalogo de Productos y Servicios", Consulta: Diciembre, 2007

[21] Consulta: Diciembre, 2007 http://es.wikipedia.org/wiki/MRTG

[22] Consulta: Diciembre, 2007 http://www.ipswitch.com/support/whatsup/

[23] Consulta: Diciembre, 2007

http://es.whatsupgold.com/products/whatsup\_gold\_msp/system\_requirements.asp

# **CAPÍTULO 3**

# **ANÁLISIS DE LOS EQUIPOS DISPONIBLES EN EL MERCADO**

En este capítulo se realizará un análisis comparativo de las características de los equipos disponibles en el mercado, que mejor se adapten tanto a la tecnología FrameRelay como a la de VoIP, ventajas y desventajas que cada uno de los equipos aportarían en la futura implementación de este Proyecto y, además que tengan el mejor índice costo-beneficio; todo esto para que el usuario final sea el más beneficiado.

Todo Proyecto debe ser diseñado de tal modo que se minimice o que no se generen aspectos negativos en términos económicos y de calidad en el servicio para el usuario final.

# **3.1 COMPARACIÓN DE LOS EQUIPOS QUE CUMPLAN CON LOS REQUERIMIENTOS**

En la Red LAN de los dispositivos de acceso que se ha diseñado en el capitulo anterior se tienen:

- 1. El ruteador principal, encargado del flujo de los datagramas IP entre el ISP y la red de Internet;
- 2. El ruteador de acceso a clientes corporativos, y

3. El servidor de acceso de red (NAS), encargado de proveer conectividad a los usuarios dial-up.

La Figura 3.1 muestra la forma como se estructura la red del ISP.

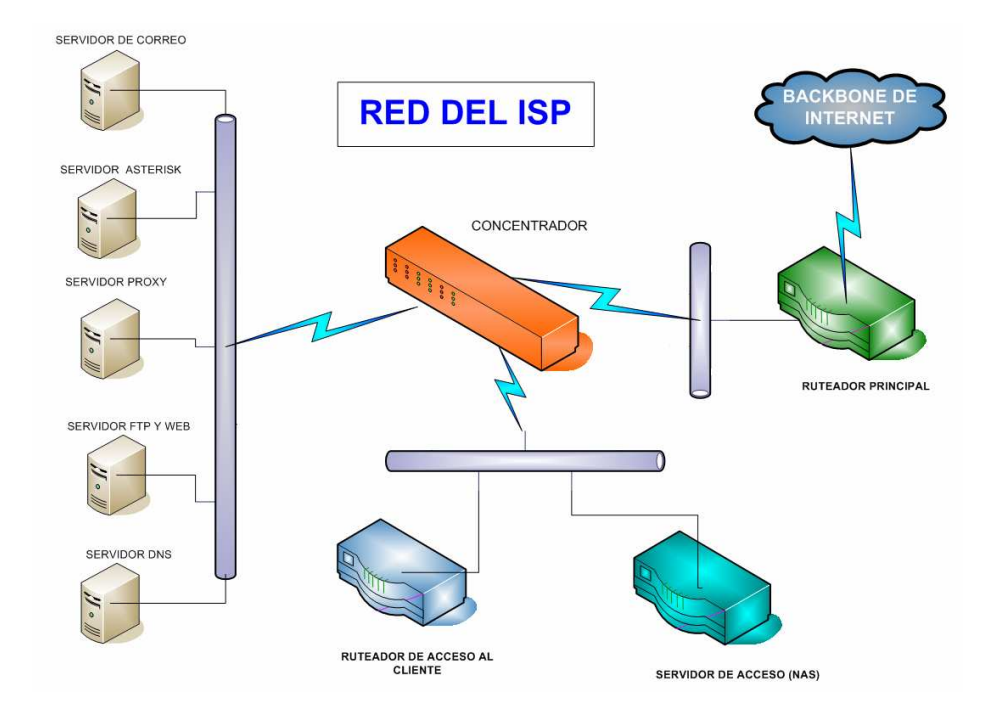

**Figura 3.1 Red del ISP** 

A través de la red conformada por los servidores se puede tener acceso a servicios de correo electrónico, DNS, Proxy - Cache, FTP (transferencia de Archivos), Acceso Remoto (RAS), Web hosting para páginas de los clientes, servicio de transferencia de voz (VoIP) que sería el nuevo servicio de valor agregado.

# **3.2 RUTEADOR PRINCIPAL [1], [2], [3]**

En la Tabla **3.1** se presenta tres opciones de equipos para ruteador principal, y se indican los requerimientos de diseño que cumple cada opción.

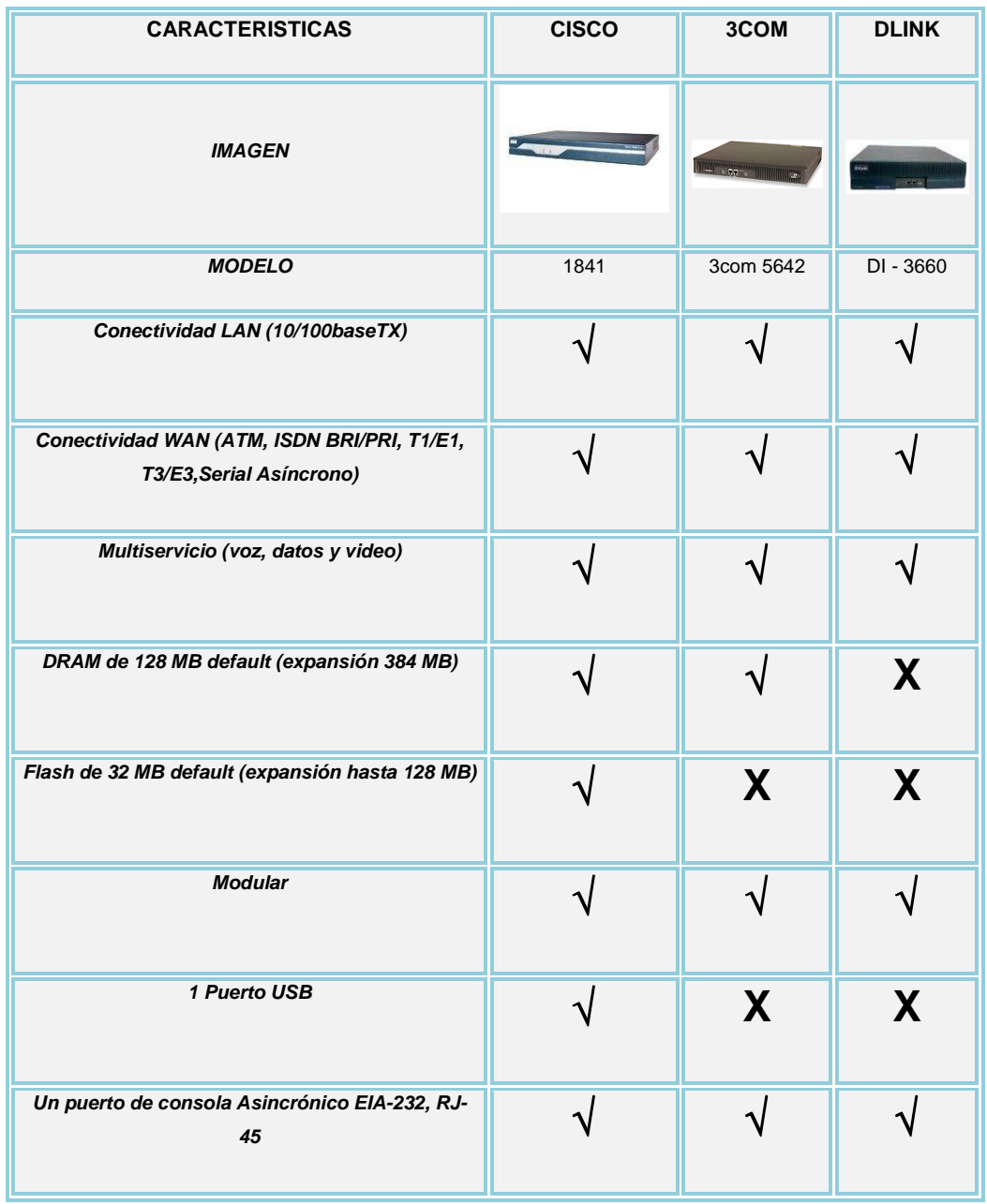

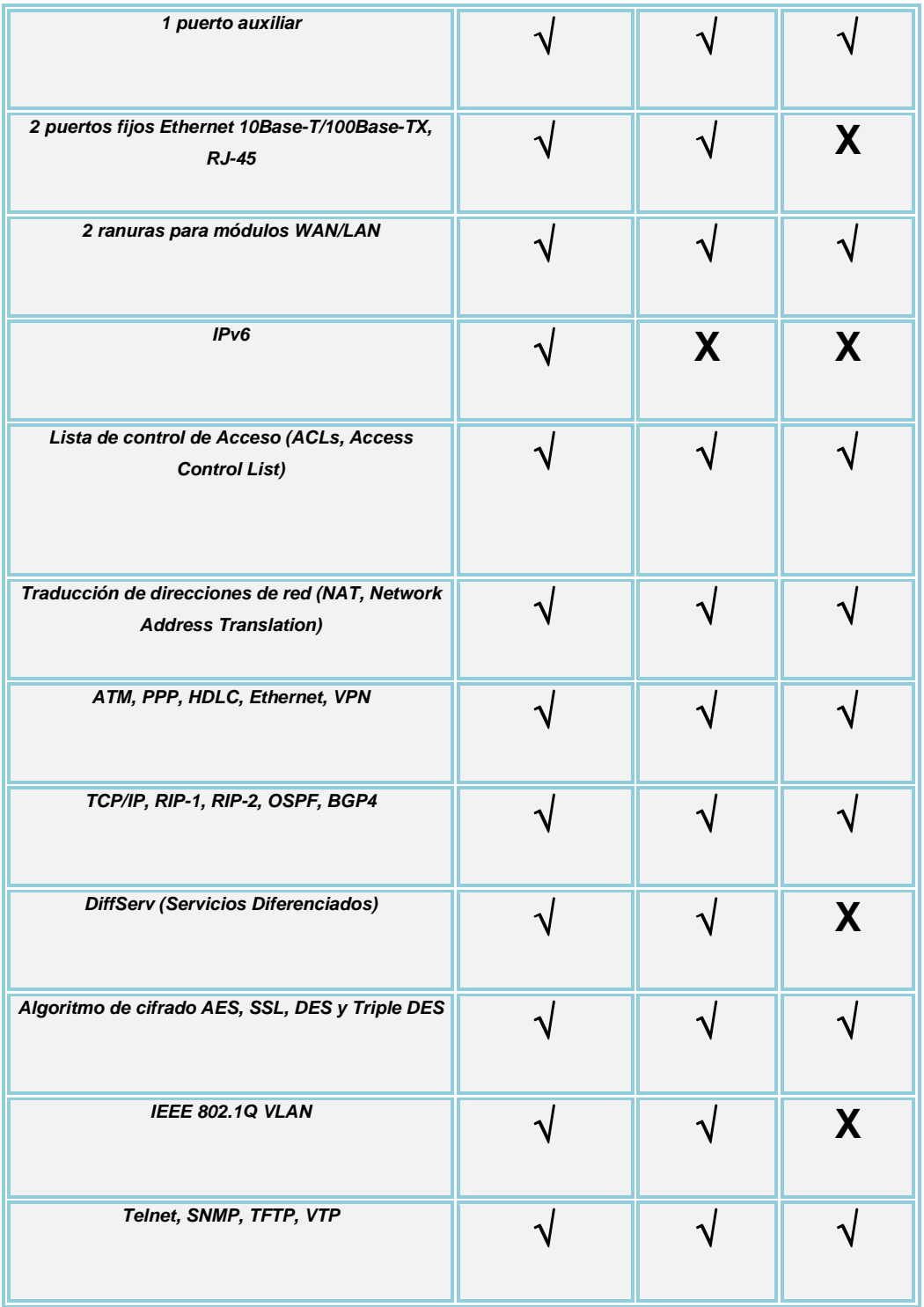

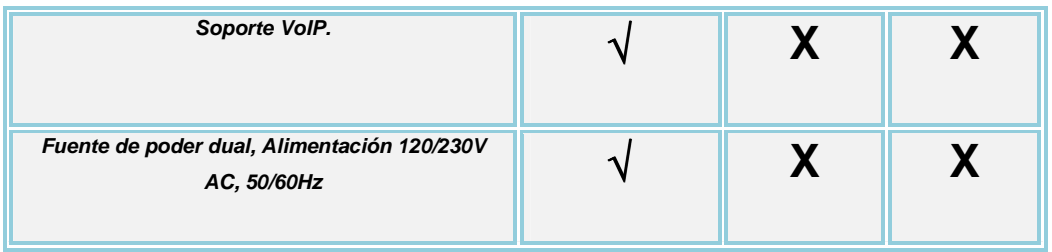

**Tabla 3.1 Comparación entre marcas de ruteadores para ruteador principal** 

Como se puede observar en la Tabla 3.1, los tres modelos de ruteadores cumplen con la mayoría de requerimientos, pero DI-3660 no soporta DiffServ, que es fundamental en el presente diseño. En el caso del ruteador 3com 5642 no soporta IPv6, además estos dos modelos no soportan VoIP, otra característica necesaria, mientras el ruteador Cisco 1841 cumple con todos los requerimientos, por lo que es el modelo escogido para este diseño.

# **3.3 RUTEADOR DE ACCESO A CLIENTES BANDA ANCHA**

Para este equipo se realiza el mismo análisis que en la Tabla 3.1, por lo que el equipo escogido es el router Cisco 1841

# **3.4 CONMUTADORES [4],[5],[6]**

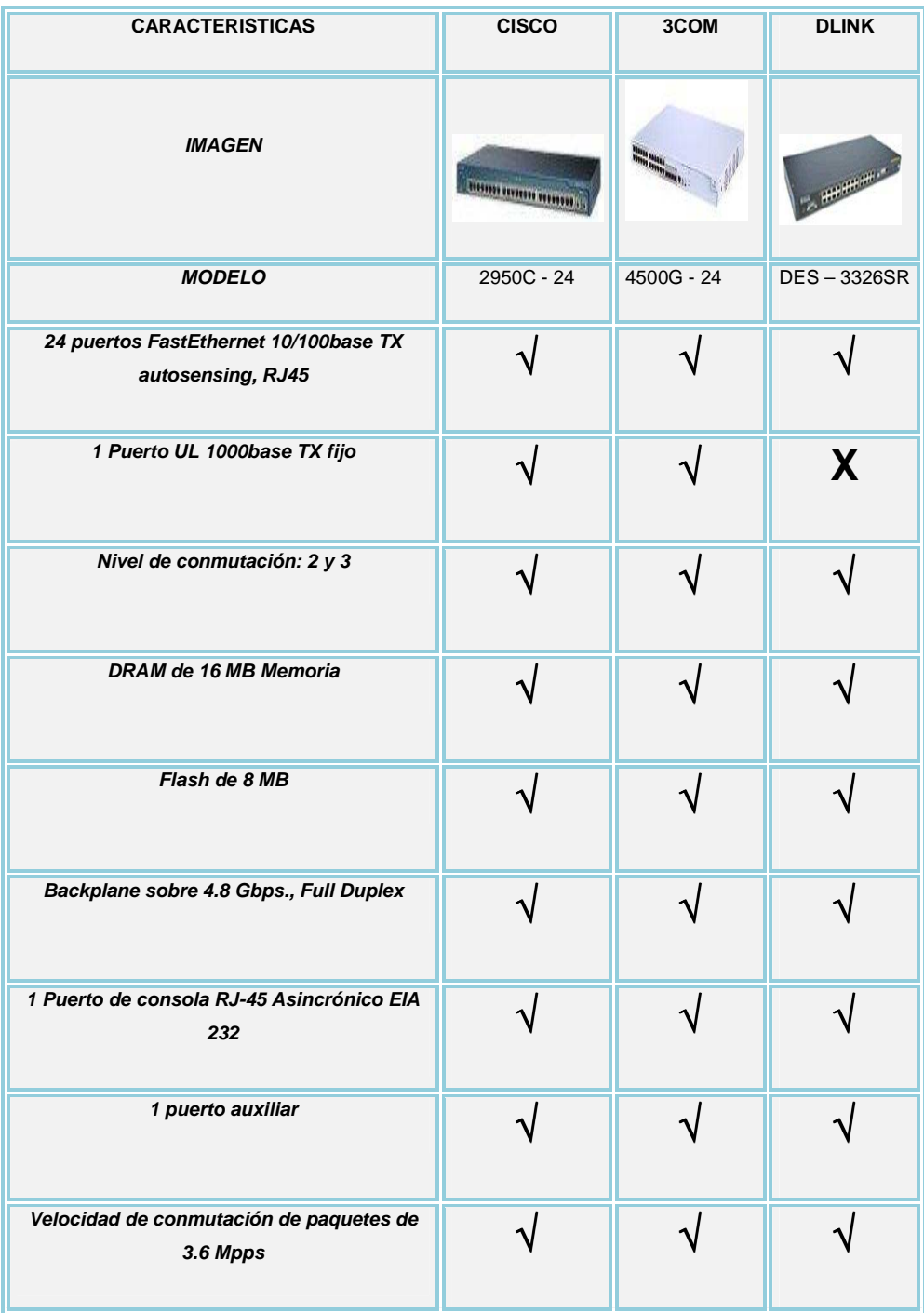

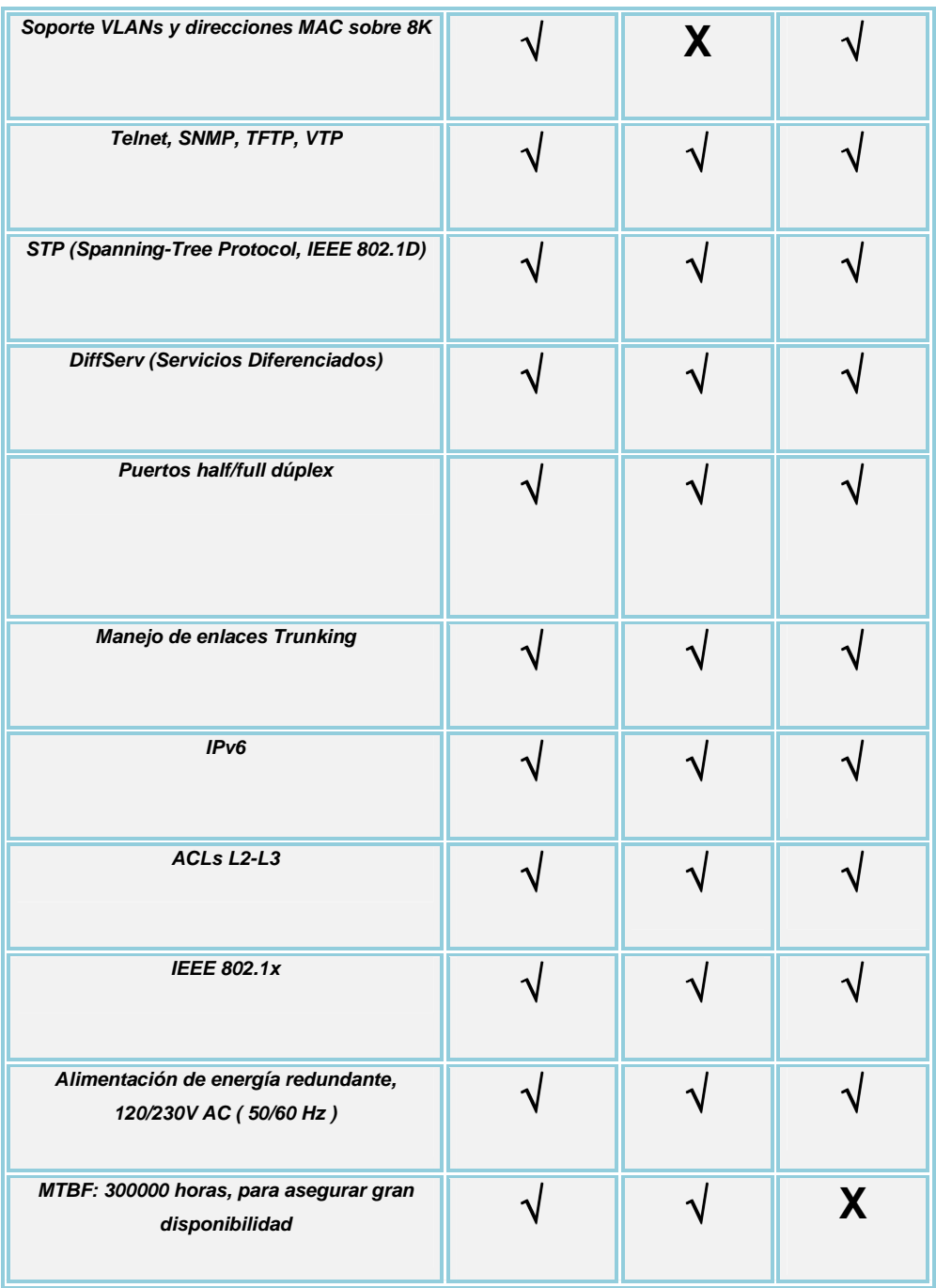

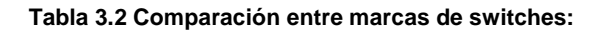

En la Tabla 3.2 los tres modelos de conmutadores cumplen con la mayoría de requerimientos básicos, sin embargo el conmutador D-Link DES – 3326SR, no cumple con el mínimos de tiempo promedio entre fallas (MTBF, Mean Time Between Failure), que es un aspecto importante, pues este dispositivo se encarga de concentrar prácticamente todos los equipos de la red. Se opta por la opción Cisco 2950C – 24, que posee el mayor MTBF, y cumple con todos los requerimientos.

# **3.5 SERVIDORES [7]**

Para la mayoría de servicios y aplicaciones que se ofrecerán en el ISP se utilizarán varios PCs de última tecnología, apegándose al cumplimiento de los requerimientos mínimos de cada uno de los servidores diseñados; por lo que no se utilizarán servidores como tal; estas PCs deben cumplir con características como las citadas en la tabla 3.3

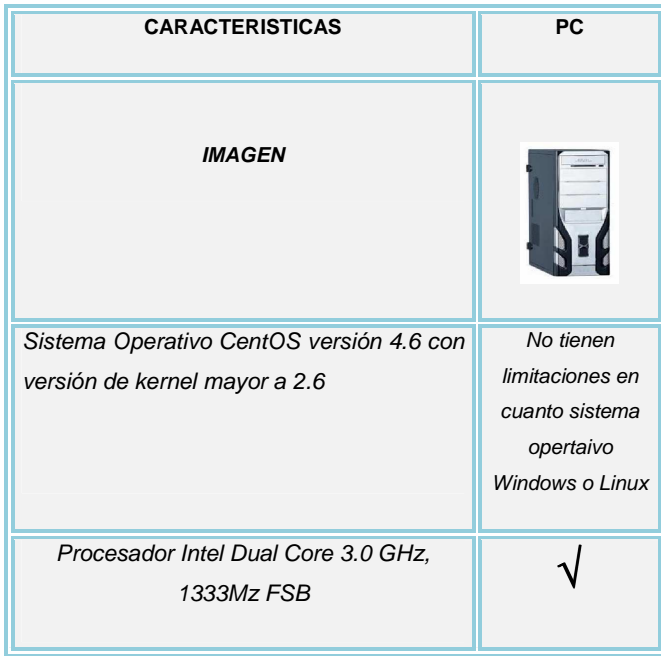
| 512 de RAM con capacidad de expansión    | Vienen con 2GB |
|------------------------------------------|----------------|
| del 100%                                 | de RAM         |
|                                          |                |
|                                          |                |
|                                          |                |
| 2 GB libres en disco para software y 4.6 | Disco Duro de  |
| GB para alojamiento web                  | 180 GB         |
|                                          |                |
|                                          |                |
| Disco duro SAS, con la capacidad de      |                |
| expansión requerida hasta el cuarto año. |                |
|                                          |                |
|                                          |                |
|                                          |                |
| Memoria caché externa L2 de 2MB.         |                |
|                                          |                |
|                                          |                |
| Cinco puertos USB 2.0                    |                |
|                                          |                |
|                                          |                |
| Tarjeta de red con 2 puertos Ethernet    |                |
| 10/100 Base TX, RJ45                     |                |
|                                          |                |
| Unidad de CD-ROM 24x o superior          |                |
|                                          |                |
|                                          |                |
|                                          |                |
| Alimentación eléctrica a 110 V/60 Hz     |                |
|                                          |                |
|                                          |                |

**Tabla 3.3 Características que deben cumplir los PCs en el Diseño** 

## **3.5.1 SERVIDOR PARA VoIP [8],[9],[10]**

Para la implementación de VoIP se utilizará un servidor de marca con las características de diseño establecidas en el capitulo anterior.

A continuación en la Tabla 3.4 se procede a la comparación de varias marcas que ofertan equipos que se apegan a las necesidades del diseño planteado.

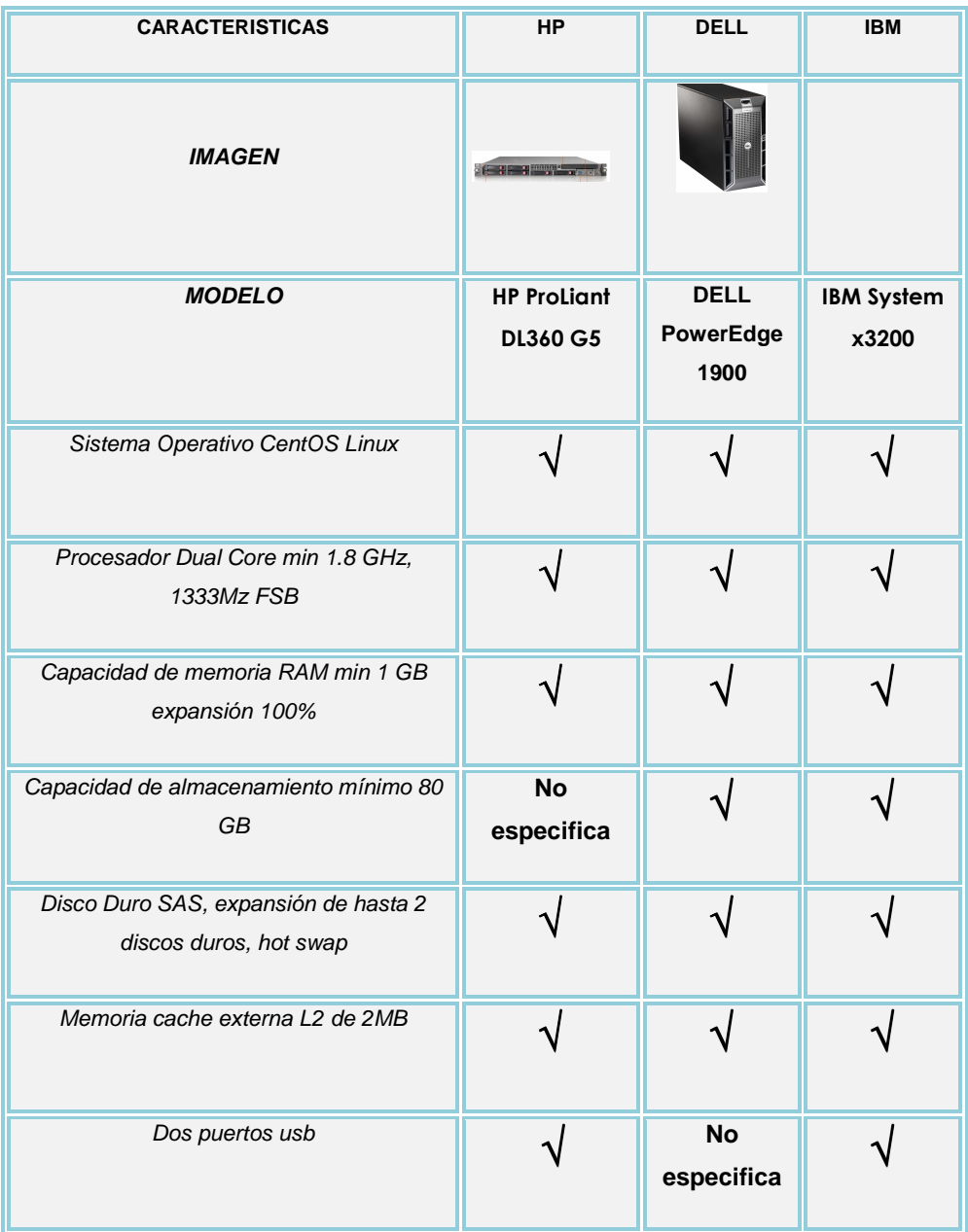

| Tarjeta red con 2 puertos ethernet   |  |  |
|--------------------------------------|--|--|
| Alimentación Eléctrica 110 V / 60 Hz |  |  |
| Tecnología PCI-Express               |  |  |

**Tabla 3.4 Comparación entre marcas de servidores para implementación de Asterisk** 

Después de realizar las respectivas comparaciones entre los equipos servidores disponibles y que además son asequibles obtenerlos dentro del mercado ecuatoriano, se puede establecer que la mayoría cumplen con las características básicas necesarias para la implementación del servicio de VoIP, por lo tanto el precio del servidor será el que al final tendrá peso a la hora de escoger el equipo.

De los tres equipos analizados que son de reconocidas marcas se tiene una preferencia por el servidor de marca DELL, ya que su precio es bastante acequible.

## **3.6 EQUIPO SERVIDOR ACCESO REMOTO [11], [12], [13]**

Para el equipo servidor de acceso remoto se han buscado equipos de tres marcas diferentes, los precios de las mismas varían notablemente debido a las marcas a las cuales pertenecen. Se ha escogido dos equipos de una misma marca que diferirán en sus características y por ende en su precio, y el otro equipo es de marca PATTON, como muestra la Tabla 3.5, las características en forma detallada se las anexa al final de este Proyecto.

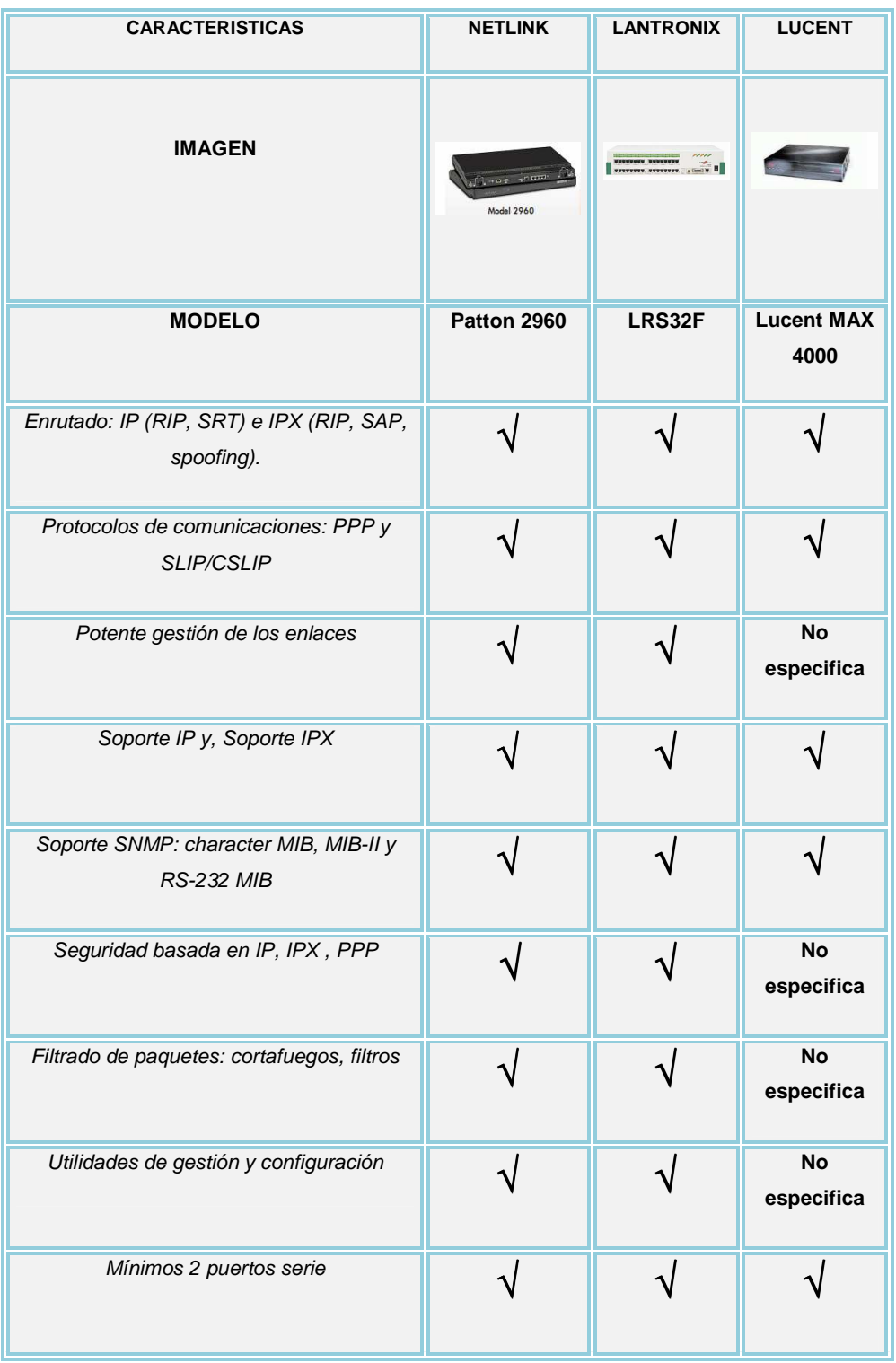

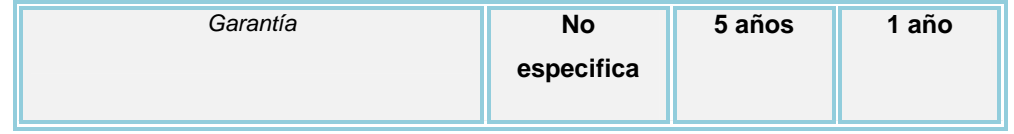

**Tabla 3.5 Comparación entre marcas de equipos para implementación del RAS** 

## **3.7 MODEM ADSL [14]**

Existen módems especiales llamados módems digitales. Técnicamente hablando, estos módems no pueden llamarse así, pues no hay ningún tipo de modulación/demodulación (pues la línea que transmite los datos es digital).

Básicamente existen tres tipos de módems digitales, que sirven para tres tipos de conexiones:

- Módem **ISDN** o adaptador terminal.
- Módem DSL o ADSL.
- Cablemódem.

Para aprovechar la tecnología ADSL Telefónica se debe instalar un "discriminador" tanto en el domicilio del usuario como en la central, antes de que el cable entre en la centralita de conmutación. El discriminador tiene dos conexiones: a una se conectan los aparatos telefónicos que siguen funcionando como siempre, a la otra se conecta un módem especial ADSL que a su vez se conecta al ordenador (en el domicilio del usuario) o a la red de datos (en la central telefónica).

El módem ADSL típicamente se conecta a una tarjeta de red instalada en el computador, ya que la velocidad de un puerto serie no es suficiente.

Para el presente diseño se utilizará una marca de Modem ADSL, que presenta dos modelos uno con 1 puerto Ethernet, y el otro con 4.

## **3.7.1 ESPECIFICACIONES DE LOS EQUIPOS:**

- 1 puerto RJ45 10/100Mbps Auto-Negotiation soportando Auto MDI/MDIX,1 puerto RJ11
- Soporta bridge y NAT router mode, proporcionando acceso de internet integrado para usuario SOHO Servidor DHCP incorporado
- Alta velocidad y modo de transmisión de datos asimétricos, adaptado al ancho de banda del acceso a internet
- Conexión punto a punto, proporcionando seguridad y ancho de banda exclusivo
- Compatible con todas las principales corrientes DSLAM (CO)
- Soporta todos los estandard industriales ADSL como: ANSI T1.413 I2 ITU G.992.1(G.dmt)- Annex A/B G.992.2 (G.lite)- Annex A/B - G.992.3 (ADSL2) - Annex A/B/C/M and Annex L (RE-DSL) compliant - G.992.5 (ADSL2+) Annex A/B/C and Annex L (RE-DSL) compliant - ADSL dual latency (fast path and interleaved path) I.432 ATM physical layer compliant - Supports: RFC2364 (PPPoA), RFC2516(PPPoE), RFC1483 (MPoA) (Bridged and route), RFC1577 CLASSIC IP over ATM(CLIP)
- Cumple con IEEE 802.3, IEEE 802.3u estandar
- Soporta PVC
- Rapida respuesta de los semiconductores para proteger al circuito de las sobrecargas, proporciona ESD confiable y función de proteccion de sobrecargas
- Configuracion en tiempo real y dispositivo de monitoreo
- Rango de transmisión de datos: máximo en bajada 24Mbps, máximo en subida 1Mbps
- DMT avanzado en modulación y demodulación
- Firmware actualizable
- Splitter integrado

En la Figura 3.2 se presenta el Modelo TP-Link TD-8810; 1 puerto LAN, ADSL/ADSL2/ADSL2+

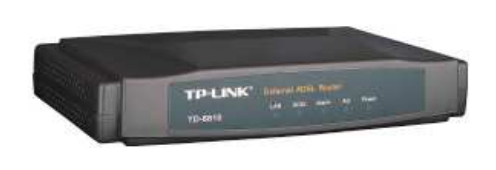

**Figura 3.2 Modem TP-LINK TD 8810 [14]** 

En la Figura 3.3 se presenta el Modelo TP-Link TD-8840; 4 puertos LAN, ADSL/ADSL2/ADSL2+ Modem/ Router

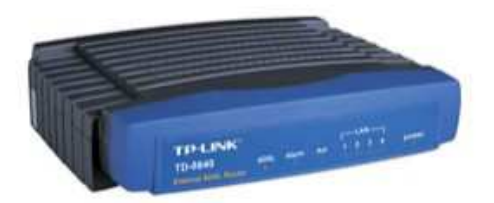

**Figura 3.3 Modem TP-LINK TD 8840 [14]** 

#### **3.7.2 EQUIPO ATA (Adaptador Telefónico Analógico) [15]**

Este dispositivo permite conectar terminales analógicos (Teléfonos convencionales domésticos) a un router ADSL o Cable. Este equipo adaptador telefónico de Linksys, convierte la conexión de Internet existente en una línea telefónica de alta calidad para realizar y recibir llamadas telefónicas. El adaptador telefónico viene equipado con puertos telefónicos estándares (RJ-11) y un puerto Ethernet (RJ-45), dependiendo de las necesidades. A continuación en la Figura 3.4 se detalla un ejemplo de red utilizando un equipo ATA

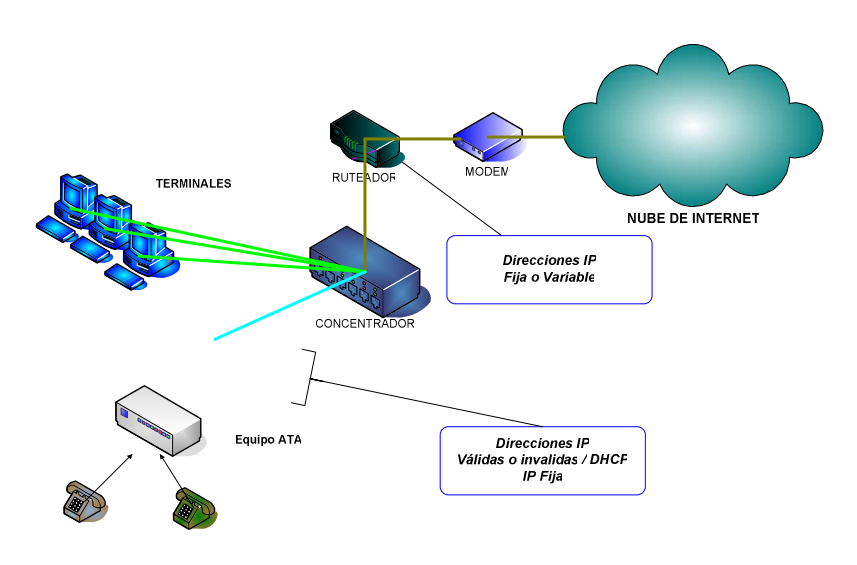

**Figura 3.4 Ejemplo de red con equipo ATA [15]** 

### **3.7.2.1 Requisitos**

- Internet de Banda Ancha (DSL, por Satélite o red de área local LAN)
- Router de Casa (con un Puerto disponible de Ethernet)
- Teléfono (cualquier teléfono análogo, hasta un inalámbrico)

## **3.7.2.2 Especificaciones Técnicas / Funciones**

- Respalda Dynamic Host Configuration Protocol (DHCP)
- Respalda Iniciación de Sesión Protocolo (SIP)
- Respalda compresión múltiple de voz (G.711u/a, G.726, G.729 y G.723.1)
- Respalda cancelación de eco y Detección de Actividad de Voz (VAD)
- Acceso de clave protegida y configuración
- Respalda la auto provisión con actualización remota del programa oficial del fabricante
- Configuración de teclado de teléfono vía órdenes de voz
- Respalda DTMF detección de tono y generación

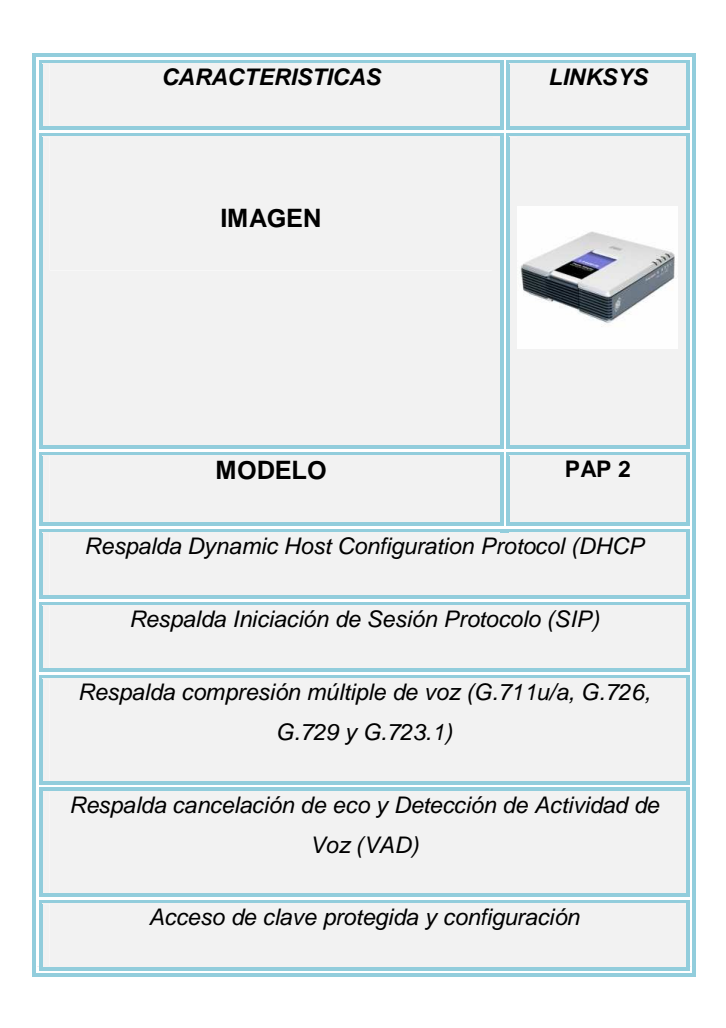

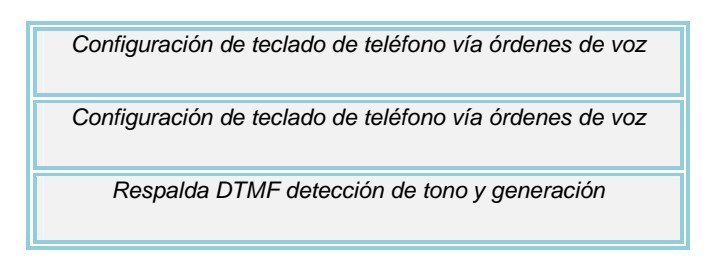

**Tabla 3.6 Características equipo ATA** 

El equipo que cumple la mayoría de las características antes mencionadas es el modelo PAP2 de la empresa LINKSYS detallado a continuación en la tabla 3.6

## **REFERENCIAS BIBLIOGRAFICAS**

[1] CISCO, "Plataforma Modular que Soporta E1/T1 de alta velocidad", Consulta: Marzo 2008.

http://www.cisco.com/en/US/products/ps5875/.

- [2] 3COM, "3Com Router 5642", Consulta: Marzo 2008. http://www.3com.com/prod/es\_ES\_EMEA/detail.jsp?tab=features&sku=3C13755
- [3] D-LINK, "DI-3660", Consulta: Marzo 2008. http://www.dlinkla.com/home/productos/producto.jsp?idp=258
- [4] CISCO, "Cisco Catalyst 2950C 24 Switch", Consulta: Marzo 2008. http://www.cisco.com/en/US/products/hw/switches/ps628/ps630/
- [5] 3COM," 3Com® Switch 4500G 24-Port", Consulta: Marzo 2008. http://www.3com.com/prod/es\_ES\_EMEA/detail.jsp?tab=features&sku=3CR17761 -91
- [6] D-LINK, "DES-3326SR", Consulta: Marzo 2008. http://www.dlinkla.com/home/productos/producto.jsp?idp=114
- [7] SAZ Computer, "Información PCs", Consulta : Marzo 2008. http://www.saz.com.ec/inicio.asp
- [8] HP, "HP ProLiant DL360 Generation", Consulta: Marzo 2008. http://h18004.www1.hp.com/products/quickspecs/12476\_na/12476\_na.html
- [9] DELL, "DELL PowerEdge 1900", Consulta: Marzo 2008. http://www.dell.com/content/products/productdetails.aspx/pedge\_1900?c=us&cs=0 4&l=en&s=bsd
- [10] IBM, "IBM System x3200", Consulta: Marzo 2008.

http://www.ibm.com/ar/systems/x/tower/x3200/index.phtml

[11] PATTON, "Model 2960/60", Consulta: Marzo 2008.

http://www.patton.com/products/pe\_products.asp?category=25

- [12] LANTRONIX, "**LRS32F**", Consulta: Marzo 2008. http://www.consulintel.es/Html/productos/Lantronix/serv\_com\_1.htm
- [13] LUCENT MAX, Consulta: Marzo 2008. http://www.dealtime.co.uk/xPF-Lucent-MAX-4000-MXHP-4E1-2AC
- [14] TP-LINK, "External ADSL2+ Router", Consult: MArzo 2008. http://www.tp-link.com/products/product\_des.asp?id=42
- [15] LINKSYS, "PAP2", Consulta: Marzo 2008.

 http://www.linksys.com/servlet/Satellite?childpagename=US%2FLayout&packedar gs=c%3DL\_Product\_C2%26cid%3D1117044308483%26site%3DUS&pagename= Linksys%2FCommon%2FVisitorWrapper

# **CAPÍTULO 4**

# **ANÁLISIS ECONÓMICO DEL DISEÑO DE UN ISP**

En este capítulo se realiza un análisis económico de la posible implementación del ISP que se está diseñando en el presente Proyecto, como se planteó en los objetivos. Con el fin de establecer el costo beneficio y en que porcentaje la inversión resultará rentable o no, se realizará el cálculo de la tasa interna de retorno, además, también se plantea el cálculo del valor actual neto. Una vez obtenidos los costos se determinará el punto de equilibrio de la inversión en base a las ecuaciones de costos e ingresos.

## **4.1 ANÁLISIS DE COSTOS**

Aunque el aspecto técnico es importante a la hora de diseñar, no es suficiente para que la posible inversión tenga éxito, por esta razón es necesario una planificación adecuada.

Se trata a continuación factores importantes como son el estudio de mercado y el análisis de costo – beneficio.

## **4.1.1 ESTUDIO DE MERCADO**

Para el diseño de la red es necesario tomar en cuenta el dimensionamiento del mercado y, consiste en investigar su tamaño potencial dentro de las áreas de operación, y así de esta manera conocer la demanda existente.

En el Capítulo 1 se hizo una introducción de la forma como el internet ha penetrado en el mercado ecuatoriano, de esos datos obtenidos se hizo el dimensionamiento del actual Proyecto.

Las estadísticas de penetración del Internet en América Latina darán una visión más cercana de la penetración existente en el Ecuador.

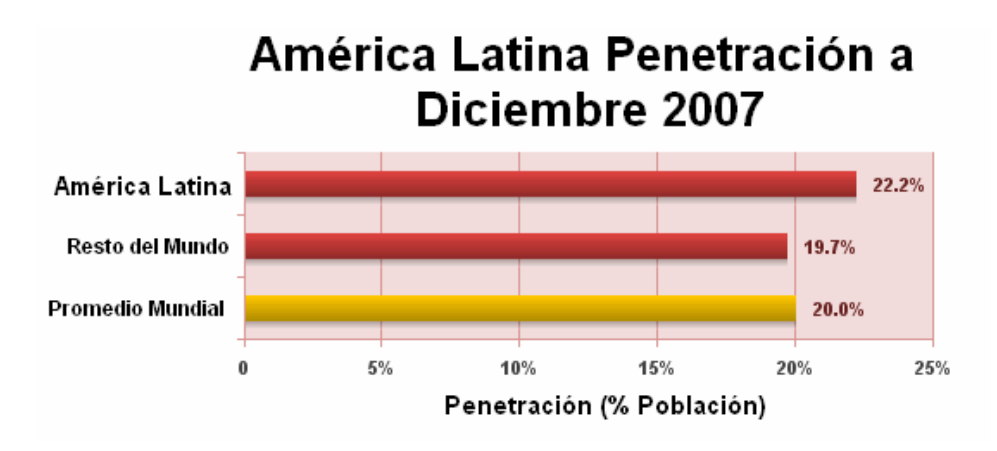

Figura 4.1: Penetración Intenet América Latina [1]

Como se observa en la Figura 4.1 América Latina tiene un buen porcentaje de penetración a nivel mundial un 22.2 % comparada con el resto del mundo, que tiene un 19.7 %. Esto indica que hay una demanda que va en aumento en América latina. Pero hay que establecer cuanto de este 22.2 % es el índice de penetración que pertenece al Ecuador.

Para este fin la Tabla 4.1, muestra el índice de penetración correspondiente al Ecuador y se compra además con otros países que pertenecen al grupo andino.

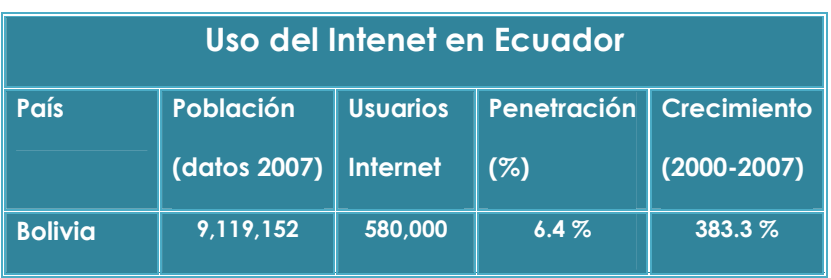

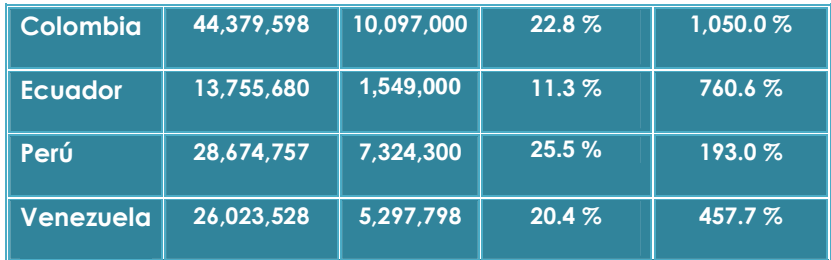

#### Tabla 4.1 Índice penetración Ecuador **[1]**

En la tabla anterior se puede observar que el índice de penetración en el Ecuador es del 11.3% y que en los últimos 7 años el crecimiento de usuarios de Intenet va en aumento y la principal concentración se centra en las ciudades grandes como Quito y Guayaquil.

De estos datos se puede concluir que el mercado existente está en constante crecimiento lo que justifica la implementación del presente Proyecto.

## **4.1.2 ANÁLISIS COSTO – BENEFICIO**

Para la posible implementación del Proyecto que se está analizando es necesario identificar el capital necesario para la posible inversión. Para este fin se requiere de una adecuada información de costos.

Los precios del equipamiento, tanto de hardware así como de software, son referenciales y son susceptibles a variaciones debido a tiempo y cambio de tecnología.

#### **4.1.2.1 Costos de la implementación inicial**

#### *4.1.2.1.1 Servidores*

En la Tabla 4.2 se detallan aspectos importantes así como de características de la granja de servidores que se utilizan para el ISP.

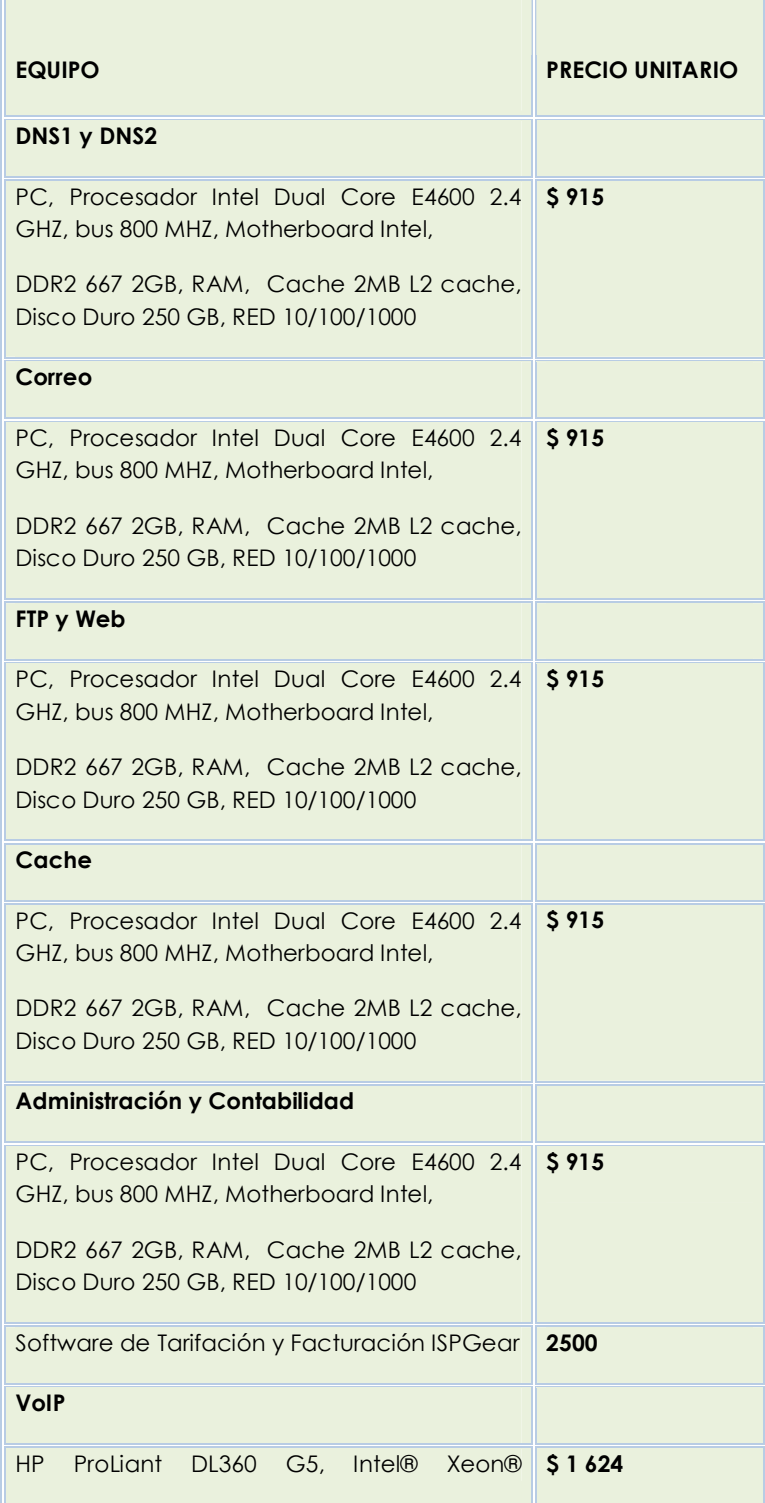

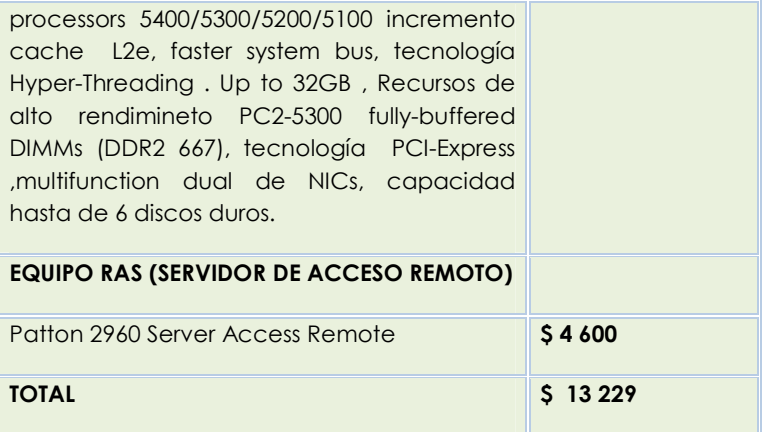

#### **Tabla 4.2 Granja de servidores**

Los dispositivos detallados anteriormente en la Tabla 4.2 son los necesarios para implementación del ISP, pero hay que tomar en cuenta que para proyecciones futuras se podría ofrecer mayores servicios e incluso un aumento en el número de clientes, con lo que habría que cambiar las características de ciertos equipos.

#### *4.1.2.1.2 Equipamiento adicional*

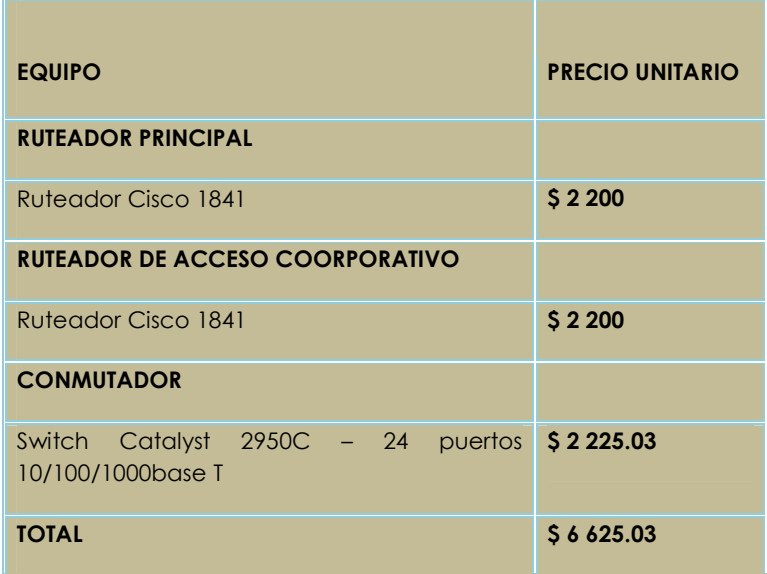

**Tabla 4.3 Equipamiento adicional para ISP** 

En la Tabla 4.3 se observa los distintos equipos que se necesitan adicionalmente a los servidores. Se cuenta con el ruteador principal, que es llamado ruteador de frontera, y además se tiene equipos como el Servidor de acceso remoto y también el switch principal, también el ruteador para el acceso a los clientes corporativos.

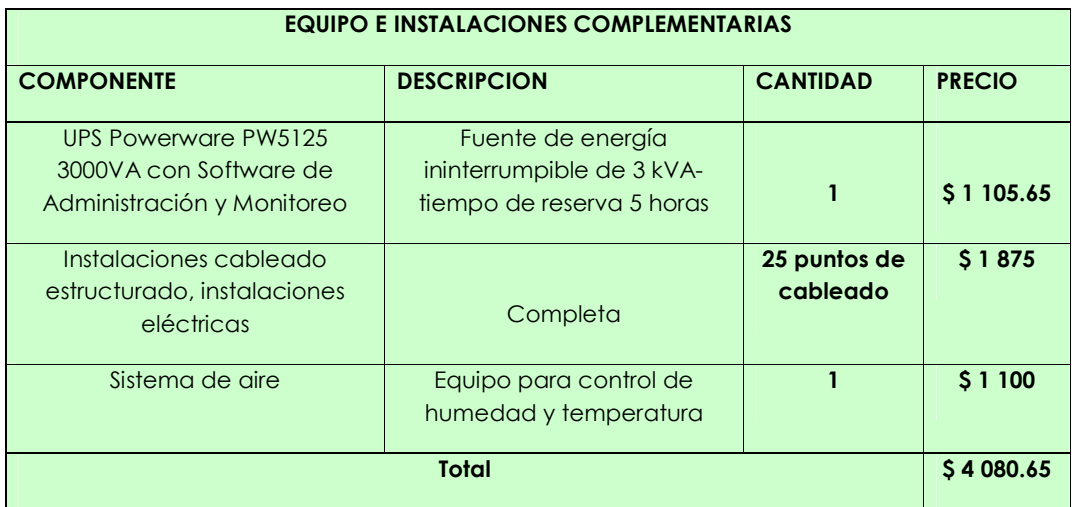

### *4.1.2.1.3 Equipamiento e instalaciones complementarias*

#### **Tabla 4.4 Equipamiento e instalaciones complementarias**

En la Tabla 4.4 se muestra equipos adicionales que son importantes a la hora de la instalación de equipos de comunicaciones, además de las instalaciones eléctricas que permitirán aumentar el tiempo de vida útil de los equipos y evitar cortes de servicio, que resultarían perjudiciales.

### *4.1.2.1.4 Costo inicial del equipamiento del ISP*

En la tabla 4.5 se estima el costo inicial que demandaría el equipamiento total del ISP.

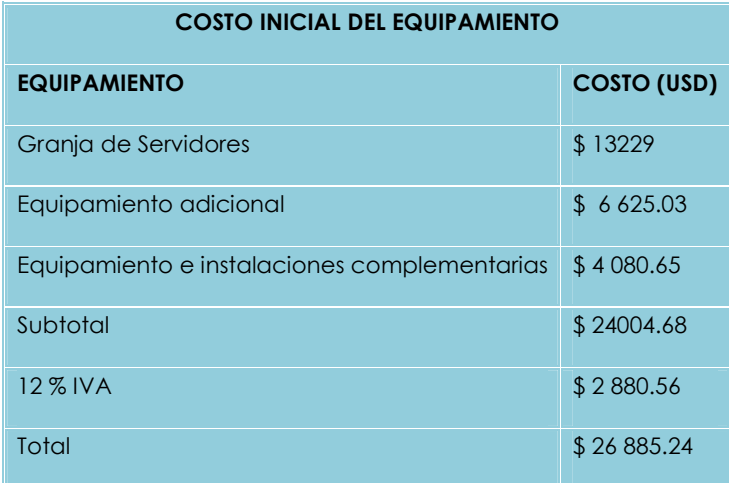

#### **Tabla 4.5 Costo inicial ISP**

Adicional a los costos de los equipos hay que tomar en cuenta aspectos como son costos de publicidad, costos de administración, y permisos de funcionamiento

Los costos de publicidad son una necesidad, son una inversión necesaria, de esta manera se maneja un abastecimiento de nuevos clientes para dar a conocer los beneficios y servicios que se ofrece.

Mientras el costo que tiene que ver con el permiso de funcionamiento es un gasto que se realiza por una sola vez por un cierto periodo de tiempo

En la Tabla 4.6 se detallan los costos relacionados con lo citado anteriormente

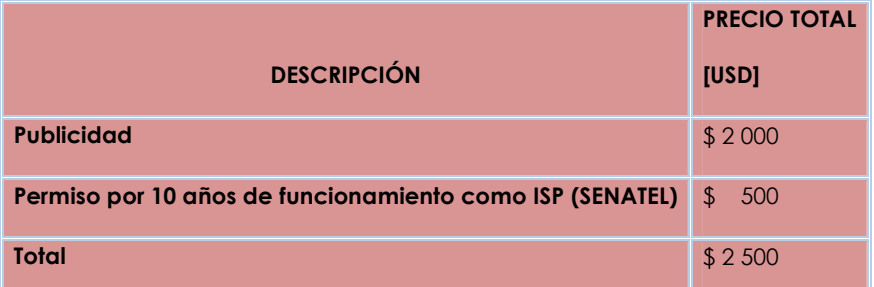

**Tabla 4.6 Tabla de costos de Publicidad y Permisos** 

## *4.1.2.1.5 Costo de la Implementación inicial del ISP*

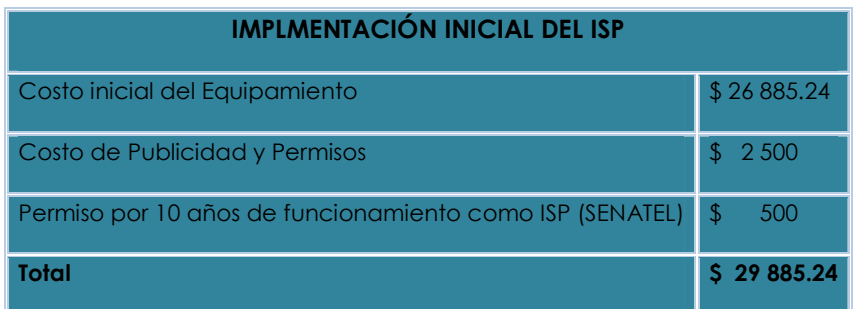

#### **Tabla 4.7 Tabla de costo de la Implementación Inicial**

## **4.1.2.2 Costos anuales del ISP**

Todos los costos analizados para el ISP incluyen el 12% de IVA

#### *4.1.2.2.1 Acceso a Internet*

Para el costo en los que debe incurrir el ISP por salida al Internet, se estimará el ingreso de clientes cada mes por año, para de manera progresiva ir adquiriendo capacidad de acceso al Internet hasta completar el valor previsto por año, como se ve en la Tabla 4.8

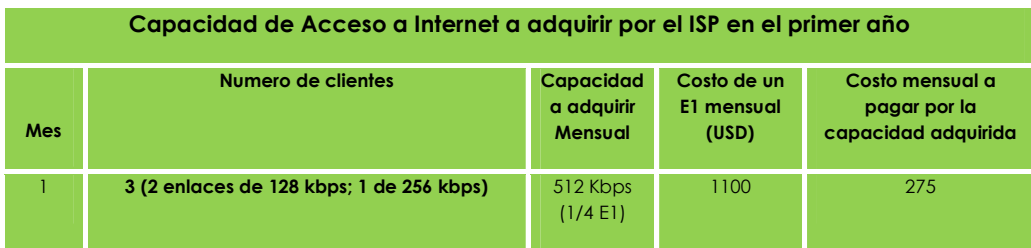

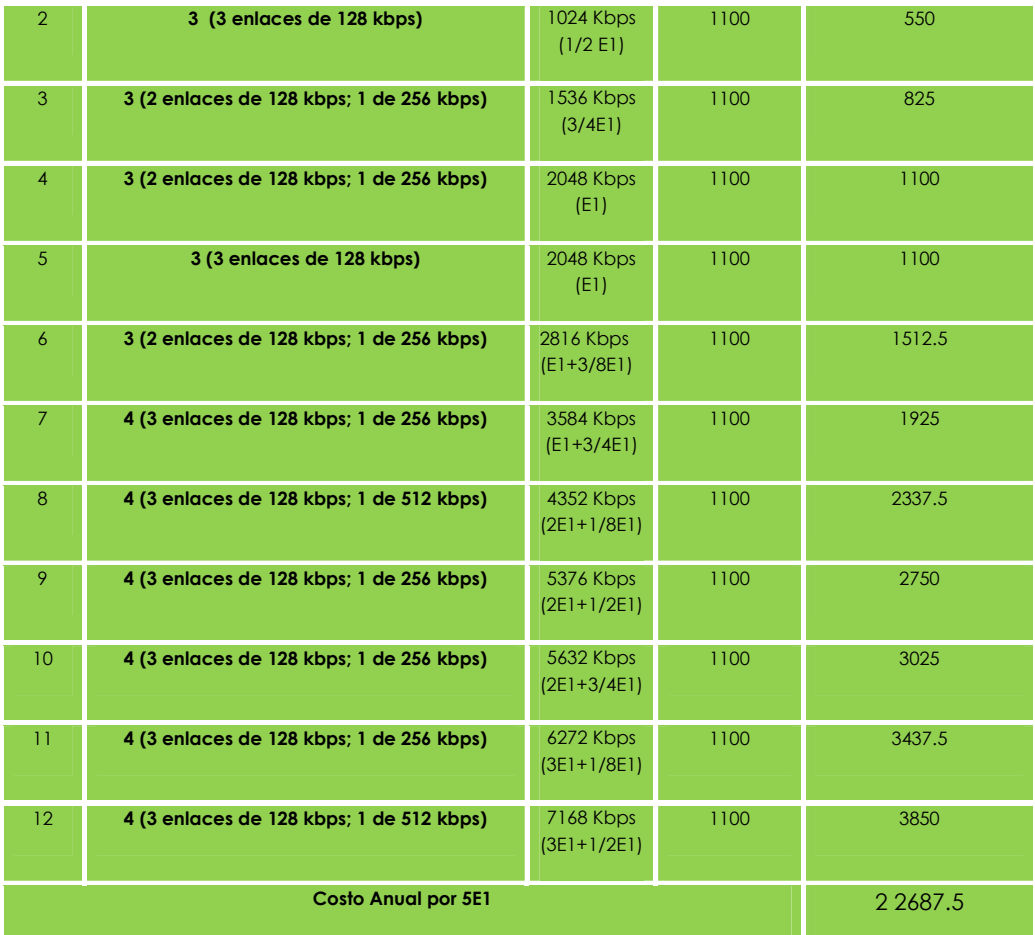

#### **Tabla 4.8 Tabla de Capacidad de Acceso a Internet a adquirir por el ISP en el primer año**

Mediante esta estimación quedaría 1E1 y medio disponible para cuentas dial up, tomando en cuenta que su crecimiento de igual forma es paulatino hasta llegar al valor previsto en el diseño. Esta cantidad de ancho de banda suple adecuadamente sus requerimientos y se lo tomará en cuenta desde el tercer mes.

Ascendiendo este valor a 1659 USD mensuales, y por los nueve meses 14850 USD.

Para el segundo año se distribuirá los clientes que ingresen de igual manera progresivamente, pero tomando en cuenta que el valor de 3E1 y 1/2E1 del primer año es un costo en cada mes.

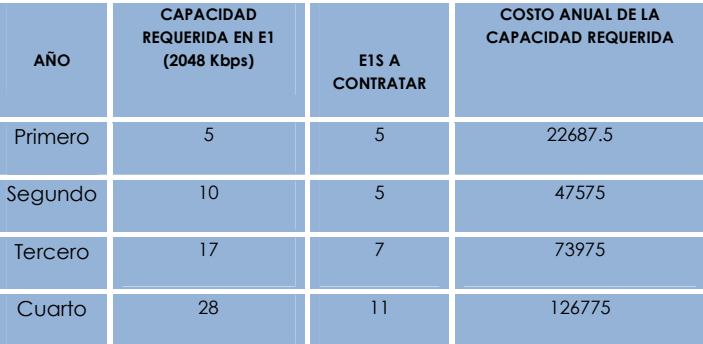

**Tabla 4.9 Tabla de costo de Acceso a Internet Anual**

## *4.1.2.2.2 Sueldos y Salarios*

| <b>PERSONAL DEL ISP</b>       |                                           |                                          |                                |                              |  |  |  |  |  |
|-------------------------------|-------------------------------------------|------------------------------------------|--------------------------------|------------------------------|--|--|--|--|--|
| <b>No</b><br><b>EMPLEADOS</b> | <b>CARGO</b>                              | <b>SUELDO</b><br><b>MENSUAL</b><br>(USD) | <b>TOTAL</b><br><b>MENSUAL</b> | <b>TOTAL</b><br><b>ANUAL</b> |  |  |  |  |  |
| $\overline{1}$                | Gerente                                   | 1000                                     | 1000                           | 12000                        |  |  |  |  |  |
| 1                             | Ingeniero en<br><b>Telecomunicaciones</b> | 700                                      | 700                            | 8400                         |  |  |  |  |  |
| $\overline{1}$                | Ingeniero Con Certificación LPI           | 600                                      | 600                            | 7200                         |  |  |  |  |  |
| $\overline{1}$                | Contador                                  | 500                                      | 500                            | 6000                         |  |  |  |  |  |
| $\overline{1}$                | Secretaria                                | 400                                      | 400                            | 4800                         |  |  |  |  |  |
| $\overline{2}$                | <b>Técnicos</b>                           | 350                                      | 700                            | 8400                         |  |  |  |  |  |
| $\overline{2}$                | Conserje y Mensajero                      | 300                                      | 600                            | 7200                         |  |  |  |  |  |
|                               | <b>TOTAL</b>                              |                                          |                                | 54000                        |  |  |  |  |  |

**Tabla 4.10 Tabla de Sueldos y Salarios Anual** 

## *4.1.2.2.3 Servicios básicos*

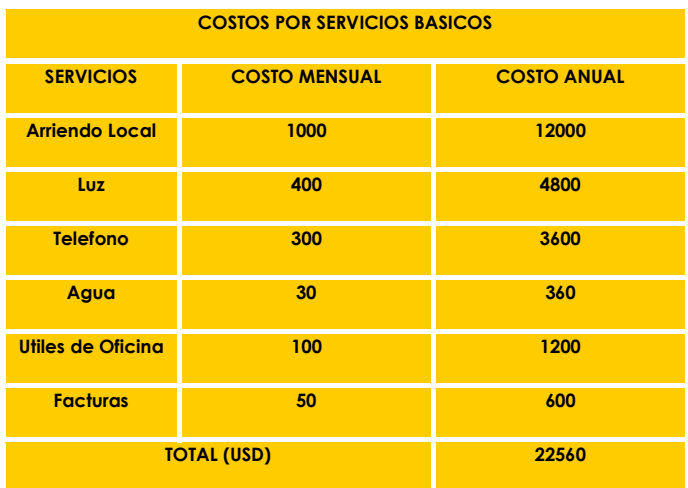

#### **Tabla 4.11 Tabla de costos de Servicios Básico Anual**

*4.1.2.2.4 Herramientas y materiales* 

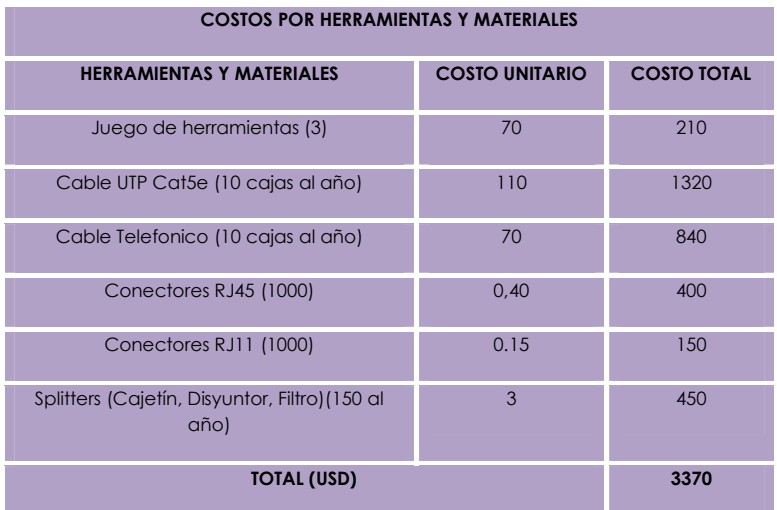

**Tabla 4.12 Tabla de costos de Herramientas y Materiales Anual** 

Como se indicó en el diseño; el acceso a los clientes es a través de la infraestructura de Andinadatos, lo que se conoce como última milla, por la cual el ISP, por cada cliente de banda ancha debe realizar un pago por el arrendamiento del puerto para la transferencia de información. Estos precios se detallan en la Tabla 4.13 siguiente:

| Mes              | Numero de<br>clientes | costo mensual por<br>ultima milla (usd)     | Costo mensual a pagar por<br>ultima milla (usd) |
|------------------|-----------------------|---------------------------------------------|-------------------------------------------------|
| 1                | 3                     | 20                                          | 60                                              |
| $\overline{2}$   | $\overline{6}$        | 20                                          | 120                                             |
| 3                | 9                     | 20                                          | 180                                             |
| $\overline{4}$   | 12                    | 20                                          | 240                                             |
| 5                | 15                    | 20                                          | 300                                             |
| $\boldsymbol{6}$ | 18                    | 20                                          | 360                                             |
| 7                | 22                    | 20                                          | 440                                             |
| 8                | 26                    | 20                                          | 520                                             |
| 9                | 30 <sub>o</sub>       | 20                                          | 600                                             |
| 10               | 34                    | 20                                          | 680                                             |
| 11               | 38                    | 20                                          | 760                                             |
| 12               | 42                    | 20                                          | 840                                             |
|                  |                       | Costo Anual por Ultima Milla del primer año | 5100                                            |

**Tabla 4.13 Tabla de costos Anual por Ultima Milla del primer año** 

| <b>COSTOS DEL ISP POR ULTIMA MILLA</b> |                          |                                                       |                                                     |  |  |  |  |  |  |
|----------------------------------------|--------------------------|-------------------------------------------------------|-----------------------------------------------------|--|--|--|--|--|--|
| <b>AÑO</b>                             | No DE<br><b>CLIENTES</b> | <b>COSTO MENSUAL POR</b><br><b>ULTIMA MILLA (USD)</b> | <b>COSTO ANUAL POR</b><br><b>ULTIMA MILLA (USD)</b> |  |  |  |  |  |  |
| Primero                                | 42                       | 20                                                    | 5100                                                |  |  |  |  |  |  |
| Segundo                                | 116                      | 20                                                    | 19500                                               |  |  |  |  |  |  |
| Tercero                                | 235                      | 20                                                    | 48060                                               |  |  |  |  |  |  |
| Cuarto                                 | 414                      | 20                                                    | 91020                                               |  |  |  |  |  |  |

**Tabla 4.14 Tabla de costos por Ultima Milla Anual** 

## **4.1.2.3 Equipos**

## *4.1.2.3.1 Módems*

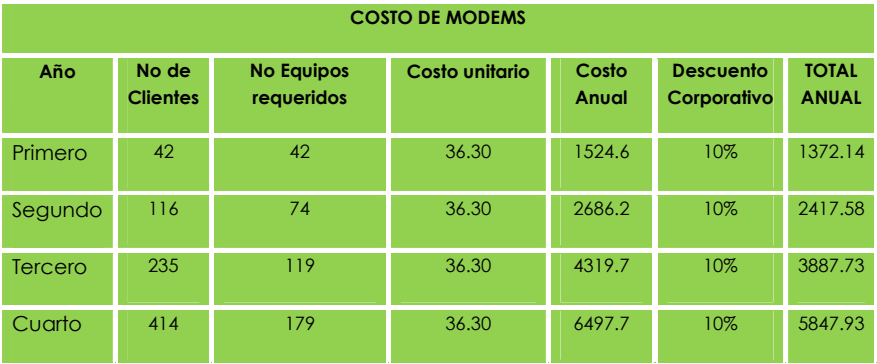

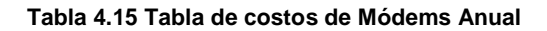

#### *4.1.2.3.2 Atas*

Se toma una estimación de que el 60% del total de clientes que ingresan al año adquirirán el nuevo servicio de VoIP, como indica la Figura 4.16

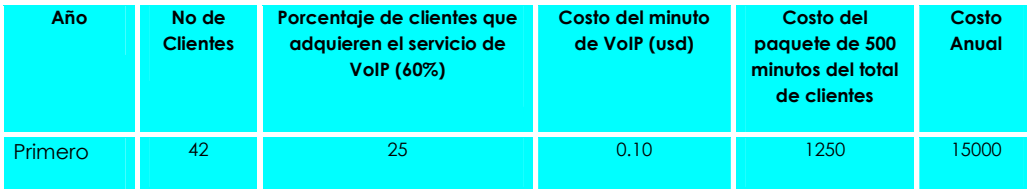

| Segundo | 16  | 70  | 0.10 | 3500  | 42000  |
|---------|-----|-----|------|-------|--------|
| Tercero | 235 | 14  | 0.10 | 7050  | 84600  |
| Cuarto  | 414 | 248 | 0.10 | 12400 | 148800 |

**Tabla 4.16 Tabla de costos de minutos de VoIP Anual**

|         | <b>COSTO DE ATAS</b>     |                                                                         |                                 |                   |                |                                 |                              |  |  |  |
|---------|--------------------------|-------------------------------------------------------------------------|---------------------------------|-------------------|----------------|---------------------------------|------------------------------|--|--|--|
| Año     | No de<br><b>Clientes</b> | Porcentaje de<br>clientes que<br>adquieren el servicio<br>de VolP (60%) | <b>No Equipos</b><br>requeridos | Costo<br>unitario | Costo<br>Anual | <b>Descuento</b><br>Corporativo | <b>TOTAL</b><br><b>ANUAL</b> |  |  |  |
| Primero | 42                       | 25                                                                      | 25                              | 75                | 1875           | 20%                             | 1500                         |  |  |  |
| Segundo | 116                      | 70                                                                      | 45                              | 75                | 3375           | 20%                             | 2700                         |  |  |  |
| Tercero | 235                      | 141                                                                     | 71                              | 75                | 5325           | 20%                             | 4260                         |  |  |  |
| Cuarto  | 414                      | 248                                                                     | 107                             | 75                | 8025           | 20%                             | 6420                         |  |  |  |

**Tabla 4.17 Tabla de costos de ATAs Anual** 

|                   | <b>Acces</b> | <b>Sueldos</b> | <b>Servicios</b> | Herramien- | Costo     |               | <b>Minutos</b> |             |              |
|-------------------|--------------|----------------|------------------|------------|-----------|---------------|----------------|-------------|--------------|
|                   | o a          | y              | <b>basicos</b>   | tas y      | anual por |               | <b>VolP</b>    |             |              |
| Año               | internet     | salarios       |                  | materiales | ultima    | <b>Modems</b> |                | <b>Atas</b> | <b>TOTAL</b> |
|                   |              |                |                  |            | milla     |               |                |             |              |
|                   |              |                |                  |            | (usd)     |               |                |             |              |
| Primero           | 22687.5      | 54000          | 22560            | 3370       | 5100      | 1372.14       | 15000          | 1500        | 125589.64    |
| Segund<br>$\circ$ | 47575        | 54000          | 22560            | 3370       | 19500     | 2417.58       | 42000          | 2700        | 194122.58    |
| Tercero           | 73975        | 54000          | 22560            | 3370       | 48060     | 3887.73       | 84600          | 4260        | 294712.73    |
| Cuarto            | 126775       | 54000          | 22560            | 3370       | 91020     | 5847.93       | 148800         | 6420        | 458792.93    |

Tabla 4.18 Tabla de Egresos del ISP Anual

#### **4.1.2.4 Ingresos del ISP**

#### *4.1.2.4.1 Ingresos por usuarios conmutados (DIAL UP)*

Para el servicio de cuentas conmutadas se tomó la decisión de proveer un solo paquete ilimitado a un precio adecuado el cual permita atraer mayor numero de clientes, los cuales luego se vean atraídos a enlaces de banda ancha mediante los cuales accedan al servicio mas importante del diseño que VoIP. De esta manera el precio seria de 20 \$ mensuales y un costo de inscripción e instalación de 5 \$ que se paga una sola vez, en el momento de adquirir el servicio conmutado.

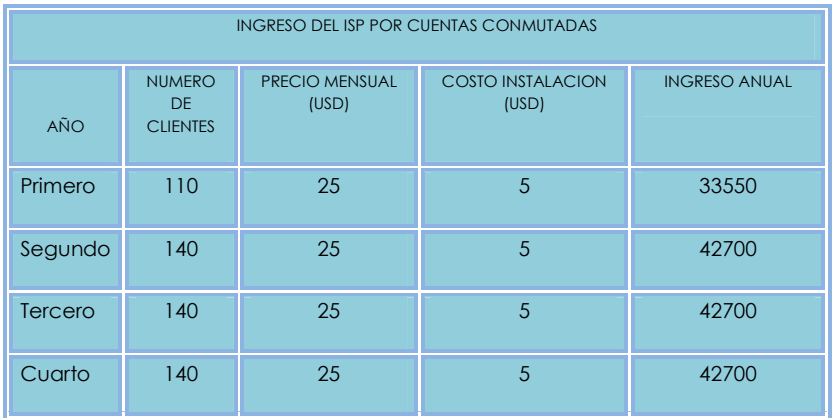

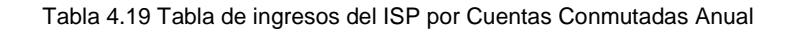

#### *4.1.2.4.2 Ingresos por clientes dedicados (BANDA ANCHA)*

Para las tarifas de banda ancha se determinaron los precios mensuales y de inscripción e instalación dependiendo del enlace adquirido, la Tabla 4.20 indica estos valores:

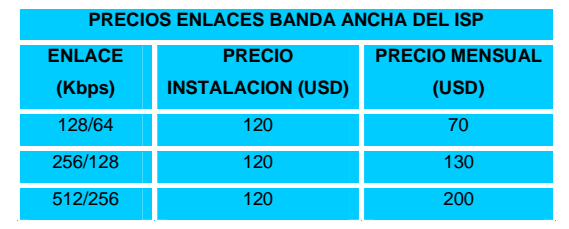

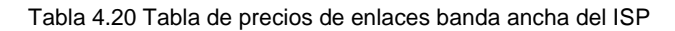

| Mes              | numero de<br>clientes<br>con<br>enlace<br>128/64 | numero de<br>clientes<br>con<br>enlace<br>256/128 | numero de<br>clientes<br>con<br>enlace<br>512/256 | Precio por<br>instalación<br>mensual | precio<br>mensual<br>enlace<br>128/64 | precio<br>mensual<br>enlace<br>256/128 | precio<br>mensual<br>enlace<br>512/256 | Precio<br>mensual por<br>cuentas<br>dedicadas |
|------------------|--------------------------------------------------|---------------------------------------------------|---------------------------------------------------|--------------------------------------|---------------------------------------|----------------------------------------|----------------------------------------|-----------------------------------------------|
| $\mathbf{I}$     | $\overline{2}$                                   | $\mathbf{1}$                                      | $\overline{0}$                                    | 360                                  | 140                                   | 130                                    | $\overline{0}$                         | 630                                           |
| $\overline{2}$   | 5                                                | $\mathbf{I}$                                      | $\mathbf{0}$                                      | 360                                  | 350                                   | 130                                    | $\overline{0}$                         | 840                                           |
| 3                | $\overline{7}$                                   | $\overline{2}$                                    | $\overline{0}$                                    | 360                                  | 490                                   | 260                                    | $\overline{O}$                         | 1110                                          |
| $\overline{4}$   | 9                                                | 3                                                 | $\mathbf{0}$                                      | 360                                  | 630                                   | 390                                    | $\overline{0}$                         | 1380                                          |
| $\overline{5}$   | 12                                               | $\mathbf{3}$                                      | $\overline{0}$                                    | 360                                  | 840                                   | 390                                    | $\overline{0}$                         | 1590                                          |
| $\boldsymbol{6}$ | 14                                               | $\overline{4}$                                    | $\mathbf{0}$                                      | 480                                  | 980                                   | 420                                    | $\overline{O}$                         | 1880                                          |
| 7 <sup>2</sup>   | 17                                               | 5                                                 | $\overline{0}$                                    | 480                                  | 1190                                  | 550                                    | $\overline{O}$                         | 2220                                          |
| 8                | 20                                               | 5                                                 | $\mathbf{1}$                                      | 480                                  | 1400                                  | 550                                    | 200                                    | 2630                                          |
| 9                | 23                                               | $\epsilon$                                        | 1                                                 | 480                                  | 1610                                  | 680                                    | 200                                    | 2970                                          |
| 10               | 26                                               | $\overline{7}$                                    | $\mathbf{1}$                                      | 480                                  | 1820                                  | 710                                    | 200                                    | 3210                                          |
| 11               | 29                                               | $\boldsymbol{8}$                                  | 1                                                 | 480                                  | 2030                                  | 840                                    | 200                                    | 3550                                          |
| 12               | 32                                               | $\,8\,$                                           | $\overline{2}$                                    | 480                                  | 2240                                  | 840                                    | 400                                    | 3960                                          |
|                  |                                                  |                                                   |                                                   | precio Anual por cuentas dedicadas   |                                       |                                        |                                        | 25970                                         |

**Tabla 4.20 Tabla de precio Anual por cuentas dedicadas del ISP** 

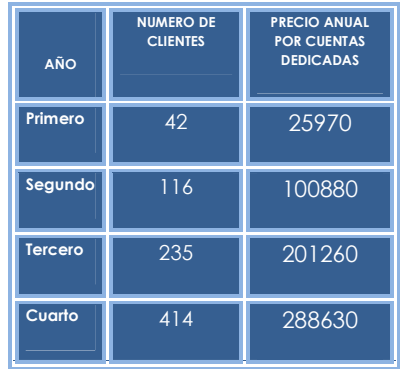

**Tabla 4.21 Tabla de ingresos del ISP por Cuentas Dedicadas Anual** 

## **4.1.2.5 Ingresos por clientes VoIP**

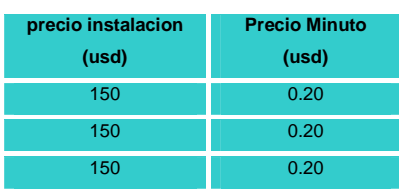

**Tabla 4.22 Ingresos Clientes VoIP** 

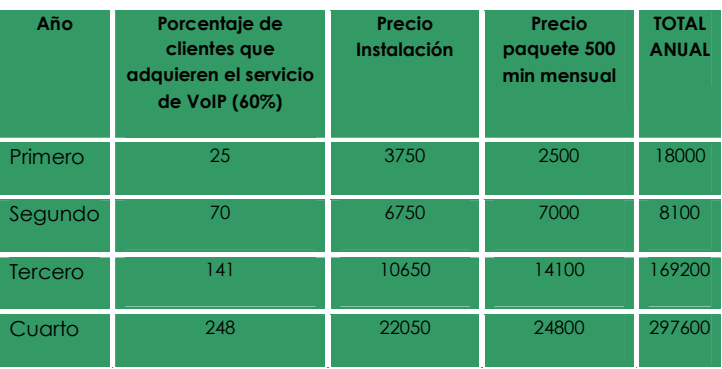

T**abla 4.23 Tabla de costos por Ultima Milla Anual**

| AÑO     | <b>INGRESO DEL ISP</b><br><b>POR CUENTAS</b><br><b>CONMUTADAS</b> | <b>INGRESO DEL ISP POR</b><br><b>CUENTAS BANDA</b><br><b>ANCHA</b> | <b>INGRESO DEL</b><br><b>ISP POR</b><br><b>CUENTAS VoIP</b> | <b>TOTAL</b><br><b>INGRESOS</b><br><b>ISP</b> |
|---------|-------------------------------------------------------------------|--------------------------------------------------------------------|-------------------------------------------------------------|-----------------------------------------------|
| Primero | 33550                                                             | 25970                                                              | 18000                                                       | 77520                                         |
| Segundo | 42700                                                             | 100880                                                             | 8100                                                        | 151680                                        |
| Tercero | 42700                                                             | 201260                                                             | 169200                                                      | 413160                                        |
| Cuarto  | 42700                                                             | 288630                                                             | 297600                                                      | 628930                                        |

**Tabla 4.24 Tabla de costos por Ultima Milla Anual** 

#### **4.1.2.6 Total de ingresos y egresos del ISP**

El costo de la implementación inicial del ISP esta sujeto a variaciones, depende de la variación de precios que se tenga al momento de la implementación. Además, pueden existir elementos adicionales que no se han tomado en cuenta y que luego pudieran aparecer; por lo tanto, un incremento del 20% de la inversión inicial cubriría con estos

La inversión inicial es : 29885.24 x 1.2 = 35862.3, como se observa en la Figura 4.25

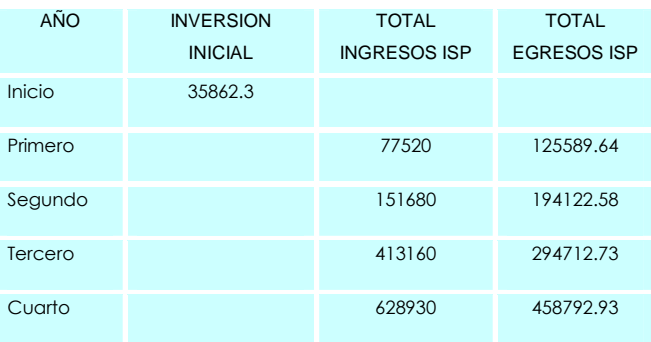

Tabla 4.25 Tabla de costos por Ultima Milla Anual

#### **4.1.3 EVALUACION DEL PROYECTO [2]**

En el desarrollo de este Proyecto se ha visto la factibilidad técnica para implementarlo, pero la evaluación económica es también importante, para esto se ha buscado analizar los distintos factores que conllevan la realización de este Proyecto.

#### **4.1.3.1 Flujo neto**

El flujo neto se lo considera como la utilidad que recibe la empresa por concepto de rendimiento, de instalación, ahorro de costo del servicio, entre los principales.

Aunque no es un esquema de presentación sistemática de los ingresos y egresos, estos se obtienen de los diferentes estudios que se realizan al formular un Proyecto. El flujo neto funciona como una síntesis de todos los estudios realizados en lo referente a ingresos y el entregar los servicios así como los respectivos costos que genera la inversión.

A continuación se presenta la Tabla 4.26 con los flujos netos calculados a partir de los diferentes análisis que se ha hecho hasta el momento

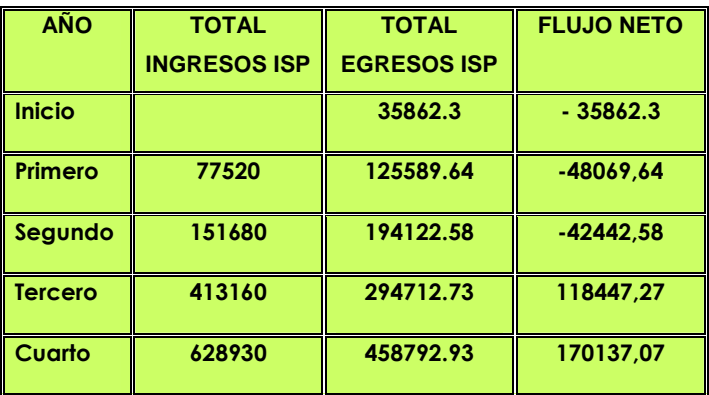

**Tabla 4.26 Tabla de Flujo neto** 

#### **4.1.4 INDICADORES DE RENTABILIDAD**

Para poder evaluar si un Proyecto es rentable realizarlo o no, hay que establecer Métodos de análisis económicos del Proyecto.

Los métodos más comunes para el análisis costo beneficio incluyen los siguientes indicadores de rentabilidad:

- Tiempo de recuperación de la inversión.
- Valor presente neto.
- Tasa interna de retorno

## **4.1.4.1 Tiempo de Recuperación de la Inversión**

El objetivo de este análisis es determinar en cuanto tiempo se recupera la inversión inicial. En la Figura 4.27 siguiente se puede visualizar el tiempo en la que se recuperaría la inversión efectuada. Para este fin se necesita datos de variables como el flujo neto y el tiempo en que se espera la recuperación.

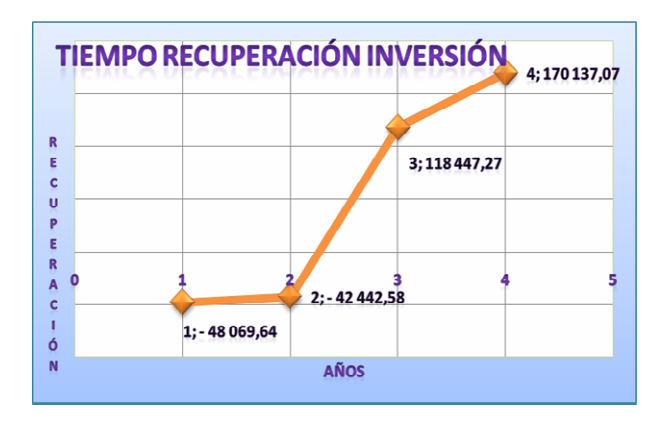

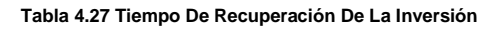

### **4.1.4.2 Valor actual neto**

El valor actual neto en una inversión se lo calcula apartir de un tasa de interés y una serie de pagos futuros e ingresos. Se suele utilizar para determinar cuan rentable es un Proyecto o no. El objetivo es obtener un VAN mayor que cero en cuyo caso cualquier inversión es rentable.

Los criterios para establecer si un Proyecto es rentable o no se presentan a continuación.

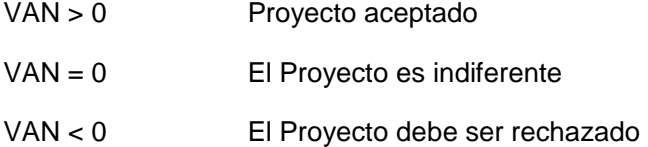

Para este fin se va a utilizar una tasa de rendimiento activa promedio de 10.6 %, según datos del Banco Central, con una vida útil de 4 años y el flujo neto de valores obtenidos en tablas anteriores.

$$
VAN = -Io + \sum_{i=1}^{4} \left[ \frac{FlujoNeto_i}{(1+r)^i} \right]
$$

$$
VAN = -35862.3 + \sum_{i=1}^{4} \left[ \frac{FN_i}{(1+0.10)^i} \right]
$$

Donde:

Io = Inversión inicial.

FN = Flujo Neto

I = Vida útil

r = Tasa de interés.

 $VAN = 85 797,1$ 

De los resultados se puede concluir que el Proyecto es rentable, porque el VAN es mayor a cero.

#### **4.1.4.3 Tasa interna de retorno TIR**

La tasa interna de retorno equivale a la tasa de interés producida por un Proyecto de inversión con pagos e ingresos que ocurren en periodos regulares.

La tasa interna de retorno de los flujos de caja debe ocurrir en intervalos regulares tales como meses, semestres o años. El TIR es el tipo de interés que anula el VAN de una inversión. Si el TIR es superior a la tasa de descuento la inversión será realizable.

$$
0 = -Io + \sum_{i=1}^{4} \left[ \frac{FlujoNeto_i}{(1+r)^i} \right]
$$
  

$$
0 = -35862.3 + \sum_{i=1}^{4} \left[ \frac{FN_i}{(1+0.10)^i} \right]
$$

Donde:

Io = Inversión inicial FN= Flujo Neto  $I = vida$  útil.

 $TIR = 37 \%$ 

Este valor es la máxima tasa de retorno que este Proyecto proporciona, es decir que no se puede lograr una mayor rentabilidad a esa. Tomando en cuenta estándares empresariales, un Proyecto debe poder ser realizable si se tiene un TIR mínimo de 5%.

Realizando los cálculos financieros expuestos anteriormente, se puede concluir que la implementación del Proyecto planteado es realizable.

# **REFERENCIAS BIBLIOGRAFICAS**

- [1]. www.intnetworldstats.com, datos Diciembre 2007.
- [2]. TOSCANO Miguel, GUIJARRO Rene, "Estudio y Diseño de un ISP para la

EPN y de la Conectividad entre la EPN y un Nodo Principal del Backbone de Internet" Quito, Ecuador Febrero 2004.
## **CAPITULO 5**

## **CONCLUSIONES Y RECOMENDACIONES**

## **5. 1 CONCLUSIONES**

#### **5.1 .1 Conclusiones Aspecto Regulatorio**

- De lo expuesto en el Capitulo 1, la discusión se centraba en si es o no legal la entrega de VoIP como servicio de valor agregado, poniendo énfasis en que Internet es transmisión de información, y que constituye una unidad indivisible, en forma de señales digitales, las mismas que codifican ya sea fotos, datos, video, sonido o inclusive voz humana. En conclusión se permite liberar de ataduras regulatorias a la VoIP para ser entregada como servicio de valor agregado por los prestadores de servicio de Internet. Lo que no implica que se desatienda por parte de las entidades regulatorias el velar permanentemente por que se preste un servicio de calidad.
- De algunos análisis expuestos en el presente Proyecto se puede concluir que aunque el índice de penetración de usuarios de Internet en el Ecuador no es tan alto, el mercado de empresas prestadoras de servicio se está saturando lo que implica que debe haber un mayor control en cuanto a la obtención de los títulos habilitantes, todo con el objetivo de mejorar la calidad de la prestación de este servicio.

#### **5.1.2 Conclusiones Aspecto Técnico**

- La VoIP técnicamente nunca estuvo fuera del alcance de los usuarios. Si bien es cierto, por motivos de calidad y limitaciones, no fue bien vista al principio, en la actualidad y de seguro a futuro será una de las principales formas de transmisión de la voz humana.
- En la actualidad hay diversos protocolos utilizados en la VoIP, el protocolo propietario por defecto utilizado en la mayoría de equipos fue el H.323, pero con el aparecimiento del software libre y su alcance a la VoIP, hay algunas buenas opciones a la hora de elegir los protocolos. Aunque algunos todavía son propietarios hay otros que no lo son, tanto protocolos como IAX, IAX2, SIP han logrado mejorar en gran medida al ya casi obsoleto H.323, que seguirá utilizándose, pero que no lo hará por mucho tiempo.
- El Presente diseño no cuenta con soporte para ISDN, ya que no se maneja esa tecnología todavía en el país, pero si está diseñado para soportar comunicaciones vía teléfonos analógicos. Aunque se encuentra en el diseño, no está pensado o ser implementado en el principio de un posible funcionamiento.
- Uno de los objetivos del presente Proyecto era el de ofrecer a los posible clientes un servicio de calidad, a precios bajos. Se ha cumplido el objetivo del mismo ofreciendo el servicio de Internet, así como el de la VoIP con tecnología no de punta pero si con tecnología que se maneja en el ámbito nacional de telecomunicaciones, lo que ha permitido bajar costos sin afectar a la calidad del servicio.
- Este Proyecto es un ejemplo viable de arquitectura e implementación, pero no debe ser tomado como un estricto modelo de diseño, sino como una guía que da pautas para entender los múltiples factores y elementos que involucran el funcionamiento y operación de un proveedor de servicios de Internet.
- En cuanto a servidores se ha dispuesto que más de una aplicación sean cubiertas por un mismo equipo, aunque siempre es mejor repartir las tareas en distintos equipos para evitar que colapse el sistema, El diseño con análisis previo puede funcionar sin problemas, así de esta manera se reducen gastos iniciales en la posible implementación.
- Cuando se diseña una red, es importante comenzar con una buena y sólida topología. La topología ayudara a entender y visualizar, de mejor manera las características generales que se involucran en una red, como: el esquema de direccionamiento, la dirección del flujo de trafico de las aplicaciones, posibles problemas por congestionamiento, permisos de acceso a usuarios y aplicaciones, etc. Se concluye que con una buena topología resultará mas fácil caracterizar y entender a las aplicaciones que van a estar "corriendo" sobre la red y de esta manera poder dimensionarla correctamente. Hay que tomar muy en cuenta que no existe un modelo fijo para la infraestructura de la red, la topología puede variar de acuerdo a las necesidades de la red.
- Las aplicaciones en tiempo real, tal como VoIP, tienen diferentes características y requerimientos con respecto a las aplicaciones de datos tradicionales. Las aplicaciones de voz toleran pequeñas variaciones en la cantidad de retardo, estas variaciones de retardo afectan directamente a la entrega de los paquetes de voz; la perdida de paquetes y el jitter degradan la calidad de las transmisiones de voz, por lo tanto por estos factores es que se debe aplicar QoS para evitar que la calidad de la voz se degrade.

De esta manera la QoS a encontrado la manera de optimizar una red proporcionando los algoritmos eficazmente para asegurar la entrega de la información y permitir que una red funcione eficientemente. QoS es la habilidad de poder seleccionar varios tipos de tráfico y tratarlos a cada uno dependiendo de sus necesidades; la QoS no se encuentra inherente en una infraestructura de red, más bien es implementada para estratégicamente habilitar características apropiadas a través de la red. Por lo tanto para un correcto diseño con QoS se debe poner mucha atención a los requerimientos de capa 2, Diffserv cumple con estas características.

- Asterisk permite la implementación de una central telefónica sobre una computadora personal que corra una versión estable de Linux. Esta solución soporta casi todas las características ofrecidas por productos comerciales a cambio de un costo reducido, por lo que es ideal para empresas pequeñas y medianas.
- La Telefonía IP esta desplazando a la telefonía tradicional para el manejo de llamadas internas dentro de instalaciones de empresas a nivel mundial. Algunos de los elementos que dirigen estas tendencia son: flexibilidad, reducción de costos, mejor asistencia y un crecimiento en la confiabilidad de estos sistemas.
- El manejo de codecs de audio permite ahorrar el uso de la capacidad de canal para las comunicaciones de voz por redes de datos. Sin embargo, estos también introducen una degradación de la calidad de la comunicación.
- Es notable que Linux continúa emergiendo como una fuente, al parecer inagotable, de soluciones para networking que permite reducción de costos y acceso a servicios indispensables para datos y comunicaciones. Los desarrollos que han alcanzado los grupos de código abierto posibilitaran

que en el futuro empresas pequeñas y medianas puedan acceder a soluciones de calidad, flexibles, seguras y económicas.

- Asterisk se encamina a convertirse en una solución alternativa para comunicaciones telefónicas, más aun con la cantidad de adeptos que esta alternativa esta ganando día a día. Su principal fortaleza constituye la capacidad de adaptarse a los requerimientos del usuario. Ya que constituye una solución barata, segura y fácil de implementar. Su naturaleza de código abierto facilita su distribución e incentiva su desarrollo.
- Asterisk admite el manejo de los protocolos de control de llamadas más difundidos. También, permite la utilización de algunos de los codecs de audio más usados en el mercado. Estas capacidades le permiten operar con cualquier equipo terminal que no posea implementaciones propietarias.
- Un factor importante a especificar en el diseño de una red es la capacidad del canal, definida como la cantidad de información que puede fluir a través de una conexión de red en un periodo de tiempo dado. Este factor es esencial para entender el concepto de ancho de banda, y poder aplicarlo cuando se este dimensionando una red en especial. Los aspectos mas importantes a tomar en cuenta son:
	- o Se debe tomar en cuenta el medio que se esta usando para la construcción de la red, ya que el ancho de banda es limitado por las leyes físicas (dependiendo del material) y por la tecnología usada para colocar la información en el medio.
	- o Para la adquisición de equipos, o para el alquiler de enlaces, una buena compresión de ancho de banda puede ahorrar al usuario o a una empresa una significativa cantidad de dinero. Un administrador de red necesita tomar las decisiones correctas sobre el tipo de equipos y servicios a comprar.

o En cuanto se construyan nuevas tecnologías e infraestructuras de red para proporcionar un mayor ancho de banda, se pueden crear nuevas aplicaciones para aprovechar estas capacidades y dar varios beneficios a los usuarios.

Sin embargo, es importante que un administrador de red considere que este factor no es gratuito; debe ser tomado muy en cuenta al diseñar y administrar la red para tratar de optimizarla lo mayormente posible, sin perder el desempeño normal de la misma, y que además se mantenga la capacidad requerida para la voz, ya que si esta se ve afectada por la carga de datos, o es disminuida por ahorro de costos, la calidad de la voz se va a perder notablemente. Hay que considerar que la VoIP posee una buena calidad de audio, pero no tan nítida como es la de la telefonía tradicional.

#### **5.1.3 Conclusiones aspecto Económico.**

- El crecimiento de un ISP no tiene parámetros definidos, ya que es difícil acoplar los diversos factores de los que este depende tales como: publicidad, marketing, costos, y calidad de servicio. Existen datos que permiten concluir que ISPs que entran al mercado en poco tiempo han logrado obtener gran número de clientes, mientras que otros no ha tenido tal demanda. Sin embargo cualquier Proyecto nuevo debe tener visión y misiones claras para obtener el éxito.
- Se ha logrado el diseño del proveedor de servicios de Internet, con equipos de bajo presupuesto para la puesta en funcionamiento de los servicios de correo, DNS, caché, autenticación, administración, FTP, WEB, VoIP; todo gracias al manejo en la actualidad de software libre, que ha demostrado ser muy estable para este tipo de aplicaciones y que reduce costos comparado con equipos que necesitan licencia para su funcionamiento. Aunque

todavía se necesitan de equipos como el RAS que no tienen todavía su equivalente en forma estable en software libre.

- Desarrollado el Capitulo 4, se concluye que la inversión que se debería realizar para la implementación de ISP es retribuible a mediano plazo, es decir que el Proyecto cumple con los requerimientos financieros para su puesta en marcha.
- La evaluación de Proyectos se complementa con la planeación. La evaluación verifica y la planeación prevee, la evaluación se puede realizar utilizando criterios de costo-beneficio, costo-eficiencia y costo-mínimo, dependiendo de la información que se posee y la facilidad para estimar los beneficios; el flujo de fondos es una herramienta que ayuda a identificar ingresos y costos, para poder establecer las necesidades de recursos o ganancias en una unidad de tiempo. En este Proyecto para identificar la mejor alternativa se utilizó el criterio de costo-beneficio, ya que la única información que se obtuvo para evaluar el Proyecto fueron los costos. Para el método de evaluación se utilizó el identificar financiero VAN "Valor Actual Neto", que consiste en identificar todas las entradas de dinero en un periodo determinado, llevarlos a tiempo presente, y la suma de todo es un valor positivo, otro criterio usado fue el TIR "Tasa Interna de Retorno", que es una tasa promedio a la cual se recuperara la inversión en un periodo dado.
- El modelo del diseño, el plan a ejecutar y la implementación de la red deben proporcionar ingresos económicos que justifiquen la inversión. El modelo es el punto de partida, y siempre debe estar sujeto a revisión constante. Ningún modelo fijo es apropiado para ninguna empresa. En algunas organizaciones la información es el producto, por lo que se invierte mas en una infraestructura de red. Otras organizaciones miden el éxito de

acuerdo al crecimiento del rédito o a la contención del costo. Por lo tanto la parte económica, juega un papel muy importante en el diseño, para poder logar en lo posible el mejor servicio al costo más bajo. Un administrador o un diseñador de red, debe enfocarse principalmente en los componentes que causan el incremento o disminución del costo del diseño; estos componentes generalmente son ancho de banda, calidad de servicio garantizada, disponibilidad, seguridad y administración. Una parte estratégica dentro del proceso de diseño de una red es tratar de medir la ganancia que involucra realizar una inversión como esta. Generalmente las empresas usan esta herramienta como un componente financiero para tomar la decisión adecuada y medir la actuación de la empresa en el mercado.

• La parte económica no es la única razón para que las empresas realicen inversiones en hacer converger las redes de voz y datos. Otros motivos para invertir en una red convergente son las aplicaciones. La integración de redes facilita la creación de nuevas aplicaciones que integran voz y datos.

### **5.2 RECOMENDACIONES**

• Si la implementación del ISP se llegara a realizar hay que tomar en cuenta algunos aspectos importantes que se escapan al diseño de la parte técnica y económica, y estos pueden ser: la capacitación del personal técnico, que es indispensable para un mejor manejo de tecnologías y, una buena atención al cliente, de esta manera se logran mejorar las expectativas de incremento en el número de usuarios y por ende obtener mejores ingresos; el contrato de un nuevo enlace vía radio para poder satisfacer necesidades de clientes especiales, que necesitan este tipo de enlaces, el conseguir distribuidores de equipos que sean conocidos o mejor aun de confianza , con esto se logra minimizar los roces por causa de devoluciones o aplicaciones de garantías; un estudio a futuro de crecimiento de la infraestructura, para de está manera si llegará a necesitarse la migración no sea tan desprevenida.

- Es recomendable al momento de realizar los respectivos contratos con los clientes, el ser claros en cuanto a la capacidad de los enlaces que van a recibir, aunque en el diseño se estableció en su mayoría a clientes con enlaces uno a uno, por diversas circunstancias habrá la necesidad de compartir el enlace, lo que significará que el cliente tendrá una percepción de que su enlace se ha desmejorado.
- Aunque el diseño del ISP trata de asegurar que no haya inconvenientes a la hora de la implementación, se deben seguir el diseño como una guía y no intentar forzar aspectos que tal vez al momento de la implementación no sean los más adecuados y se debe actuar de acuerdo al tipo de necesidad que se requiera.
- A pesar que la arquitectura de servicios diferenciados es menos compleja que otros mecanismos de calidad de servicio, es muy recomendable realizar un análisis del tráfico de la red para asignar prioridades en forma adecuada y de esta manera priorizar recursos para transmisión de tráfico del "mejor esfuerzo".
- La VoIP es una tecnología nueva para los clientes, por ende, la forma como la empresa sepa capacitar tanto a clientes como a personal técnico, dará los resultados esperados.
- Al momento de realizar los papeleos a la hora obtener el título habilitante por parte de la SENATEL, hay que tomar en cuenta que el contrato que se hace no es por tiempo indefinido sino que hay que renovarlo cada cierto

tiempo, así se evitarán problemas futuros de posibles multas innecesarias o de clausuras, temporales.

- La granja de servidores se ha diseñado en su mayoría utilizando PCs, con características de última tecnología, sin embargo si a futuro la infraestructura del ISP crece considerablemente sería muy conveniente migrar estos servidores PCs a servidores de marca para optimizar y sobre todo evitar posibles fallas producto del sobredimensionamiento que se de a los equipos actuales.
- Existen características valiosas que pueden ser desarrolladas en Asterisk para la interacción con bases de datos en un ambiente de Respuesta de Voz Interactiva. Posibles trabajos pueden basarse en la implementación de este tipo de solución.
- Una interfaz gráfica de usuario permitiría una mejor utilización de las capacidades y servicios de Asterisk Linux como solución de telefonía para empresas e instituciones.
- Asterisk podría ser desarrollado dentro del marco de soluciones embebidas para su comercialización. Incluso se puede añadir soluciones adicionales propias de Linux para brindar servicios de Networking como: firewall, antivirus, web caché, ruteo, NAT, administración de ancho de banda.
- Se recomienda la creación de una materia relacionada con la Telefonía IP, y las soluciones más adecuadas entre estas la implementación de una central Asterisk; pues, esta tecnología tiene la tendencia a convertirse e una nueva revolución de las telecomunicaciones a nivel mundial y nuestro país esta adoptando este camino con mucha rapidez.
- Dentro de las tecnologías que se utilizan para la WAN, en el país, básicamente las empresas ofrecen servicios portadores, Clear Channel y

Frame Relay, siendo Frame Relay una tecnología mucho más económica, por lo que para aplicaciones de VoIP se recomienda la utilización de enlaces Frame Relay. Esto se debe a que las llamadas telefónicas son esporádicas y no todo el tiempo es necesario tener el ancho de banda completamente fijo. Además como ya se había mensionado existen herramientas de QoS específicamente para enlaces Frame Relay.

# **GLOSARIO**

**Ancho De Banda:** Se conoce como banda ancha a la transmisión de datos en el cual se envían simultáneamente varias piezas de información, con el objeto de incrementar la velocidad de transmisión efectiva. En ingeniería de redes este término se utiliza también para los métodos en donde dos o más señales comparten un medio de transmisión

**ADSL:** Asymmetric Digital Subscriben Line. Línea Digital Asimétrica de Abonado. Sistema asimétrico de transmisión de datos sobre líneas telefónicas convencionales pero a alta velocidad (hacia Internet). Existen sistemas en funcionamiento que alcanzan velocidades de 1,5 y 6 Megabits por segundo en un sentido (recepción) y entre 16 y 576 Kilobits en el otro (envío).

**10BASE2:** Una red de Ethernet ¡mpiementada sobre cable coaxial delgado RG58, comúnmente conocida como Thin Ethernet ó Thinnet.

**Agencia Espacial Europea:** Un consorcio de grupos gubernamentales europeos dedicados al desarrollo de la exploración espacial.

**ARPANet:** (Advanced Research Projects Agency Network; Red avanzada de agencias para Proyectos de investigación). Red precursora de la actual Internet. Fue desarrollada en la década de 1960 por el departamento de defensa de Estados Unidos.

**Autenticación:** Proceso mediante el cual se comprueba la identidad de un usuario en la red.

**Azimut:** El ángulo medido en el plano de el horizonte desde el Norte verdadero y en el sentido de las agujas del reloj al plano vertical donde se encuentra inmerso el satélite.

**Backbone:** (espina dorsal de red). Es la infraestructura de conexión principal de una red y está constituida por los enlaces de mayor velocidad dentro de dicha red. Estructura de transmisión de datos de una red o conjunto de ellas en internet.

**Banda ancha:** Un método de transmisión que causa una amplitud de banda mayor que la de un canal de voz, y potencialmente capaz de velocidades de transmisión mucho más altas; también llamada banda amplia.

**Banda base**: Un método de transmisión generalmente para distancias cortas, en el cual toda la amplitud de banda del cable se requiere para transmitir una sola señal digital.

**Baudio:** Unidad de medida. Número de cambios de estado de una señal por segundo. No confundir con bps (bits por segundo). Es la unidad de velocidad de transmisión; los bps (bits por segundo) miden la cantidad de información que se transmite por unidad de tiempo. Estos dos parámetros son idénticos cuando el número de modulaciones por segundo (que se expresa en baudios) coincide con la cantidad de información (medida en bps), lo cual no ocurre con ciertos procedimientos complejos de modulación que permiten aumentar la cantidad de información por unidad elemental de tiempo.

**Bps: (Bits per second; Bits por segundo).** Unidad de medida que indica los bits por segundo transmitidos por un equipo.

**Broadcast:** Posibilidad de-difundir la señal a todos los host de una red.

**Browser :** Término aplicado normalmente a los programas que permiten acceder al servicio WWW o también llamados navegadores (Netscape, Internet Explorer, etc.)

**Browser off-line**: Programa que guarda las páginas Web de Internet en nuestro disco duro para que posteriormente puedan ser visualizadas en un navegador como Netscape o Internet Explorer, sin necesidad de estar conectado a Internet. Las páginas almacenadas en el disco rígido son una replica exacta del original y con todos sus componentes (imágenes, links, gif animados, applets java, mapas de imagen, etc.). Estos programas pueden descargar desde páginas sueltas hasta sitios completos (que pueden llegar a ocupar cientos de MB), buscar, guardar y organizar la información recogida en la web, etc.

**Buffer:** La memoria que almacena datos temporalmente para compensar por diferencias en la velocidad de transferencia de un dispositivo a otro. Cuanto más grande es el buffer, más rápida la máquina, evidentemente.

**Cableado:** Columna vertebral de cualquier sistema de red, ya que lleva la información de un nodo a otro.

**Caché:** Una porción de la RAM (Random Access Memory, Memoria de Acceso aleatorio) usada para almacenamiento temporal de datos que deben accederse muy

rápidamente. En las aplicaciones CD-ROM, el caché se usa típicamente para almacenar archivos de directorio.

**Campus:** Espacio Físico que alberga algunos edificios que pertenecen a una institución, por ejemplo a una universidad.

**Canal:** Medio de transmisión por el cual se difunde una comunicación entre dos usuarios.

**Capacidad del Canal:** Capacidad máxima de transmisión de un enlace. Usualmente se mide en bits por segundo (bps). Es uno de los recursos más caros de toda red y es uno de los temas principales hoy en día pues la capacidad del canal es una limitante para el desarrollo de aplicaciones que requieren transferir grandes cantidades de información a muchos puntos diferentes (multimedia, por ejemplo).

**Carrier:** Operador que transporta datos y que proporciona conexión a Internet a alto nivel.

**CGI:** (Common Gateway Interface; Interfaz común de acceso). Conjunto de reglas que definen como se realiza la comunicación entre un servidor Web y cualquier otro programa (llamado por ello programa CGI) en la misma máquina. Un programa CG! se utiliza para sacar o meter datos del servidor Web.

**Cliente / servidor:** El servidor es una computadora que ha sido configurada con la aplicación de software adecuada para ofrecer los archivos que sean solicitados. El programa cliente es un browser que muestra los documentos que se seleccionan del WEB. El cliente se comunica con el servidor a través de un conjunto de reglas llamadas HTTP, Hypertext Transfer Protocol. Por medio de estas reglas se salvan los documentos y se muestran al usuario.

**Cuenta dial-up (marcación directa):** Cuenta de Internet que permite la conexión vía modem a la red. Normalmente requiere de la contratación con un ISP (Internet Service Provider; Proveedor de servicios de Internet) quien cuenta con una conexión dedicada a la red y revende el acceso a través de bancos de modems.

**Demodular:** Reconvertir una señal modulada a su forma original, extrayendo los datos de la frecuencia portadora.

**Dirección IP:** (Internet Protocol; Protocolo Internet). Dirección única de un dispositivo en una red TCP/1 P. Consiste de cuatro números entre O y 255 separados por puntos (por ejemplo 200.132.5.45).

**DNS:** (Domain Ñame System; Sistemas de nombres de dominio) Sistema para hacer más fácil la administración y localización de direcciones IP que funciona asignando uno o más alias a cada dirección IP. También suele llamarse así a las computadoras encargadas de administrar la base de datos del sistema de nombres de dominio.

**ECC:** Error Correcting Code. Método para verificar y corregir por errores la información que es leída o enviada hacia un determinado dispositivo.

**Encriptación:** Procedimientos para codificar información de manera que pueda transmitirse sin peligro de ser interceptada o alterada antes de que llegue a su destinatario.

**Enlace** descendente **(download):** Un radioenlace originado en un satélite y terminando en una o más estaciones de tierra.

**Estación de tierra:** Una estación de radio situada en, o cerca de la superficie de la tierra, diseñada para recibir señales de, o transmitir señales a un satélite.

**Ethernet:** Red local desarrollada en forma conjunta por Xerox, Inte! y Digital Equipment Corporation que utiliza el protocolo de contención CSMA/CD y que tiene una velocidad de transferencia de 10 Mbps.

**FDDI:** (Fiber Distributed Data Interface; Interfaz de datos distribuidos por fibra).

Estándar para transmisión por medio de fibra óptica a velocidades de hasta 100 Mbps

**Fibra óptica:** Un filamento de vidrio sumamente delgado diseñado para la transmisión de la luz. Las fibras ópticas poseen capacidades de transmisión enormes, del orden de miles de millones de bits por segundo.

**Fibra óptica monomodo:** Fibra óptica que soporta solamente un tipo de propagación de luz sobre la longitud de onda límite. El diámetro del núcleo es generalmente de-5 a 10 micrones, y el revestimiento es usualmente diez veces al diámetro del núcleo. Estas fibras ópticas tienen una amplitud de banda potencial de 50 a 100 Ghz por kilómetro.

**Fibra óptica multimodo:** Una fibra óptica diseñada para transportar múltiples señales digitales.

**Freeware:** Software que ha sido puesto a disposición de la comunidad por sus autores. Este tipo de programas pueden ser libremente distribuidos y utilizados sin necesidad de pago alguno.

**FTP: (File Transfer Rrotocol; Protocolo de transferencia de archivos).** Como su nombre lo indica, define los mecanismos y reglas para transferir archivos entre las diversas computadoras de la red.

**Gateways (Puerta de acceso):** Los gateways son una compuerta de intercomunicación que operan en las tres capas superiores del modelo OSI (sesión, presentación y aplicación). Ofrecen el mejor método para conectar. segmentos de red y redes a mainFrames. Se selecciona un gateway cuando se tienen que interconectar sistemas que se construyeron totalmente con base en diferentes arquitecturas de comunicación.

**GSM:** Global System Mobile comunications. Sistema Global de Comunicaciones Móviles. Sistema digital de telecomunicaciones principalmente usado para telefonía móvil. Existe compatibilidad entre redes por tanto un teléfono GSM puede funcionar teóricamente en todo ei mundo. En EEUU esta situado en la banda de los 1900MHZ y es llamado DCS-1900.

**Hacker:** Experto en informática capaz de entrar en sistemas cuyo acceso es restringido. No necesariamente con malas intenciones.

**HTML:** (HyperText Markup Language; Lenguaje de marcación de hipertexto) Lenguaje utilizado para ia creación de documentos de hipertexto e hipermedia. Es el estándar usado en el World Wide Web.

**HTTP:** (HyperText Transport Protocol; Protocolo de transporte de hipertexto) Protocolo para transferir archivos o documentos hipertexto a través de la red. Se basa en una arquitectura cliente/servidor.

**Internet** red de redes. Sistema mundial de redes de computadoras interconectadas. Fue concebida a fines de la década de 1960 por el Departamento de Defensa de los Estados Unidos; más precisamente, por la ARPA. Se la llamó primero ARPAnet y fue pensada para cumplir funciones de investigación

**ISP** Un proveedor de servicios de Internet (o ISP por la sigla en idioma inglés de Internet Service Provider) es una empresa dedicada a conectar a Internet a los

usuarios o las distintas redes que tengan, y dar el mantenimiento necesario para que el acceso funcione correctamente. También ofrecen servicios relacionados, como alojamiento web o registro de dominios entre otros

**IEEE (Instituíe of Electrical and Electronic Engineers; Instituto de ingenieros eléctricos y electrónicos):** Asociación de ingenieros que definen normas para estándares de comunicación.

**interfaces de red:** Apoyan las tecnologías que son la implantación real del medio de la red. En los sistemas operativos de red más complejos, las interfases de red pueden cargarse y descargarse en forma dinámica, y se pueden instalar, simultáneamente, múltiples interfases de diferentes tipos y marcas.

**Intranet:** Red de uso privado que emplea los mismos estándares y herramientas de Internet. Es uno de los segmentos del mercado de computación que más impulso está cobrando.

**IRC:** (Internet Relay Chat; Poner en charla en Internet). Herramienta de Internet que permite a un usuario unirse a una plática en vivo con otros usuarios (en modo texto). Está siendo substituida por herramientas similares en el World Wide Web y por los nuevos sistemas multimedia que permiten el intercambio de audio y vídeo por Internet.

**ISP:** (Internet Service Provider; Proveedor de servicios Internet). Compañía dedicada a revender el acceso a Internet. Puede proveer desde enlaces dial up hasta enlaces dedicados de muy alta velocidad. También suele ofrecer servicios adicionales como desarrollo y mantenimiento de web sites, de servidores de correo electrónico, etc.

**Línea privada o dedicada (Leased o dedicaíed line):** Línea que conecta permanentemente dos puntos.

**LINUX:** Versión Shareware del conocido sistema operativo Unix. Es un sistema multitarea multiusuario de 32 bits para PC.

**Memoria dinámica:** Memoria de tipo dinámico en que cada bit se almacena como carga de un condensador del tipo MOS; a causa de la descarga del condensador, cada célula debe ser restaurada cada cierto tiempo, reescribiendo sus contenidos mediante un proceso que se conoce como refrescar la memoria.

**Memoria fija:** Memoria cuyo contenido es inalterable, la información se escribe en el momento de su fabricación y los computadores tienen parte de las rutinas para arranque del sistema operativo. La abreviatura de su nombre en inglés es ROM. Memoria intermedia destinada a aumentar la velocidad de los puertos serie.

**Memoria interna:** Memoria primaria manejada directamente por la unidad de control, de donde ésta toma cada instrucción para ser ejecutada.

**Memoria no volátil:** Medio de almacenamiento cuyo contenido no se borra cuando se interrumpe la corriente y se encuentra disponible cuando retorna la alimentación.

**Memoria principal:** Memoria de un ordenador donde se realizan las operaciones.

**Memoria volátil:** Sistema de memoria en la cual los datos almacenados se pierden cuando se desconecta la corriente que alimenta al sistema.

**Multiplexaje por división de frecuencia:** Sistema en al cual se divide la banda de frecuencias transmisibles por vías de transmisión de bandas estrechas, cada una de las cuales se emplea para constituir una vía de transmisión separada. En inglés, se abrevia con las siglas FDM.

**Multiplexaje por división de tempo:** Sistema de transmisión de dos o más señales en transmisiones por satélite, por una vía común, que utiliza diferentes intervalos para las distintas señales; en este sistema varias ondas o señales modulan subportadoras de impulsos independientes. Estas subportadoras son colocadas en tiempo, de manera que un mismo intervalo no es ocupado por más de un impulso. Así, todas las subportadoras pueden transmitirse simultáneamente por una misma vía y separarse en el punto de recepción múltiplex por retrasos de tiempos. En inglés, se le conoce con las siglas TDM.

**Microondas:** Término con el que se conocen las longitudes de onda del espectro que abarca aproximadamente de 30 a 0.3 cm, y corresponde a frecuencias comprendidas entre 1 y 100 GHz. T

**Microprocesador:** Circuito integrado a gran escala que puede realizar las funciones de una unidad central de computadora. Puede trabajar con 8, 16 y 32 bits.

**Módems** módem es un equipo que sirve para modular y demodular (en amplitud, frecuencia, fase u otro sistema) una señal llamada portadora mediante otra señal de entrada llamada moduladora.

**Modulación:** Proceso por el que se modifican algunas de las características de una oscilación y onda de acuerdo con las variaciones de otra señal llamada generalmente moduladora.

**Multiplexaje:** Proceso reversible destinado a reunir señales de varias fuentes distintas, dado una señal compuesta única, para la transmisión común. Este proceso equivale a dividir el canal común en distintos canales, para transmitir señales independientes en el mismo sentido.

**NAP**: Network Access Point. Punto de Acceso a la Red.

**Navegador** : Visualizador especial que permite ver hipertexto y conectarse a los servidores web para pedirles los documentos a los que apuntan los hiperenlaces.

**Nodo:** Por definición punto donde convergen mas de dos líneas. A veces se refiere a una única máquina en Internet. Normalmente se refiere a un punto de confluencia en una red. O también cada uno de los servidores de que dispone una empresa proveedora de Internet.

**PERL:** Lenguaje para manipular textos, ficheros y procesos. Con estructura de script. Desarrollado por Larry Wall, es multiplataforma ya que funciona en Unix. Permite transmitir o recibir secuencial o simultáneamente señales de dos o más usuarios, compartiendo una misma vía o canal de transmisión.

**POP3:** Post Office Protocol 3, protocolo de oficina de correos 3. Protocolo clienteservidor de transferencia de mensajes de correo electrónico, versión 3.

PPP: (Point to Point Protocol; Protocolo punto a punto). Protocolo empleado para realizar conexiones TCP/1 P a través de enlaces seriales. Su uso más común es en las cuentas dial up en las que el usuario se conecta a la red de su ISP por medio de un modem y una línea telefónica.

**Proveedor de acceso:** Centro servidor que da acceso lógico a Internet, es decir sirve de pasarela (Gateway) entre el usuario final e Internet.

**Proveedor de conexión:** Entidad que proporciona y gestiona enlace físico a Internet. Por ejemplo Telefónica o Telecom (en Argentina).

**Proveedor o provider:** Empresa que nos ofrece sus servicios de acceso a Internet ; si comparamos a Internet con una autopista, se correspondería con los puestos de peaje. Pueden ser Universidades u oferentes comerciales como Compuserve, America Online, etc. Estos proveedores cobran una cuota generalmente mensual según el tiempo contratado o especificado que puede variar desde 8 horas de conexión hasta el servicio Full o Plano en el cual no hay límites de tiempo (la cuenta telefónica va aparte).

**Proxy:** Servidor Caché. El Proxy es un servidor de que conectado normalmente al servidor de acceso a la WWW de un proveedor de acceso va almacenando toda la información que los usuarios reciben de la WEB, por tanto, si otro usuario accede a través del proxy a un sitio previamente visitado, recibirá la información del servidor proxy en lugar del servidor real. En términos técnicos se encarga de "cachear" las páginas más visitadas, cuando un usuario se conecta (siempre a través del proxy) y demanda una página, este se fija si no lo tiene almacenado en el "caché", si lo tiene nos la muestra directamente sin necesidad de viajar hasta el lugar de la página, con lo que se logra aumentar considerablemente la velocidad de acceso.

**Puerto: (Port).** En Internet se refiere a la parte de un URL que va inmediatamente después de un nombre de dominio y que está precedido por dos puntos (:). Se utiliza para indicar que los servicios de dicho servidor no están ejecutándose en el puerto estándar . Por ejemplo en el URL

FTP://servidor.cia.com.mx:240 se indica que el servicio de FTP se ejecuta en el puerto 240.

**Sistema operativo para redes:** Es todo aquel que se utiliza para la operación de redes digitales de cómputo, el mismo que es ejecutado por los servidores, como ejemplo podemos mencionar algunos como: Unix, Windows NT, Novell, virtual machine, entre otros.

**SLIP:** (Serial Line Internet Protocol; Protocolo Internet en línea serial). Protocolo antecesor de PPP que también permite el establecimiento conexiones TCP/IP a través de enlaces seriales.

**SMTP:** (Simple Mail Transfer Protocol; Protocolo sencillo de transferencia de correo). Protocolo original para intercambio de correo en Internet. Sólo permite el intercambio de mensajes ASCil, por lo que está siendo gradualmente reemplazado por MIME.

**Software:** Conjunto de instrucciones lógicas diseñadas para el funcionamiento computacional.

**Servicio de Valor Agregado:** Son aquellos que utilizan como soporte servicios básicos, telemáticos, de difusión o cualquier combinación de estos, prestados a través de una red de telecomunicaciones autorizada, y con ellos proporcionan al usuario la capacidad completa para el envío o intercambio de información, agregando otras facilidades al servicio soporte o satisfaciendo necesidades específicas de telecomunicaciones.

**Servicios Portadores y/o finales:** Los Servicios Portadores son aquellos que utilizando la infraestructura del sistema portador, tienen la facultad de proporcionar la capacidad necesaria para el transporte y enrutamiento de las señales de comunicaciones, constituyendo el principal medio de interconexión entre los servicios y redes de telecomunicaciones

**Telnet:** Tele Network o Network Terminal. Tele Red. Conexión a un Host en la que el ordenador cliente emula un terminal de manera que se configura como terminal virtual del ordenador servidor. O lo que es lo mismo, un protocolo para conectarse a otro equipo como una terminal.

**Throughput (Transferencia Real):** Cantidad de datos que son transmitidos a algún punto de la red.

**UNIX:** Sistema operativo multitarea, multiusuario. Gran parte de las características de otros sistemas mas conocidos como MS-DOS están basadas en este sistema muy extendido para grandes servidores. Internet no se puede comprender en su totalidad sin conocer el Unix, ya que las comunicaciones son una parte fundamental en Unix. Se calcula que el 90% de las computadoras (en especial las centrales) de Internet se basan en este sistema operativo.

**Upgrade:** Actualización. Puesta al día de una determinada tecnología. Se utiliza comúnmente para identificar un programa que ha sido actualizado a una nueva versión.

**URL:** (Universal Resource Locator; Localizador universal de recursos). Un URL indica la localización exacta de cualquier documento o servidor en el WWW. Por ejemplo, el sitio web de Revista RED está en www.red.com.mx

**USENET:** Red de noticias públicas creada por dos universidades que necesitaban compartir información. Actualmente es una red con miles de temas de conversación y de acceso libre.,

**Web browser:** Programa o aplicación que actúa de interfaz entre el usuario y el WWW, permitiendo investigar y acceder a cualquiera de sus documentos. Navegador.

Web Hosting: Es la capacidad de albergar, mantener y servir archivos para los sitios Web. Además de dar espacio en los servidores, da una conexión rápida a Internet.

**Website:** Servidor primario de la red o conjunto de servidores en Internet que representan una entidad como puede ser una compañía, Universidad o cualquier otra institución.